## **UNIVERSIDAD DE SAN CARLOS DE GUATEMALA FACULTAD DE AGRONOMÍA ÁREA INTEGRADA**

### **TRABAJO DE GRADUACIÓN**

ROUT

**EL USO DE FLUBENDIAMIDE (BELT® 48 SC) COMO PARTE DE UN PROGRAMA DE ROTACIÓN DE INSECTICIDAS PARA EL CONTROL DEL GUSANO COGOLLERO (***Spodoptera frugiperda* J. E. Smith**), EN EL CULTIVO DE MAÍZ (***Zea mays* L**), DIAGNÓSTICO Y SERVICIOS REALIZADOS EN EL DEPARTAMENTO DE DESARROLLO AGRONÓMICO DE BAYER S.A., MASAGUA, ESCUINTLA, GUATEMALA, C.A.** 

**JOSÉ EDUARDO RAMÍREZ VELÁSQUEZ**

**GUATEMALA, AGOSTO 2020**

## **UNIVERSIDAD DE SAN CARLOS DE GUATEMALA FACULTAD DE AGRONOMÍA ÁREA INTEGRADA**

**TRABAJO DE GRADUACIÓN REALIZADO EN EL DEPARTAMENTO DE DESARROLLO AGRONÓMICO DE BAYER S.A., GUATEMALA, C.A.**

**PRESENTADO A LA HONORABLE JUNTA DIRECTIVA DE LA FACULTAD DE AGRONOMÍA DE LA UNIVERSIDAD DE SAN CARLOS DE GUATEMALA**

**POR**

### **JOSÉ EDUARDO RAMÍREZ VELÁSQUEZ**

**EN EL ACTO DE INVESTIDURA COMO INGENIERO AGRÓNOMO**

**EN**

**SISTEMAS DE PRODUCCIÓN AGRÍCOLA EN EL GRADO ACADÉMICO DE**

**LICENCIADO**

**GUATEMALA, AGOSTO 2020**

## **UNIVERSIDAD DE SAN CARLOS DE GUATEMALA FACULTAD DE AGRONOMÍA**

## **RECTOR ING. M. Sc. MURPHY OLYMPO PAIZ RECÍNOS**

## **JUNTA DIRECTIVA DE LA FACULTAD DE AGRONOMÍA**

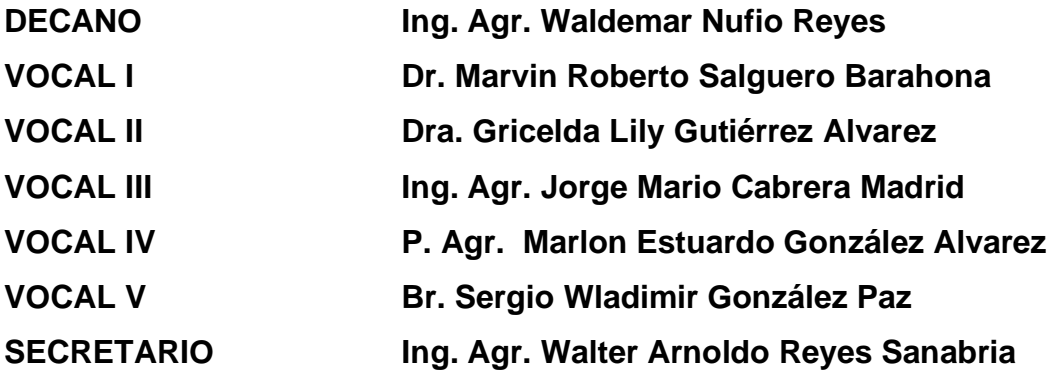

## **GUATEMALA, AGOSTO 2020**

Guatemala, agosto 2020.

Honorable Junta Directiva Honorable Tribunal Examinador Facultad de Agronomía Universidad de San Carlos de Guatemala

Honorables miembros:

De conformidad con las normas establecidas por la Ley Orgánica de la Universidad de San Carlos de Guatemala, tengo el honor de someter a vuestra consideración, el trabajo de graduación titulado: **"EL USO DE FLUBENDIAMIDE (BELT® 48 SC) COMO PARTE DE UN PROGRAMA DE ROTACIÓN DE INSECTICIDAS PARA EL CONTROL DEL GUSANO COGOLLERO (***Spodoptera frugiperda* J. E. Smith**), EN EL CULTIVO DE MAÍZ (***Zea mays* L**), DIAGNÓSTICO Y SERVICIOS REALIZADOS EN EL DEPARTAMENTO DE DESARROLLO AGRONÓMICO DE BAYER S.A., MASAGUA, ESCUINTLA, GUATEMALA, C.A. "** como requisito previo a optar al título de Ingeniero Agrónomo en Sistemas de Producción Agrícola, en el grado académico de Licenciado.

Esperando que el mismo llene los requisitos necesarios para su aprobación, me es grato suscribirme,

Atentamente,

**"ID Y ENSEÑAD A TODOS"**

**José Eduardo Ramírez Velásquez**

### **ACTO QUE DEDICO**

**Thelma Isabel Velásquez Fuentes y Francisco Amadeo Ramírez López:** mis padres, que este documento sea como el fruto de sus esfuerzos realizados, para poder brindarme todo el apoyo emocional y económico en mi vida estudiantil.

**A mis dos ángeles: Mario Velásquez (Q.E.D.)** por ser más que mi tío y un ejemplo a seguir en la agricultura. **Sabina López (Q.E.D.)** por demostrarme que el amor no conoce límites y ser un ejemplo en la formación familiar.

**Los niños y niñas del área rural:** que por medio de este documento vean esperanza de transformación y superación para poder tecnificar nuestra agricultura. Siendo un tributo a ellos y ellas por ser una motivación para formarme en la agricultura y demostrarme que la felicidad no depende del dinero.

### **A ti agricultor (a):**

Una dedicación especial, hombres y mujeres valientes del campo. Que, desde la madrugada, aun antes de llegar el día, alistas el machete, el azadón y sales con alegría, buscando en el campo la semilla y el suelo fértil. Seguro de que buenos frutos traerás a tu regreso.

Tu macana sobre el suelo surca nuevas esperanzas. En tus manos está el arte de sembrar con tantas ganas y de amar cada retoño que va saliendo despacio.

En tu sublime labor, se engrandece el campesino, que a nuestra tierra seduces, al recoger los racimos. Hoy el honor hacia ti, tiene un eco de silencio. Oprimido su valor, se convierte en irrespeto.

Más eres tú agricultor, quien sostiene a Guatemala, sobre tu espalda reposa, toda nuestra economía. Toma entonces el aliento con este documento, Que refleja la grandeza de tus obras.

Modificado de: *Guiselle Rivera Calderón*

### **AGRADECIMIENTOS**

### **A:**

**A Dios:** ser supremo en quién he creído, vivo agradecido por toda la bendición que me has brindado desde mi nacimiento. Especialmente por darme la bendición de alcanzar un título universitario.

**Todo el pueblo de Guatemala:** mi país, por ser los que han generado riqueza por medio de sus impuestos y con estos pagarme mis estudios en la Universidad de San Carlos de Guatemala.

**Mi familia:** a todos en general, por ser mi soporte desde mi concepción, mi mejor apoyo, fuente de los consejos y correcciones brindadas en esta aventura llamada vida y que sin ellos mi vida no sería la misma. A mi hermano **Ghelber Isaac**, por ser mi mejor aliado en mi vida universitaria. Mi hermana **Leydi Paola** y mi primo **Josué Chilel,** gracias por todo el apoyo.

**Katerin López**: mi prometida gracias por todo el apoyo brindado en mi última etapa universitaria, no puedo expresarte lo que ha significado para mi tu compañía.

**Mis amigos:** con quienes hemos coincidido en esta vida, a ustedes quienes me han brindado lo más valioso para mí; su cariño, amor y tiempo. Verlos cumplir sus metas me inspira a superarme, infinitas gracias por ser mi mejor equipo desde que la vida nos unió. En especial a los que han sido más que amigos; Alejandro Quevedo, Sherlyn Magaly, Gaby Castillo y su familia quienes me han incorporado a su hogar.

**Universidad De San Carlos De Guatemala:** por formarme en tus aulas, mostrarme y abrirme puertas ante el mundo profesional y académico.

**Bayer S.A.** Por darme la oportunidad de formarme profesionalmente en el área de los procesos investigativos y permitirme realizar mi Ejercicio Profesional Supervisado -EPS-

**Ing. Josué Hidalgo:** gracias por darme la oportunidad y confiar en mí, para ser parte del equipo de Desarrollo Agronómico de la división CropScience de Bayer S.A.

**Ing. Carlo Aman:** por ser mi mentor y compartirme sus conocimientos agrícolas en los cultivos de la costa sur, brindarme su amistad incondicional en todo momento y apoyarme en los más difíciles.

**Ing. Carlos Solís:** por apoyarme y compartirme su conocimiento en los cultivos hortícolas.

**Ing. Álvaro Hernández:** mi más sincero agradecimiento por ser mi guía como asesor especifico en la elaboración de mi investigación, brindarme el apoyo científico y apoyarme con los procesos de identificación de géneros y especies de insectos.

**Dr. Ezequiel López** Por ser parte de mi formación como estadístico y apoyarme en la realización del análisis de datos.

**Dr. Byron González:** por ser parte de mi formación como profesional y confiar en mis capacidades para formar parte de la Sub área de Métodos y Cuantificación de la Facultad de Agronomía.

**Ing. Marino:** por formarme y compartirme todos sus conocimientos en Estadística, útiles en la elaboración del análisis estadístico de este documento.

**Ing. César Linneo** Por brindarme su tiempo y consejos en la realización de este documento.

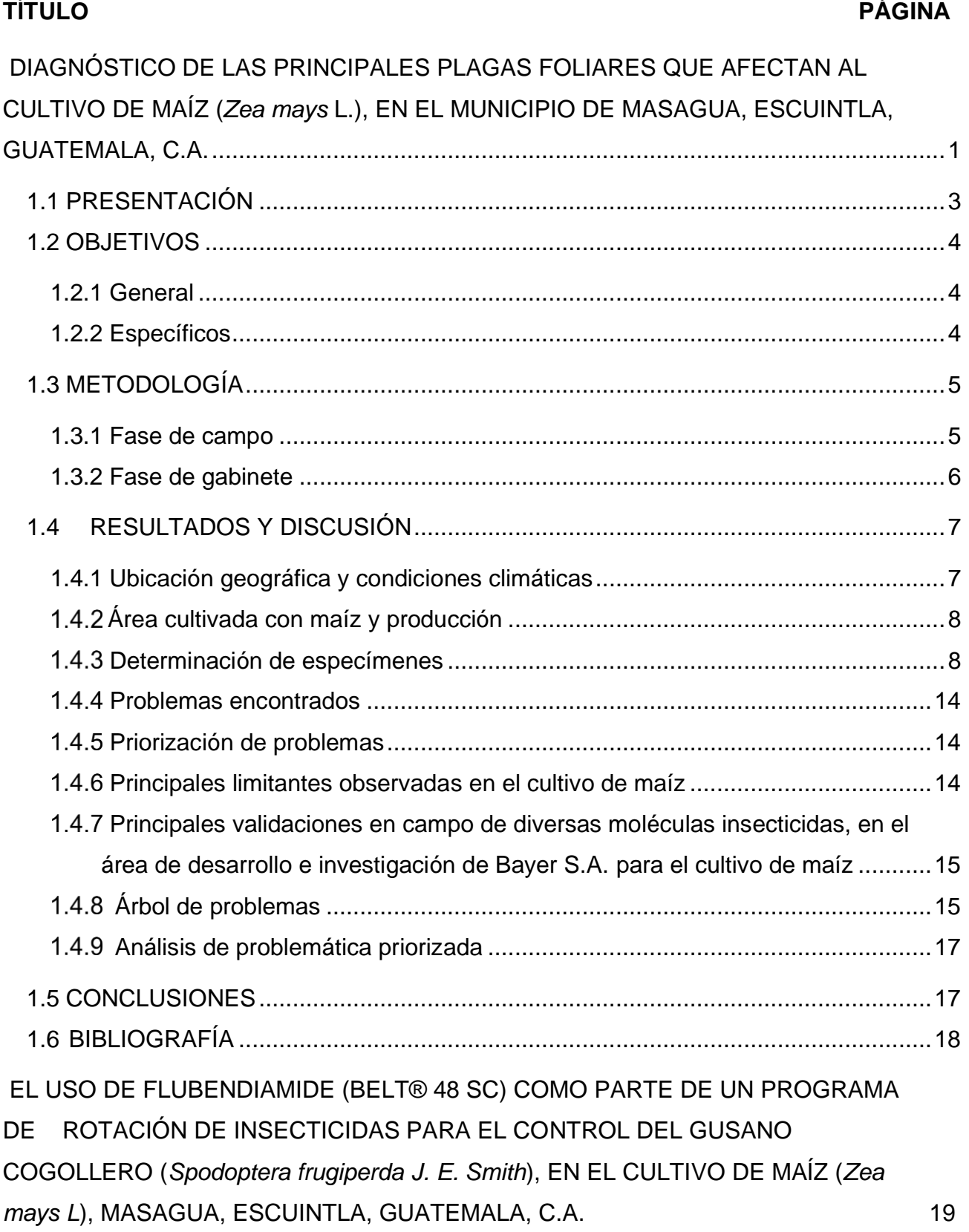

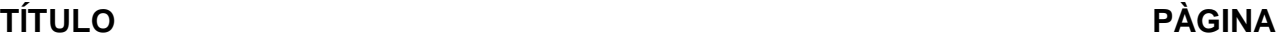

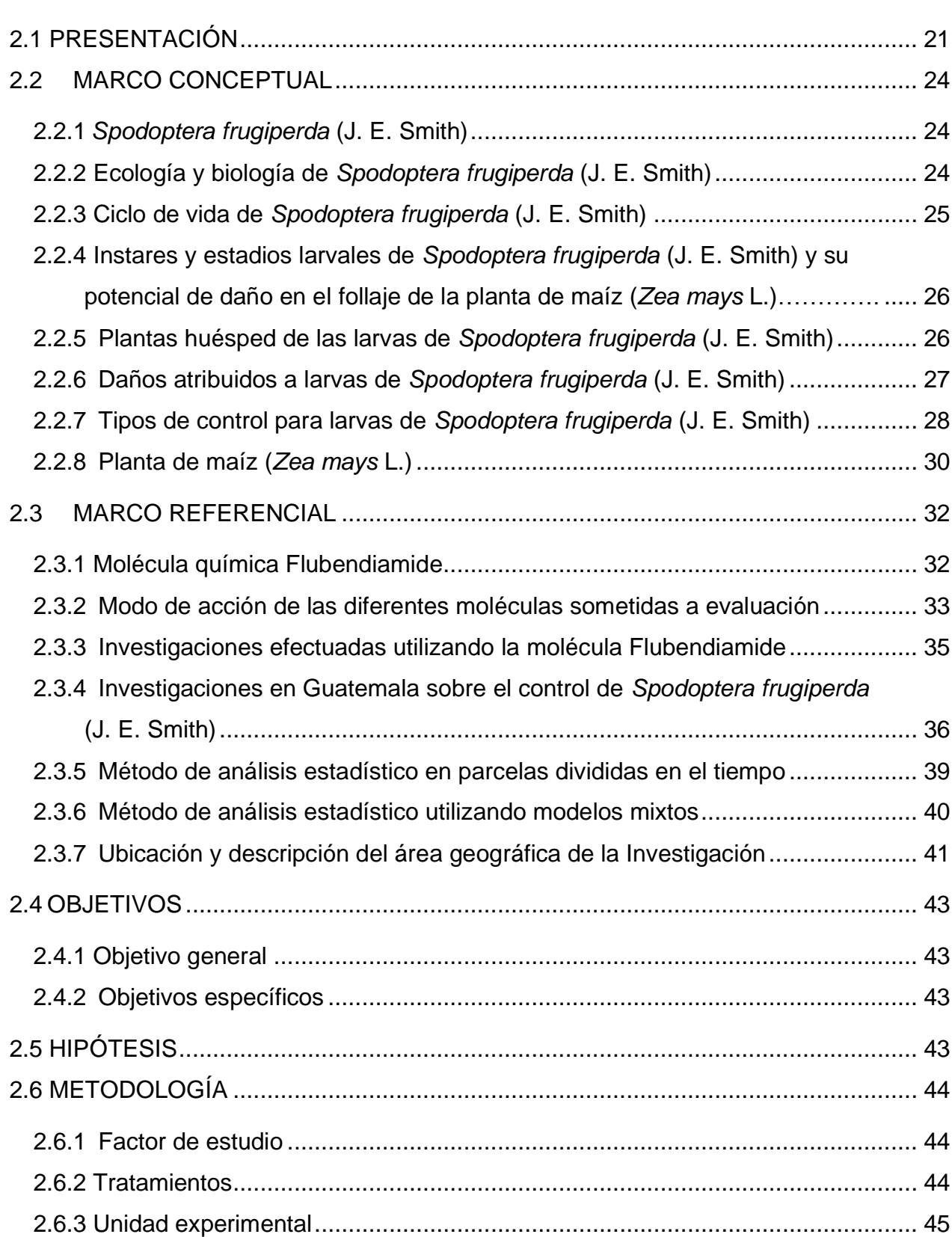

# **TÍTULO PÁGINA**

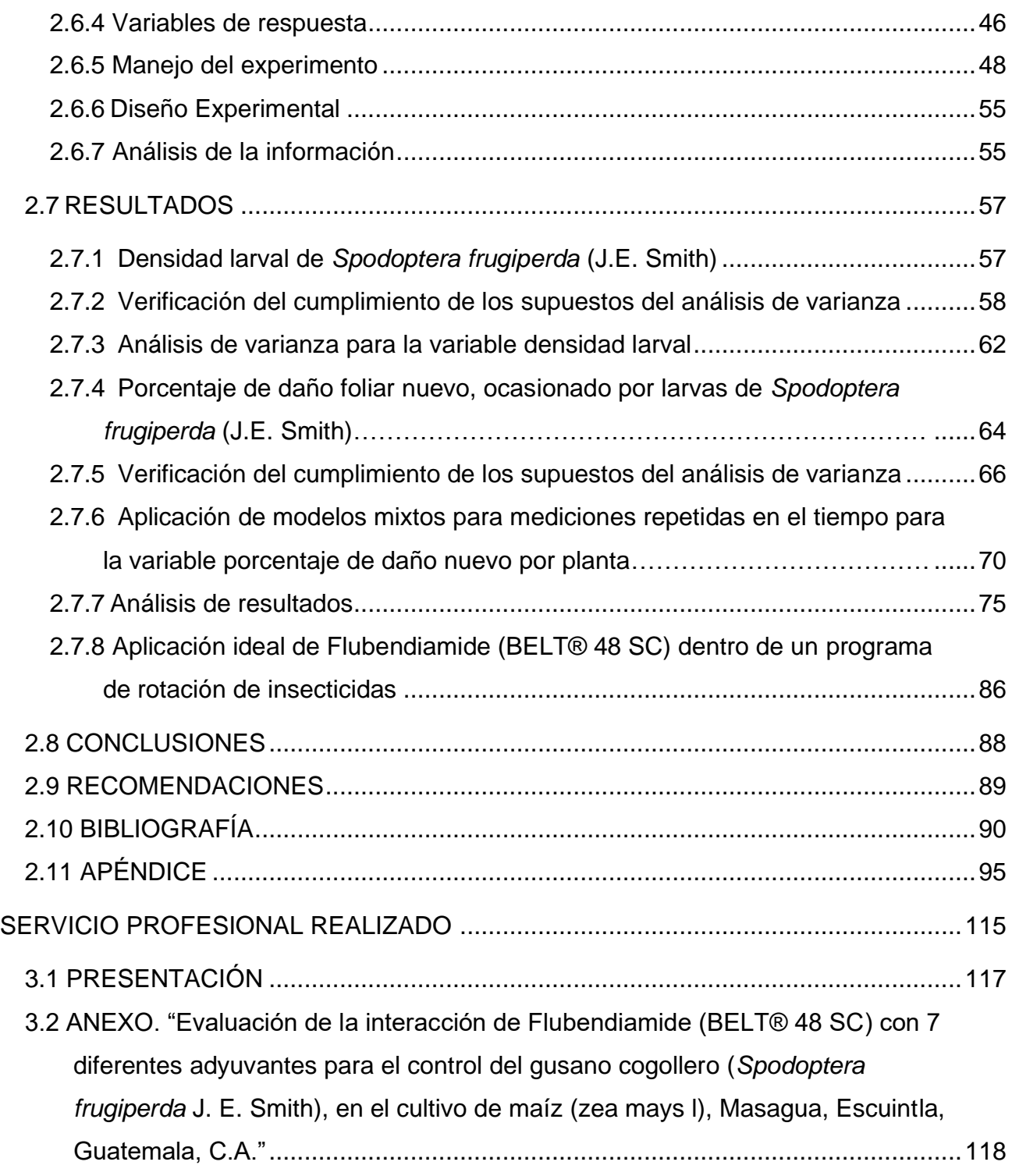

## **ÍNDICE DE FIGURAS**

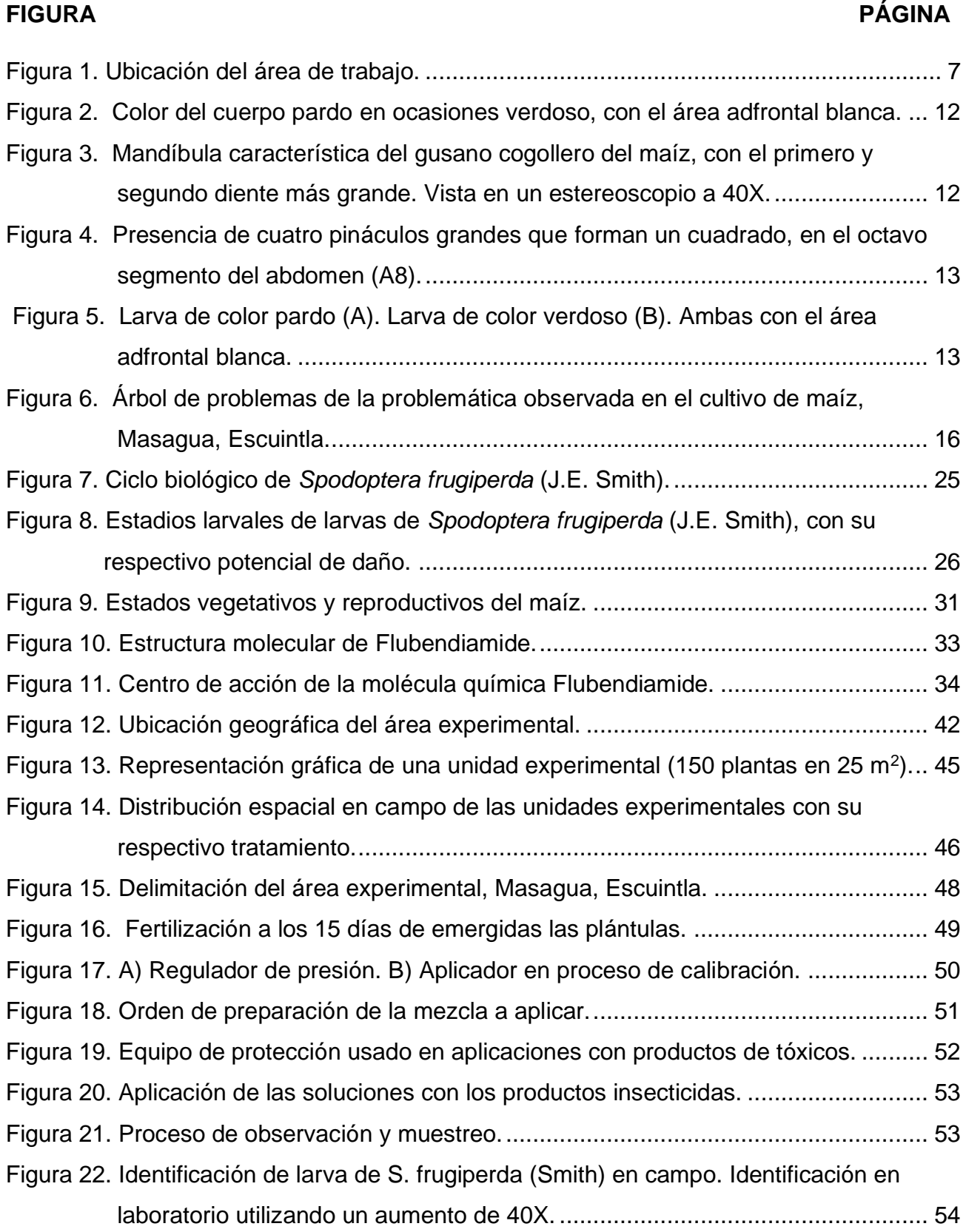

### **FIGURA PÁGINA**

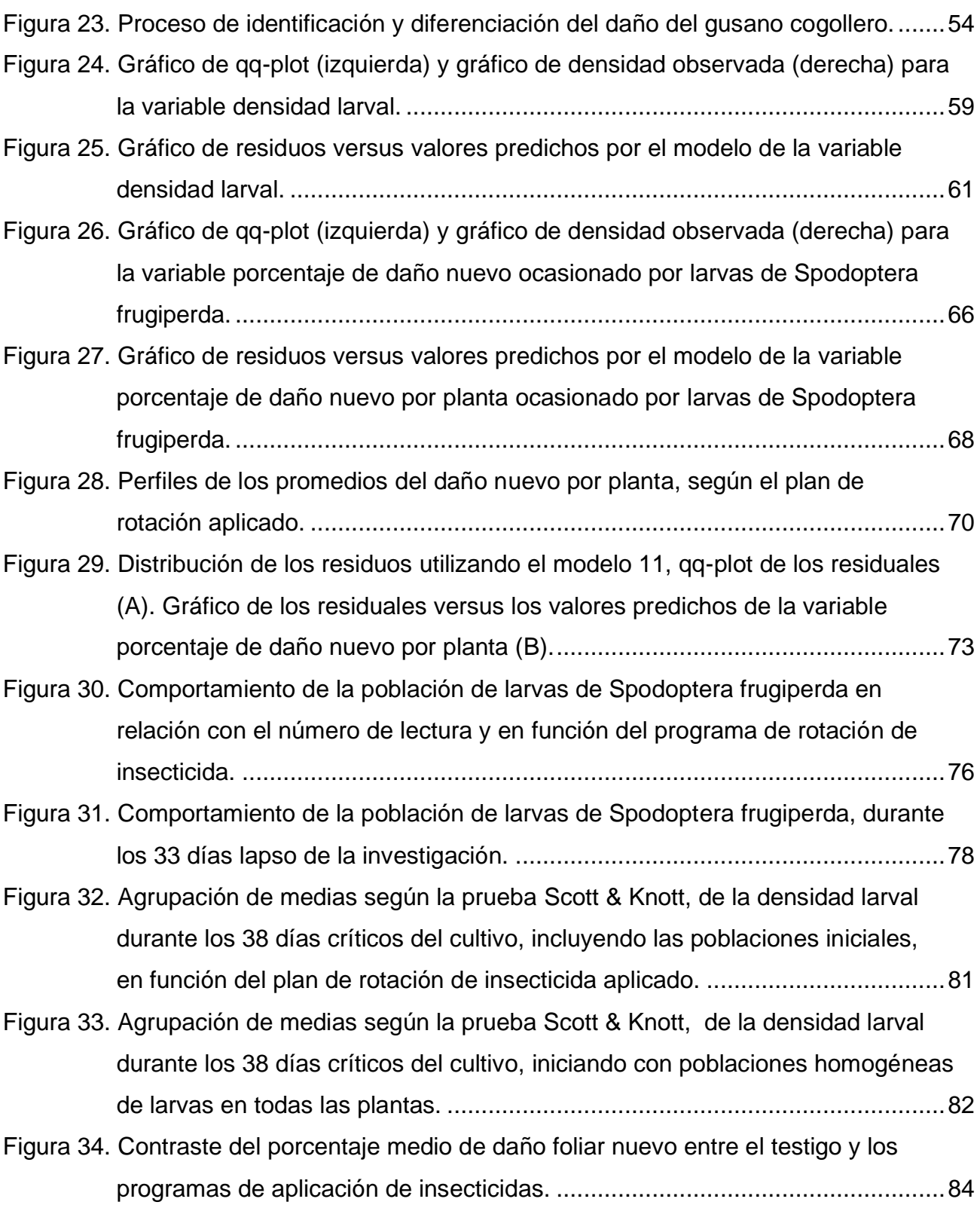

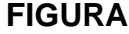

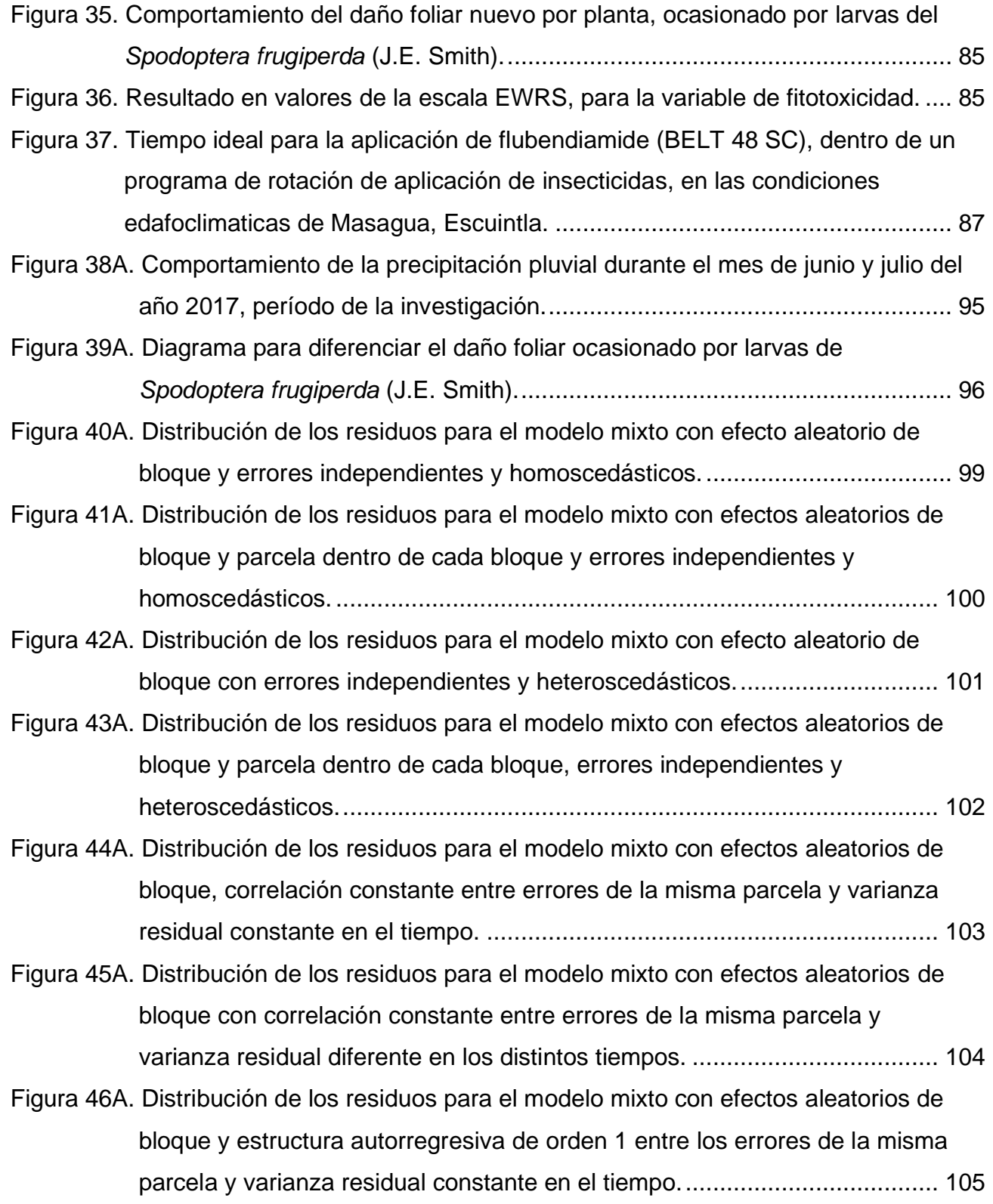

## **FIGURA** PÁGINA

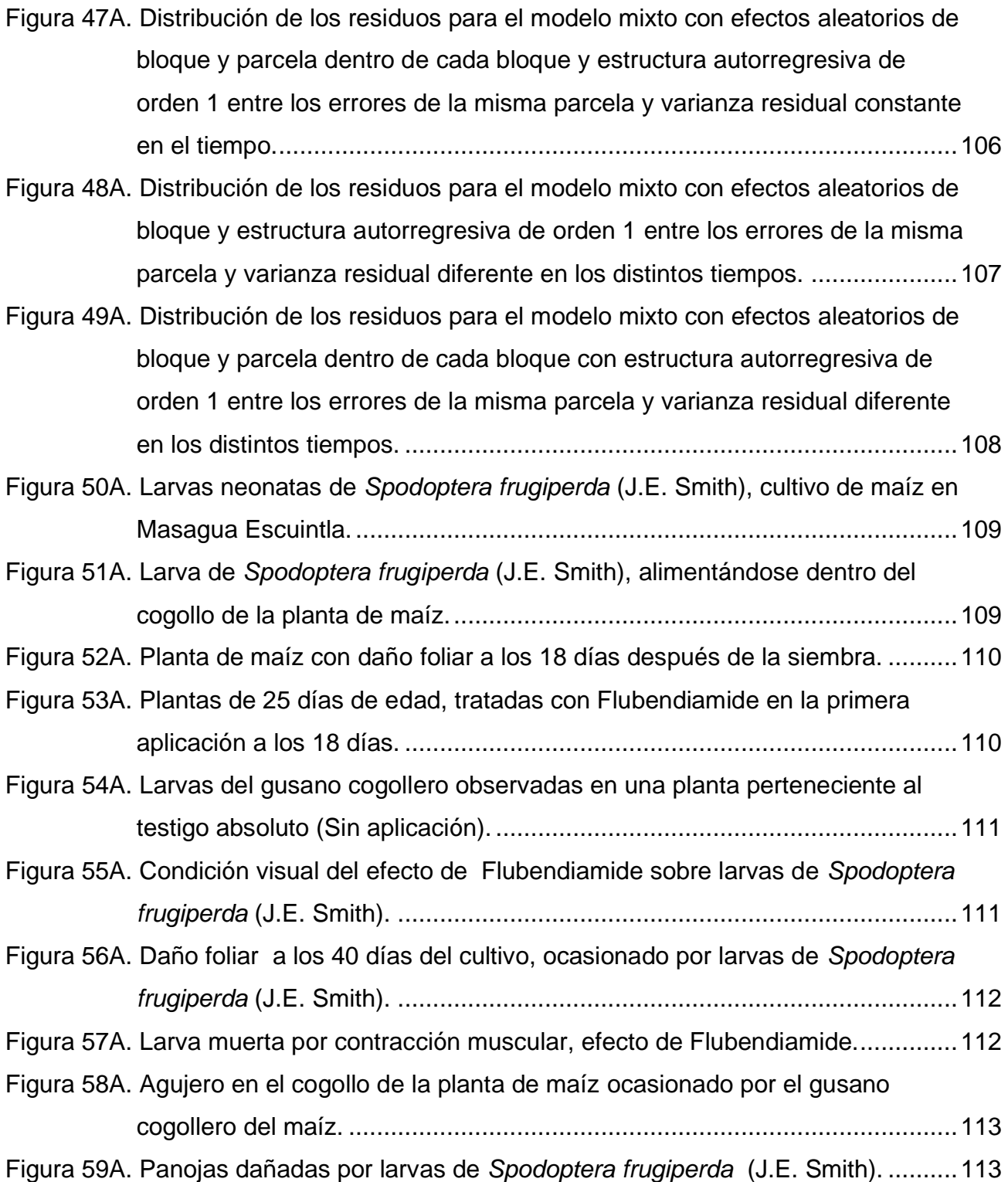

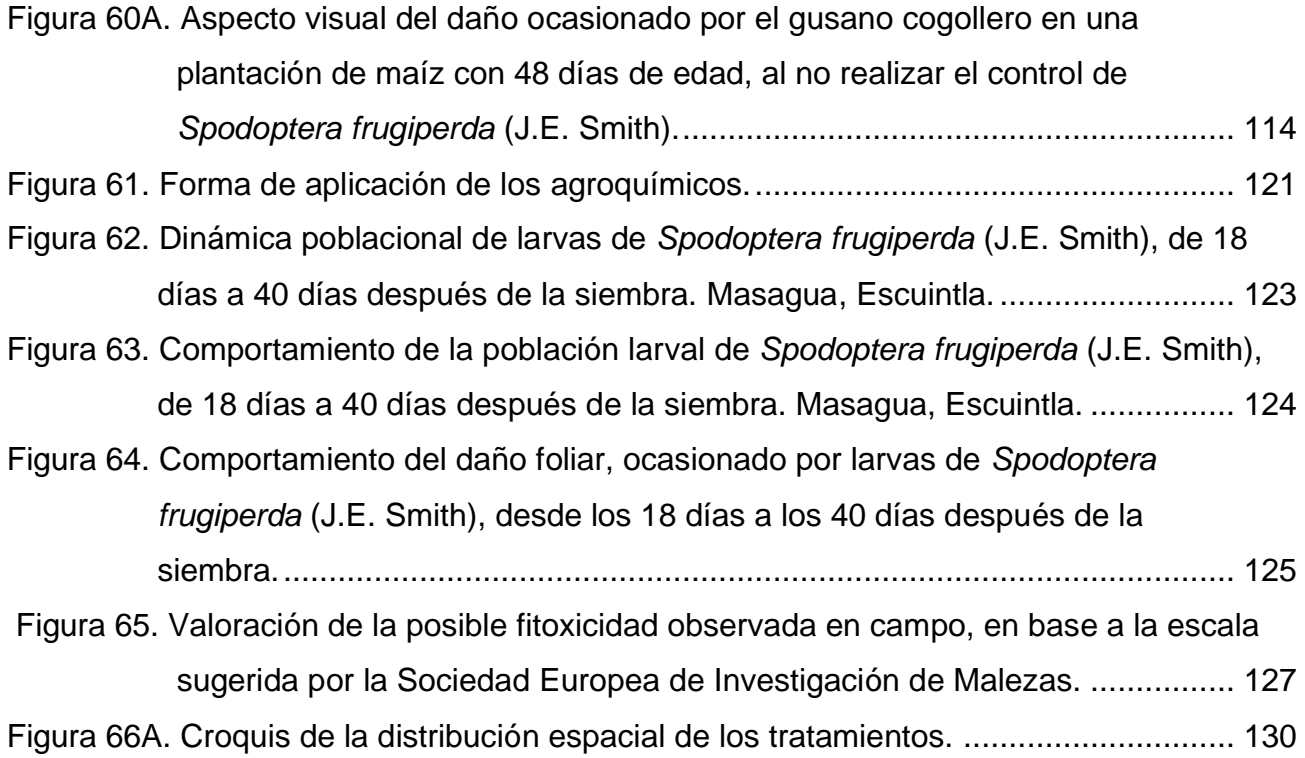

## **ÍNDICE DE CUADROS**

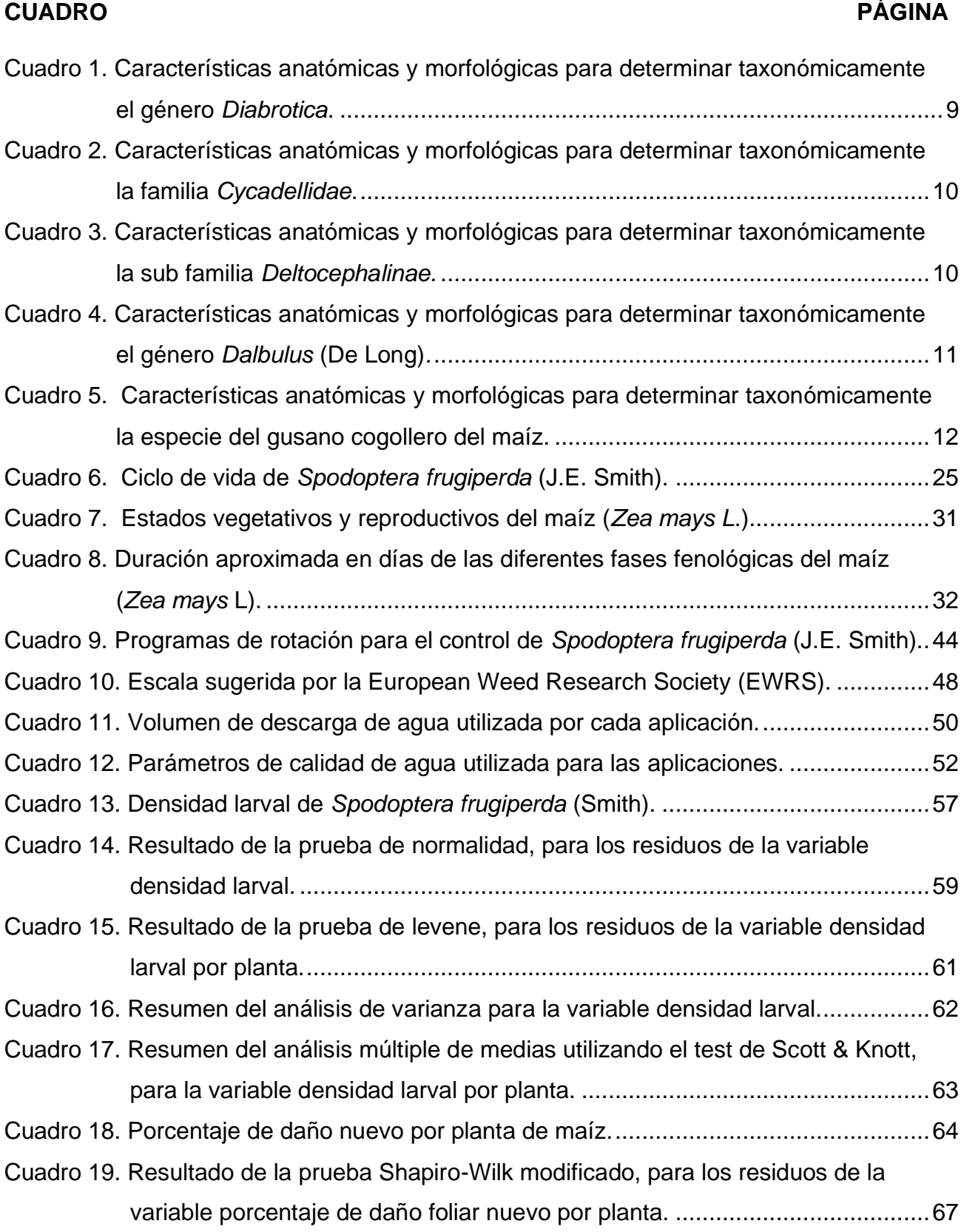

## **CUADRO PÁGINA**

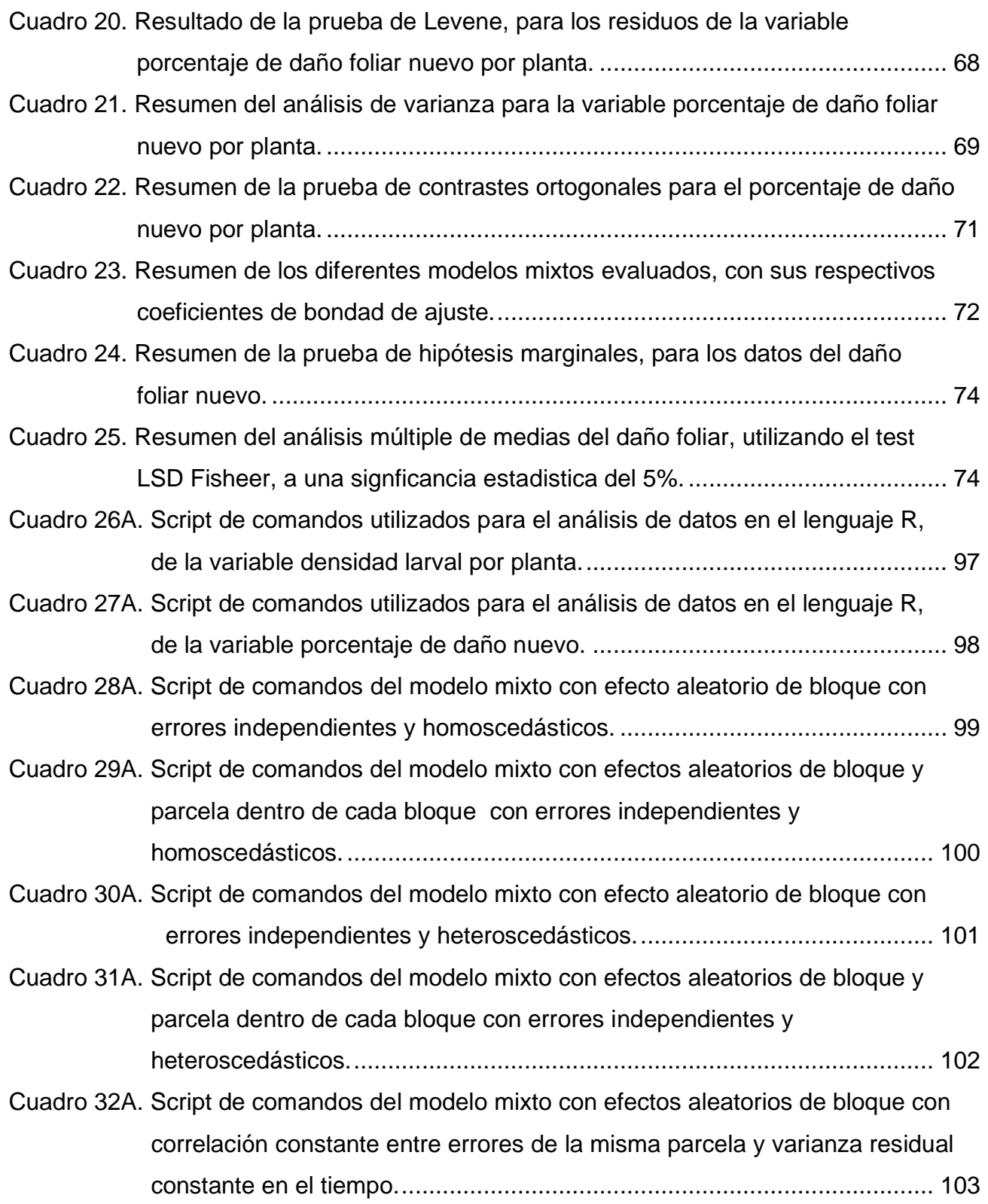

## **CUADRO PÁGINA**

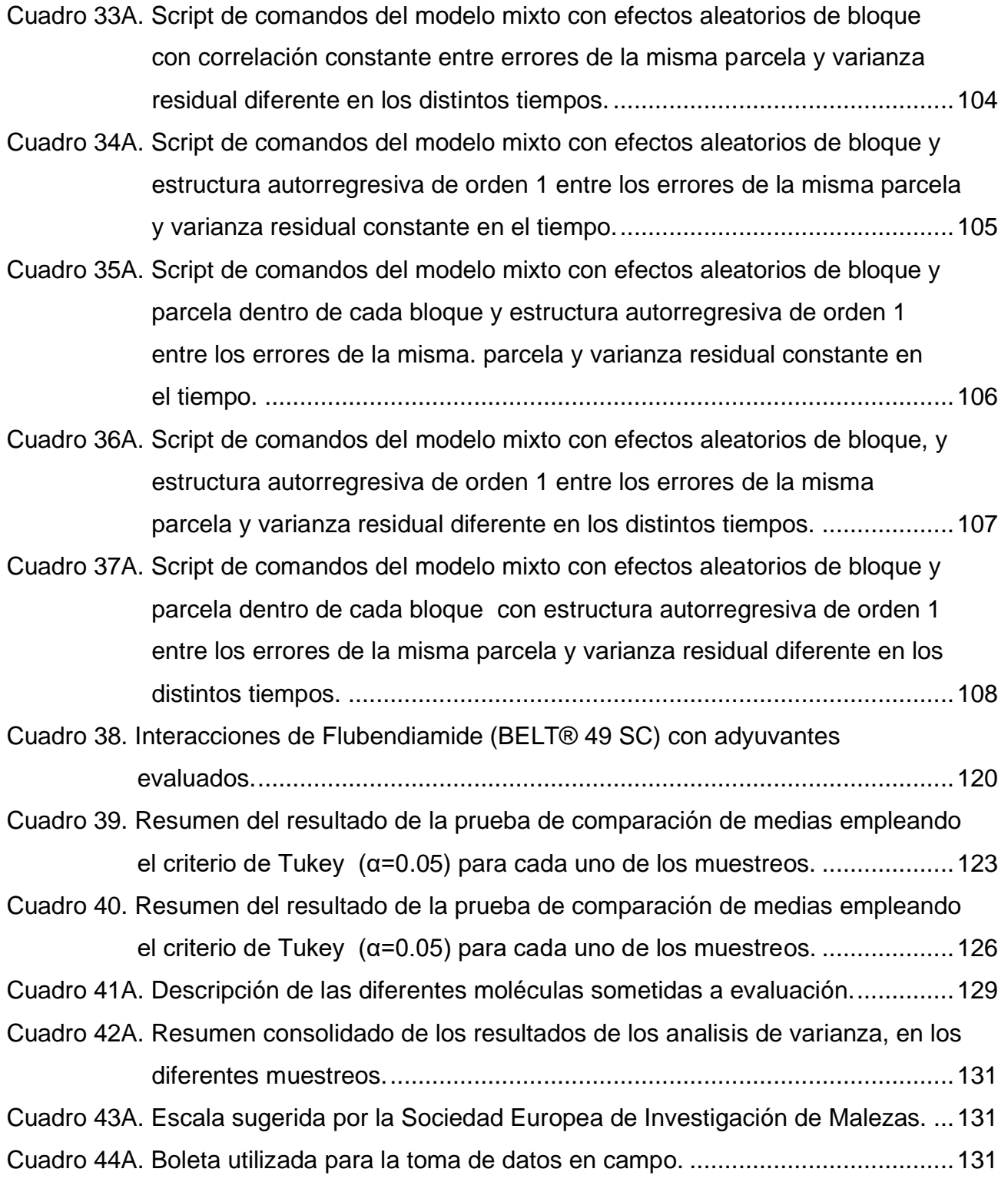

### **RESUMEN**

El Ejercicio Profesional Supervisado, fue realizado en el Departamento de Desarrollo Agronómico de la División CropScience de la empresa Bayer S.A. Esta división es la encargada de realizar el desarrollo de la validación en campo de nuevas moléculas químicas con efectos de insecticidas y fungicidas.

Dentro de los cultivos en la costa sur de Guatemala, en los que se validan las moléculas químicas está el maíz (*Zea mays* L.), por la cadena logística de la empresa en el municipio de Masagua del departamento de Escuintla se poseen acuerdos con agricultores para poder trabajar estos procesos. Según el CDM y SEGEPLAN (2010) en Masagua 4,007 ha son cultivadas con maíz.

Como todo cultivo, este es afectado por plagas y dentro de ellas están las que atacan el área foliar de la planta. En este contexto se procedió a realizar un diagnóstico de las plagas foliares más comunes que afectan al cultivo de los diferentes agricultores. Fue necesario realizar visitas guiadas por los ingenieros del área de CropScience y de los distintos agricultores, con la finalidad de conocer el nombre común de las plagas identificadas y reconocer en campo las plagas identificadas. También se realizaron muestreos en campos cultivados con maíz con el propósito de colectar especímenes para realizar su determinación taxonómica respectiva.

Los especímenes fueron determinados, en el laboratorio de entomología de la Facultad de Agronomía de la Universidad de San Carlos de Guatemala, con el apoyo del Ing. Álvaro Hernández entomólogo de la institución. Los resultados dictaminaron que la plaga conocida como chicharrita es un insecto chupador del género *Dalbulus* spp., la plaga conocida como tortuguilla es un insecto del grupo de los coccinélidos y pertenece al género *Diabrotica* spp. y el gusano que se come el área foliar del maíz conocido como gusano cogollero, es en esencia la larva del insecto *Spodoptera frugiperda* (J.E. Smith).

Por la agenda del Departamento de Desarrollo Agronómico de Bayer S.A. y por la importancia que toma el daño del gusano cogollero en la zona, se decidió validar en campo la molécula Flubendiamide (BELT® 48 SC) en el cultivo de maíz en el municipio de Masagua. Los resultados obtenidos fueron analizados estadísticamente, utilizando el modelo de parcelas divididas en el tiempo para la variable densidad larval y para la variable porcentaje de daño nuevo se analizó por medio de modelos mixtos. Los resultados obtenidos indican que el mejor momento para aplicar el control insecticida utilizando la molécula Flubendiamide (BELT® 48 SC), es a los 18 días después de la siembra, cuando el cultivo se encuentra entre la etapa V3 y V4.

Fue necesario determinar si la molécula Flubendiamide (BELT® 48 SC) al ser utilizada en aplicaciones de control insecticida, potencializa su efecto cuando es mezclada con algún adyuvante. Para lo cual, se realizo el estudio en el mismo cultivo utilizando las moléculas de efecto adyuvante más vendidas por las casas agroquímicas. Los resultados confirman que Flubendiamide (BELT® 48 SC) aumenta su efecto control sobre las poblaciones del gusano cogollero cuando es utilizado en mezcla con adyuvantes.

Se determinó que el daño foliar en el maíz está en función de la densidad poblacional del gusano cogollero. Se dictaminó, en base al estado foliar después de las aplicaciones de la molécula Flubendiamide (BELT® 48 SC) que, esta no pose efecto fitotoxico sobre el follaje del cultivo, siempre y cuando se aplique a la dosis comercial de 0.15 l/ha.

XIV

<span id="page-26-0"></span>**DIAGNÓSTICO DE LAS PRINCIPALES PLAGAS FOLIARES QUE AFECTAN AL CULTIVO DE MAÍZ (***Zea mays* L.**), EN EL MUNICIPIO DE MASAGUA, ESCUINTLA, GUATEMALA, C.A.**

> ß . i

### <span id="page-28-0"></span>**1.1 PRESENTACIÓN**

La empresa Bayer S.A. en Guatemala posee en su estructura la División de CropScience encargada con todo lo relacionado a productos de uso en las ciencias agropecuarias, que por medio del departamento de Desarrollo Agronómico realiza el proceso de validación en campo de las diferentes moléculas agroquímicas. Este proceso se realiza en los diferentes cultivos de interés y que se cultivan en Guatemala.

Específicamente en base a los objetivos de validación en campo de nuevas moléculas químicas de Bayer S.A., el presente documento presenta el diagnóstico de las plagas foliares más comunes que causan daño en el follaje del cultivo de maíz (*Zea mays* L.), en el municipio de Masagua del departamento de Escuintla.

Para el proceso fue necesario realizar visitas en campo en las áreas cultivadas de los diferentes agricultores que colaboran con la empresa, se realizaron diálogos y muestreos dentro de las plantaciones en donde se colectaban especímenes de las plagas identificadas y observadas, que posteriormente fueron procesadas en el laboratorio de entomología de la facultad de Agronomía, para realizar su respectiva determinación taxonómica a nivel de genero algunas y de especie, esto con el apoyo del Ing. Agr. Álvaro Hernández.

Por medio de las claves taxonómicas se concluyó que los especímenes colectados y conocidos como tortuguillas pertenecen al género *Diabrotica* spp., los conocidos como chicharritas pertenecen al género *Dalbulus* spp. y que el gusano defoliador del follaje del maíz pertenece a la especie *Spodoptera frugiperda* (J.E.Smith).

Las características extraídas para identificar fácilmente en campo al gusano cogollero del maíz están; la presencia de cuatro pináculos grandes que forman un cuadrado en el octavo segmento del abdomen (A8), la coloración parda es la más común sin embargo puede ser verdosa en ambos casos con el área adfrontal de color blanco.

### <span id="page-29-0"></span>**1.2 OBJETIVOS**

### <span id="page-29-1"></span>**1.2.1 General**

Conocer el estado agronómico actual de plagas del follaje del cultivo de maíz (*Zea mays* L.) en el municipio de Masagua, Escuintla.

### <span id="page-29-2"></span>**1.2.2 Específicos**

1. Identificar las principales plagas foliares presentes en el cultivo de maíz.

2. Determinar el problema principal relacionado a plagas en el cultivo de maíz.

3. Determinar la especie del gusano que defolia las hojas y cogollo en las plantaciones de maíz, dentro del municipio de Masagua.

### <span id="page-30-0"></span>**1.3 METODOLOGÍA**

Para la realización del presente diagnóstico, se utilizaron diferentes técnicas y herramientas dentro de las dos fases siguientes;

### <span id="page-30-1"></span>**1.3.1 Fase de campo**

Con el apoyo técnico del departamento de desarrollo e investigación de Bayer S.A., se realizó un reconocimiento de la zona del municipio de Masagua, Escuintla. Y se desarrollaron las siguientes acciones en áreas cultivadas con maíz.

### **A. Recopilación de información de fuentes primarias**

Se procedió a realizar un dialogo participativo con los Ingenieros Agrónomos Carlos Aman Leal coordinador de pruebas en campo de agroquímicos en la costa sur y Josué Hidalgo coordinador general en Guatemala del departamento de desarrollo agronómico Centroamérica.

### **B. Visitas y muestreos en áreas cultivadas**

Se realizaron visitas a los campos de cultivo de maíz de productores identificados como referencia en la zona. Estas fueron guiadas por él Ing. Agr. Carlos Leal, con la finalidad de realizar el reconocimiento en campo de plagas foliares y del suelo, así como, la identificación de síntomas indicadores del daño ocasionado en la planta por las plagas. Durante las visitas, se dialogaba con el productor o encargado del área cultivada, con la finalidad de identificar los productos que en su momento utilizaban para el control de plagas, enfatizando en el control del gusano cogollero del maíz.

Posteriormente se procedía a realizar muestreos aleatorios dentro de la plantación, con la finalidad de colectar especímenes de las diferentes plagas para determinar la clasificación

taxonómica, acción realizada con la guía del Msc. Ing. Agr. Álvaro Hernández en los laboratorios entomológicos de la Facultad de Agronomía, de la Universidad de San Carlos de Guatemala. Las muestras fueron trasladadas en recipientes debidamente identificados y con los estándares indicados por Hernández.

Otra de las finalidades de muestrear, fue conocer el comportamiento del momento en que aparecen las primeras poblaciones del gusano cogollero y de otras plagas, según la fenología del cultivo.

### <span id="page-31-0"></span>**1.3.2 Fase de gabinete**

En primera instancia se realizó, una revisión literaria general, para conocer aspectos importantes del municipio y del cultivo de maíz. Juntamente con la información recopilada con los ingenieros y productores, se procedió a realizar un análisis utilizando diferentes técnicas y herramientas de análisis.

Con los diferentes especímenes colectados en las visitas en campo, en el laboratorio se procedió a la determinación de los mismos algunos hasta especie y otros a nivel de género. Las claves entomológicas utilizadas, fueron extraídas de los siguientes documentos;

- ❖ Taxonomía: Strepsiptera a Hymenoptera (Domínguez Rivero 1990a).
- ❖ Taxonomía: Neuroptera a Coleoptera (Domínguez Rivero 1990b).
- ❖ Estados inmaduros de los insectos (Córdova Calvillo 2009).
- ❖ Clave ilustrada para larvas de Noctúidos de importancia económica de El Salvador, Honduras y Nicaragua (Caballero *et al.* 1994).
- ❖ Borror and De Belong's introduction to the study of insects. (Borror *et al.* 2005)

### <span id="page-32-0"></span>**1.4 RESULTADOS Y DISCUSIÓN**

### <span id="page-32-1"></span>**1.4.1 Ubicación geográfica y condiciones climáticas**

El municipio de Masagua se encuentra ubicado en las coordenadas longitud: 90º51´34" latitud: 14º12´05", teniendo como colindante Norte al municipio de Escuintla, al sur con el municipio de San José, al este con Guanagazapa e Iztapa y al oeste con La Democracia (figura 1). Se encuentra ubicado a 100 m s.n.m, con una topografía de planicie, se tiene una temperatura media anual de 25.5 °C, presentándose en los meses más cálidos un promedio de 35° C (CDM y SEGEPLAN 2010).

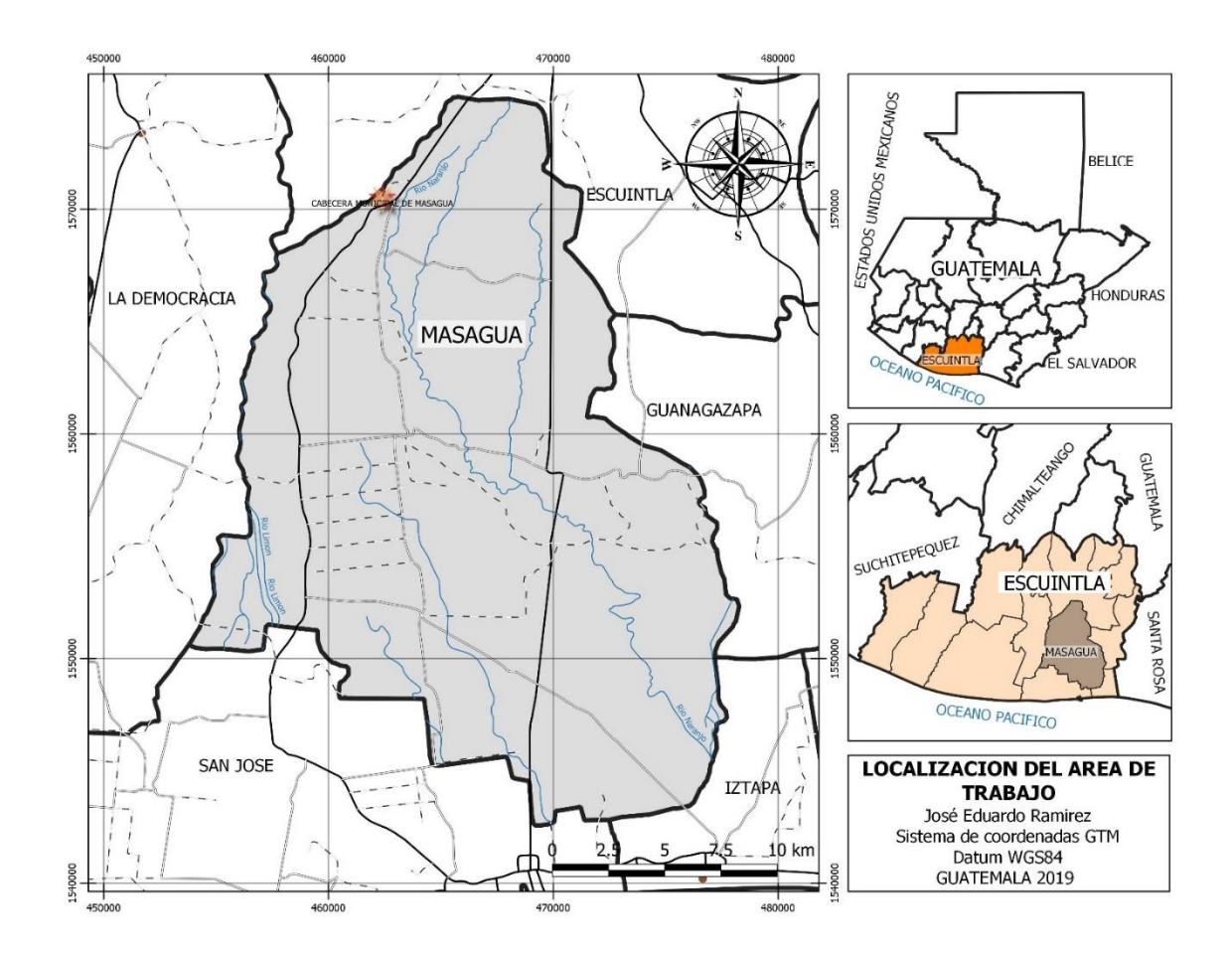

<span id="page-32-2"></span>Figura 1. Ubicación del área de trabajo.

### <span id="page-33-0"></span>**Área cultivada con maíz y producción**

Según el CDM y SEGEPLAN (2010) existe un 2.21 % de personas económicamente activas que se dedican a cultivar maíz. El área que se cultiva con granos básicos en todo el municipio es aproximadamente de 4,007 ha, el cual representa el 8. 46 % del área total del municipio. La mayoría de productores producen maíz blanco.

### <span id="page-33-1"></span>**Determinación de especímenes**

De la observación realizada en los muestreos y en base al dialogo con los ingenieros y productores, se identificaron las siguientes plagas foliares más comunes.

- ❖ Chicharrita
- ❖ Tortuguilla
- ❖ Gusano defoliador

Para poder establecer técnicamente el nombre científico del género al que pertenecen las antes mencionadas plagas, se procedió a la determinación taxonómica utilizando claves taxonómicas de referencia. A continuación, se presentan las claves completas de referencia utilizadas en la determinación de cada espécimen.

## **A. Caracteres de la clave taxonómica para determinar el género** *Diabrotica*, **comúnmente conocida como tortuguilla**

Los diferentes caracteres taxonómicos del cuadro 1, fueron extraídos de la clave taxonómica propuesta por Domínguez Rivero (1990b), iniciando la determinación desde el Orden Coleóptera, en base a características anatómicas y morfológicas.

<span id="page-34-0"></span>Cuadro 1. Características anatómicas y morfológicas para determinar taxonómicamente el género *Diabrotica*.

### *Caracteres de la clave para familia viniendo del orden Coleoptera*

26a. Tercer segmento tarsal diferente al arriba descrito; alas posteriores sin fleco de pelos… …………………………………………………………………………………………. 27 27(26a). Antenas filiformes, moniliformes, aserradas o ligeramente clavadas …………28 28(27). Cabeza más o menos prolongada en un hocico ancho y élitros pubescentes o con escamas; mayates más o menos ovales de color cafesoso o amarillento; con solo el extremo abdominal expuesto, generalmente menores de 5 mm …………………………………………………………...………………………………*Bruchidae*

### *Caracteres de la clave para sub familia viniendo de la familia Bruchidae*

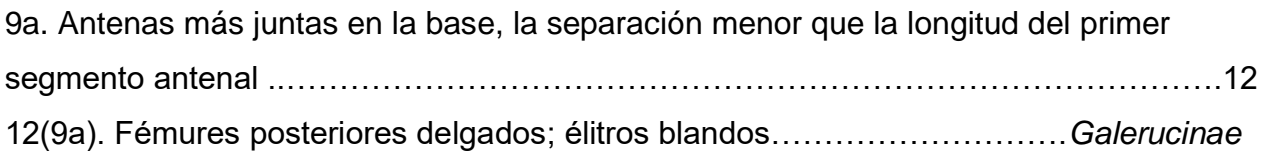

### *Caracteres de la clave para genero viniendo de la sub familia Galerucinae*

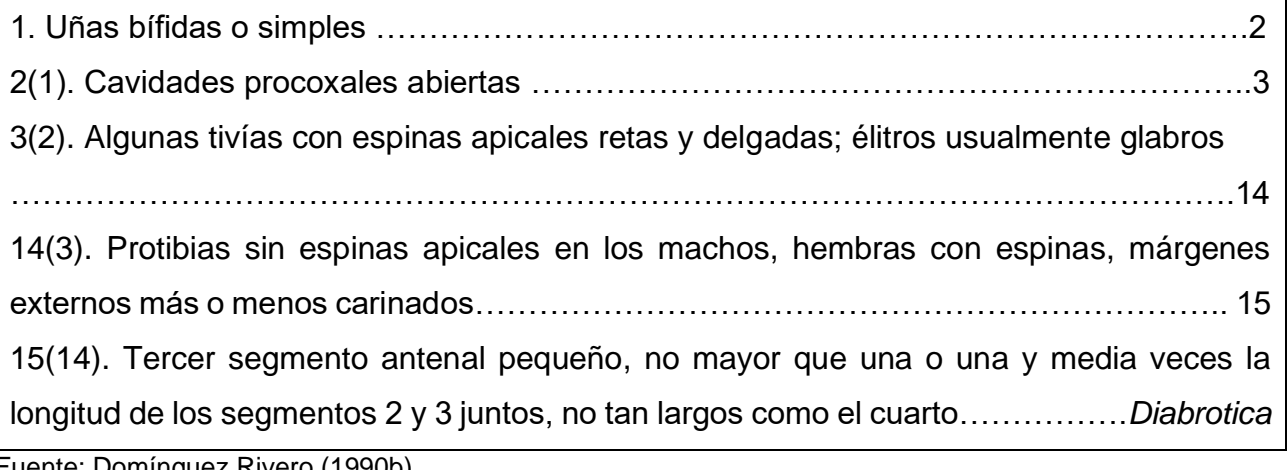

Fuente: Domínguez Rivero (1990b)

## **B. Caracteres de la clave taxonómica para determinar el género de la plaga comúnmente conocida como chicharrita**

Los diferentes caracteres taxonómicos del cuadro 2, fueron extraídos de la clave taxonómica propuesta por Domínguez Rivero (1990b), en base a características anatómicas y morfológicas. Iniciando la determinación desde el Orden Coleóptera para determinar únicamente la familia.

<span id="page-35-0"></span>Cuadro 2. Características anatómicas y morfológicas para determinar taxonómicamente la familia *Cycadellidae*.

### *Caracteres de la clave para familia viniendo del orden Homoptera*

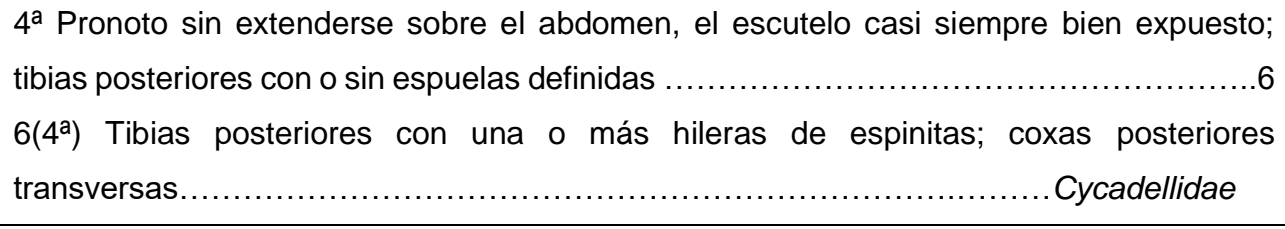

Fuente: Domínguez Rivero (1990b)

El libro de Domínguez Rivero (1990b), finaliza con claves para las familias del orden Homoptera. Por lo tanto, las claves para determinar la sub familia del espécimen fueron extraídas y utilizadas de Borror *et al.* (2005).

<span id="page-35-1"></span>Cuadro 3. Características anatómicas y morfológicas para determinar taxonómicamente la sub familia *Deltocephalinae.*

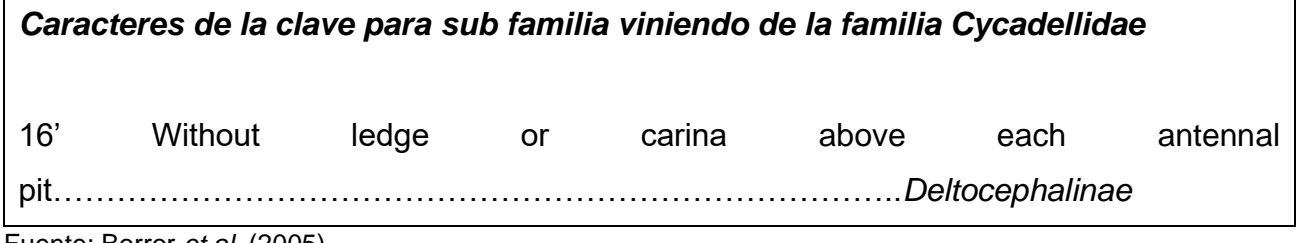

Fuente: Borror *et al*. (2005)
Las características anatómicas y morfológicas para determinar el género del espécimen, fueron los presentados por Nielson (1968).

Cuadro 4. Características anatómicas y morfológicas para determinar taxonómicamente el género *Dalbulus* (De Long)*.*

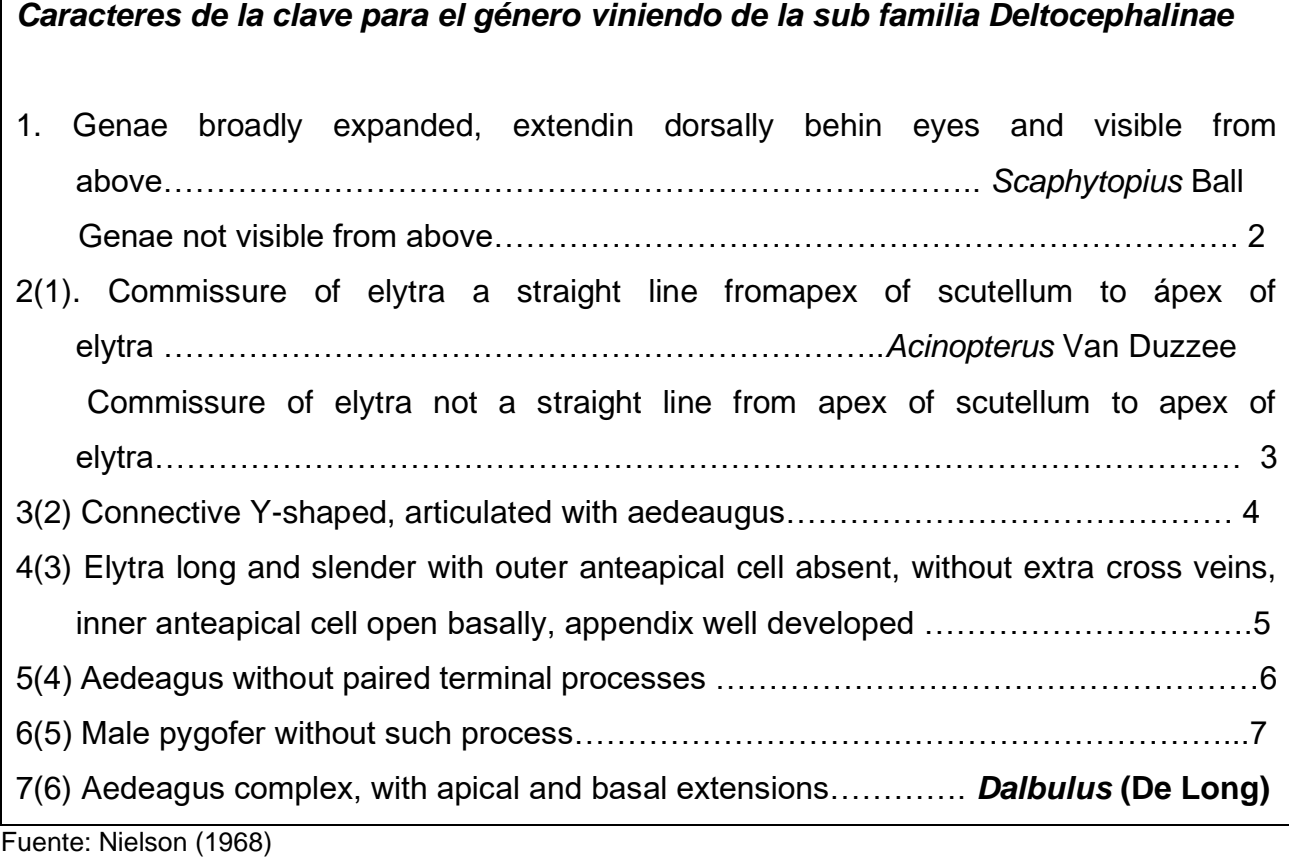

**C. Caracteres de la clave taxonómica para determinar el género de la plaga comúnmente conocida como gusano cogollero**

En base a los conocimientos del Ing. Álvaro Hernández, se determinó que el gusano cogollero pertenece al orden Lepidóptera y a la familia Noctuidae. Por consiguiente, se procedió a realizar la determinación del género del espécimen (cuadro 5), utilizando la clave ilustrada para larvas de Noctuidos propuesta por Caballero *et al* (1944).

Cuadro 5. Características anatómicas y morfológicas para determinar taxonómicamente la especie del gusano cogollero del maíz.

# *Caracteres de la clave para especie de inmaduros de la familia Noctuidae*

23. dorso de A8 generalmente con cuatro pináculos grandes que forman un cuadrado (figura 2 y 4); cuerpo generalmente pardo, algunas veces verdoso; mandíbulas normalmente con el primero y segundo diente más grande que los demás (figura \$\$\$) área adfrontal blanca……………………………….…….*Spodoptera frugiperda* (J.E.Smith)

Fuente: Caballero *et al* (1994)

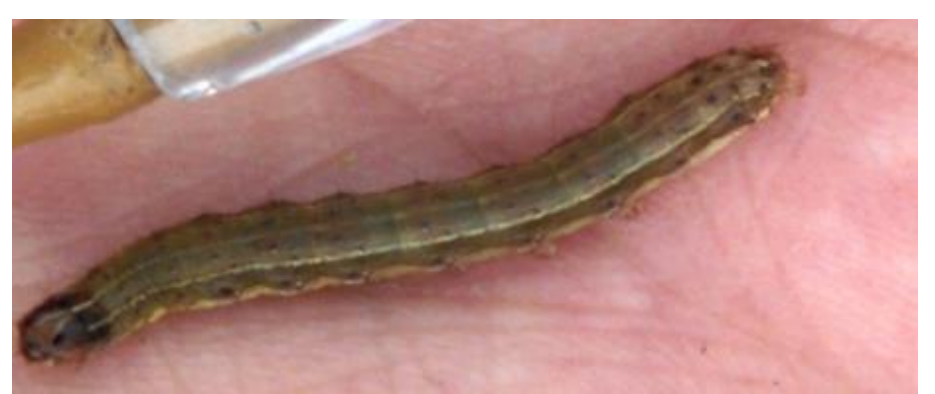

Figura 2. Color del cuerpo pardo en ocasiones verdoso, con el área adfrontal blanca.

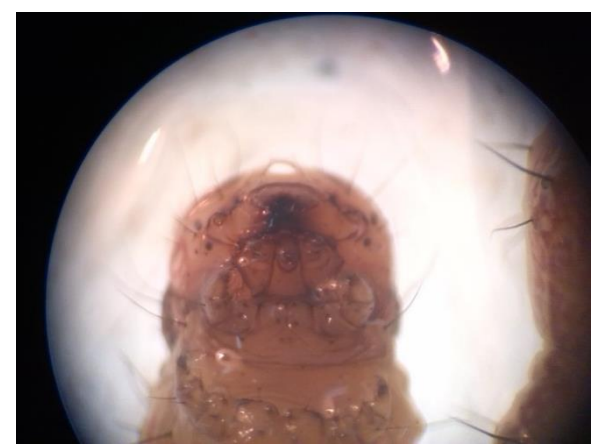

Figura 3. Mandíbula característica del gusano cogollero del maíz, con el primero y segundo diente más grande. Vista en un estereoscopio a 40X.

De la clave taxonómica se concluyeron las características anatómicas claves (figura 4), para poder identificar en campo fácilmente toda larva que correspondía a la especie de *Spodoptera frugiperda* (J.E.Smith).

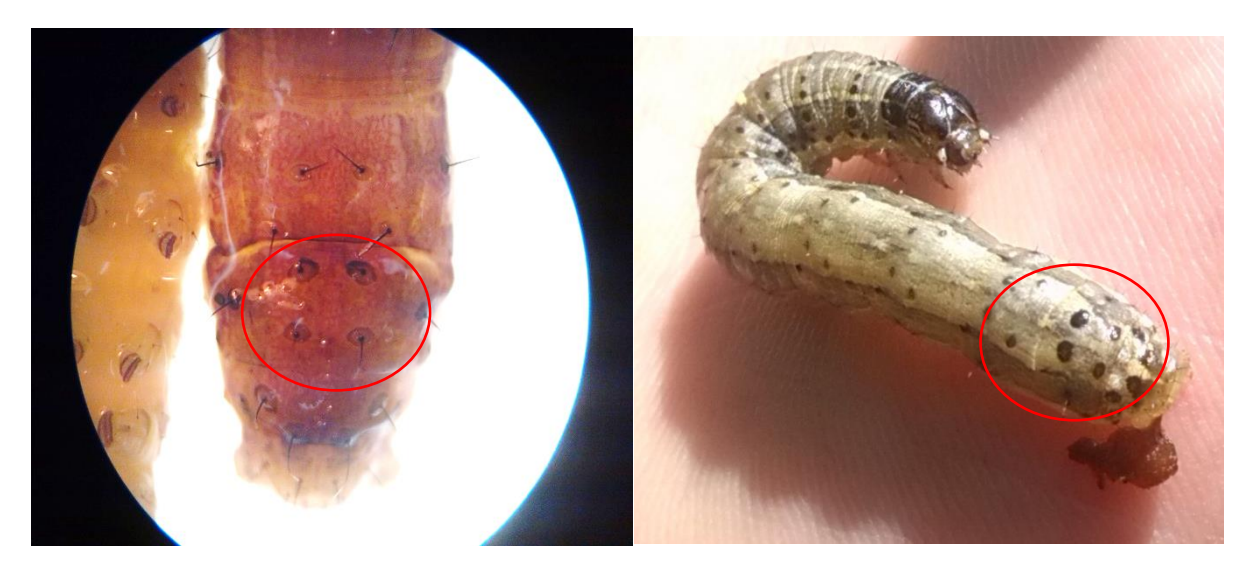

Figura 4. Presencia de cuatro pináculos grandes que forman un cuadrado, en el octavo segmento del abdomen (A8).

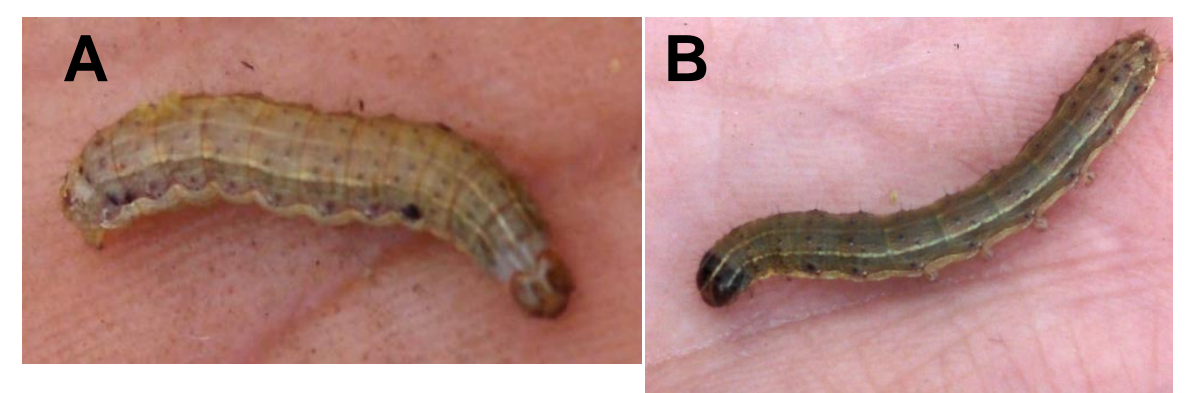

Figura 5. Larva de color pardo (A). Larva de color verdoso (B). Ambas con el área adfrontal blanca.

# **Problemas encontrados**

En las visitas a las áreas sembradas con maíz, se observaron e identificaron tres principales problemas, siendo los siguientes:

- ❖ Presencia de plagas del suelo en las áreas cultivadas con maíz
- ❖ Daño del follaje del cultivo de maíz
- ❖ Ausencia de planes de manejo integrado de plagas

# **Priorización** d**e problemas**

La priorización se realizó utilizando el criterio denominado "interés empresarial". Por su naturaleza consistió en seleccionar el problema a estudiar, que permitiera ajustarse a las actividades investigativas planificadas en CropScience para el cultivo de maíz en la costa sur del país.

Se seleccionó como problema prioritario el daño observado en el follaje del cultivo de maíz, debido a que, generalmente el cortado del área foliar es realizado por larvas. Escenario oportuno para ejecutar procesos de validación en campo de la molécula Flubendiamide (BELT® 48 SC) con efecto insecticida para larvas.

# **Principales limitantes observadas en el cultivo de maíz**

A. Presencia de poblaciones de *Diabrotica* spp., *Dalbulus* spp. y larvas de *Spodoptera frugiperda* (J.E. Smith).

- B. Daño foliar de leve a grave observado en plantas en estados fenológicos desde V3.
- C. Plantas con destrucción del 50 % del cogollo.
- D. Uso de insecticidas granulados.

E. Poblaciones de larvas de *Spodoptera frugiperda* (J.E. Smith), superando el umbral utilizado en CropScience de 0.20 larvas/planta (2 larvas por cada 10 plantas).

# **Principales validaciones en campo de diversas moléculas insecticidas, en el área de desarrollo e investigación de Bayer S.A. para el cultivo de maíz**

Según la planificación se tenían las siguientes moléculas para el área de la costa sur en maíz.

A. Validación y desarrollo en campo de la molécula insecticida Flubendiamide.

B. Validación de la combinación de la molécula Flubendiamide con diferentes adyuvantes químicos.

C. Pruebas de dosis preliminares en campo para moléculas insecticidas.

D. Pruebas en campo de insecticidas para tratamiento de semillas.

# **Árbol de problemas**

En la figura 6, se presenta el árbol de problema respecto a las causas y repercusiones que tiene la presencia de plagas foliares en el cultivo de maíz.

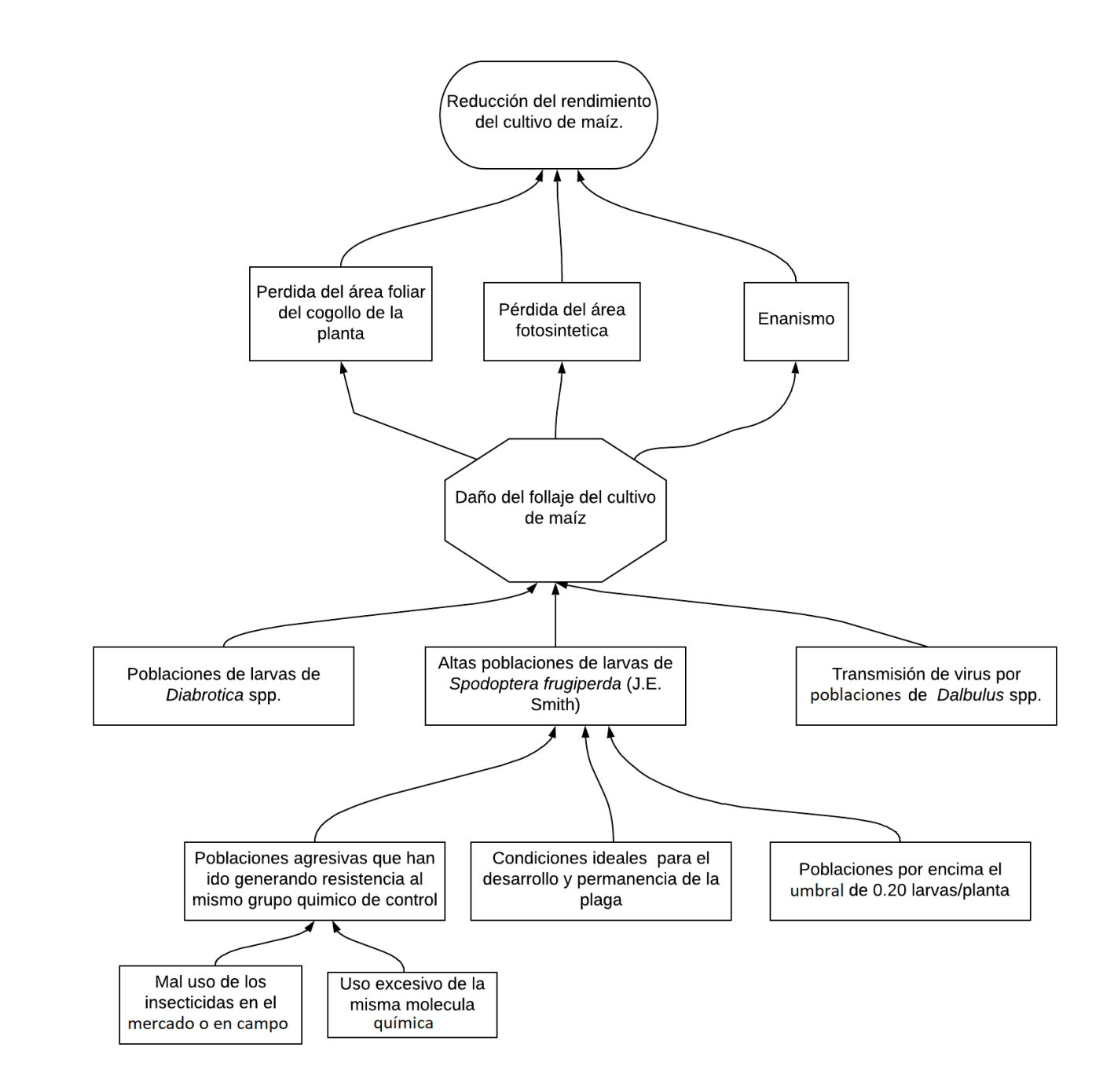

Figura 6. Árbol de problemas de la problemática observada en el cultivo de maíz, Masagua, Escuintla.

### **Análisis de problemática priorizada**

Se estructuró el árbol de problemas respectivo al tema priorizado (figura 6), permitiendo estudiar las diferentes causas, causantes y efectos. Como parte de la metodología empleada se realizó la colecta e identificación de los géneros de insectos encontrados y posibles causantes en parte del daño foliar. Se concluyó que, de las plagas identificadas el gusano cogollero (*Spodoptera frugiperda* S. Smith) fue el más agresivo en dañar el follaje de la planta, en sus primeros 40 días de crecimiento vegetativo.

### **1.5 CONCLUSIONES**

1. La presencia más común de plagas en el follaje del cultivo de maíz son; *Dalbulus* spp. (Chicharitas), *Diatraea* spp. y *Diabrotica* spp. (tortuguillas).

2. El daño del follaje del cultivo de maíz, fue el problema principal encontrado. Asociado a plagas específicamente de hábitos defoliadores de la planta.

3. Se determinó que las larvas defoliadoras del cogollo que afectan las plantaciones de maíz son de la especie *Spodoptera frugiperda* (J.E. Smith).

# **1.6 BIBLIOGRAFÍA**

- Borror, DJ; Johnson, NF; Triplehorn, CA. 2005. Borror and De Long's introduction to the study of insects. Thompson Brooks/Cole. Disponible en https://books.google.com.gt/books?id=w1dFAQAAIAAJ
- Caballero, R; Habeck, DH; Andrews, KL. 1994. Clave ilustrada para larvas de Noctuidos de importancia económica de El Salvador, Honduras y Nicaragua. CEIBA 35(2):225-237. Disponible en https://revistas.zamorano.edu/index.php/CEIBA/article/view/318/311
- CMD (Consejo Municipal de Desarrollo, Masagua, Escuintla, Guatemala); SEGEPLAN (Secretaria de Planificación y Programación de la Presidencia, Guatemala). 2010. Plan de desarrollo municipal: Masagua, Escuintla, Guatemala. 101 p. Disponible en http://www.segeplan.gob.gt/nportal/index.php/municipio-de-masagua
- Córdova Calvillo, S. 2009. Estados inmaduros de los insectos. Guatemala, Universidad de San Carlos de Guatemala, Facultad de Agronomía. p. 7-68.
- Domínguez Rivero, R. 1990a. Taxonomía: Strepsiptera a Hymenoptera. México, Universidad Autónoma Chapingo, tomo 3, p. 22-104.

1990b. Taxonomía: Neuroptera a Coleoptera. México, Universidad Autónoma Chapingo, tomo 2, p. 274-395.

Nielson, MW. 1968. The leafhopper vectors of phytopathogenic viruses (Homoptera, Cicadellidae): Taxonomy, biology, and virus transmission. USA, USDA. Disponible en https://books.google.com.gt/books?id=J3D\_4RqxQh8C

**EL USO DE FLUBENDIAMIDE (BELT® 48 SC) COMO PARTE DE UN PROGRAMA DE ROTACIÓN DE INSECTICIDAS PARA EL CONTROL DEL GUSANO COGOLLERO (***Spodoptera frugiperda J. E. Smith***), EN EL CULTIVO DE MAÍZ (***Zea mays L***), MASAGUA, ESCUINTLA, GUATEMALA, C.A.**

**REA** 

**2 .**

### **2.1 PRESENTACIÓN**

Bayer S.A. como empresa innovadora en el sector de agroquímicos a nivel mundial, posee la División de CropScience<sup>1</sup>, que se enfoca en ampliar la cartera de agroquímicos para la protección fitosanitaria de cultivos, por medio de la validación en campo de nuevas moléculas químicas y el desarrollo de soluciones integradas para fortalecer la innovación en protección de los cultivos de forma química y biológica. En el área de investigación y desarrollo del departamento de CropScience, como parte de la innovación constante en sus moléculas agroquímicas, se necesitaba someter a prueba un nuevo insecticida con el ingrediente activo Flubendiamide. El cual fue evaluado dentro de un programa de rotación<sup>2</sup> con otras moléculas insecticidas, para poder determinar el efecto de control sobre larvas de *Spodoptera frugiperda* (J.E.Smith), en el cultivo de maíz de la región de la costa sur.

Como todo cultivo agronómicamente se ve afectado por diversos factores que condicionan su potencial productivo, de los problemas fitosanitarios uno de los factores que incide en la baja productiva reflejada en los rendimientos, son las plagas foliares y dentro de estas, toma relevancia el cogollero del maíz (*Spodoptera frugiperda* J. E. Smith). Sosa (2002) menciona que el gusano cogollero ocasiona entre 19 % y 21 % de pérdidas en la producción dependiendo de la época de siembra. Andrews (1988) un científico estadounidense menciona en su libro titulado "Latín American Research on *Spodoptera frugiperda*", escrito después de estudiar detalladamente a este insecto plaga en Latinoamérica, especifica que, al controlar las plagas foliares se obtienen incrementos del 15 % en el rendimiento del Maíz específicamente para Guatemala.

En Guatemala el maíz se encuentra catalogado como uno de los granos básicos más importantes dentro de la seguridad alimentaria, debido a sus altos contenidos de aminoácidos como de fibra y carbohidratos. Para Escuintla en el año agrícola 2014-2015,

<sup>1</sup> **CropScience**: División dentro de la empresa Bayer S.A., encargada de investigar y desarrollar la validación en campo de todo lo relacionado a productos agroquímicos para cultivos agrícolas.

<sup>2</sup> **Programa de rotación**: Término utilizado en protección fitosanitario de cultivos, para referirse a la alternancia en la aplicación de moléculas agroquímicas e intervalos de tiempo.

se reportó un rendimiento total de 71,492,772.73 kg de maíz (Fuentes López 2002). Para el año 2010-2011 el consumo nacional aparente se estima fue de 100 kg anuales per-cápita (BANGUAT y MAGA 2011). En el municipio de Masagua el cultivo de granos básicos abarca un área total de 4,007 ha lo que equivale al 8.46 % del territorio municipal (CDM y SEGEPLAN 2010). Estos datos de producción denotan lo importante que es el cultivo de maíz dentro de la zona, por lo que la empresa Bayer S.A., decidió realizar las pruebas finales de uso de la molécula Flubendiamide (Belt® 48 SC).

La finalidad de desarrollar el proceso de validación en campo de la molécula agroquímica Flubendiamide (Belt® 48 SC) en Guatemala, era poseer posteriormente en el mercado un insecticida para uso de control químico del gusano cogollero en el cultivo de maíz, con bajo impacto ambiental, no dañino para la fauna entomopatógena y ligado a esto poseer una alternativa para evitar generar resistencia por parte de la plaga debido al nuevo mecanismo de acción sobre larvas de *Spodoptera frugiperda* (J.E Smith), que presenta la molécula. El cual consiste principalmente en el ataque al sistema muscular, logrando con esto ir rompiendo la resistencia a insecticidas que se esté generando por parte de las larvas ante el uso continuo de insecticidas con el mismo mecanismo de acción (Bayer 2005).

Para efecto de validar en campo la molécula se planificó y ejecutó la investigación en campo, donde la distribución de las aplicaciones de las moléculas químicas se realizó utilizando el principio de aleatorización de un diseño en bloques completos al azar. Las variables estudiadas fueron densidad larval por planta, porcentaje de daño nuevo y fitotóxicidad. Los datos fueron analizados con el uso del software Infostat® y el lenguaje de programación R, realizando para la variable densidad larval un análisis de varianza utilizando un modelo factorial en bloques completos al azar con arreglo en parcelas divididas con medidas en el tiempo, la variable porcentaje de daño nuevo fue analizada con el método de modelos mixtos para medidas repetidas en el tiempo.

Los resultados obtenidos indican que Flubendiamide (Belt® 48 SC) es una molécula con alta residualidad dentro del tejido parenquimatoso y que posee la capacidad de mermar las poblaciones larvales por debajo del umbral de 0.20 larvas/plantas (2 larvas por cada 10 plantas) para esta especie. Se determinó que el momento ideal de aplicación de Flubendiamide (Belt® 48 SC) dentro de un programa de rotación de 3 moléculas químicas, es en la primera aplicación, a los 18 días después de la siembra cuando el cultivo del maíz se encuentra entre las etapas fenológicas "V3-V4", debido a que, la planta de maíz tiene mayor susceptibilidad de ser dañada en sus hojas cuando se encuentra en las primeras etapas del desarrollo vegetal , que son las de preferencia por el gusano cogollero, manifestando su hábito alimenticio puede alimentarse cortando parte de las hojas o la planta cerca del suelo en algunos casos extremos, lo común es la defoliación de forma parcial afectando con esto el proceso fotosintético.

Oportunamente por tratarse de un plan de rotación de insecticidas, el segundo momento ideal de aplicación de Flubendiamide (Belt® 48 SC), es a los 40 días después de la siembra cuando el cultivo se encuentra en las fases fenológicas entre "V10 y VT", encajando bien por ser una molécula de última generación perteneciendo al grupo químico de las Diamidas, que al presentar un efecto residual observado mayor a los 10 días al estar en el follaje protege al cultivo hasta el inicio de la formación de los órganos reproductivos dentro del cogollo.

En base a lo observado durante las etapas del crecimiento vegetativo, se puede afirmar que Flubendiamide (Belt® 48 SC) no causa efectos fitotóxicos en la planta, aplicando a la dosis indicada de 0.15 l/ha.

### **2.2 MARCO CONCEPTUAL**

### **2.2.1** *Spodoptera frugiperda* (J. E. Smith)

Conocido comúnmente en Guatemala como el gusano cogollero del maíz. La siguiente clasificación es extraída del manual taxonómico propuesto por el departamento de parasitología agrícola de la universidad autónoma de Chapingo (Domínguez Rivero 1990).

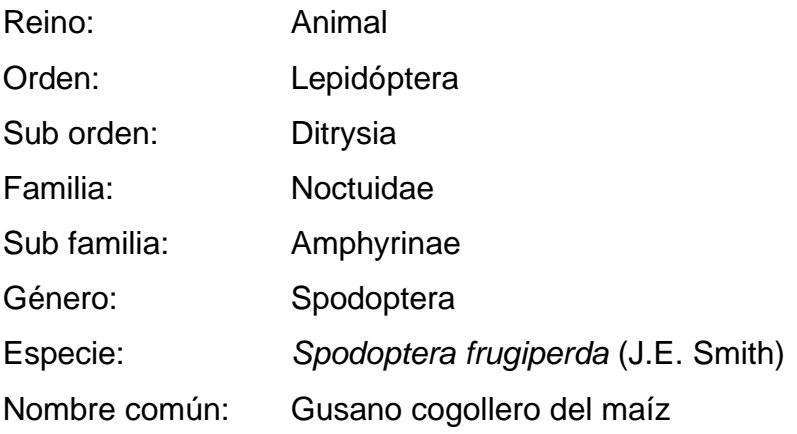

### **2.2.2 Ecología y biología de** *Spodoptera frugiperda* (J. E. Smith)

El "cogollero del maíz", posee una amplia dispersión en toda la zona donde se siembra maíz en Guatemala, sin embargo, ciertas zonas son más susceptibles al ataque y daño que otras. Las larvas recién eclosionadas emigran hacia los cogollos y algo fundamental es que se da el canibalismo entre ellas disminuyendo a una o dos larvas finalmente por planta. Siendo las de mayor desarrollo anatómico las que se alimentan vorazmente del cogollo, dejando excremento en el follaje donde se han alimentado. Al estar en estadios avanzados inician la migración de planta hospedero y se pasan a otras gramíneas u otros cultivos, posteriormente empupan en el suelo raramente lo realizan en las hojas de los hospederos (Orellana Polanco y Dardón Ávila 2012).

# **2.2.3 Ciclo de vida de** *Spodoptera frugiperda* (J. E. Smith)

La duración del ciclo biológico está estrechamente relacionada con la temperatura. El ciclo completo de la plaga puede durar entre 30 días y 70 días, siendo más corto en condiciones de mayor temperatura y viceversa (Du Pont s.f.). El tiempo de cada estado fenológico se describe en el cuadro 6.

| <b>Etapa</b> | Duración (días) | Habito de vida                                    |  |
|--------------|-----------------|---------------------------------------------------|--|
| Huevo        | $2 - 5$         | Follaje                                           |  |
| Larva        | $17 - 32$       | Follaje                                           |  |
| Adulto       | $6 - 20$        | Libre                                             |  |
| Pupa         | $6 - 13$        | Semi-enterradas en el suelo o sobre los rastrojos |  |

Cuadro 6. Ciclo de vida de *Spodoptera frugiperda* (J.E. Smith).

Fuente: Du Pont (s.f.).

Al estar en el estado de larva pasan por 6 a 9 estadios (figura 7), siendo la etapa crítica donde la plaga ocasiona el daño en la planta.

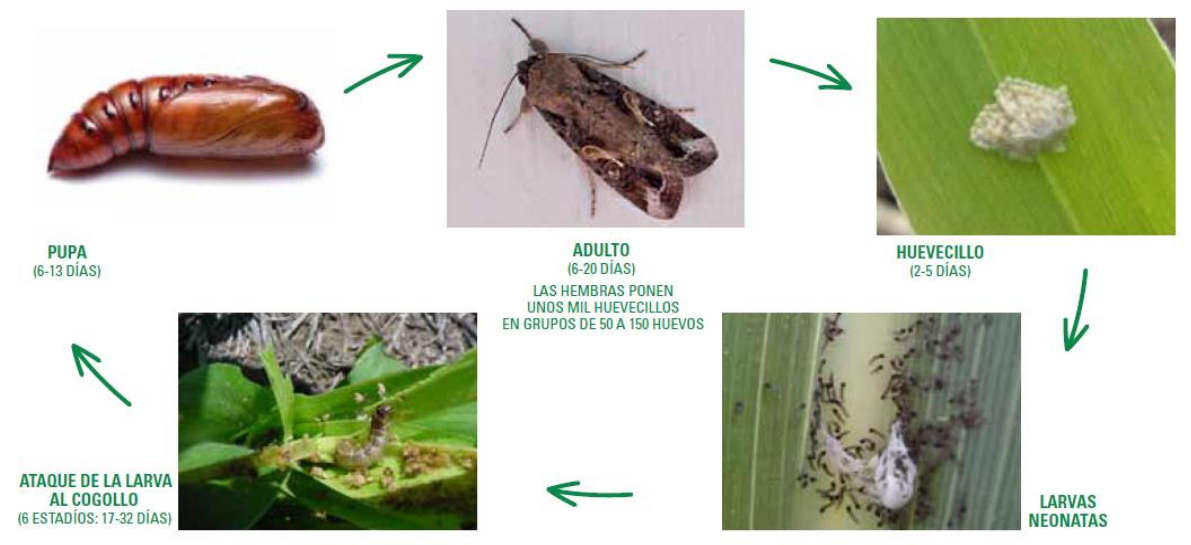

Fuente: Du Pont (s.f.).

Figura 7. Ciclo biológico de *Spodoptera frugiperda* (J.E. Smith).

# **2.2.4 Instares<sup>3</sup> y estadios 4 larvales de** *Spodoptera frugiperda* (J. E. Smith) **y su potencial de daño en el follaje de la planta de maíz (***Zea mays* L.**)**

De los 5 o 6 instares larvales que pueden llegar a alcanzar, el control debe de realizarse preferentemente antes del cuarto estadio. Ya que a partir de éste la larva se aloja dentro del cogollo y por ende se dificulta la aplicación del producto debido a que está protegido por las hojas del cogollo (figura 8).

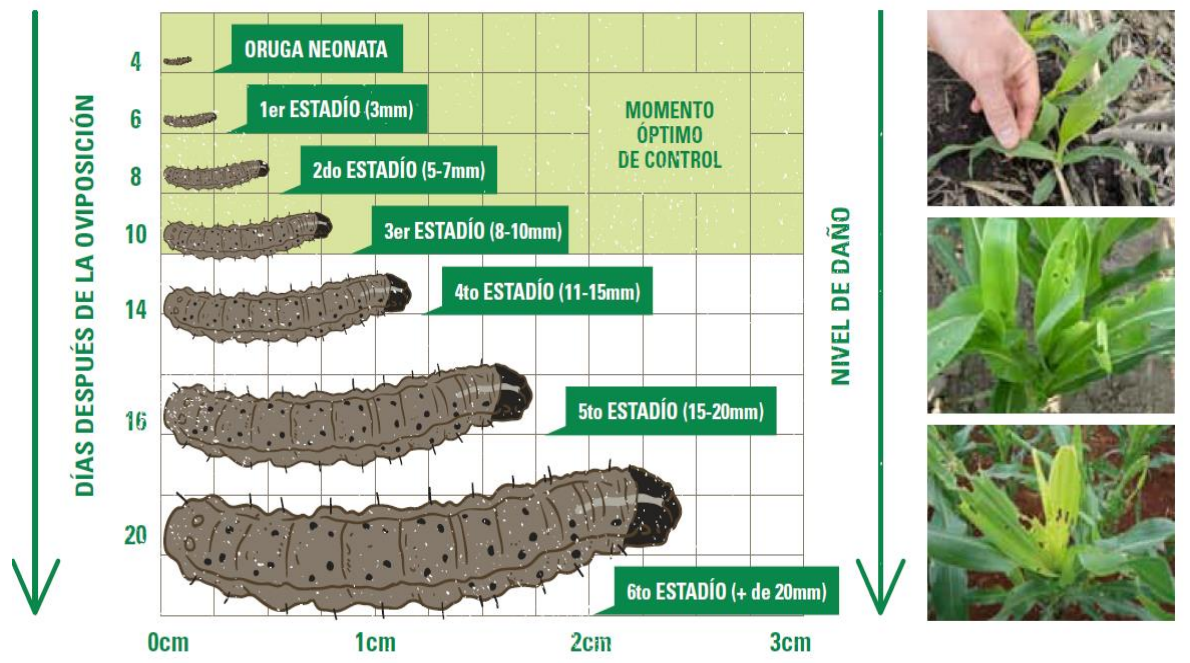

Fuente: Du Pont (s.f.) .

Figura 8. Estadios larvales de larvas de *Spodoptera frugiperda* (J.E. Smith), con su respectivo potencial de daño.

# **2.2.5 Plantas huésped de las larvas de** *Spodoptera frugiperda* (J. E. Smith)

Según Sanabria y Corriols (2000) es una especie americana, que en zonas tropicales y subtropicales evoluciona en forma continua durante todo el año, mientras que en regiones

<sup>3</sup> **Instar**: Término utilizado para definir las características morfo anatómicas entre dos mudas.

<sup>4</sup> **Estadio**: Tiempo entre mudas durante el desarrollo del estado larval de un insecto.

templadas y frías tiene comportamiento estacional. Es una plaga polífaga con marcada preferencia por las plantas herbáceas, principalmente las gramíneas. Las malezas juegan un importante papel como reservorio de la plaga. Ataca preferentemente maíz, también alfalfa y soja. Siendo en el maíz la plaga de mayor importancia.

# **2.2.6 Daños atribuidos a larvas de** *Spodoptera frugiperda* (J. E. Smith)

García de Daccarett (1975) menciona que Sifuentes (1960) señala que en sorgo a la edad de 12 días después de la emergencia *Spodoptera frugiperda* S. ocasiona un 29.50 % de mortalidad de plantas y 90 % en el cultivo de maíz a la edad de 14 días después de emerger.

Los efectos notorios atribuidos al daño producido por el gusano cogollero del maíz, que pueden ser visibles en campo, se encuentra la pérdida de atura de la planta y retraso consecuentemente en su crecimiento. Se puede observar daño a la espiga masculina del maíz y una destrucción parcial del follaje de la planta (García de Daccarett 1975). Sin embargo, Conde Goicolea (1976) hace referencia que cuando la planta alcanza o está entre 25 cm y 60 cm de altura, puede perder toda la lámina de sus hojas sin afectar los rendimientos de maíz para el área de Coatepeque en Quetzaltenango.

El maíz es afectado en todos sus estados fenológicos, sin embargo, existe una marcada preferencia de las larvas por las plantas más jóvenes. Cuando la planta se encuentra en sus primeros días de desarrollo (V1-V4), la larva puede presentar dos tipos de daño: cortar la planta cerca del suelo, la cual puede volver a crecer con retraso en relación a las otras o defoliar de forma parcial o totalmente la planta. Las larvas recién nacidas se alimentan de un lado de la hoja, dejando intacta la capa de la epidermis, al estar en estado larval II o III comienzan a perforar las hojas. Cuando el cultivo presenta seis hojas en adelante el daño se circunscribe al cogollo. Al existir larvas en estadio IV, comienzan a alimentarse del cogollo destruyendo el potencial de crecimiento de la planta (Casmuz *et al.* 2010).

El 80 % de su ingesta los realiza en sus últimos estadíos destruyendo por completo el área foliar y fotosintética del cogollo de la planta, reduciendo con esto la capacidad fotosintética ya que las hojas pierden su parte distal (Sosa 2002).

### **2.2.7 Tipos de control para larvas de** *Spodoptera frugiperda* (J. E. Smith)

### **A. Control natural**

Dentro de la dinámica natural de una población, se encuentra lo que se le denomina resistencia ambiental, siendo esta un conjunto de factores externos que merman el crecimiento poblacional. Para *Spodoptera* sp. la lluvia es un factor de esos, ya que las lluvias fuertes pueden ahogar en el cogollo a una alta cantidad de larvas pequeñas, otras con el impacto de las gotas caen al suelo donde los enemigos de esta plaga las matan o son arrastradas (Sanabria y Corriols 2000).

### **B. Control biológico natural**

Pérez Hernández (2011) señala que, en el departamento de Huehuetenango, ha sido efectivo el uso del Virus de la Poliedrosis Nuclear (VPN) a una dosis no menor de 3x10<sup>10</sup> como biocontrolador, sobre larvas de *Spodoptera frugiperda* S., produciendo mortalidad para el primer y segundo instar y obteniendo a su vez el menor número de daño en forma de ventana por planta. De igual forma menciona el uso de *Bacillus thuringiensis* (Berliner), Var. Kurstaki para controlar el primer y segundo instar larval a una dosis no menor de 1.8x10 $9$  de cristales y 1.8x10 $9$  de esporas.

En Guatemala se han realizado bioensayos utilizando como agente controlador cepas de *Bacillus thuringiensis* (Berliner) var. Kurstaki. Se evaluaron 60 cepas de esta bacteria, en dicho estudio se pudo observar que existen cepas que son inocuas, como algunas que mostraron desde leve hasta una considerable virulencia sobre las larvas de *Spodoptera frugiperda* S. Siendo la cepa B-0213 la que demostró un 90 % de mortalidad de larvas del gusano cogollero del maíz. Sin embargo, también se estableció que las cepas B-0181, B-0215, B-0216 y B-0209 presentan desde un 57.40 % hasta un 77. 30 % de control sobre larvas del gusano cogollero del maíz (Aldana Cerna 1996).

Dentro de la resistencia ambiental un factor son los enemigos naturales que posee cada organismo, cumpliendo con esto la biorregulación de la plaga. Existen los siguientes parasitoides: *Campoletis sonorensis, Campoletis sp., Euplectrus comstockii, Archytas sp., Lespesia sp., Pristomerus spinato, Ophion sp., Chelonus insularis, cholonus Cautus, Cotesia marginiventris* (Martínez Martínez y Jarquín López 2008).

# **C. Control mecánico**

Para el control de las larvas se puede aplicar aserrín, tierra o arena al cogollo. Otra buena práctica es apretar el cogollo de las plantas afectadas y destruir las larvas (Sanabria y Corriols 2000).

### **D. Control químico**

En Guatemala según el instituto de ciencia y tecnologías agrícolas (ICTA), se utilizan generalmente insecticidas granulados con ingrediente el activo Imidacloprid, realizando la aplicación al momento de sembrar o antes y a la dosis recomendada por el fabricante del producto comercial (Orellana Polanco y Dardón Ávila 2012).

Según Sanabria y Corriols (2000) el control químico debe de considerarse aplicar cuando la población del cogollero supere el 30 % de incidencia de plaga. Du Pont (s.f.) menciona que las aplicaciones deben iniciar cuando se supere el umbral del 20 % de plantas con evidencia de daño foliar y presencia de larvas vivas. Utilizando productos a base de ingredientes activos como; Piretroide/ Fosforado / Carbamato + Insecticidas Reguladores de Crecimiento (IGR), estando el maíz en fase fisiológica entre V6 y V10, sin embargo, cuando se encuentre

en fase fisiológica entre V10 y VT se recomienda utilizar insecticidas residuales de última generación como Diamidas o Spinosinas.

# **2.2.8 Planta de maíz (***Zea mays* L.**)**

### **A. Clasificación taxonómica de la planta de maíz** (*Zea mays* L.)

Portillo Folgar (2001) menciona la siguiente clasificación taxonómica.

Reino: Plantae División: Magnoliophyta Clase: Liliopsida Subclase: Commelinidae Orden: Cyperales Familia: Poaceae Género: Zea Especie: Zea mays L.

# **B. Fenología general de la planta de maíz (***Zea mays* L.**)**

El desarrollo fenológico del maíz se refiere al ritmo de crecimiento vegetativo y reproductivo expresado en función de los cambios morfológicos y fisiológicos de la planta, relacionados con el ambiente. A continuación, en la figura 9 se presenta una gráfica con las diferentes etapas fisiológicas del maíz.

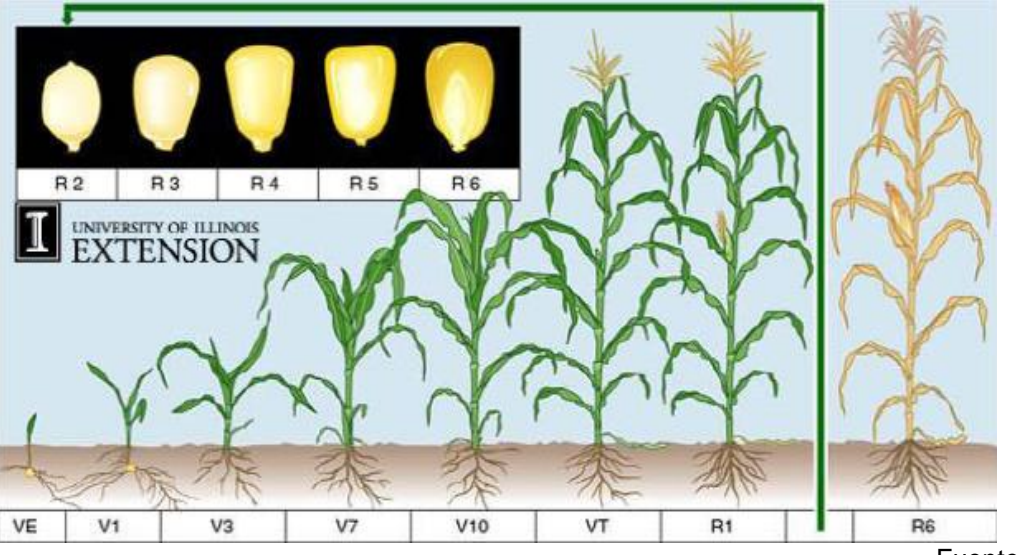

Fuente: INTAGRI (s.f.).

Figura 9. Estados vegetativos y reproductivos del maíz.

En el cuadro 7 se describe el significado de los diferentes estados mostrados en la figura 9, en base a la escala propuesta por Ritchie *et al.* (1993).

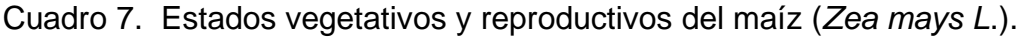

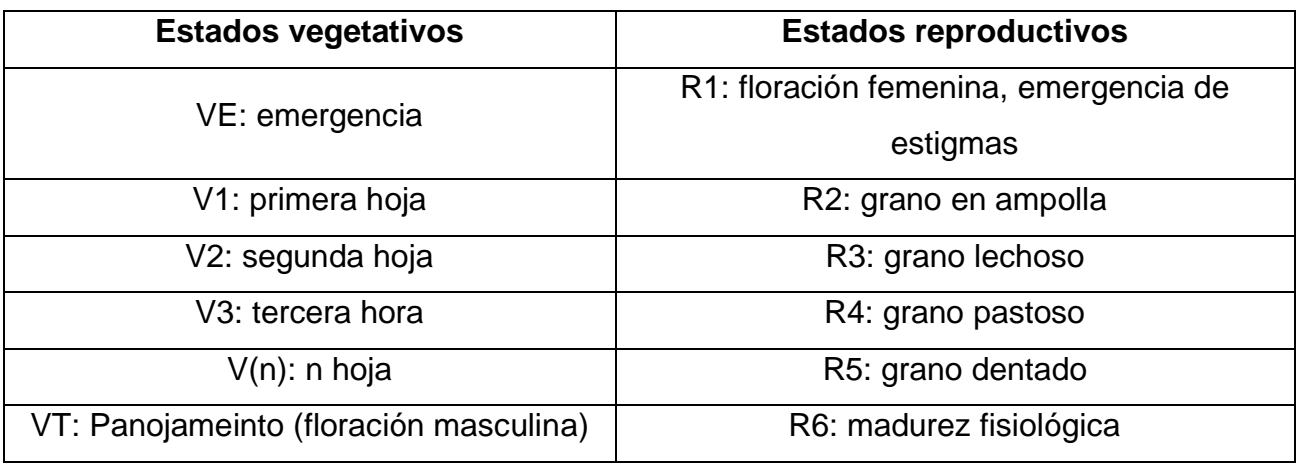

Fuente: Ritchie *et al.* (1993).

Para las condiciones de Guatemala en base a su ubicación geográfica el ciclo puede variar dependiendo de la misma. Ya que en la zona sur del país los ciclos son más cortos que en la parte occidental. En el cuadro siguiente se presentan los rangos según su ubicación.

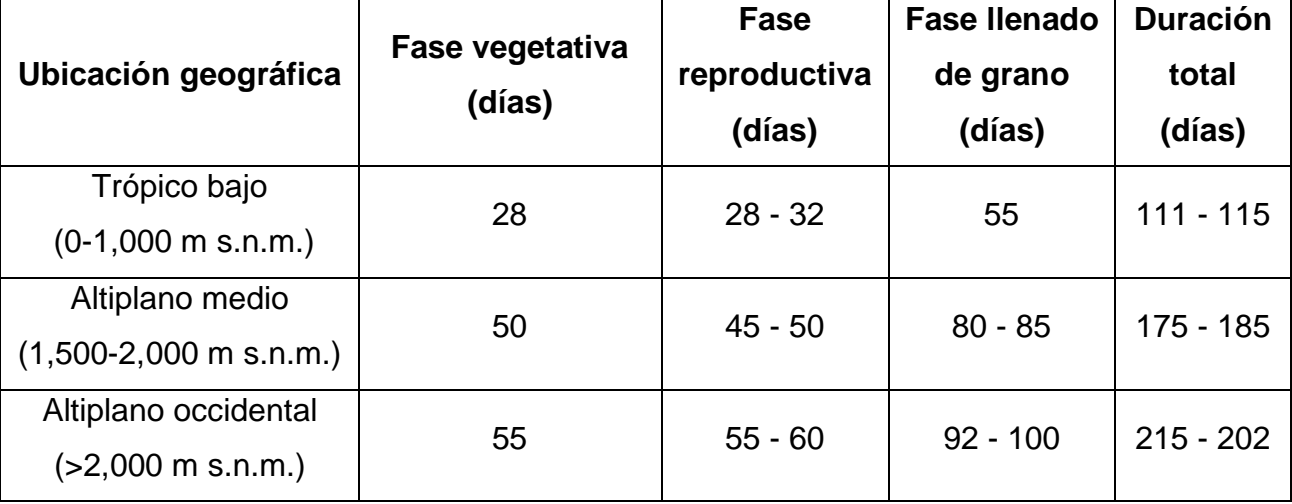

Cuadro 8. Duración aproximada en días de las diferentes fases fenológicas del maíz (*Zea mays* L).

Fuente: Fuentes López (2002).

### **2.3MARCO REFERENCIAL**

#### **2.3.1 Molécula química Flubendiamide**

Kato *et al.* (2009) describen que la molécula química Flubendiamide es un derivado de la bencenodicarboxamida la cual posee una actividad insecticida selectiva contra insectos lepidópteros. Los efectos moduladores específicos de Flubendiamide se centran en la unión de la rianodina en las membranas microsómicas del músculo del insecto. Estos autores sugieren que el canal de liberación de  $Ca^{2+}$  del receptor de la rianodina (RyR) es el objetivo principal de acción de Flubendiamide. Sin embargo, los mecanismos moleculares subyacentes a la acción específica de Flubendiamide no están claros.

Estudios de localización confocal y las técnicas de obtención de imágenes de Ca2 + han revelado que los receptores de la rianodina en *Spodoptera* sp. (sRyR) forman canales de liberación de Ca2+ en el retículo endoplásmico, ocasionando liberaciones incontroladas de calcio (Kato *et al.* 2009).

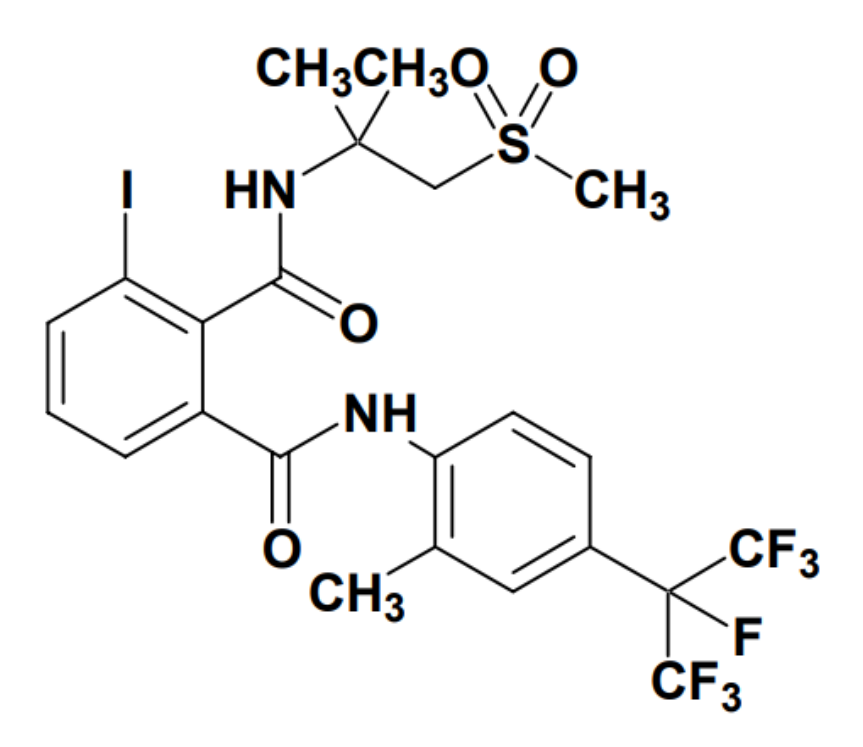

Fuente: Masaki *et al.* (2006).

Figura 10. Estructura molecular de Flubendiamide.

### **2.3.2 Modo de acción de las diferentes moléculas sometidas a evaluación**

#### **A. Modo de Acción de la molécula Flubendiamide**

Flubendiamide actúa por contacto e ingestión; pertenece al grupo de las diamidas, clasificado por el IRAC (Insecticides Resistance Action Committee [Comité mundial de Acción para la Resistencia a Insecticidas]) como el nuevo grupo 28. Actúa como un modulador del Receptor de Ryanodina (RyR), lo que provoca la liberación incontrolada de calcio, ocasionando la contracción muscular y muerte de la larva. En la planta muestra comportamiento de contacto<sup>5</sup> y translaminar<sup>6</sup> (Bayer 2014).

<sup>5</sup> **Acción de contacto**: Tipo de efecto cuando molécula química entra en contacto con el cuerpo de la larva. <sup>6</sup> **Acción translaminar**: Acción utilizada para describir la capacidad que tiene la molécula agroquímica para introducirse dentro de los tejidos celulares de las hojas de la planta.

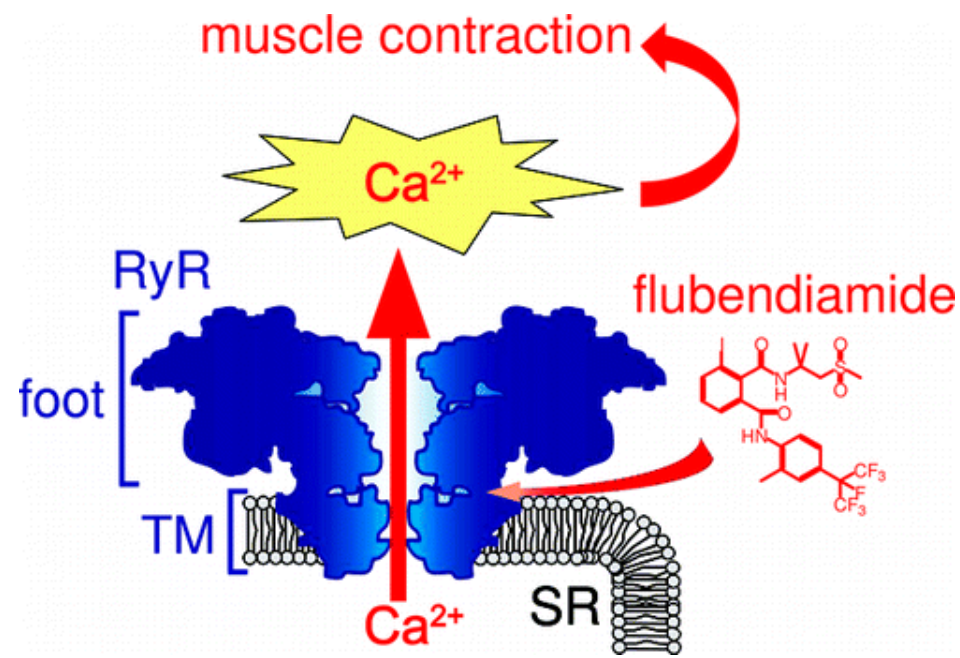

Fuente: Kato *et al.* (2009).

Figura 11. Centro de acción de la molécula química Flubendiamide.

# **B. Modo y mecanismo de acción de las moléculas; Profenofos y Lufenuron**

Es un insecticida que combina dos ingredientes activos complementarios. El Profenofos es un fosforado que otorga alto poder de volteo $7$  y se caracteriza por una rápida penetración al mesófilo de la hoja, resultando poco agresivo a la fauna benéfica. El Lufenuron es un regulador del crecimiento (IGR) de los insectos, que interfiere con la síntesis de la quitina, inhibiendo el crecimiento de larvas (especialmente de lepidópteros y de coleópteros). Muestra además una excelente selectividad hacia los insectos benéficos, ya que no afecta a los adultos y tiene una débil acción de contacto" (Syngenta 2013a).

<sup>7</sup> **Poder de Volteo:** Conocido generalmente como efecto de choque. Hace referencia al efecto que tiene el insecticida de matar instantáneamente al momento de entrar en contacto con las larvas.

# **C. Modo de acción de acción de las moléculas; Tiametoxam y Lambda-cyhalothrin**

Es una mezcla de dos insecticidas de diferentes modos de acción: thiametoxam y lambdacyalotrina; que actúa en el sistema nervioso de los insectos debido al thiametoxam, y por contacto e ingestión por la lambda cyalotrina (Syngenta 2013b).

# **D. Modo de acción de las moléculas; Imidacloprid y Deltamethrin**

Es un insecticida sistémico, de contacto e ingestión, especialmente indicado para el control de áfidos, trips y lepidópteros en cultivos industriales, hortalizas, berries y cereales. Presenta los siguientes modos de acción sistémico, de contacto e ingestión (Bayer 2012).

# **E. Modo de acción de la molécula Triflumuron**

Esta formulado en una suspensión concentrada a base del ingrediente activo triflumuron. Su modo de acción es por Contacto e Ingestión, catalogado como insecticida fisiológico inhibidor de la síntesis de quitina (Bayer s.f.).

# **2.3.3 Investigaciones efectuadas utilizando la molécula Flubendiamide**

Mayo Hernández (2012) evaluó la molécula química Flubendiamide solo y en mezcla con coadyuvantes, en aplicación tópica y en dieta envenenada sobre larvas del gusano cogollero del maíz (*Spodoptera frugiperda* J.E. Smith). El objetivo principal fue comparar el efecto de Flubendiamide con la molécula química de igual uso insecticida chlorantraniliprole<sup>8</sup>. El resultado respecto a la aplicación tópica (efecto por contacto), a las 24 h y 48 h después de la exposición se observó mortalidad de larvas en dosis altas, siendo de 6.67 %, 13.33 % y

<sup>8</sup>**Chlorantraniliprole:** es una molécula química de uso insecticida, pertenece al grupo de insecticidas de las Diamidas Antranílicas.

26.67 % para dosis de 23.70 mg/gr, 47.30 mg/gr y 236.67 mg/gr respectivamente, sin embargo, para dosis bajas (0.47 mg/gr, 2.37 mg/gr y 4.70 mg/gr) no se observó mortalidad.

Los resultados posteriores a 72 horas de exposición, se dio un incremento de mortalidad siendo de 6.67 %, 20.00 %, 26.67 % y 60.00 % en las dosis de 23.70 mg/gr, 47.30 mg/gr y 236.67 mg/gr. Los resultados respecto al efecto vía ingestión, se encontró que pasadas las 72 h de iniciado el experimento la mortalidad incrementaba a mayor concentración de Flubendiamide, obteniendo hasta un 73.33 % de mortalidad a una concentración de 100 ppm de Flubendiamide. Finalmente se concluyó que la molécula química Flubendiamide es mayormente eficaz que la molécula Chlorantraniliprole, debido a que se necesita una concentración letal (CL) menor, teniendo claro que estos resultados se obtienen utilizando coadyuvantes los cuales potencializan el efecto.

La mezcla de Flubendiamide con el coadyuvante para aplicación tópica demostró que es 50 veces más efectiva que la aplicación sin coadyuvante, paralelamente, para el efecto vía ingestión demostraron que es 217.50 veces más efectiva con coadyuvante.

# **2.3.4 Investigaciones en Guatemala sobre el control de** *Spodoptera frugiperda* (J. E. Smith)

García de Daccarett (1975) en el Instituto Técnico de Agricultura (ITA) evaluó el daño causado por el gusano cogollero (*Spodoptera frugiperda* Smith). El material experimental utilizado fue el maíz de la variedad BARCENAS 71- A, las moléculas químicas utilizadas como tratamiento fueron; Dimetil-Tricloro- Oxietil- Fostonato en tres aplicaciones cada una a dosis de 1.30 kg/ha, 0.65 kg/ha y 22.27 kg/ha, Dimetil-Tricloro- Oxietil- Fostonato en dos aplicaciones a dosis de 0.65 kg/ha y 22.27 kg/ha, Dimetil-Tricloro- Oxietil- Fostonato en única dosis de 22.27 kg/ha. Las variables indicadoras fueron; plantas/unidad experimental, porcentaje de área foliar destruida, área foliar absoluta/planta, altura de planta a los 2 meses con 5 días y 3 meses con 11 días, porcentaje de plantas con espiga parcial o totalmente destruida, porcentaje de plantas que no formaron espigas y porcentaje de plantas productoras.

Todas las variables medidas, fueron evaluadas por medio de un análisis de varianza y en el escenario de presentar diferencia significativa se procedió a una comparación múltiple de medias Duncan. Para las variables en porcentaje se realizó el procedimiento de transformación de datos a magnitudes angulares.

Los resultados obtenidos demostraron que el ataque del gusano cogollero del maíz provoca retraso en el crecimiento de la planta de maíz. También se observó, que al realizar dos aplicaciones de la molécula evaluada se reduce el daño foliar ocasionado marcando una diferencia del 1 % en comparación con los demás tratamientos, sin embargo, al relacionar los resultados obtenidos de la variable rendimiento de éste tratamiento no obtuvo diferencia significativa, lo que puede significar que para las condiciones bajo las que fue realizada la investigación el daño foliar recibido por las plantas no influyó posteriormente en la etapa de producción. De similar forma sucede con los resultados obtenidos para la variable de daño por espiga versus el rendimiento, debido a que en esta investigación no existió diferencia significativa entre tratamientos.

Todo lo anterior queda sujeto a la posible influencia de un clima donde predominó la escasez de lluvia en la fase de formación y llenado de grano, como lo afirma el investigador. La investigación inició con un 95 % de infestación, ocasionando un daño muy bajo en un rango de 0.63 % a 1.48 % de área foliar dañada por planta y un 17.33 % de plantas con daño total o parcial de espigas. Se concluyó que el aspecto de las plantas atacas por larvas del gusano cogollero causa alarma en los agricultores, sin embargo, en esta investigación al obtener daño de áreas foliares por planta menores o iguales a 1.48 % y daños de espigas menores o iguales a 17.33 % no es necesario aplicar un control químico, debido a que no afecta en el rendimiento de maíz.

Cabarrus Pellecer (1977) bajo las condiciones de los campos experimentales del Instituto de Tecnología Agrícola (ICTA) de la costa sur de Guatemala, evaluó aplicaciones de 4 insecticidas con dos intervalos de aplicación siendo a los 14 y 21 días. Los datos obtenidos respecto a las poblaciones larvales demostraron que al no aplicar ningún control al llegar a los 21 días post-germinación se pueden llegar a obtener poblaciones de 55 larvas por cada 60 plantas, equivalente a 0.92 larvas/planta. Mientras que en las parcelas del testigo absoluto la densidad larval en el mismo intervalo de tiempo fue de 83 larvas por cada 60 plantas, equivalente 1.38 larvas/planta.

Respecto al porcentaje de área foliar dañado la escala utilizada para tal medición fue en un rango de uno a cinco, sin embargo, el autor proyecta las misma a porcentaje, encontrándose que el daño nuevo mayor obtenido fue de 2.25 % por planta. Los resultados presentados afirman que, al realizar un control químico con intervalos de aplicación de 7 días, se logra mantener las poblaciones larvales por debajo de 0.18 larvas/planta, de igual forma el daño foliar se reduce significativamente. El testigo químico utilizado en este estudio, siendo una molécula organoclorada fue la que presento los más altos rendimientos, las densidades larvales menores y el menor daño foliar, esto con aplicaciones a cada siete días.

Teos Morales (1980) presenta una evaluación que pretende determinar el nivel de tolerancia de la planta de maíz al daño causado por *Spodoptera frugiperda* (J.E. Smith), en condiciones de la costa sur. Para lo cual se utilizaron tratamientos con aplicaciones químicas para controlar las poblaciones de larvas y se utilizó un testigo absoluto con la finalidad de observar la agresividad de las larvas al no ser controladas.

Las variables indicadoras del estudio fueron; área foliar devorada, rendimiento y número de plantas cosechadas y altura de plantas, todas las variables fueron sometidas a un análisis de varianzas. Los resultados obtenidos para la variable de área foliar consumida por las larvas, presentó diferencia significativa entre controlar las poblaciones larvales y no controlaras, siendo el tratamiento correspondiente al testigo absoluto el que presentó mayor daño de área foliar el cual presentó una media de 96.45 cm<sup>2</sup> devorados/planta.

Respecto a la altura de planta este presentó la media menor respecto de los demás tratamientos siendo de 2.93 m sin embargo no presentó una diferencia mínima significativa, finalmente al evaluar el rendimiento se obtuvo por medio de un análisis de covarianza que no existía diferencia estadística entre las plantas que presentaron daño foliar y las plantas a las que se les aplicó agroquímico para control de la población de larvas.

En un ensayo donde se simularon diferentes porcentajes del daño foliar ocasionado por larvas de *Spodoptera frugiperda* (J.E. Smith), realizado en el municipio de Coatepeque del departamento de Quetzaltenango, Guatemala. Siendo el objetivo del estudio "Tolerancia de la planta de maíz a la disminución de su área foliar", la metodología en resumen consistió en eliminar del 5 %, 15 %, 25 % y 100 % del área foliar de la planta, esto realizándose en el 20 %, 40 % y 70 % de la población de las plantas. Lo anterior se ejecutó cuando las plantas alcanzaron 25 cm, 40 cm y 60 cm de altura. Al finalizar el ensayo y el análisis estadístico se llegó a la conclusión, que cuando la planta alcanza o está entre 25 cm y 60 cm de altura, puede perder toda la lámina de sus hojas sin afectar los rendimientos de maíz (Conde Goicolea 1976).

Perez Ixchop (1982) con la finalidad de generar información sobre la conveniencia o no de tomar medidas de control contra larvas del gusano cogollero, realizó el estudio denominado; "estimación de la tolerancia de la planta de maíz al daño del gusano cogollero (*Spodoptera frugiperda* J.E Smith) en Jutiapa. Los resultados obtenidos señalan que cuando las larvas ocasionaron 1 % de daño foliar no se produjo reducción en la producción, sin embargo, cuando el daño foliar por planta fue del 1.75 % equivalente a  $94.18 \text{ cm}^2$  se produjo una pérdida de 57 kg/ha comparado con el rendimiento mayor perteneciente a las plantas que recibieron aplicación de químicos para controlar las larvas del gusano cogollero.

### **2.3.5 Método de análisis estadístico en parcelas divididas en el tiempo**

Según López Bautista y González Ramírez (2018) la estructura de este diseño se caracteriza cuando se da la aplicación de un único factor de estudio en las parcelas de campo y se toman medidas repetidas sobre la misma parcela e inclusive pueden ser medidas sucesivas, admitiendo que tales medidas pueden presentar varianzas homogéneas e igualmente correlacionadas. Al no cumplirse la suposición anterior no procede realizar el análisis bajo este modelo estadístico y se estaría tratando de un análisis

con modelo de estructura de medidas repetidas en el tiempo, siendo este de carácter multivariado. Al utilizar este diseño el objetivo es estudiar el efecto global de los niveles del factor en estudio durante un periodo definido, así como su variación a lo largo del tiempo, es oportuno mencionar que la distribución espacial de las unidades experimentales puede estar dispuesta en cualquier diseño experimental, usualmente se utilizan el diseño completamente al azar o en bloques completos al azar.

### **2.3.6 Método de análisis estadístico utilizando modelos mixtos**

La mayoría de análisis de datos experimentales se realiza utilizando modelos lineales en el análisis de varianza (ANDEVA), estando condicionados por los supuestos de normalidad, homocedasticidad e independencia de los errores. Sin embargo, existen fenómenos que no pueden ser analizados por medio de modelos lineales simples y por lo tanto se hace necesario el uso de herramientas estadísticas más avanzadas como lo son los modelos mixtos. Los modelos de efecto mixto pueden ser lineales y no lineales. Generalmente en investigaciones con mediciones longitudinales y medidas repetidas se utiliza el modelo mixto lineal.

Pinheiro y Bates (2009) definen que un modelo mixto es aquel, que posee en su estructura efectos fijos y efectos aleatorios, por lo tanto, estos modelos representan de forma flexible la estructura de covarianza inducida por la agrupación de datos. Siendo una herramienta flexible y poderosa al analizar los denominados datos agrupados (datos longitudinales, medidas repetidas, diseños bloqueados y datos multinivel). Cuando la variable respuesta es continua dentro de la estructura del modelo se asume que tanto los efectos aleatorios como los errores siguen las distribuciones gaussianas.

Balzarini *et al.* (2015) dicta que se define a todo modelo estadístico que en su estructura contiene una media general, µ, como un modelo mixto por definición, debido a que también posee un término de error aleatorio y por consiguiente ambos tipos de efectos. Actualmente el nombre de modelo mixto está limitado para cualquier modelo que posea en su estructura efectos fijos distintos a µ y efectos aleatorios distintos a los errores aleatorios. Correa Morales y Salazar Uribe (2016) definen los dos tipos de efectos dentro del modelo lineal mixto de la siguiente forma.

- **A. Efectos aleatorios:** son aquellos que supuestamente son tomados al azar de una población de posibles niveles, considerándose aleatorio cuando el investigador desea marginalizar el efecto.
- **B. Efecto fijo:** son aquellos que se asume son determinados a propósito por el investigador y que no representan a otros efectos.

Por la complejidad de los cálculos en los modelos lineales mixtos, es necesario la utilización de programas computacionales. Dentro de estos programas podemos mencionar InfoStat®, SPSS® y dentro de los lenguajes de programación de acceso gratuito esta "**R**" y la interfaz "**RStudio**". Di Rienzo *et al.* (2017) menciona que InfoStat® implementa una interfaz amigable con la plataforma "R", la librería que utiliza InfoStat® es "nlme" que se encuentra disponible dentro del lenguaje de programación "R" en donde el procedimiento de cálculo se efectúa por medio del comando "lme" (R Core Team, 2017).

# **2.3.7 Ubicación y descripción del área geográfica de la Investigación**

La aldea Obero perteneciente al municipio de Masagua, del departamento de Escuintla, se encuentra ubicada en la zona costera de la República de Guatemala. Estando a una altitud de 70 msnm. Se puede ingresar sobre la ruta nacional por la carretera autopista CA-9. Obero se encuentra ubicado en las coordenadas Latitud Norte 14º6'0", Longitud Oeste de 70º58'0". Al sur colinda con la hacienda la Virgen y al Este colinda con la finca "La Aurora" (figura 12). Está ubicada en medio de tierras cultivadas con cultivos como; caña de azúcar, maíz y plátano.

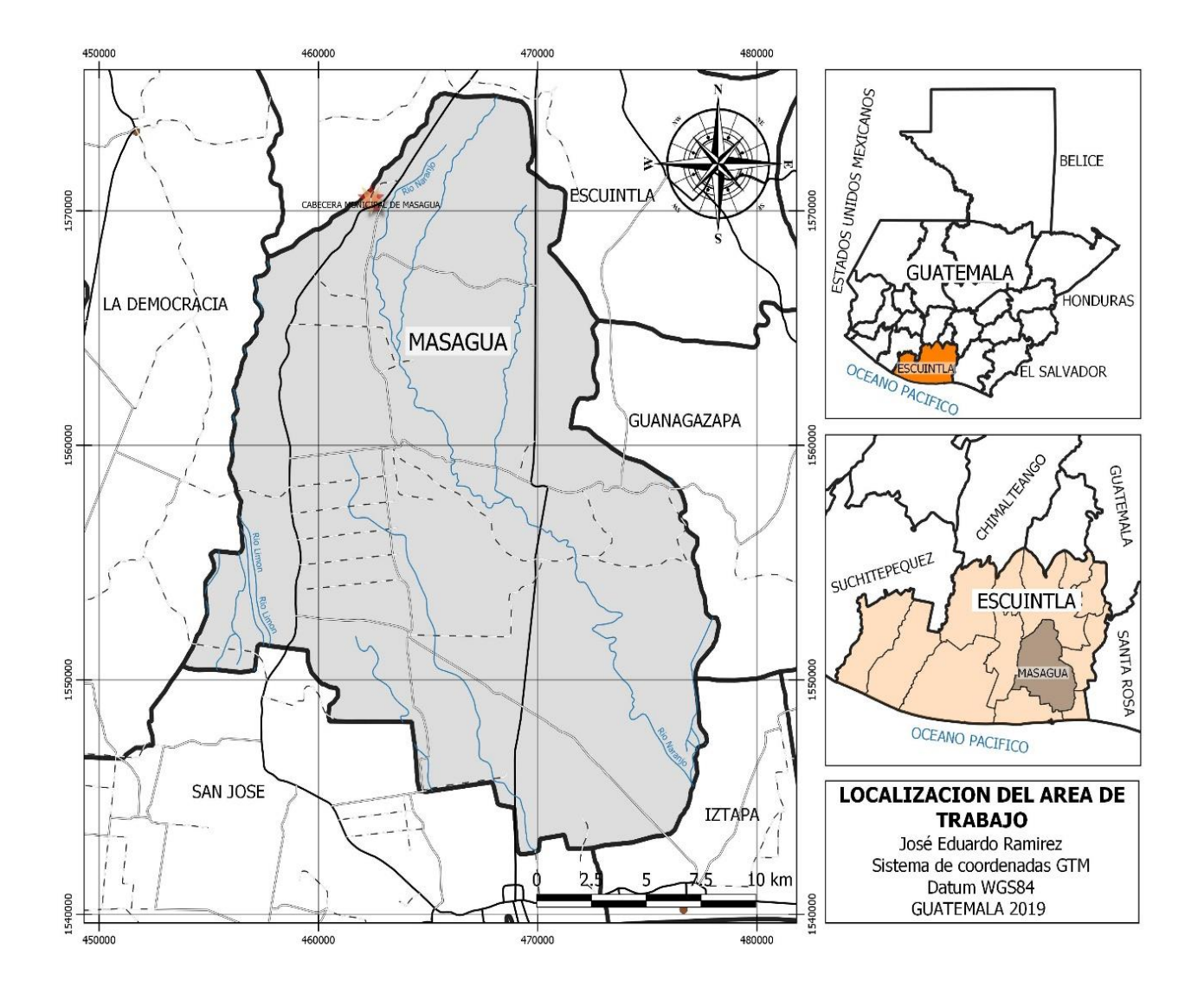

Figura 12. Ubicación geográfica del área experimental.

# **A. Zona de Vida y condiciones climáticas**

Según Simmons (1968), los suelos presentes en esta región pertenecen a la serie "Tiquisate Franco". Siendo estos suelos de textura arenosa por lo tanto bien drenados. Posee una temperatura media anual de 34 ºC, precipitación pluvial media anual de 1456 mm y humedad relativa del 80 %, estando ubicada en una zona tropical seca (Lavarreda Anleu 1987).

### **2.4 OBJETIVOS**

### **2.4.1 Objetivo general**

Evaluar el momento oportuno de aplicación de la molécula Flubendiamide (BELT® 48 SC), dentro de programas de rotación, para el control de larvas de *Spodoptera frugiperda* (J. E. Smith.), en el cultivo de maíz.

### **2.4.2 Objetivos específicos**

- 1. Determinar el programa que presente la menor densidad larval del gusano cogollero (*Spodoptera frugiperda* J. E. Smith), post aplicaciones en el cultivo de maíz.
- 2. Identificar el programa de rotación que presente el menor porcentaje de daño foliar ocasionado por larvas del gusano cogollero en el cultivo de maíz.
- 3. Identificar los programas de rotación que ocasionen toxicidad en los días post-aplicación sobre el cultivo de maíz.

### **2.5 HIPÓTESIS**

- 1. Los programas de rotación con la molécula de efecto insecticida Flubendiamide, presentarán las menores densidades poblacionales de larvas de *Spodoptera frugiperda*  (J. E. Smith.), por ende, reducirán el porcentaje de daño nuevo ocasionados por las larvas.
- 2. Los programas de rotación con el insecticida con ingrediente activo de Flubendiamide, no ocasionaran efectos de toxicidad general y foliar en las plantas de maíz.

# **2.6 METODOLOGÍA**

#### **2.6.1 Factor de estudio**

El factor estudiado fue la aplicación de la molécula química Flubendiamide dentro de diferentes programas de rotación de aplicación insecticidas para el control de larvas de *Spodoptera frugiperda* (J.E. Smith).

#### **2.6.2 Tratamientos**

Los tratamientos (cuadro 9) fueron los programas de rotación de aplicación de insecticidas, los cuales contemplaban tres aplicaciones y en cada una se utilizaba un producto diferente. Se utilizó un programa el cual contenía tres productos ajenos a Bayer S.A., siendo un testigo relativo. Los programas restantes contenían únicamente productos con moléculas químicas fabricados por Bayer S.A.

| Programa       | <b>Producto comercial</b>        | Ingrediente activo                      | Días de<br>aplicación post-<br>emergencia | <b>Dosificación</b><br>(1/ha) |
|----------------|----------------------------------|-----------------------------------------|-------------------------------------------|-------------------------------|
| P <sub>0</sub> | <b>Testigo</b>                   |                                         | --                                        |                               |
| P <sub>1</sub> | Curyom <sup>®</sup> 55 EC        | Lufenurón + Profenofós                  | 18                                        | 0.25                          |
|                | Engeo <sup>®</sup> 24.7 SC       | Tiametoxam + Lambda<br>Cyalotrina       | 30                                        | 0.20                          |
|                | Curyom <sup>®</sup> 55 EC        | Lufenurón + Profenofós                  | 40                                        | 0.25                          |
| P <sub>2</sub> | Belt® 48 SC                      | <b>Flubendiamide</b>                    | 18                                        | 0.15                          |
|                | Muralla <sup>®</sup> delta 19 OD | Imidacloprid $+$<br><b>Deltametrina</b> | 30                                        | 0.40                          |
|                | Certero <sup>®</sup> 48 SC       | <b>Triflumuron</b>                      | 40                                        | 0.30                          |

Cuadro 9. Programas de rotación para el control de *Spodoptera frugiperda* (J.E. Smith).

Continuación cuadro 4

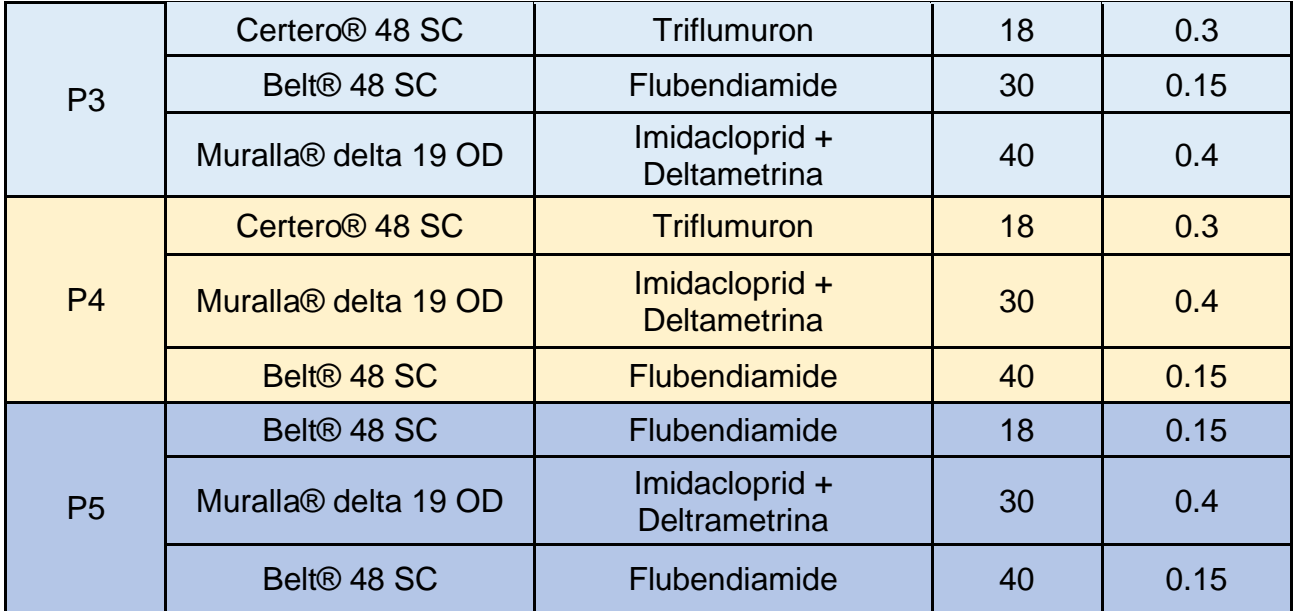

# **2.6.3 Unidad experimental**

Cada unidad experimental constó de 150 plantas, distribuidas en 6 surcos de maíz. El área por unidad experimental fue de 25 m<sup>2</sup>, siendo de forma cuadrada de 5 m  $*$  5 m. La parcela neta de muestreo fue de 10 plantas centrales/unidad experimental. En la figura 13, se puede observar físicamente la unidad experimental definida.

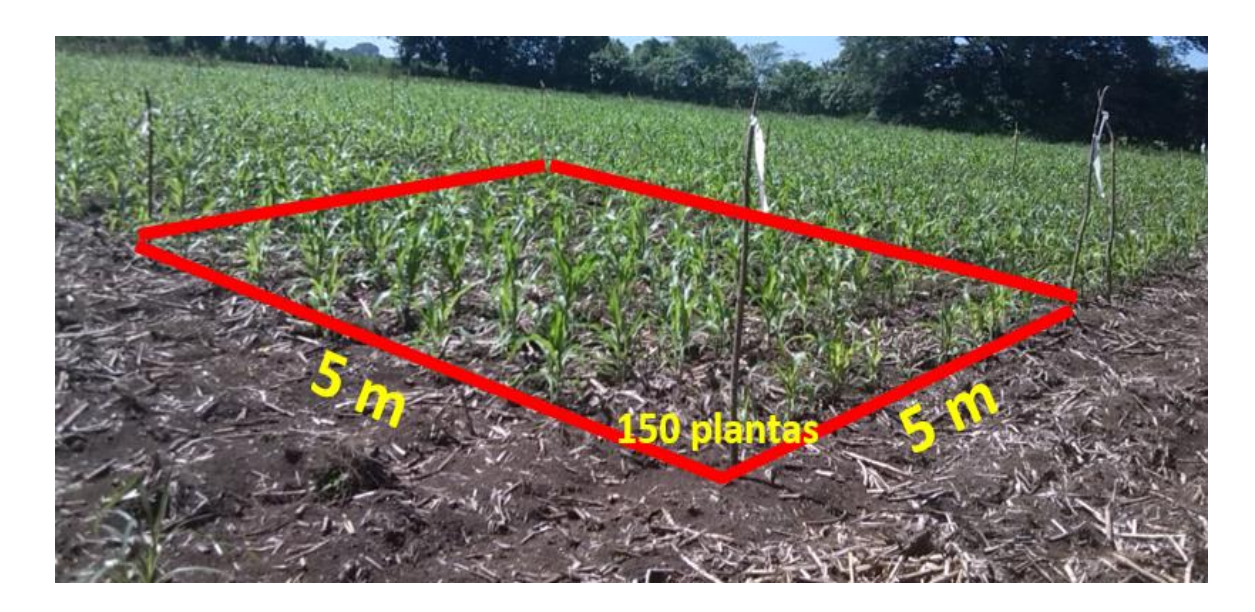

Figura 13. Representación gráfica de una unidad experimental (150 plantas en 25 m<sup>2</sup>).

La distribución espacial de las 18 unidades experimentales se presenta en la figura 14, en las cuales los tratamientos fueron aleatorizados utilizando el principio del diseño de bloques completos al azar.

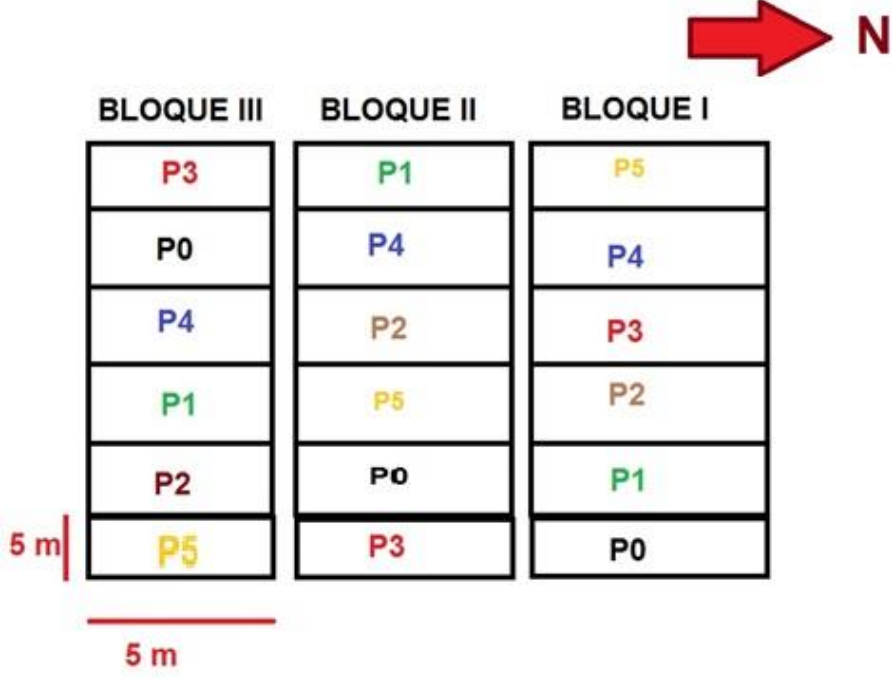

Figura 14. Distribución espacial en campo de las unidades experimentales con su respectivo tratamiento.

### **2.6.4 Variables de respuesta**

### **A. Densidad larval**

La medición de esta variable inició con un muestreo a los 14 días después de emergidas las plantas de maíz. Posteriormente se realizaba un muestreo antes y después de cada aplicación de los insecticidas, obteniendo un muestreo fijo a cada 7 días desde el inicial. Por cada unidad experimental se muestrearon 10 plantas centrales, se observaba el área foliar de la parte del cogollo de la planta de maíz, contabilizando larvas vivas de *Spodoptera*
frugiperda (J.E Simth), indistintamente del instar<sup>9</sup> larval. El cálculo del valor por unidad experimental sometido al análisis estadístico se realizó con la siguiente relación matemática:

Larvas/planta = 
$$
\frac{Total \ de \ larvas \ vivas \ en contradas}{Número \ de \ plantas \ muestreadas}
$$

Las mediciones fueron programadas únicamente para la fase vegetativa, debido a que es la etapa más crítica y susceptible a la defoliación ocasionada por larvas del gusano cogollero del maíz.

# **B. Porcentaje de daño foliar nuevo por planta**

El porcentaje de daño se midió inicialmente a los 14 días después de emergidas las plantas, posterior al muestro inicial se realizó un muestreo antes y después de cada aplicación de insecticida, realizando un muestreo fijo a cada 7 días desde el inicial. El muestreo se realizaba a 10 plantas centrales/ unidad experimental. El muestreo consistió en observar las hojas más tiernas correspondientes al cogollo, en cada hoja se estimada visualmente el porcentaje de daño nuevo, tomando como referencia el 100 % de área la hoja completa.

Independiente al número de hojas al finalizar la asignación de daño por hoja se procedía a sumar el mismo para obtener el daño nuevo/planta ocasionado por larvas de *Spodoptera frugiperda* (J.E Simth). Por lo tanto, el cálculo del valor por unidad experimental sometido al análisis estadístico se realizó con la siguiente relación matemática:

> Daño promedio  $\frac{1}{\text{planta}} =$ Sumatoria de daño nuevo Número de plantas muestreadas

<sup>&</sup>lt;sup>9</sup> Instar: Cambios anatómicos y morfológicos del estado inmaduro de larva.

# **C. Fitotóxicidad**

La fitotóxicidad se midió únicamente en los muestreos post-aplicación. La escala a utilizar será la que se usa en el departamento de investigación y desarrollo de la empresa Bayer S.A. A continuación, se presenta en el cuadro 10.

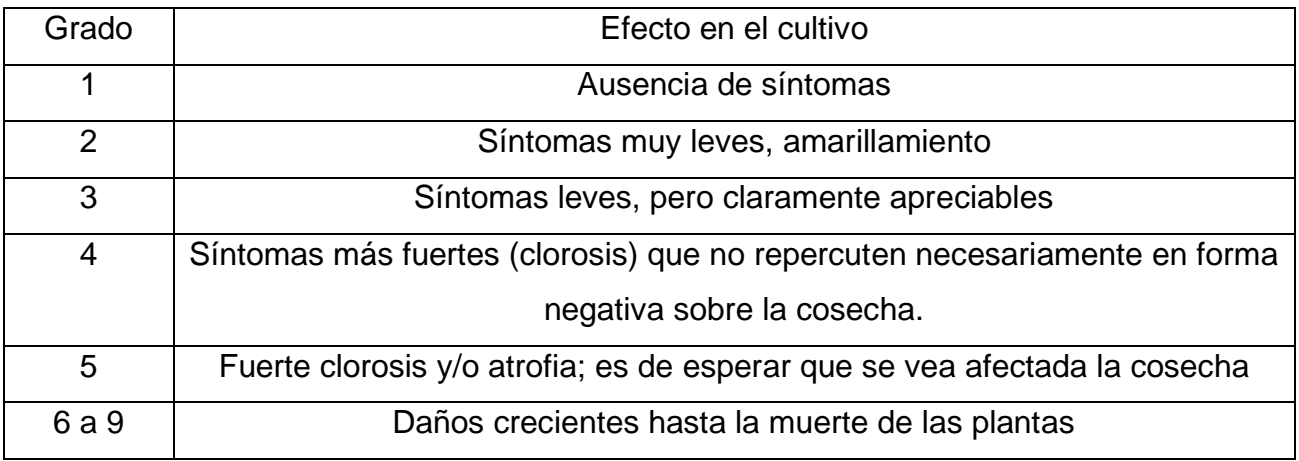

Cuadro 10. Escala sugerida por la European Weed Research Society (EWRS).

Fuente: Burrill *et al.* (1977).

# **2.6.5 Manejo del experimento**

# **A. Densidad larval**

Las parcelas se delimitaron entre los 15 días post siembra, delimitando un área total experimental de 450 m<sup>2</sup>. Cada unidad experimental delimitada por 5 m. En cada borde de las parcelas netas de colocará una identificación respectiva en base al tratamiento asignado por medio del proceso aleatorio (figura 15).

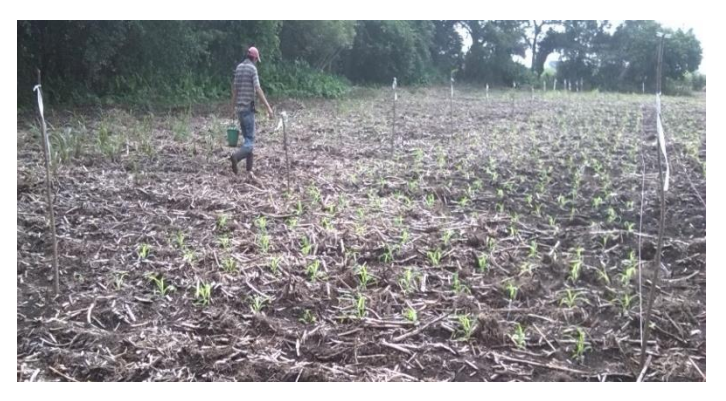

Figura 15. Delimitación del área experimental, Masagua, Escuintla.

### **B. Densidad larval**

En todo el ciclo del cultivo se realizaron 3 fertilizaciones. Siendo la primera a los 15 días aplicando 8 gr/planta de YaraMila Nitrocomplex Plus® de formulación 21-17-3, la segunda se realizará a los 25-30 días aplicando de 6 a 8 gr/planta de Nitro Max de formulación 27-0-0 + 6 Mg y la tercera fertilización se realizará igual que la segunda solo que esta se realizará a los 30-40 días.

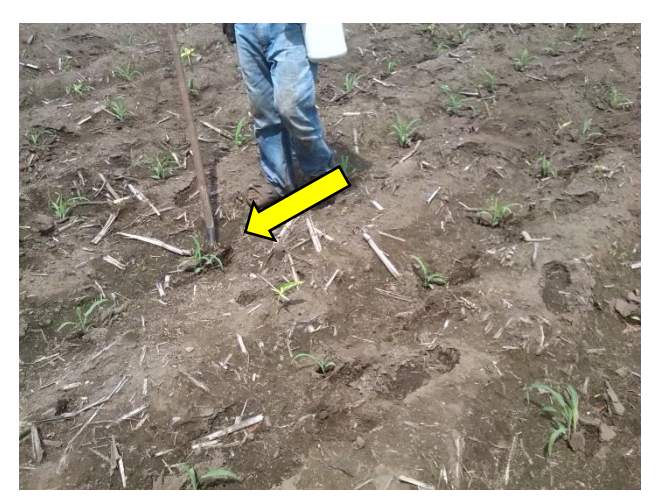

Figura 16. Fertilización a los 15 días de emergidas las plántulas.

## **C. Aplicación de los programas de rotación de insecticidas**

### **I. Proceso de calibración**

Para este proceso se utilizó una bomba de mochila marca Matabi, el procedimiento fue el siguiente;

- ❖ Se delimitaron 10 metros lineales dentro del cultivo, pero fuera del área experimental.
- ❖ En la bomba se agregó dos litros de agua, para que al momento de aplicar se tuviese una presión constante se utilizó un regulador de presión, estandarizando a tres bares según normas de la empresa Bayer S.A.
- ❖ El aplicador procedió a simular una aplicación de insecticida para larvas del cogollero del maíz, en plantas que estaban fuera del área experimental (figura 17).
- ❖ Al finalizar el aplicador descargó el volumen de agua restante dentro de una probeta para poder cuantificar el volumen aplicado y el sobrante.
- ❖ Los procedimientos anteriores se repitieron tres veces, con la finalidad de obtener un promedio de volumen aplicado en 30 metros con cierto grado de confiabilidad.

❖ Finalmente se calculó el volumen de agua aplicado por hectárea, siguiendo el desarrollo matemático siguiente;

 $\frac{1}{\sqrt{1-\frac{1}{n}}}\int_{0}^{\infty}\frac{d}{dx}\frac{d}{dx}dx$  + metros lineales/ha

 $lts H_2O/ha = \frac{Volume de H_2O$  descargado

$$
\left(\frac{1}{\sqrt{2}}\right)^{3}
$$

Figura 17. A) Regulador de presión. B) Aplicador en proceso de calibración.

En el cuadro 11, se presentan los volúmenes de agua descargados por cada aplicación, el incremento del volumen se debe al crecimiento vegetativo de las plantas de maíz.

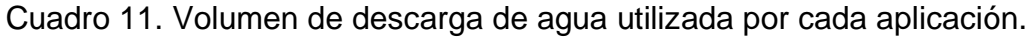

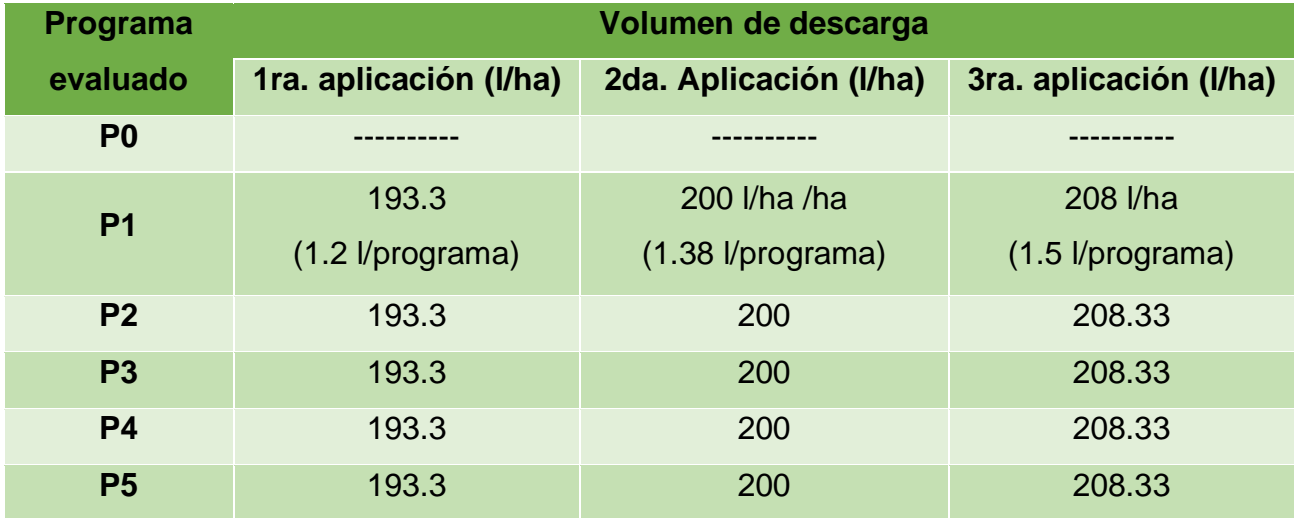

# **II. Preparación de las soluciones a aplicar**

Inicialmente se calculó la cantidad de producto a utilizar por bomba Matabi, para lo cual se utilizó la siguiente relación matemática:

$$
cc de producto/bomba = \frac{l H_2O/ha}{16 l H_2O/bomba} * dosis del producto/ha
$$

Posteriormente se preparó la solución del producto (figura 18), en el orden que se describe a continuación:

- 1. Acondicionamiento del agua: en cada aplicación se procedió a medir los parámetros importantes de la calidad del agua a utilizar, por lo tanto, se verificó la dureza y el pH del agua (cuadro 12).
- 2. Coadyuvante: se utilizó el producto Imbirex<sup>®</sup>, para poder potencializar o garantizar el efecto de cada insecticida. Se utilizó este producto por ser una molécula no iónica por lo que mejora las propiedades adherentes, dispersantes, penetrantes y humectantes del producto.
- 3. Insecticida: los productos fueron agregados a la mezcla después de acondicionada la solución. El insecticida a agregar variaba en según el programa de rotación.

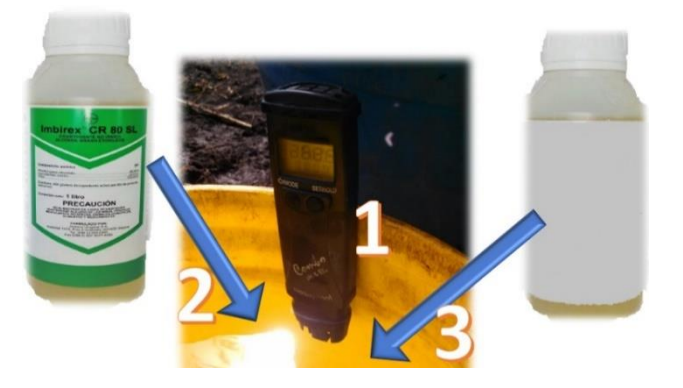

Figura 18. Orden de preparación de la mezcla a aplicar.

Durante la preparación de las soluciones a aplicar, se utilizó equipo de protección siguiendo los estándares de seguridad industrial de Bayer S.A., en la figura 19 se presenta el equipo necesario de aplicación, cuando se utilizan productos con etiqueta amarilla y roja.

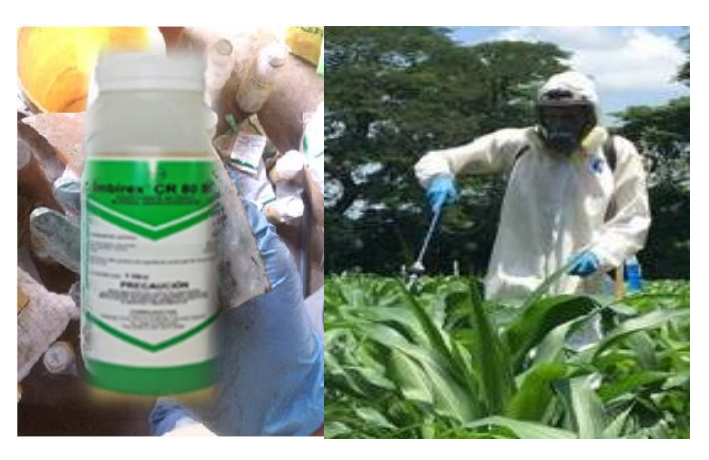

Figura 19. Equipo de protección usado en aplicaciones con productos de tóxicos.

## **III. Aplicación de insecticidas evaluados**

Las aplicaciones se realizaron en horario matutino, para poder cumplir con los estándares climáticos. Por cuestiones de uniformidad en descarga de agua y de aplicar la dosificación correcta calculada en función del volumen de descarga (cuadro 11), fue necesario que la misma persona aplicara la solución a todas las unidades experimentales.

Cuadro 12. Parámetros de calidad de agua utilizada para las aplicaciones.

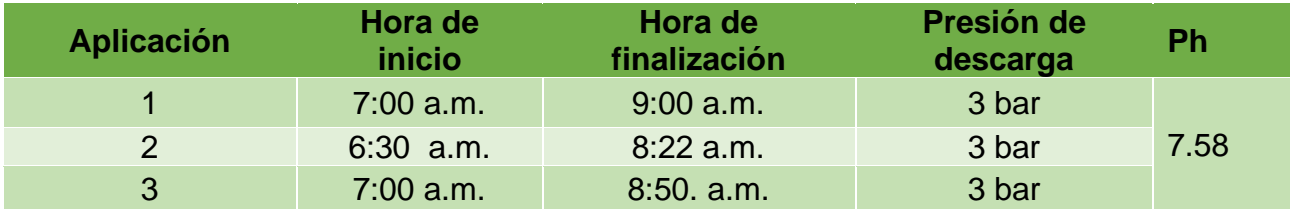

Por ser una aplicación de insecticida se utilizó una boquilla de tipo cono abierto, debido a que, la aplicación del producto fue dirigida hacía el cogollo, iniciando de adentro hacia afuera del cogollo en forma helicoidal. Fue fundamental el uso del regulador de presión (figura 17), ya que, se logró una aplicación eficiente a 3 bares de presión, en la figura 14 se puede observar, cómo se visualizaban las plantas después de una buena aplicación del producto, los estándares de calidad del agua se presentan en el cuadro 12.

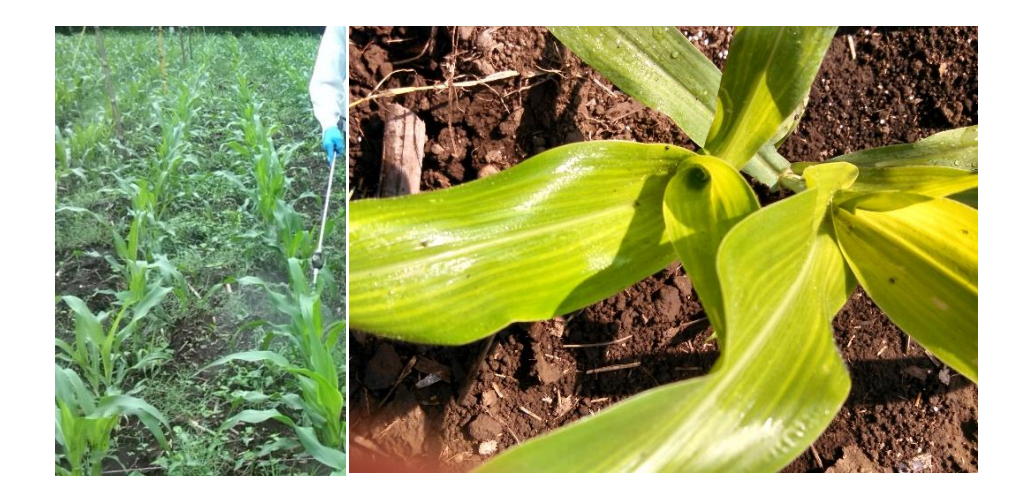

Figura 20. Aplicación de las soluciones con los productos insecticidas.

# **IV. Recolección de Información**

Para la toma de datos, se realizó un muestro antes de cada aplicación y tres días después durante todas las aplicaciones previstas en la fase experimental. Se muestrearon 10 plantas centrales de cada unidad experimental. Para la variable densidad larval, fue necesario utilizar una lupa con acercamiento 40X, debido que las larvas recién nacidas se encuentran en estado neonatal siendo imposible visualizar al ojo humano sin ayuda de aparatos de acercamiento. Al momento del muestreo se observaron las hojas del cogollo, abriendo estas con el sumo cuidado de no destruir en el acto las hojas meristemáticas (figura 21).

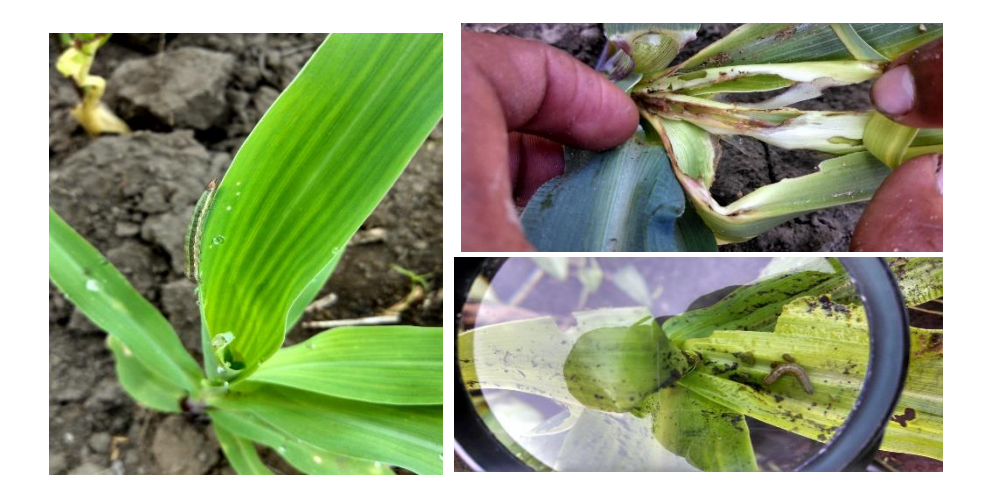

Figura 21. Proceso de observación y muestreo.

Para tener datos certeros, se procedió a identificar cada larva encontrada en el cogollo o en hojas de la planta, la característica principal para la identificación de *Spodoptera frugiperda*  (J.E. Smith), consistió en observar la presencia de cuatro puntos en el octavo segmento del cuerpo larval (figura 22), asemejando la forma de un cuadrado. Se utilizó esta característica debido a que es única para esta especie y que es de fácil visualización en campo.

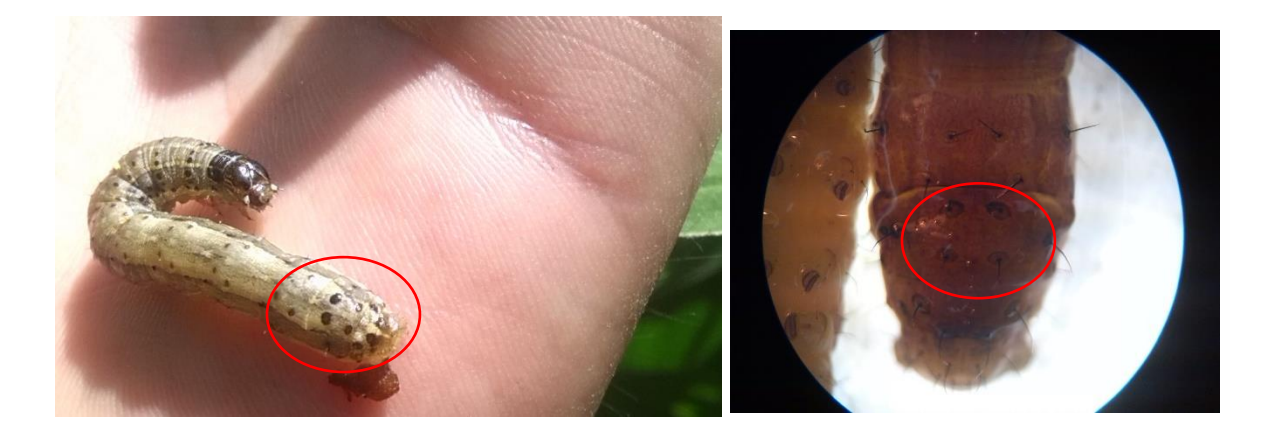

Figura 22. Identificación de larva de S. frugiperda (Smith) en campo. Identificación en laboratorio utilizando un aumento de 40X.

Al momento de medir la variable porcentaje de daño por planta, se procedió primeramente a identificar y diferenciar el daño de *S. frugiperda* (Smith) de otras plagas, para esto fue necesario el uso de la escala de daño de la empresa Du Pont (figura 23). Posteriormente se le asignó un valor estimado desde 0% a 100% de daño nuevo visualizado por planta.

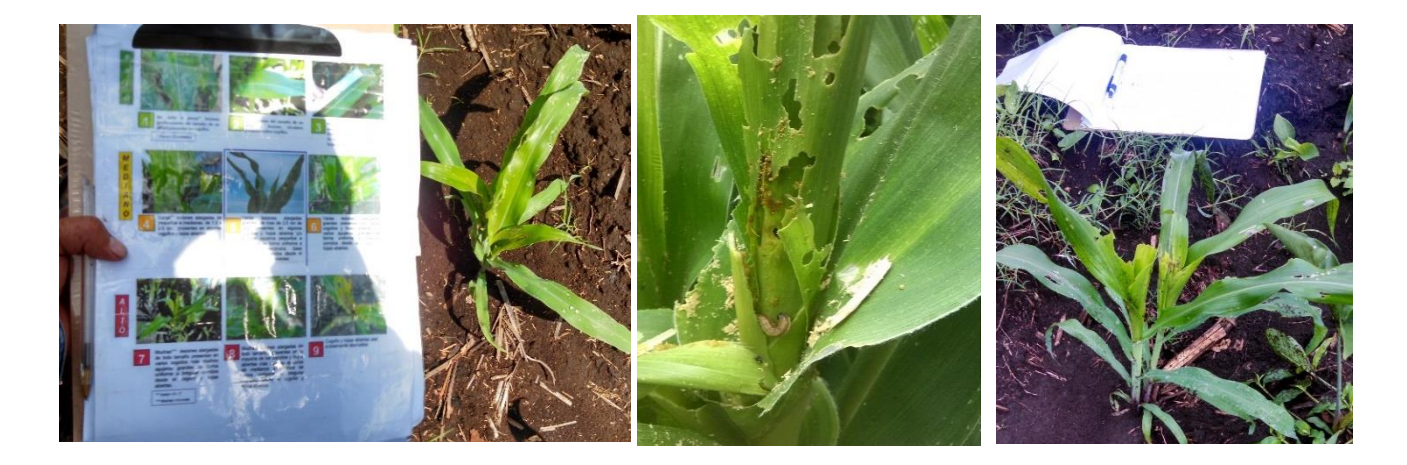

Figura 23. Proceso de identificación y diferenciación del daño del gusano cogollero.

Para medir la fitotóxicidad, se utilizó la escala de la European Weed Research Society (EWRS). Los registros de cada observación para las tres variables fueron anotados en la boleta de recolección de datos.

### **2.6.6 Diseño Experimental**

Para realizar la distribución espacial (figura 14) de los tratamientos en las unidades experimentales, se utilizó el principio de aleatorización del diseño estadístico de bloques completos al azar, debido a que el experimento se estableció bajo condiciones sin estructuras de protección existiendo cierta variabilidad del viento no controlada.

## **2.6.7 Análisis de la información**

Para realizar el análisis numérico de los datos obtenidos en campo, se utilizó el modelo estadístico correspondiente al diseño bifactorial en bloques en arreglo de parcelas divididas en el tiempo, debido a que, se realizaron mediciones de las variables a lo largo del tiempo. Por lo tanto, los programas de rotación evaluados como tal, constituyen un factor y el tiempo otro factor de estudio. Kuehl (2000) menciona que el modelo estadístico de análisis de los datos que refleja de mejor forma las distintas varianzas del error experimental, correspondiente a realizar lecturas en lapsos de tiempo es este modelo lineal, el cual se describe a continuación:

$$
Y_{ijk} = \mu + \alpha_i + \beta_j + (\alpha \beta)_{ij} + \rho_k + (\alpha \rho)_{ik} + \epsilon_{ijk}
$$

 $Y_{ij} =$  densidad larval por planta de maíz.  $\mu$  = media general de la densidad larval por planta de maiz.  $\alpha_i =$  efecto del i – ésimo programa de rotación  $\beta_i =$  efecto del j – ésimo bloque  $\alpha\beta_{ij}$  = efecto de la interacción del i – ésimo programa de rotación con el j – ésimo bloque  $\rho_k =$  efecto del k – ésimo muestreo

 $\alpha \rho_{ik} = e$ fecto debido a la interacción del i – ésimo programa de rotación con el k – ésimo muestreo en el tiempo

 $\epsilon_{ijk}$  = Error experimental asociado a  $Y_{ij}$ , representa el error del factor muestra en el tiempo

Con los fundamentos anteriores, se procedió a realizar el análisis de varianza (ANDEVA), para los datos de las variables; densidad larval por planta y porcentaje de daño nuevo. En primera instancia se verificó el cumplimiento de los supuestos fundamentales del análisis de varianza, para validar el resultado del análisis en función el modelo estadístico utilizado. Se utilizó el software Infostat® y el lenguaje de programación R (R-Core-Team).

## **2.7 RESULTADOS**

# **2.7.1 Densidad larval de** *Spodoptera frugiperda* (J.E. Smith)

Los resultados obtenidos por tratamiento en cada lectura o muestreo en el tiempo se presentan en el cuadro 13.

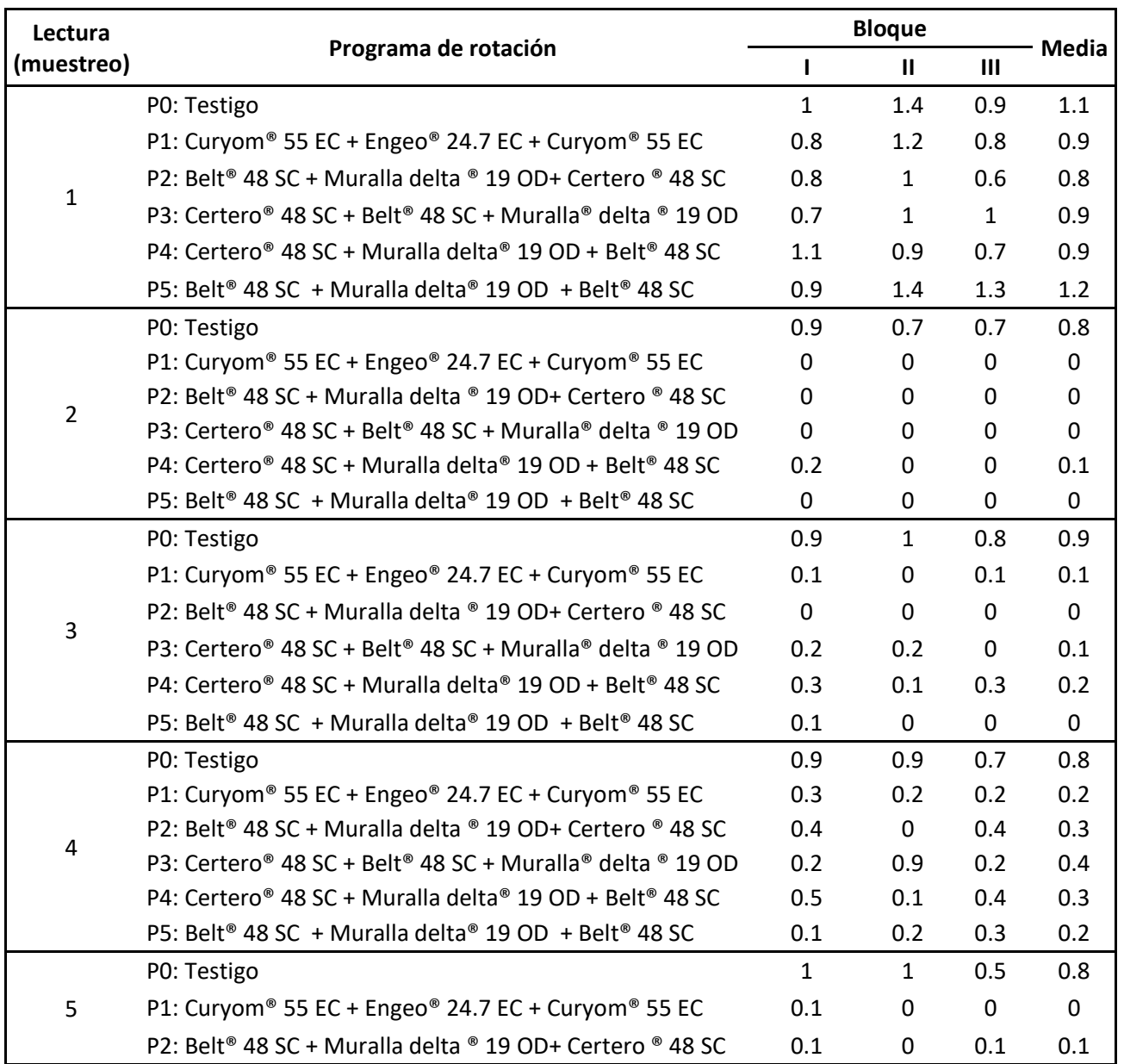

Cuadro 13. Densidad larval de *Spodoptera frugiperda* (Smith).

Continuación cuadro 12.

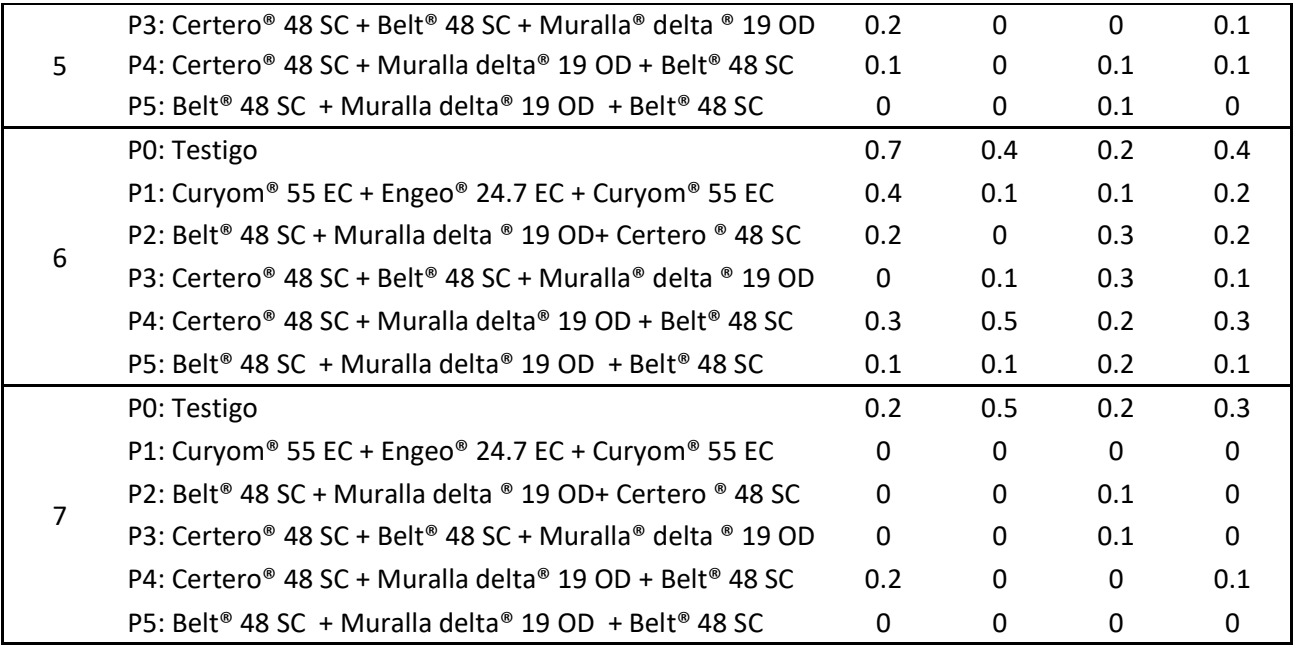

# **2.7.2 Verificación del cumplimiento de los supuestos del análisis de varianza**

Es de suma importancia verificar estos supuestos estadísticos, debido a que, validan el uso del modelo estadístico-matemático para el análisis de los datos. Por lo tanto, al cumplirse estos supuestos las conclusiones del análisis de varianza respetan las probabilidades de sus errores Tipo I y Tipo II.

### **A. Normalidad de los residuos**

En base a la teoría de lo errores este supuesto establece; que los residuos como variable aleatoria teoricamente presentan distribución normal ε<sub>i</sub> ~N(0,1). En la figura 24, se presenta el gráfico de probabilidad normal (qq-plot), en donde se puede inferir que los residuos de la variable de densidad larval de *Spodoptera frugiperda*, se aproximan a la linea central formada por los cuantiles teóricos de la distribución normal.

De forma análoga, en la curva de densidad observada generada por medio de la función de distribución de probabilidad de los residuos, se asemeja a la curva teórica de la distribución Gaussiana, en tal sentido la dispersión de los errores tiende a concentrarse alrededor de la media. Por lo tanto no existe evidencia gráfica suficiente del incumplimiento del supuesto de normalidad, sin embargo, para poder afirmar el cumplimiento con determianda confiabilidad estadistica se realizó la prueba de Shapiro-Wilk modificado (cuadro 14), estadisticamente en la prueba de normalidad se evaluarón las siguientes hipotesis:

*Ho*: Los residuos de la densidad larval de *Spodoptera frugiperda*, presentan distribución normal con media cero y varianza constante.

*Ha*: Los residuos de la densidad larval de *Spodoptera frugiperda*, no presentan distribución normal.

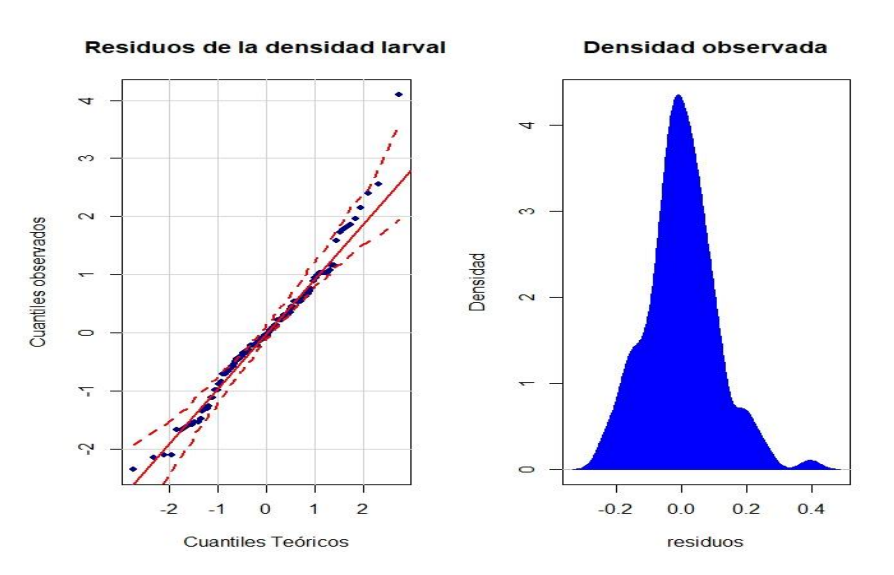

Figura 24. Gráfico de qq-plot (izquierda) y gráfico de densidad observada (derecha) para la variable densidad larval.

Cuadro 14. Resultado de la prueba de normalidad, para los residuos de la variable densidad larval.

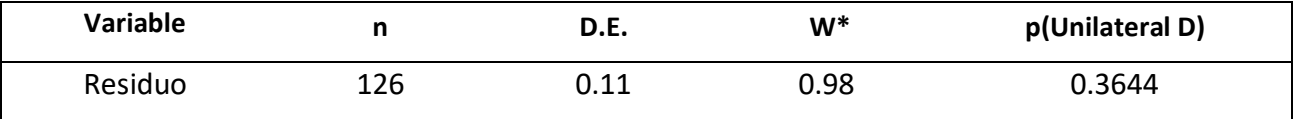

W\*: Valor del stadistico de Shapiro-Wilk modificado

En base al resultado obtenido (cuadro 14), se deteminó que se acepta la hipotesis nula, debido a que, el valor de probabilidad de incurrir en el error estadistico tipo I es de 0.3644 (p-valor), siendo mayor al nivel de significancia establecido (α=0.05), en tal sentido, se afirma que los residuos de la variable densidad larval se encuentran normalmente distribuidos (ε<sub>i</sub> ~ $N(\mu,\sigma^2)$ ).

#### **B. Homocedasticidad e independencia**

La permanencia constante de la varianza a través de los distintos grupos, es el supuesto de mayor importancia para poder validar el modelo que genera los resultados del análisis de varianza.

En la figura 25, se presenta el recorrido de los residuos sobre los valores predichos del modelo para la variable densidad larval, se puede observar una distribución de las varianzas de los errores constante, debido a que, el valor de los residuos no aumenta conforme el aumento de los valores ajustados, de igual forma, se observa que la dispersión de los errores se mantiene constante. Por lo tanto, el patrón descrito da indicios de que se está bajo el cumplimiento del supuesto de homogeneidad de varianzas, para poder afirmar tal aseveración en términos probabilísticos se procedió a realizar la prueba de Levene, la cual evalúa la media de las desviaciones en cada grupo evaluado.

Respecto al supuesto de independencia, se observa en el grafico 19, que al no existir un patrón definido se afirma que no existe una correlación entre los residuos, lo que significa que el valor de un determinado error no está en función del valor de otro error. El cumplimiento de la independencia de residuos se puede asegurar en su mayoría al realizar la correcta aleatorización de los tratamientos sobre las unidades experimentales.

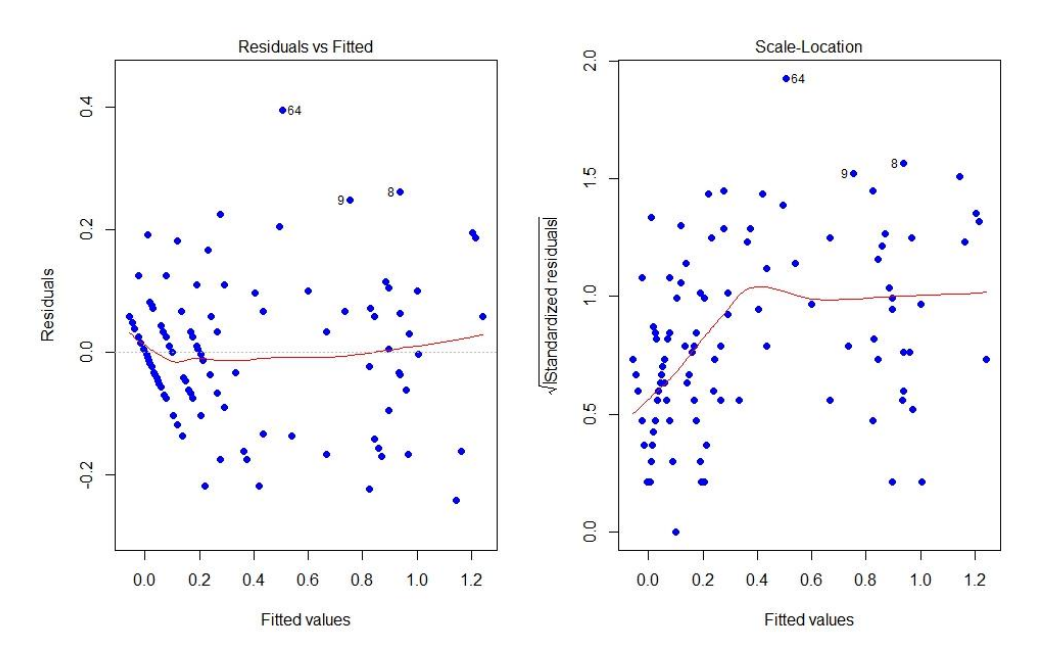

Figura 25. Gráfico de residuos versus valores predichos por el modelo de la variable densidad larval.

Las hipótesis evaluadas bajo el criterio de la prueba de Levene son las siguientes;

Ho: La variación en cada uno de los grupos evaluados es homogénea

Ha: La variación en cada uno de los grupos evaluados es heterogénea

Cuadro 15. Resultado de la prueba de levene, para los residuos de la variable densidad larval por planta.

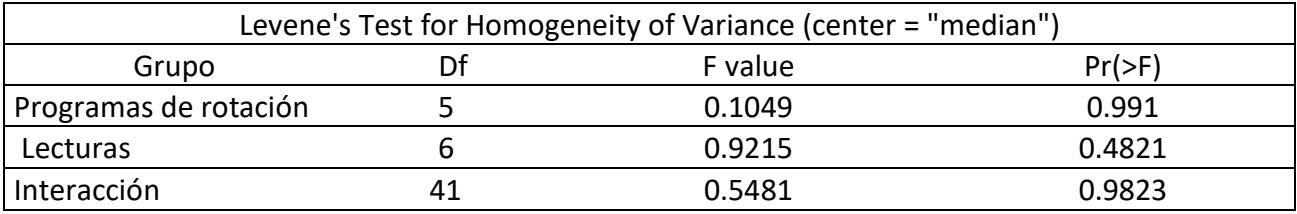

Df: Degreees of freedom (grados de libertad), F value: Valor del estadistico comparativo F Pr(>F): Valor de probabilidad

En el cuadro 15 se presentan los resultado de la prueba de levene obtenidos para los residuos de la variable densidad larval, según estos, en los grupos de cada factor y la interacción se presenta un valor de probabilidadad (Pr>F) de rechazar la hipotesis nula aun siendo verdadera mayor al valor de significancia (α=0.05). Por lo tanto existe suficiente evidencia estadistica para no rechazar la hipotesis nula y concluir que se da el cumplimiento de homogeneidad de varianzas.

En función del cumplimiento de los supuestos fundamentales del análisis de varianza, no existe la necesidad de realizar ninguna transformación de datos debido a que las varianzas se encuentran homogeneas. Por lo tanto el modelo lineal es adecuado para el analisis de los valores de la variable densidad larval de *S. frugiperda*.

### **2.7.3 Análisis de varianza para la variable densidad larval**

Se realizó un analisis de varianza (cuadro 16) para poder determinar estadisticamente, si uno o mas de los programas de rotación producen un efecto diferente sobre las poblaciones de larvas del gusano cogollero del maíz y si el efecto es diferente en cada aplicación. El analisis se realizó utilizando un nivel de significancia del 5% (α=0.05).

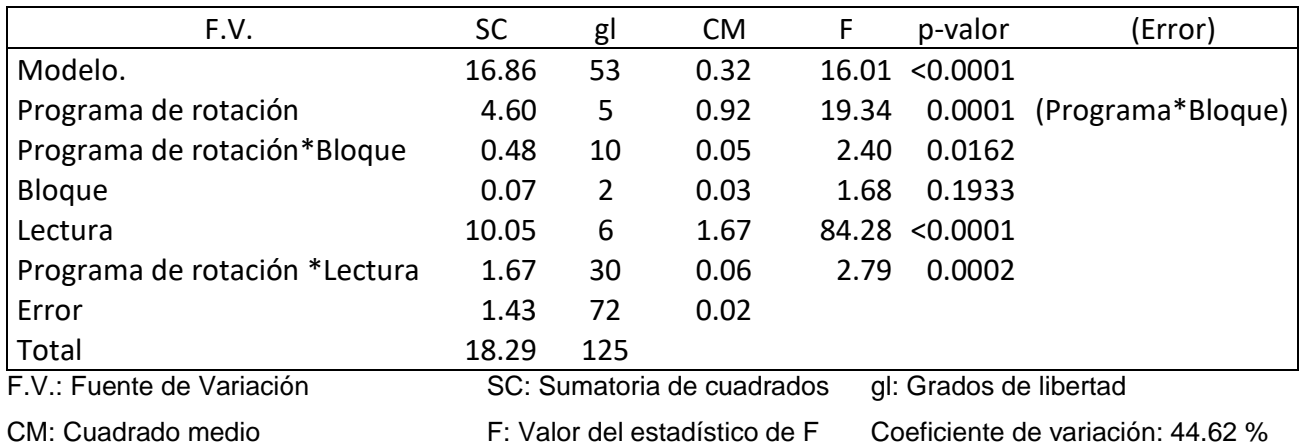

Cuadro 16. Resumen del análisis de varianza para la variable densidad larval.

En base en los resultados presentados en el cuadro 11 se concluye, que existe diferencia significativa en el efecto de al menos uno de los programas de rotación de insecticidas (pvalor < 0.05) sobre la población de larvas. De igual forma sucede con las lecturas realizadas, lo que significa que las poblaciones larvales en las unidades experimentales que fueron tratadas con aplicaciones de los programas de rotación de insecticidas, en el transcurso del tiempo fueron diferentes.

La significancia que se presenta para la interacción de cada lectura con la aplicación de cada agroquímico del programa de rotación, explica que no todas las moléculas presentan el mismo efecto sobre la densidad poblacional y que depende de la molécula aplicada aunado a lo anterior se suma el efecto residual de cada una. Al existir significancia se procedió a realizar la prueba de comparación múltiple de medias bajo el criterio del test de Scott & Knott con un nivel de significancia del 5 % (cuadro 17).

Cuadro 17. Resumen del análisis múltiple de medias utilizando el test de Scott & Knott, para la variable densidad larval por planta.

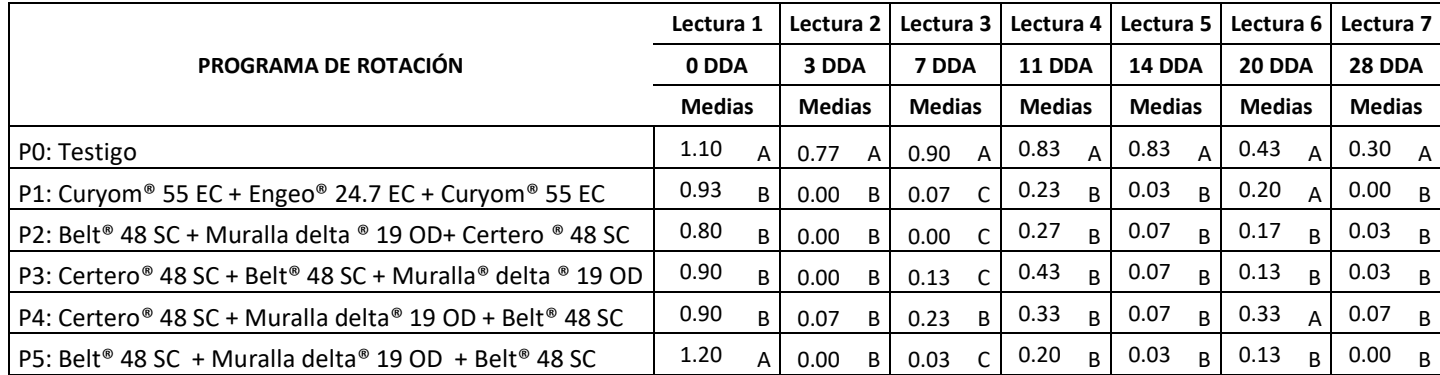

DDA: Días después de primera aplicación. Medias con una letra común no son significativamente diferentes (p > 0.05).

Según los resultados, para el muestreo inicial estadísticamente las unidades experimentales correspondientes al testigo y al programa de rotación cinco correspondiente a la aplicación de Flubendiamide (Belt® 48 SC) a los 18 y 40 días después de la siembra (lectura 1 y 6), presentaron altas densidades poblacionales de larvas en comparación de las otras unidades.

En el segundo muestreo después de la primera aplicación es notorio que todos los programas lograron una reducción de la población larval, posteriormente para el cuarto muestreo, las moléculas aplicadas inicialmente, presentaron el rompimiento de la residualidad unas en menor magnitud que otras, superando el umbral de aplicación establecido por el departamento de Bayer CropScience que es de 0.20 larvas/planta. Por lo que se procedió a realizar la segunda aplicación con moléculas diferentes a las primeras en cada programa de rotación en el orden presentado en el cuadro 9.

Por el desarrollo del ciclo biológico de las larvas para el quinto muestreo se observa una variación en el efecto de las moléculas insecticidas aplicadas, debido a que, estadísticamente existen dos grupos de densidad larval influyendo en los resultados obtenidos en el sexto muestreo donde nuevamente se vuelven a encontrar unidades experimentales con umbrales superiores al crítico y por lo tanto se realizó la tercera aplicación de las moléculas insecticidas, siendo esta la última aplicación, obteniendo en el último muestreo poblaciones por debajo del umbral. Todas las diferencias encontradas en las medias de los diferentes programas de rotación fueron detectadas y validadas con un nivel de confiabilidad estadística del 95 %.

# **2.7.4 Porcentaje de daño foliar nuevo, ocasionado por larvas de** *Spodoptera frugiperda* (J.E. Smith)

Los resultados obtenidos para cada programa de rotación en cada lectura o muestreo en el tiempo se presentan en el cuadro 18. Fue necesario verificar el cumplimiento de los supuestos fundamentales para validar el modelo estadístico a utilizar en el análisis de los datos y poder utilizar estos valores para el análisis de varianza.

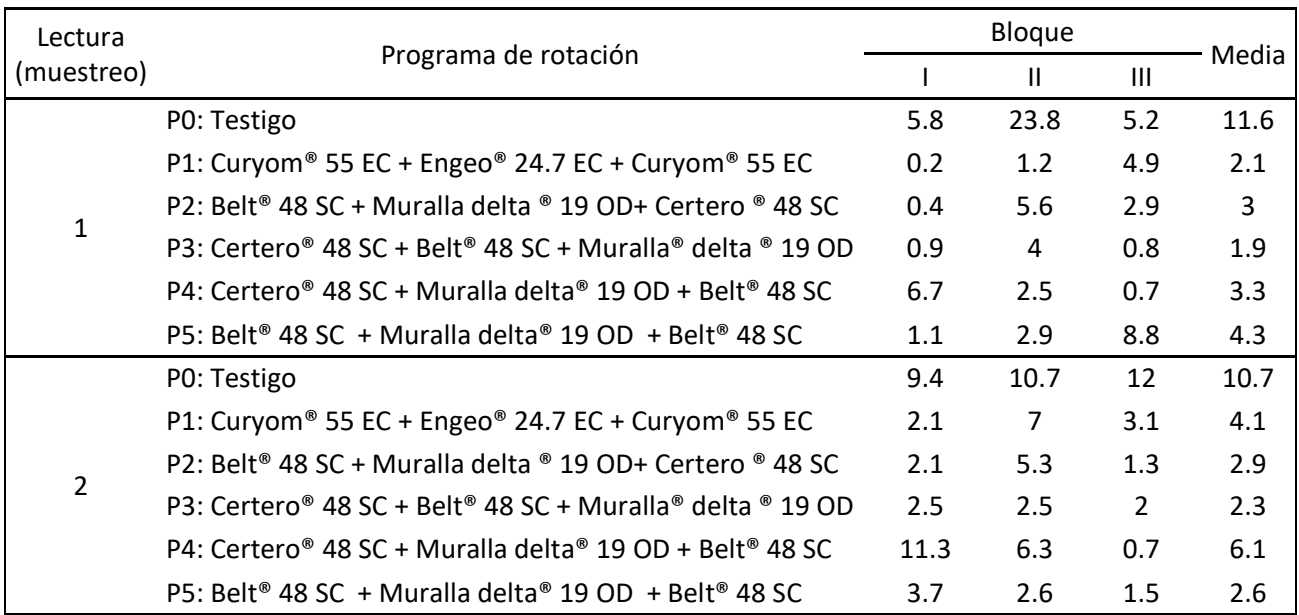

Cuadro 18. Porcentaje de daño nuevo por planta de maíz.

Continuación cuadro 13.

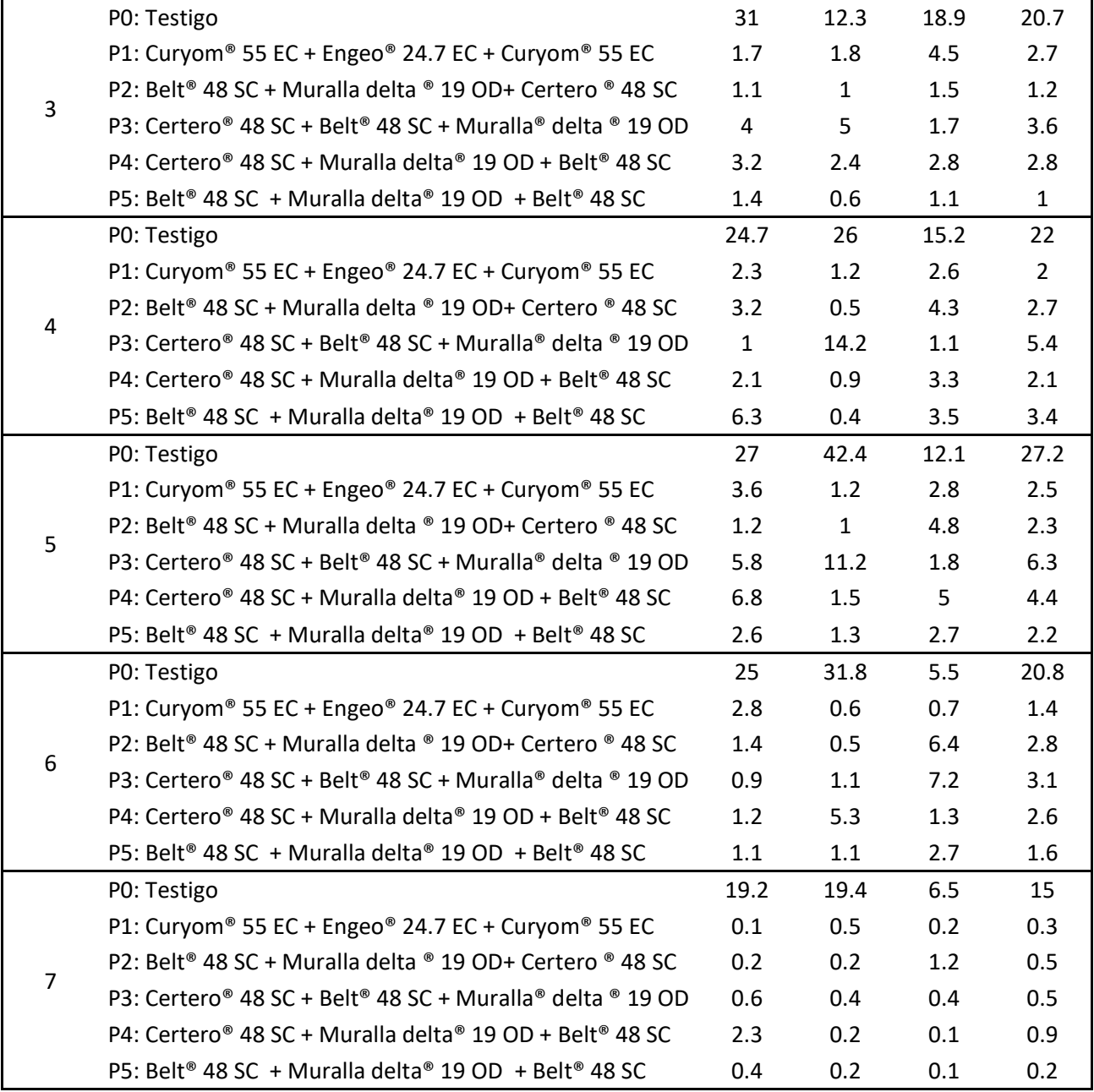

### **2.7.5 Verificación del cumplimiento de los supuestos del análisis de varianza**

#### **A. Normalidad de los residuos**

En base a lo observado en la figura 26, se infiere que los residuos de la variable porcentaje de daño foliar nuevo, presentan una distribución alejada de la distribución normal teórica, debido a que, los cuantiles observados no encajan o se asemejan a la línea central la que representa a los cuantiles teóricos de una distribución normal. De la figura en la parte del gráfico de la curva de densidad, se puede observar que los extremos de la curva presentan irregularidades de forma, esto debido a que, al existir datos atípicos en la distribución como se observa en la parte del qq-plot, reflejan un intervalo de dispersión alto de los residuos respecto a su media. Por lo tanto, en base a la evidencia gráfica los residuos de la variable presentan un incumplimiento del supuesto de normalidad. Al no aproximarse la distribución de los datos a la distribución normal, la aplicación del teorema central del límite no es confiable.

Para poder aseverar de forma confiable estadísticamente tal argumento, se procedió a realizar la prueba de Shapiro –Wilk modificado.

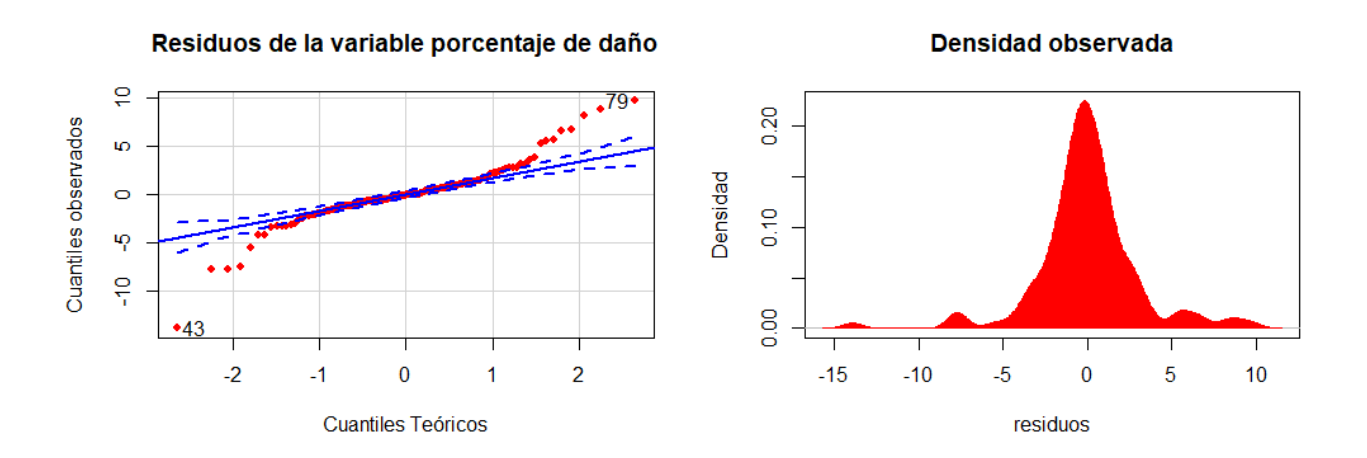

Figura 26. Gráfico de qq-plot (izquierda) y gráfico de densidad observada (derecha) para la variable porcentaje de daño nuevo ocasionado por larvas de Spodoptera frugiperda.

Estadisticamente en la prueba de normalidad se evaluarón las siguientes hipotesis:

Ho: Los residuos del daño foliar nuevo presentan distribución normal (ε<sub>i</sub> ~N (μ,σ<sup>2</sup>)). Ha: Los residuos del daño foliar nuevo no presentan distribución normal.

Cuadro 19. Resultado de la prueba Shapiro-Wilk modificado, para los residuos de la variable porcentaje de daño foliar nuevo por planta.

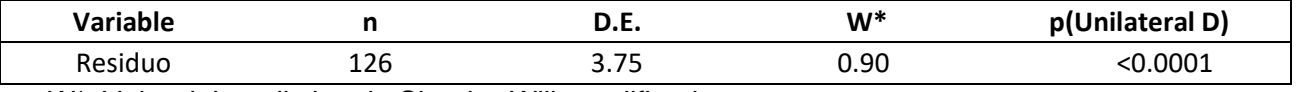

W\*: Valor del stadistico de Shapiro-Wilk modificado

La probabilidad de que la hipotesis nula sea verdadera es menor a 0.0001, lo que significa que es una probabilidad de ocurrencia practicamente nula. Por lo tanto, con un nivel de confiabilidad del 95% se rechaza la hipotesis nula y se confirma lo que visualmente se presenta en los graficos de normalidad, evidentemente se da el incumplimiento del supuesto de normalidad de los residuos.

### **B. Homocedasticidad e independencia**

Al observar los residuales versus los valores predichos (figura 27), la distribución de los errores de la variable porcentaje de daño foliar nuevo, se presenta con un patrón de dispersión siendo este claro, conforme los valores de los predichos aumentan de igual forma sucede con los errores adicional en la parte de la gráfica donde se encuentra la relación de los errores tipificados versus los valores ajustados se presenta un patrón de dispersión contundente. Por lo tanto, es evidente el incumplimiento del supuesto de homogeneidad de varianzas, sin embargo, para poder demostrar probabilísticamente este fenómeno se procedió a realizar la prueba de Levene.

Respecto a la independencia de los errores, por presentar un patrón en la distribución de los mismos conforme el recorrido de los valores predichos y ajustados, se asume que existe correlación entre dos o más observaciones, por lo tanto, se da el incumplimiento de independencia (figura 27).

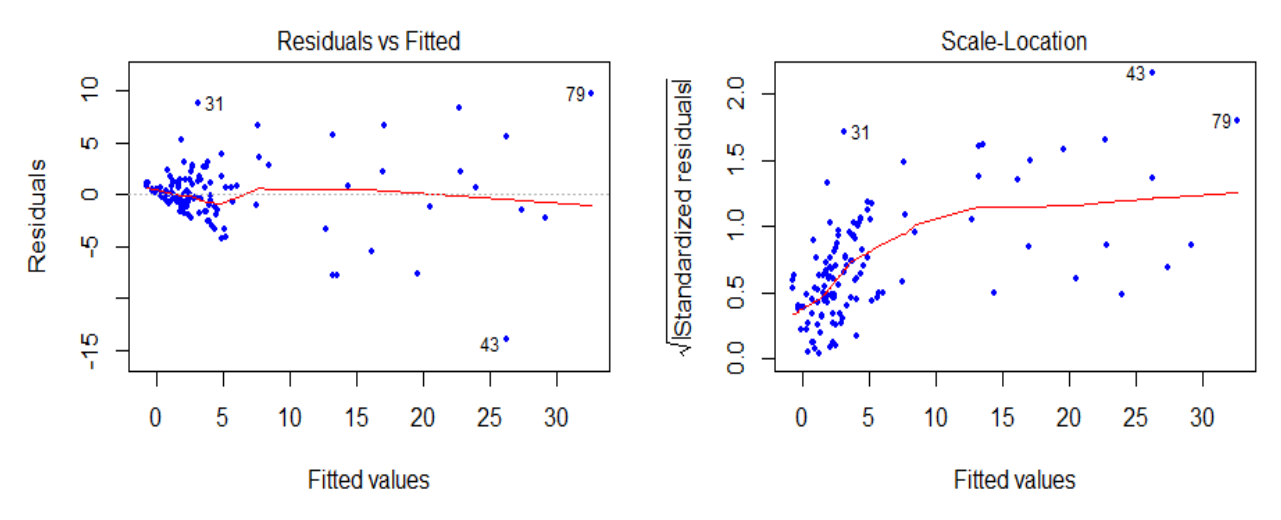

Figura 27. Gráfico de residuos versus valores predichos por el modelo de la variable porcentaje de daño nuevo por planta ocasionado por larvas de Spodoptera frugiperda.

Las hipótesis evaluadas bajo el criterio de la prueba de Levene son las siguientes;

Ho: La variación en cada uno de los grupos evaluados es homogénea Ha: La variación en cada uno de los grupos evaluados es heterogénea

Cuadro 20. Resultado de la prueba de Levene, para los residuos de la variable porcentaje de daño foliar nuevo por planta.

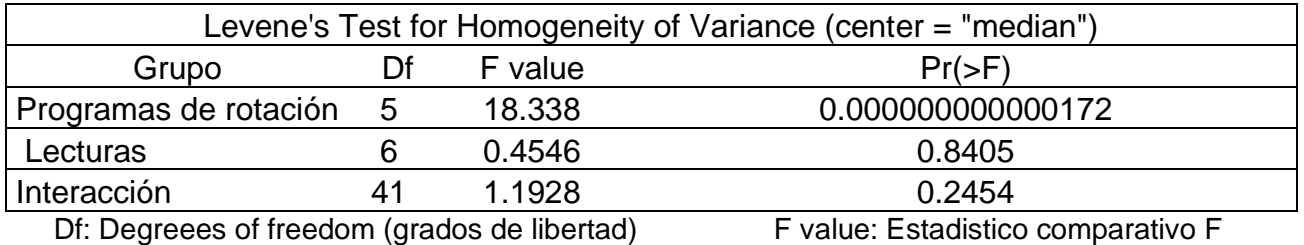

La prueba de Levene (cuadro 20) se realizó utilizando como centro la mediana de la distribución y no la media aritmetica, debido a la existencia de valores atipicos y por lo tanto no existe una distribución normal. En los grupos de los programas de rotación, se presenta un valor de probabilidad menor a 0.0001 de que la hipotesis nula suceda, siendo un valor de ocurrencia casi nulo, por lo tanto, las varianzas de los grupos presentan heterogeidad. Respecto al comportamiento de los residuos de los grupos en cada lectura y en la interacción con los programas de rotación, las probabilidades de suceso de la hipotesis nula son mayores al nivel de significancia (α=0.05), por lo tanto, se concluye que estos presentan homogeneidad en los grupos.

Al presentarse el incumplimiento de los supuestos, para la varibale en función de los programas de rotación, se concluye que es necesario utilizar un modelo que permita estudiar la estructura de la variabilidad debida a la naturaleza de la variable con medidas tomadas a lo largo del tiempo. López Bautista y González Ramírez (2018) hace referencia que cuando los supuestos fundamentales del analisis de varianza no se cumplen en un análisis de parcelas divididas en el tiempo, se tiene la estructura de análisis de medidas repetidas en el tiempo. Por lo tanto, se procedió a realizar el analisis por medio de modelos mixtos para medidas repetidas en el tiempo para la variable porcentaje de daño nuevo.

Por lo tanto los resultados obtenidos en el análisis de varianza para la variable daño foliar nuevo (cuadro 21), presentan incertidumbre respecto a la verdadera significancia o no de las distintas fuentes de variación estudiadas, quedando inválidado.

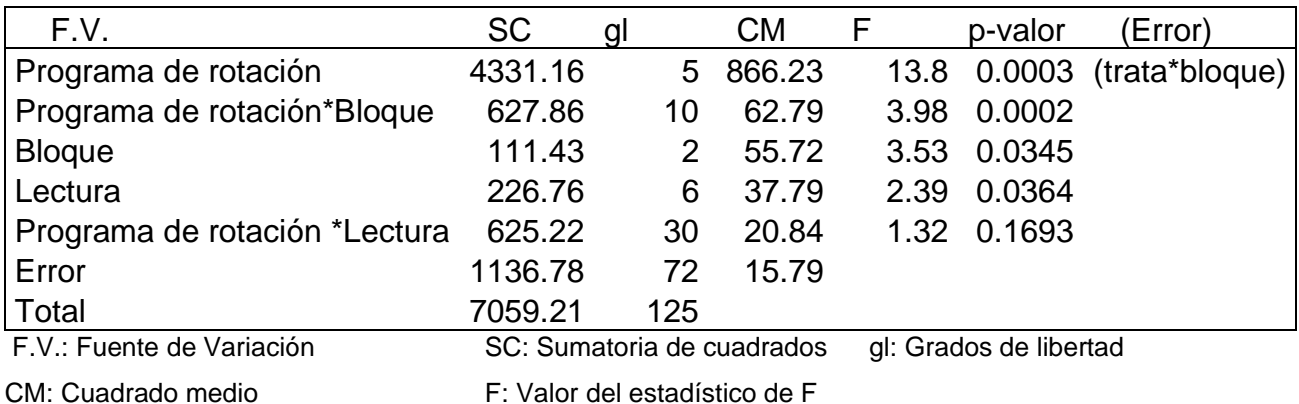

Cuadro 21. Resumen del análisis de varianza para la variable porcentaje de daño foliar nuevo por planta.

En el resumen del anáslisis de varianza se observa que no es significativo el cambio en el daño foliar de los insectcidas de programas de rotación aplicados en diferentes edades del cultivo. Lo realmente claro es la diferencia detectada entre los programas de rotación evaluados. Sin embargo, estos resultados pueden variar al analizar los datos bajo el modelo de medidas en el tiempo con modelos mixtos con la finalidad de estabilizar la varianza de los errores y la normalidad, por lo tanto se procedió a realizar este análisis para poder estudiar de forma correcta la variable de daño foliar.

# **2.7.6 Aplicación de modelos mixtos para mediciones repetidas en el tiempo para la variable porcentaje de daño nuevo por planta**

En primera instancia se realizó un gráfico con los perfiles promedio del daño foliar nuevo por planta observado en las 7 lecturas para cada uno de los programas evaluados (figura 28).

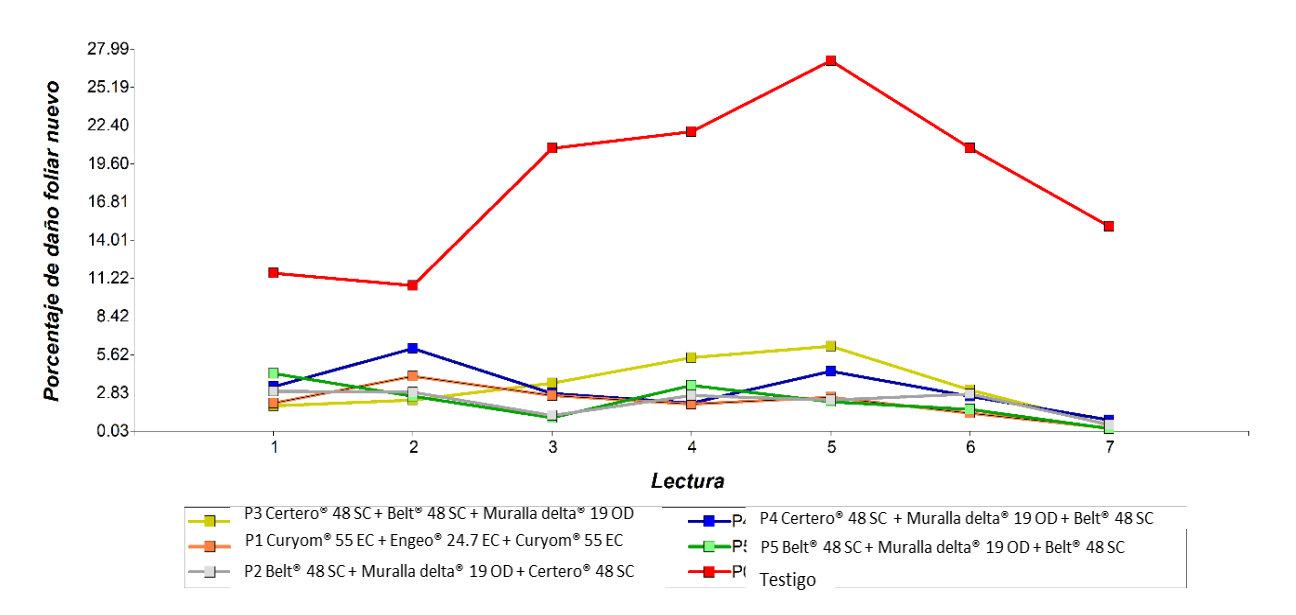

Figura 28. Perfiles de los promedios del daño nuevo por planta, según el plan de rotación aplicado.

La diferencia estadística para los programas de rotación obtenida en el análisis de varianza (cuadro 21), se puede visualizar en la figura 28, siendo el programa cero (sin químicos) el que presenta las medias de daño más altas respecto a todos los programas de rotación de insecticidas, para evitar que ésta diferencia tan marcada provocara problemas de heterogeneidad en la estructura de los residuos, se procedió a realizar un análisis de contrastes ortogonales, evaluando el siguiente contraste.

# **A.** *Contraste 1: Programa cero (sin químicos) vs. Programas con aplicación de insecticidas.*

El anterior análisis se planteó con el objetivo de demostrar estadísticamente que existe una reducción en el daño ocasionado por el gusano cogollero al aplicar insecticidas de control y con esto proceder a analizar únicamente los programas con aplicaciones químicas, utilizando la técnica estadística de modelos mixtos aplicados a medidas en el tiempo.

Cuadro 22. Resumen de la prueba de contrastes ortogonales para el porcentaje de daño nuevo por planta.

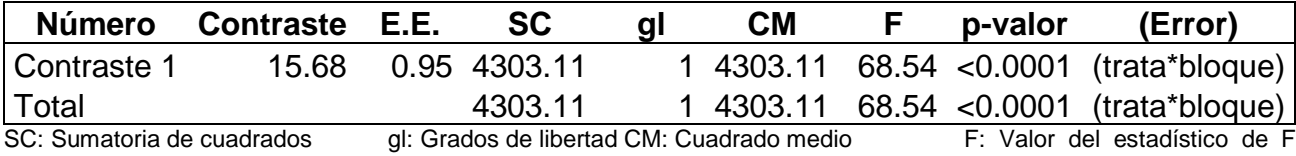

Los resultados obtenidos en la prueba de contrastes confirman la suposición de que al realizar control químico sobre las larvas del gusano cogollero, por medio de programas de rotación de insecticidas, se logra reducir el daño foliar ocasionado por las larvas debido a que si se aplican insecticidas las poblaciones larvales son reducidas (cuadro 22). Por lo tanto, con esta premisa estadística, se procedió a realizar el análisis de medidas en el tiempo por modelos mixtos sin utilizar los datos correspondientes al testigo (programa cero).

Para el análisis de los datos, se ajustaron diferentes modelos con distintas estructuras de covarianza, combinando apropiadamente las estructuras de correlación residual, heterocedasticidad residual y de los efectos aleatorios (cuadro 23). Los criterios para analizar cada modelo fueron los famosos coeficientes de bondad de ajuste conocidos

también como criterios de verosimilitud penalizada (AIC y BIC). Los modelos evaluados con sus respectivos coeficientes de bondad de ajuste fueron los siguientes:

Cuadro 23. Resumen de los diferentes modelos mixtos evaluados, con sus respectivos coeficientes de bondad de ajuste.

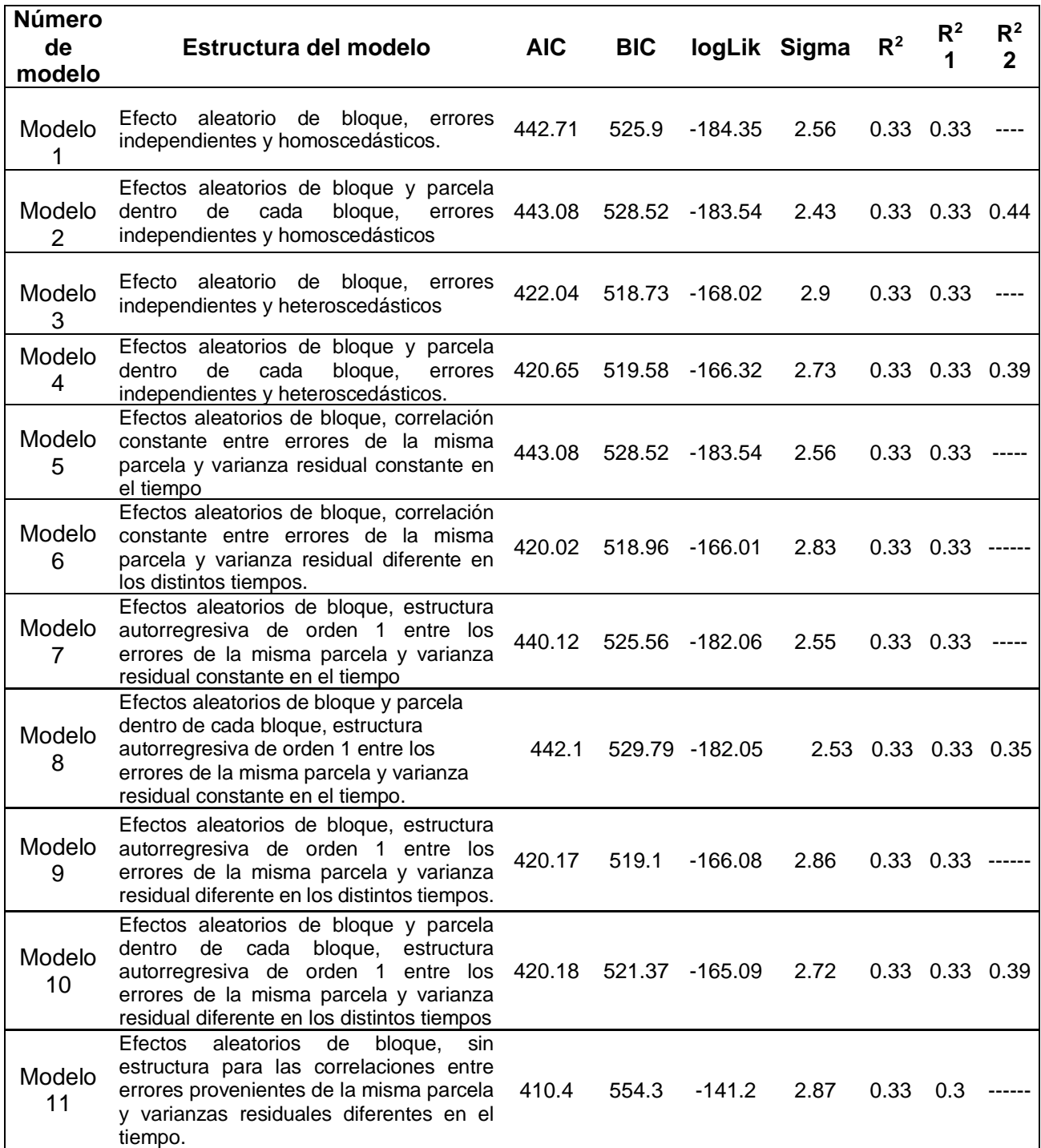

Al comparar los valores del criterio de información de Akaike (AIC) de los modelos con las estructuras que se ajustaron, se concluye que él menor valor se obtiene con el modelo 11 (cuadro 23) con un valor del AIC = 410.4, el cual se caracteriza por presentar una covarianza sin estructura. Para éste modelo la configuración de los residuales se presenta en la figura 23. El modelo 11 presenta la mejor distribución de los residuales, en comparación de los restantes, en la parte del apéndice se puede visualizar la distribución de los residuales de los 10 modelos restantes.

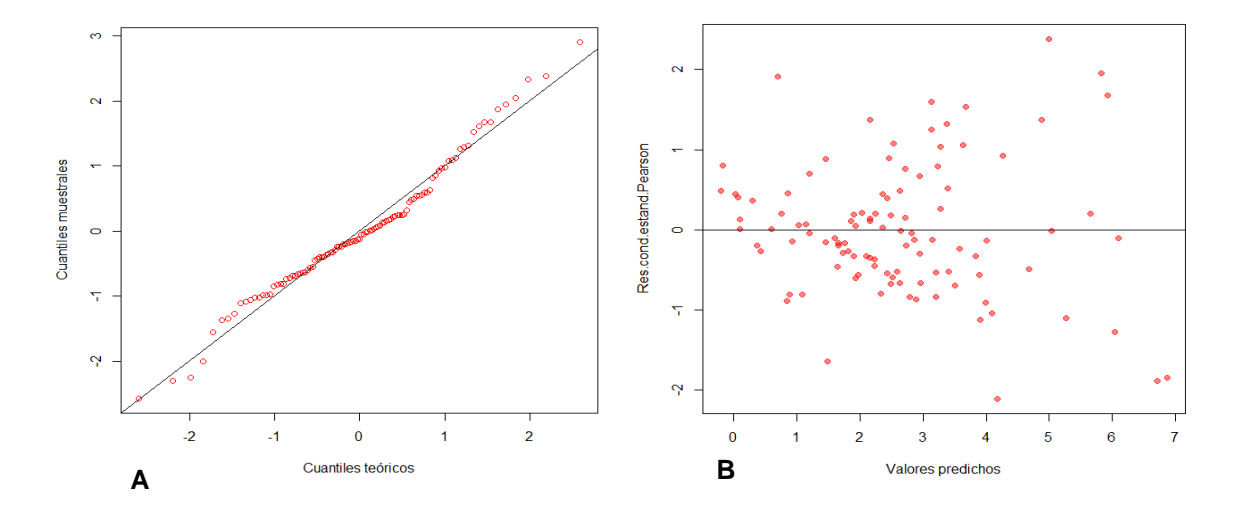

Figura 29. Distribución de los residuos utilizando el modelo 11, qq-plot de los residuales (A). Gráfico de los residuales versus los valores predichos de la variable porcentaje de daño nuevo por planta (B).

Al modelar los datos con modelo mixto utilizando efectos aleatorios de bloque, sin estructura para las correlaciones entre errores provenientes de la misma parcela y varianzas residuales diferentes en el tiempo, se logró obtener normalidad de datos y homocedasticidad de varianzas (figura 29) en comparación de la distribución residual obtenida al utilizar el modelo lineal de parcelas divididas (figura 26 y 27). Con el modelo seleccionado se puede realizar inferencia sobre las medias, para lo cual se hace útil el cuadro de resumen de las pruebas marginales (cuadro 24).

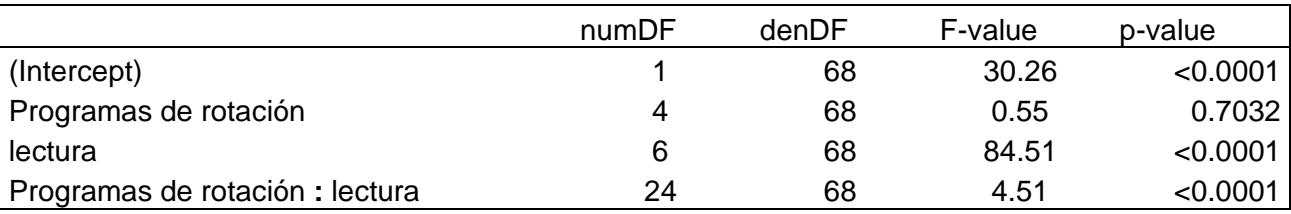

Cuadro 24. Resumen de la prueba de hipótesis marginales, para los datos del daño foliar nuevo.

Di Rienzo *et al.* (2017) afirma que para estudiar los tratamientos y el tiempo se utiliza la prueba de Wald, la cual aparece de forma directa en el resultado de la prueba de hipótesis marginales. Para el caso específico de ésta investigación la prueba está representada con la siguiente nomenclatura "Programas de rotación: Lectura", del cuadro 24.

En base al resultado se concluye que es significativa la aplicación de un insecticida sobre el porcentaje de daño evaluado a lo largo del tiempo. Respecto a los programas de rotación, según el análisis marginal no existe diferencia estadística entre los diferentes programas de rotación de insecticidas, siendo lo contrario en el comportamiento del daño ocasionado por las larvas a lo largo del tiempo. Por lo tanto, para realizar la comparativa del daño ocasionado a lo largo del tiempo, se pueden realizar contrastes del tiempo en forma sucesiva o con una prueba múltiple de medias, en éste caso específico se analizaron las medias del daño larval con la prueba LSD Fisher (cuadro 25).

Cuadro 25. Resumen del análisis múltiple de medias del daño foliar, utilizando el test LSD Fisheer, a una signficancia estadistica del 5%.

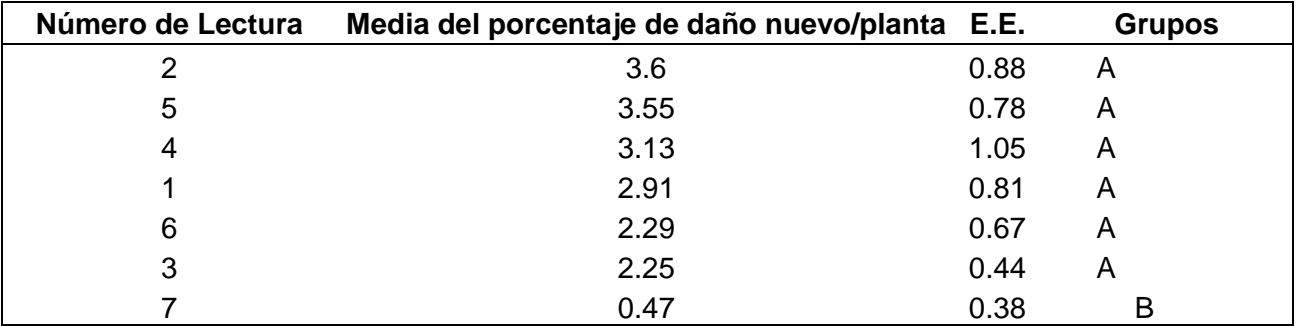

Medias con una letra común no son significativamente diferentes (p > 0.05)

Según el análisis de medias, el porcentaje de daño nuevo ocasionado por larvas del cogollero del maíz, no evidencia un cambio significativo desde el muestreo inicial hasta el muestro número seis que se realizó a los 38 días de edad del cultivo. Siendo significativo el cambio de las medias obtenidas en el muestreo siete respecto a los demás muestreos.

Según el análisis marginal todos los programas de rotación de insecticidas producen el mismo efecto sobre el daño foliar nuevo. Al estudiar los efectos de los insecticidas químicos a lo largo del tiempo, según la prueba marginal existe un efecto interactivo dependiendo del tiempo.

En todos los muestreos se observó con detalle cada planta con la finalidad de detectar algún posible caso de fitotóxicidad ocasionada por alguna molécula de insecticida. Según la Escala European Weed Research Society (cuadro 10), la asignación del valor uno (1) correspondía al no observar síntoma alguno en la planta. Durante el desarrollo de la investigación no se observó presencia de toxicidad producto del efecto de algún programa de aplicación de insecticida.

# **2.7.7 Análisis de resultados**

El tiempo de ejecución de la investigación fue de 47 días desde la siembra hasta el séptimo muestreo, transcurriendo desde el primer muestreo hasta el último un lapso de 33 días, durante el cual se realizó el constante monitoreo de la densidad larval y el daño que esta ocasionaba en el follaje. Fue importante la observación detenidamente del follaje de las plantas, para poder identificar la presencia de posibles síntomas de fitotóxicidad.

En la figura 30, se observa como fue el comportamiento de la población larval del gusano cogollero del maíz, durante los 33 días del desarrollo de la investigación. La significancia obtenida en el análisis de varianza (cuadro 16), se puede observar en la figura 30, donde evidentemente las plantas que no recibieron aplicación alguna de las diferentes moléculas insecticidas (testigo=sin aplicación), presentaron la mayor densidad larval del cogollero de

maíz en comparación con las plantas que recibieron diversas aplicaciones de las diferentes moléculas insecticidas.

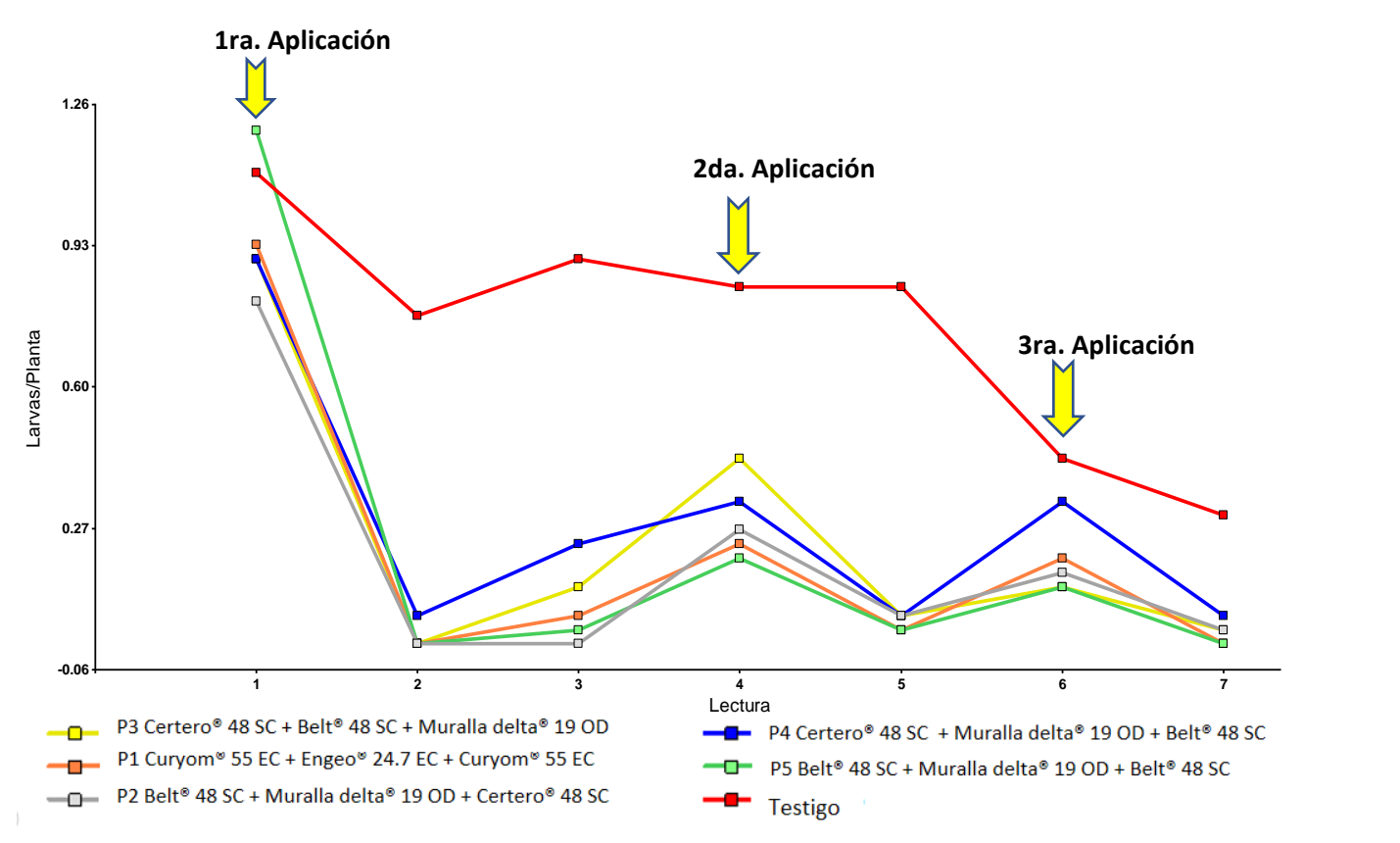

Figura 30. Comportamiento de la población de larvas de Spodoptera frugiperda en relación con el número de lectura y en función del programa de rotación de insecticida.

La diferencia mencionada anteriormente, fue evidente a lo largo del tiempo, en tal sentido según el resumen del ANDEVA (cuadro 16) cada agroquímico insecticida aplicado produjo un efecto diferente sobre la población de larvas de *Spodoptera frugiperda* (J.E. Smith) según el momento de aplicación, los resultados indican que el realizar aplicaciones con moléculas químicas como método de control reduce las poblaciones por debajo del umbral para este cultivo establecido por el área científica de CropScience el cual es de 0.20 larvas/plantas (figura 30).

Según Sanabria y Corriols (2000) las poblaciones larvales de *Spodoptera frugiperda* (J.E. Smith), se reducen debido a altas precipitaciones de lluvia debido al ahogamiento que se da en el cogollo de la planta de maíz. Con este argumento, podemos inferir según el grafico de precipitación (figura 38A) de la zona del área de investigación en fecha del 6 de junio al 10 de julio del año 2017, que el comportamiento en el descenso de la población larval en las plantas que no recibieron aplicación alguna de agroquímicos en comparación de las plantas que recibieron la primera y la segunda aplicación de los insecticidas, se debió en parte a los 61.50 mm de precipitación ocurrida en ese lapso de tiempo.

Según los resultados de la prueba de Scott & Knott, para el muestreo inicial (1M) que fue a los 18 días de edad del cultivo de maíz, indica que las plantas que correspondían a las unidades experimentales que posteriormente iban a ser tratadas con el programa 5 que inicia la primera aplicación con Flubendiamide (Belt® 48 SC) y las correspondientes al testigo (sin aplicación), presentaron las mayores poblaciones iniciales de larvas de *Spodoptera frugiperda* (J.E. Smith) en comparación con todas las plantas a tratar con aplicaciones de las diferentes moléculas insecticidas

En todas las unidades experimentales se superó el umbral de larvas permitido (figura 31), por lo tanto se decidió iniciar las aplicaciones de las moléculas para controlar la densidad larval y no obtener el escenario, que Cabarrus Pellecer (1977) menciona al no aplicar ningún control antes de los 21 días posterior a la germinación, se pueden presentar en el cultivo poblaciones de 55 larvas por cada 60 plantas equivalente a una densidad larval de 0.92 larvas/plantas, siendo esta superior al umbral de 0.20 larvas/planta establecido para el inicio del control químico.

En el segundo muestreo se evidenció el efecto de las moléculas agroquímicas de la primera aplicación que se hizo a los 18 después de la siembra, reduciendo por debajo del umbral las poblaciones del gusano del cogollero del maíz (figura 31). A los 8 días (3M) después de la misma, se observó que, en las plantas que recibieron la aplicación de la molécula Triflumuron (Certero®) la residualidad del producto en el tejido foliar se inició a perder, inclusive presentándose la densidad larval por encima del umbral, esto puede atribuirse debido a que, esta molécula presenta un modo de acción por contacto e ingestión (Bayer s.f.). De igual forma se evidenció que las moléculas Profenofos y Lufenuron (Curyom ®)

pierden efecto residual en el mismo lapso de tiempo, debido a que, posee una débil acción de contacto (Syngenta 2013a).

En las plantas de maíz que recibieron aplicación foliar de Flubendiamide (Belt® 48 SC), según la prueba Scott & Knott (cuadro 17) y como se puede observar en la figura 31, el efecto residual de esta molécula se pierde a los 12 días (4M) posteriores a la primera aplicación, ésta larga residualidad puede explicarse debido al comportamiento translaminar que presenta la molécula dentro del follaje y por ende, al no entrar en contacto directo con las larvas, la molécula se almacena dentro del mesófilo de la hoja.

El gusano cogollero del maíz al alimentarse después de realizada la aplicación e ingerir tejido vegetal con la molécula Flubendiamide, se da inicio enteramente en el gusano cogollero la liberación incontrolada de calcio dentro del organismo, ocasionando la contracción muscular y por consiguiente la muerte de las larvas (Masaki *et al.* 2006).

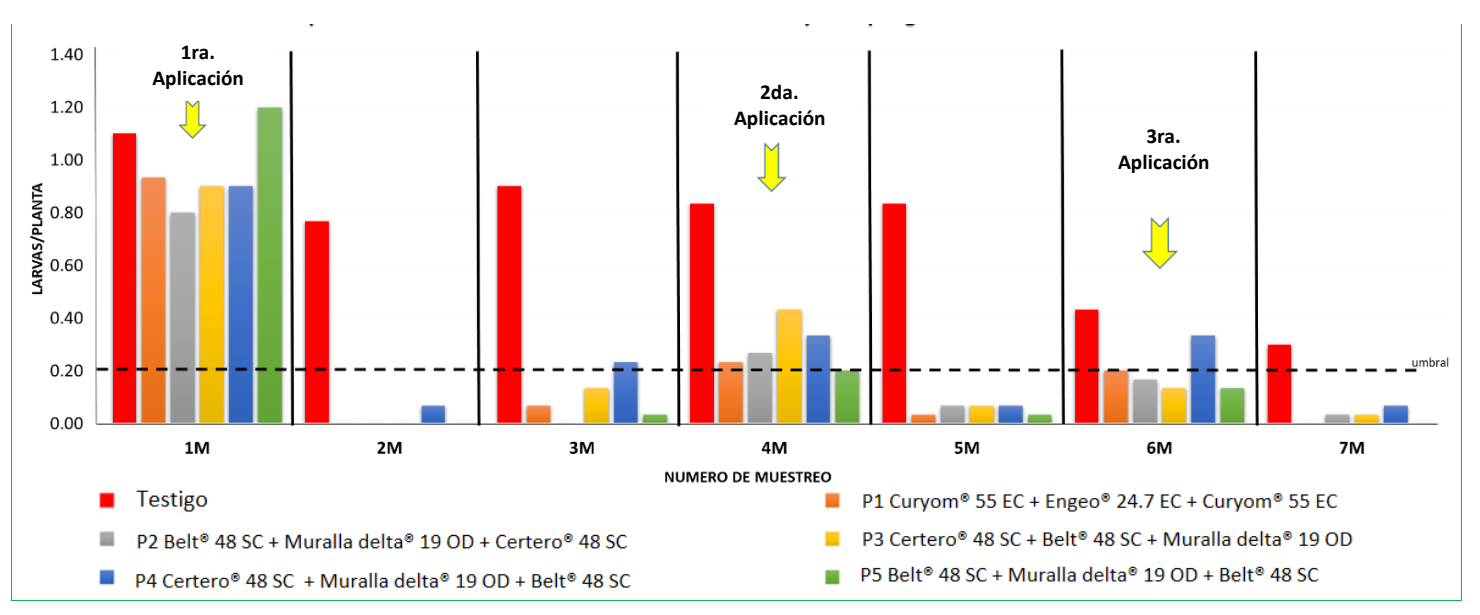

Figura 31. Comportamiento de la población de larvas de Spodoptera frugiperda, durante los 33 días lapso de la investigación.

Flubendiamide (Belt® 48 SC) fue la única molécula de la primera aplicación, que controló las poblaciones larvales del gusano cogollero no superando el umbral permitido de 0.20 larvas/planta hasta los 11 días después de la primera aplicación, cuando el cultivo tenía 30 días del desarrollo vegetativo, cuando se realizó el cuarto muestreo.

Según Du Pont (S.F.) las aplicaciones de agroquímicos para el control óptimo deben de realizarse cuando las larvas se encuentren en el segundo y tercer estadio. Es en esta fase donde las larvas de *Spodoptera frugiperda* (J.E. Smith), se encuentran en el cogollo aun no cerrado y, por lo tanto, la probabilidad de que puedan ser alcanzadas por las gotas de la aplicación de insecticida es mayor que cuando pasan al estadio 4.

Fuentes López (2002) menciona que para la zona costera en promedio la fase vegetativa del cultivo de maíz finaliza a los 28 días e inicia la fase reproductiva con la formación de las espigas dentro del cogollo de la planta. La segunda aplicación de insecticidas se realizó a los 30 días de edad del cultivo, encontrándose en la etapa crítica donde las larvas inician a alimentarse de las espigas que se están formando dentro del cogollo de la planta. De las moléculas aplicadas; Imidacloprid+Deltamethrina (Muralla delta® 19 OD), Tiametoxam+Lambda cyalotrina (Engeo® 24.7 SC) y Flubendiamide (Belt ® 48 SC) todas lograron mermar las densidades larvales por debajo del umbral (figura 31).

Es necesario recalcar que de los ingredientes activos; Imidacloprid+Deltamethrina (Muralla delta® 19 OD) únicamente Deltramethrina tiene efecto insecticida para lepidópteros con la desventaja de poseer baja capacidad de residualidad en el tejido foliar, por esta razón en las plantas que fueron tratadas con esta molécula el efecto residual se perdió antes de los 11 días (6M) después de la segunda aplicación (figura 31), suscitándose lo contrario en las plantas tratadas con Flubendiamide (Belt ® 48 SC).

La tercera aplicación se realizó a los 40 días después de la siembra cuando el cultivo se encontraba en la fase fenológica "V10", en donde únicamente las plantas en las unidades experimentales pertenecientes al testigo y a los programas de rotación que no habían recibido ninguna aplicación (Programa 1 y 4) de la molécula Flubendiamide (Belt® 48 SC),

superaban el umbral permitido. Siendo aplicada en estas plantas, ocho días después de esta aplicación, las poblaciones mermaron por debajo del umbral, únicamente el testigo lo superaba.

Estadísticamente, la aplicación de insecticidas reduce las poblaciones larvales (cuadro 16), al analizar el efecto de Flubendiamide (Belt® 48 SC) en el comportamiento de la densidad larval por planta durante el lapso de los 28 días posteriores a la primera aplicación. Si las poblaciones iniciales antes de realizar la primera aplicación son incluidas en el análisis global, se puede observar en la figura 30 y 31, que no todas las plantas presentaban la misma densidad poblacional.

En la figura 32 se presentan de forma gráfica los resultados de la prueba estadística Scott&Knott, la cual se utilizó para comparar las medias de la densidad larval/planta en función de los programas de rotación evaluados y del testigo, donde claramente se evidenció que al aplicar Flubendiamide (Belt ® 48 SC) de primero, Imidacloprid+ Deltametrina (Muralla delta® 19 OD) de segundo y Triflumuron (Certer® 48 SC) de tercero, se obtiene la densidad larval más baja siendo menor al umbral de 0.20 larvas/planta (ver línea roja en figura 32). No se puede concluir que fue el mejor programa de insecticidas al controlar larvas de *Spodoptera frugiperda* (J.E. Smith), debido a que, las plantas que recibieron la aplicación de este programa fueron las que iniciaron con las más bajas poblaciones larvales.

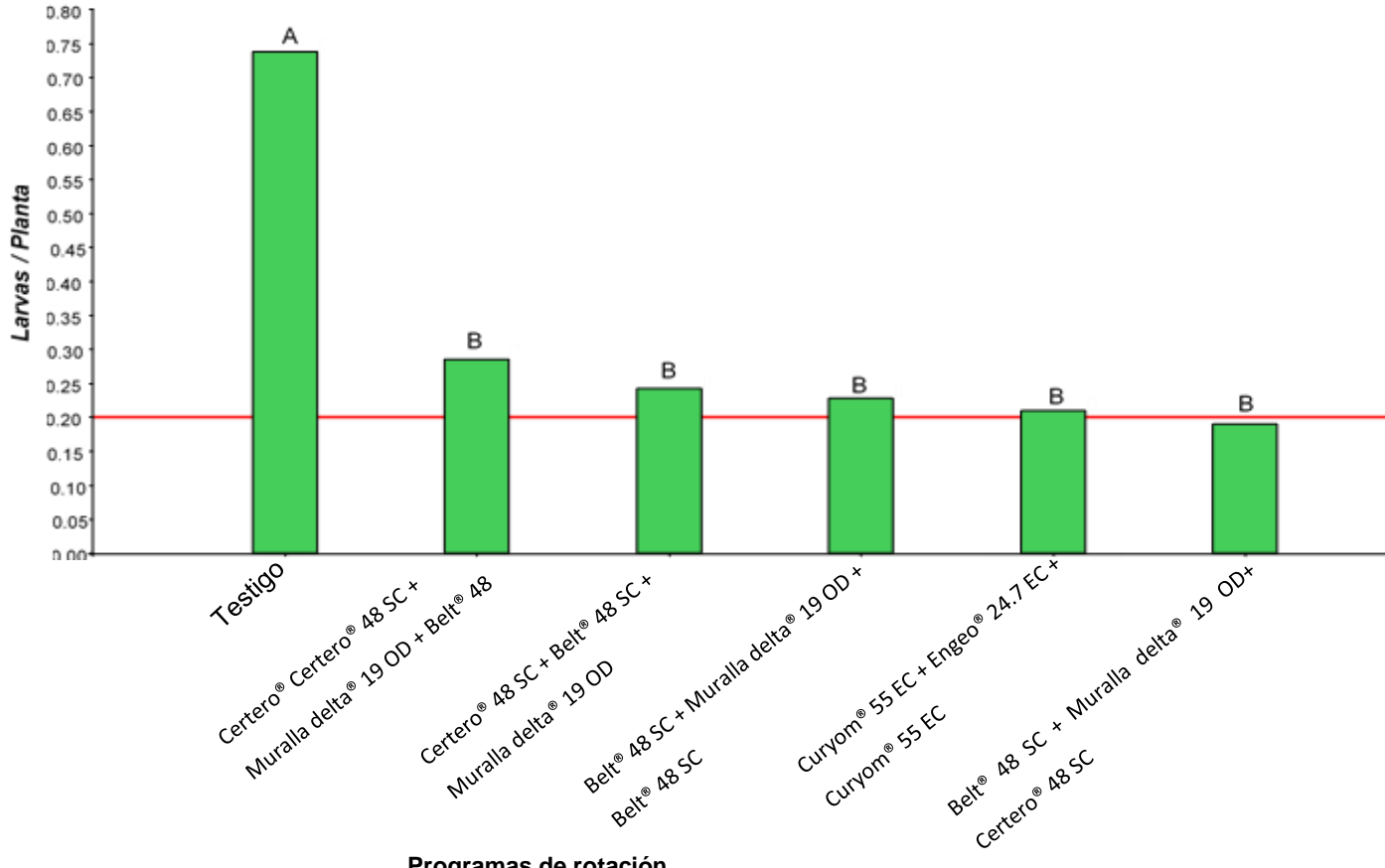

**Programas de rotación**

Figura 32. Agrupación de medias según la prueba Scott & Knott, de la densidad larval durante los 38 días críticos del cultivo, incluyendo las poblaciones iniciales, en función del plan de rotación de insecticida aplicado.

Se determinó que a partir de los 22 días después de la siembra (2M) las poblaciones larvales se encontraban en condiciones homogéneas en las plantas de todas las unidades experimentales exceptuando el testigo, con esta premisa al realizar el análisis global bajo este escenario. Se observa en la figura 32, que el programa de rotación donde al aplicar Flubendiamide (Belt ® 48 SC) a los 18 días de edad del cultivo, Imidacloprid+ Deltametrina (Muralla delta® 19 OD) a los 30 días y Flubendiamide (Belt ® 48 SC) a los 40 días, resultó ser el programa de rotación más efectivo en mermar las poblaciones de larvas, debido a que, inicialmente las plantas donde fue aplicado este programa tenia poblaciones iniciales mayores a 1.15 larvas/planta y logró mantener un umbral por debajo a 0.10 larvas/plantas.

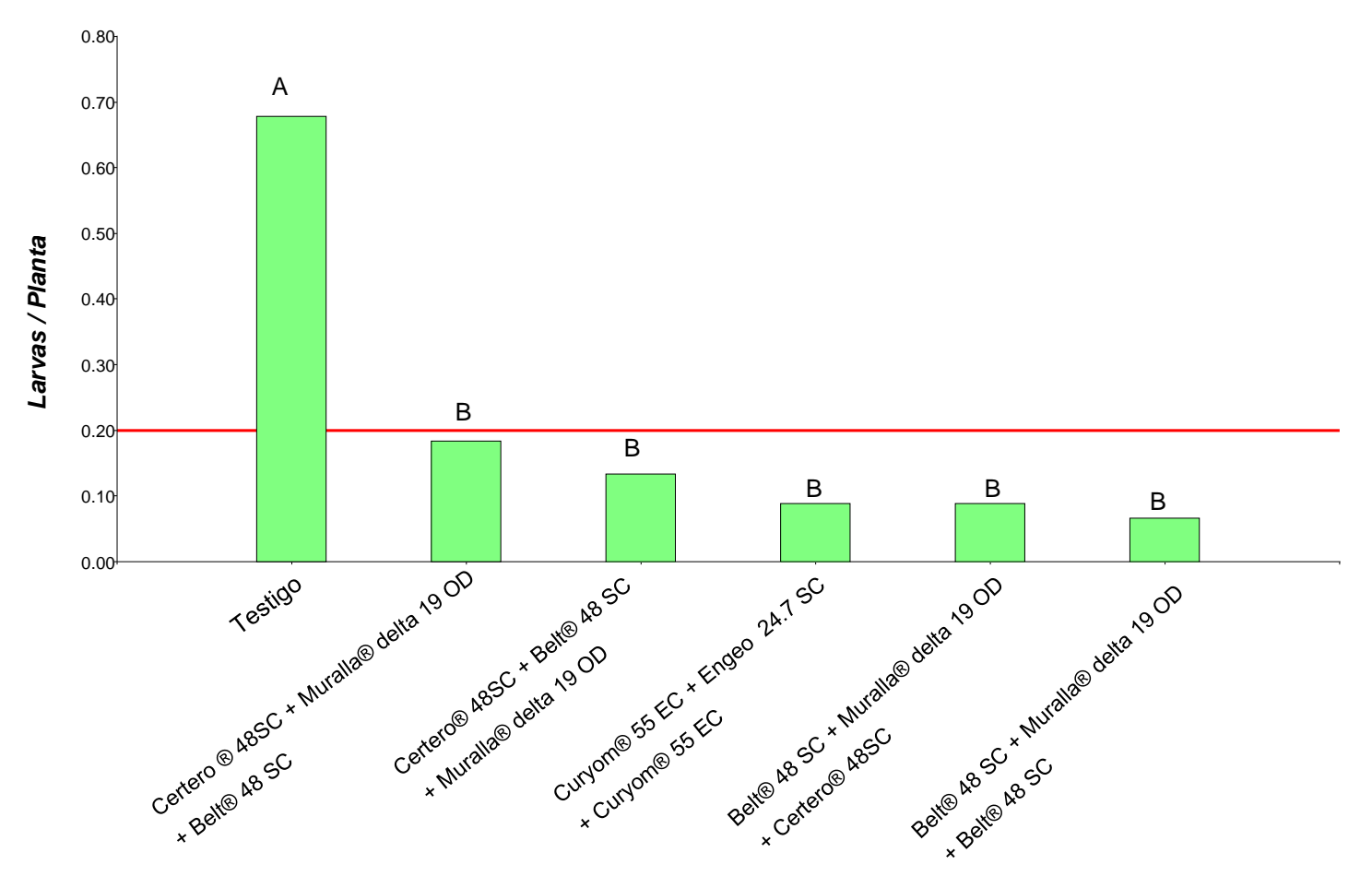

### *Programas de rotación*

Figura 33. Agrupación de medias según la prueba Scott & Knott, de la densidad larval durante los 38 días críticos del cultivo, iniciando con poblaciones homogéneas de larvas en todas las plantas.

En los resultados globales bajo el criterio de Scott&Knott (figura 33), se puede afirmar que los programas de rotación de insecticidas que utilizan la molécula de Flubendiamide (Belt ® 48 SC) en la primera aplicación son los que poseen la mayor capacidad de controlar y mermar por debajo del umbral las larvas del gusano cogollero del maíz. Esta capacidad está dada debido a que la molécula exhibe un inicio de acción rápida, eficacia prolongada y características resistentes a la lluvia (Bayer 2007). En tal sentido, el aplicar en primera instancia el insecticida con esta molécula de ingrediente activo ha demostrado poseer alta
residualidad dentro del tejido vegetal y con esto logra controlar poblaciones emergentes y larvas en estadios avanzados como el tres y cuatro.

Es importante resaltar, que si en la segunda aplicación a los 30 días después de la siembra, no se utilizan insecticidas de alta capacidad de control larval como por ejemplo Triflumuron (Certero® 48 SC), y al aplicar Flubendiamide a los 40 días edad del cultivo, no se obtienen bajas en la densidad larval como se obtienen al utilizar esta molécula en la primera o segunda aplicación. Esto sucede debido a que, cuando están en estadios avanzados las larvas migran hacia el interior del cogollo, lo que imposibilita en la mayoría de aplicaciones que el producto aplicado puede llegar dentro del cogollo (Sosa 2002).

La ventaja principal si se utiliza Flubendiamide (BELT® 48 SC) en la primera aplicación entre los 15 a 20 días de edad del cultivo y se realiza una segunda aplicación de la misma molécula entre los 38 a 40 días de edad del cultivo se obtienen reducciones significativas en la población larval, favoreciendo el hecho de poder utilizar dentro del plan de rotación una aplicación entre los 28 a 32 días de edad del cultivo un insecticida para controlar plagas chupadoras.

El daño foliar ocasionado por larvas *Spodoptera frugiperda*, fue monitoreado desde el inició de las aplicaciones de los programas de rotación de insecticidas a los 18 días de edad del cultivo. Según el análisis de contrastes ortogonales, existe una diferencia estadística entre aplicar las moléculas de cada programa de rotación de insecticidas y el hecho de no utilizarlos.

En la figura 34 se puede observar la alta diferencia al comparar las medias de los grupos anteriormente mencionados, García de Daccarett (1975) menciona que en Guatemala cuando las larvas ocasionan un daño menor o igual 1.48 % de la planta no es necesario realizar controles químicos debido a que no se ve afectado el rendimiento. En las condiciones bajo las cuales fue realizado el experimento se observó que al no realizar un control químico el daño supera al 1.48 % del área foliar, por lo tanto, aplicar la molécula química Flubendiamide (Belt® 48 SC) logra reducir el área foliar dañado, esto como

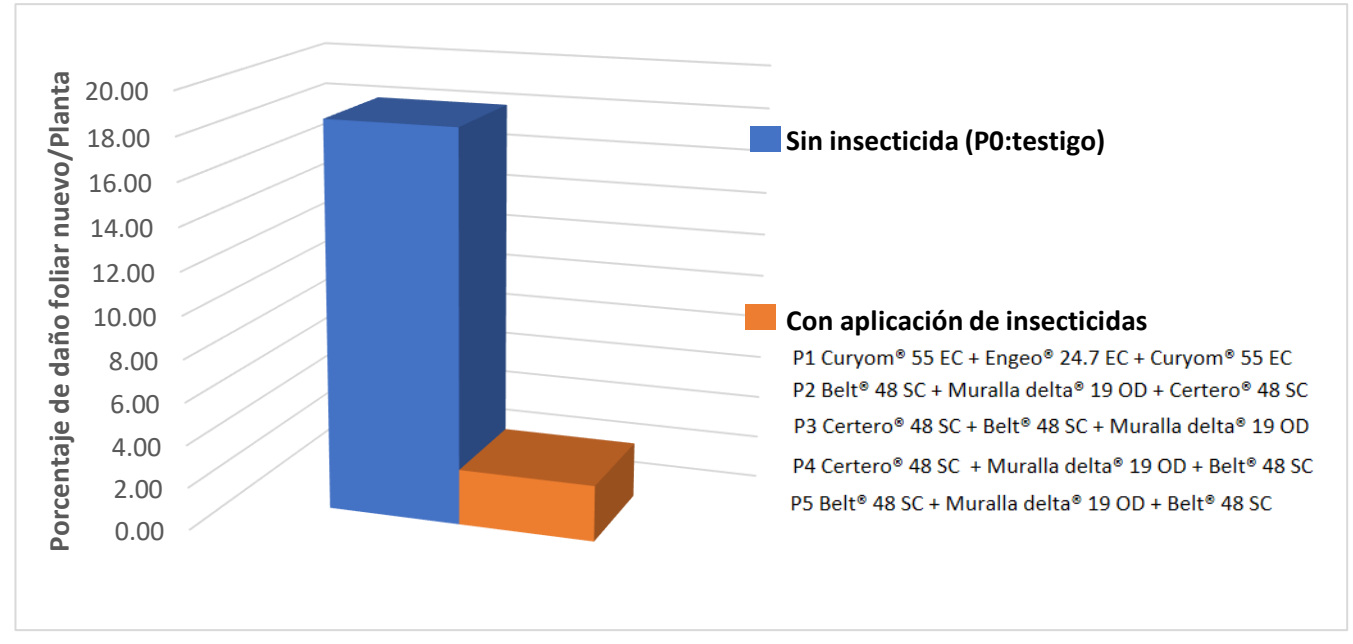

consecuencia de que las poblaciones larvales son controladas y reducidas al aplicar el insecticida.

Figura 34. Contraste del porcentaje medio de daño foliar nuevo entre el testigo y los programas de aplicación de insecticidas.

Para las condiciones bajo las cuales se realizó esta investigación, en la figura 35 se presenta el desarrollo del daño foliar nuevo observado en cada muestreo, en el análisis marginal del modelo mixto se determinó que en los programas de rotación de insecticidas evaluados no se evidenció una diferencia significativa entre los mismos. Sin embargo, en la figura 28 se evidencia que para el último muestreo que se realizó cuando el cultivo tenía 47 días de desarrollo vegetativo, las plantas a las que se les aplico el programa de rotación donde al aplicar Flubendiamide (BELT ® 48 SC) a los 18 días de edad del cultivo y Flubendiamide (Belt ® 48 SC) a los 40 días, presentaron los porcentajes de daño foliar más bajos durante la fase crítica de desarrollo vegetal, en las plantas que recibieron la aplicación de este tratamiento, a los 48 días se observó un daño menor al 1% del follaje.

Se evidenció que al iniciar el plan de control con la aplicación de Flubendiamide (BELT® 48 SC) el daño se mantiene por debajo del 5 % proporcional a la edad del cultivo durante la etapa crítica de crecimiento vegetativo (figura 35).

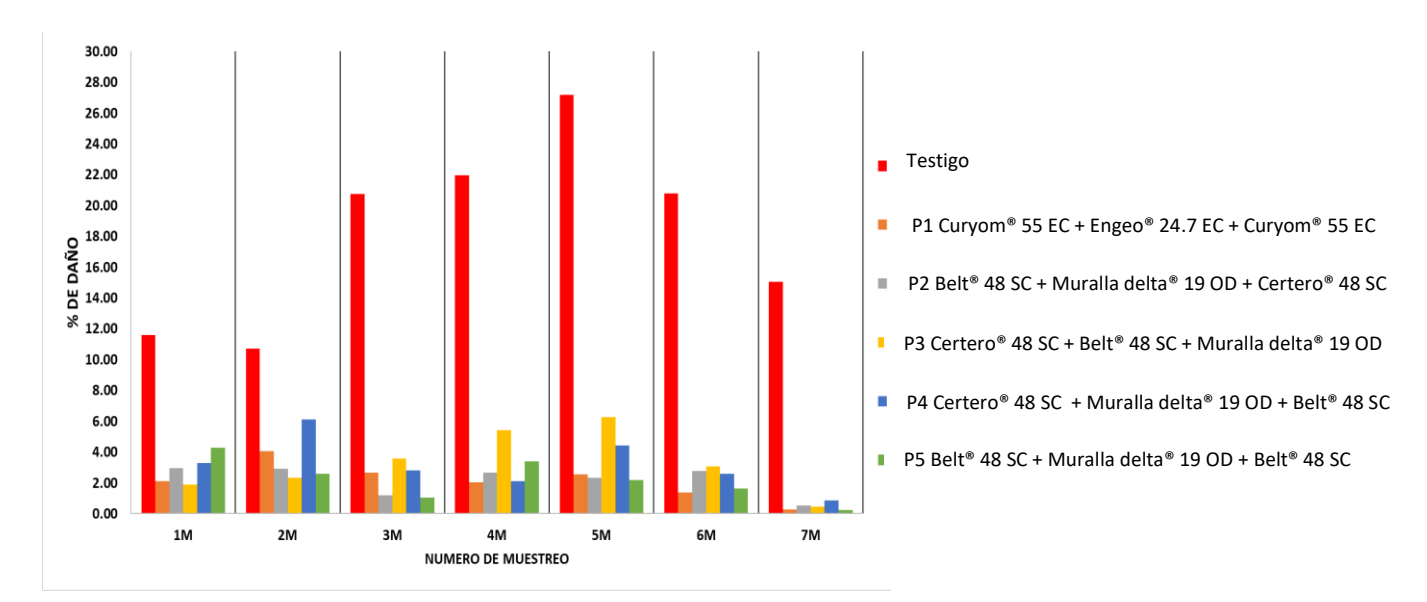

Figura 35. Comportamiento del daño foliar nuevo por planta, ocasionado por larvas del *Spodoptera frugiperda* (J.E. Smith).

Durante las tres aplicaciones de los programas de rotación, no se visualizó ningún síntoma generalizado que indicase efecto fitotóxico alguno por parte de Flubendiamide (BELT® 48 SC) sobre las plantas de maíz. En la figura 36 se visualiza el resultado obtenido para el caso de fitotóxicidad basados en la escala europea para medir efectos fitotóxicos en gramíneas.

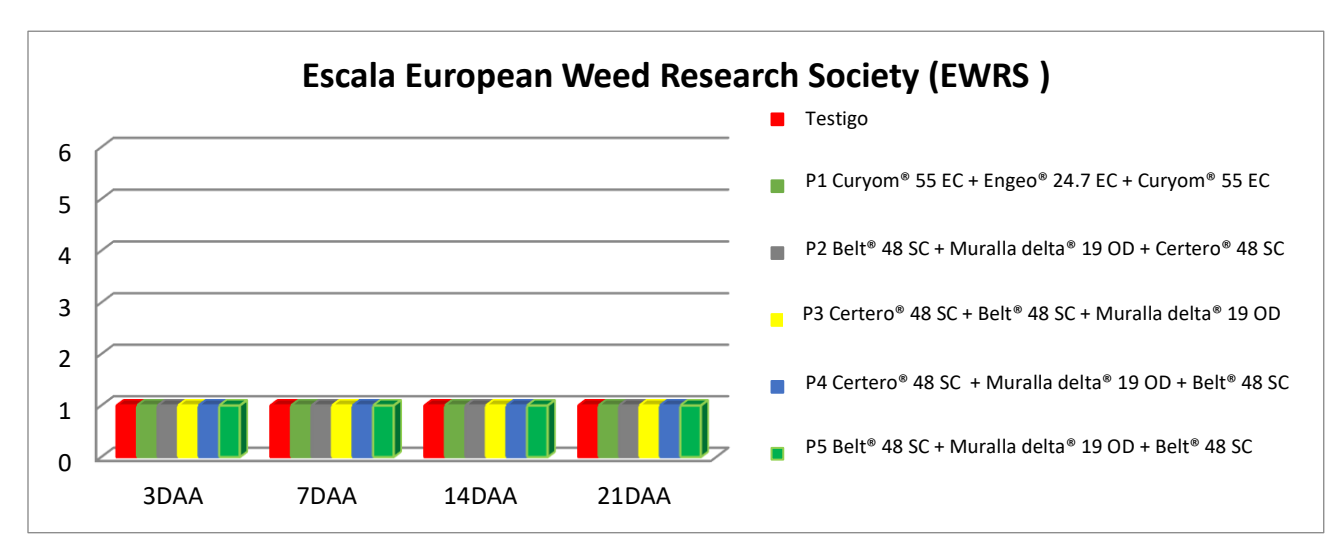

Figura 36. Resultado en valores de la escala EWRS, para la variable de fitotoxicidad.

# **2.7.8 Aplicación ideal de Flubendiamide (BELT® 48 SC) dentro de un programa de rotación de insecticidas**

En base al análisis estadístico del monitoreo de la densidad larval de *Spodoptera frugiperda* (J.E. Smith) y el porcentaje de daño nuevo ocasionado durante la etapa del crecimiento vegetativo. En las condiciones del municipio de Masagua del departamento de Escuintla, la molécula agroquímica Flubendiamide debe de utilizarse idealmente en la primera aplicación a los 18 días después de la siembra del cultivo de maíz, cuando la planta se encuentra en el transcurso de la etapa fenológica "V3 a la V4" (figura 31).

Debido a que, el maíz es afectado en todos sus estados fenológicos, sin embargo, existe una marcada preferencia de las larvas por las plantas más jóvenes concordando con lo concluido por García de Daccarett (1975) quien expresa que cuando la planta se encuentra en sus primeros días de desarrollo (V1-V4), la larva puede presentar dos tipos de daño: cortar la planta cerca del suelo, la cual puede volver a crecer con retraso en relación a las otras; o defoliar de forma parcial o totalmente la planta.

Por tratarse de la aplicación de un plan de rotación de insecticidas la segunda aplicación de Flubendiamide (BELT® 48 sC) puede realizarse a los 40 días después de la siembra, cuando la planta este terminando la etapa "V8" del crecimiento vegetativo (figura 37). Esto con la finalidad de evitar que las larvas efectúen el 80 % de su ingesta en sus últimos estadios como lo menciona Sosa (2002), destruyendo por completo el área foliar y fotosintética del cogollo de la planta lo que reduce la capacidad fotosintética ya que las hojas pierdan su parte distal. Por tal razón, cuando la planta se encuentre en fase fisiológica entre "V10 y VT" se recomienda utilizar insecticidas residuales de última generación como Flubendiamide que pertenece al grupo químico de las "Diamidas".

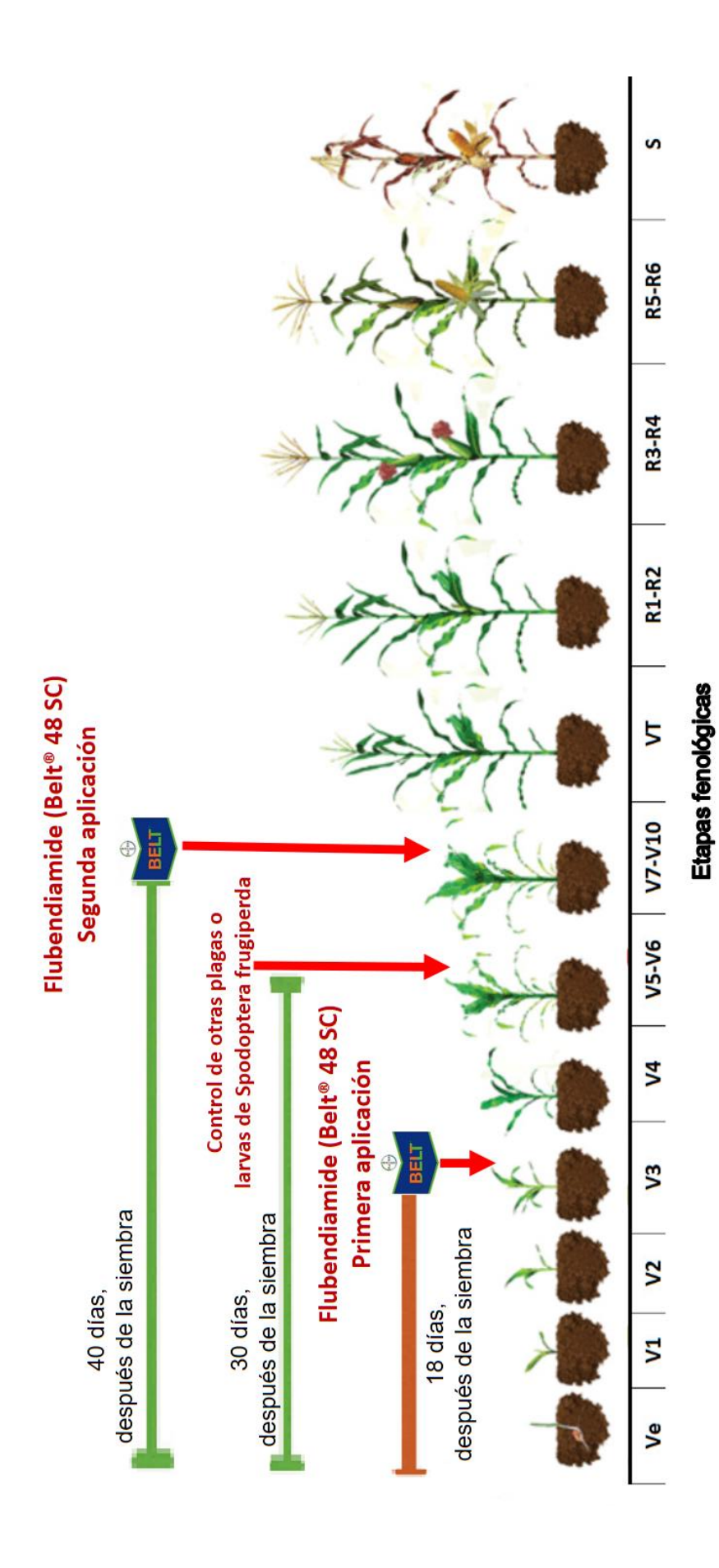

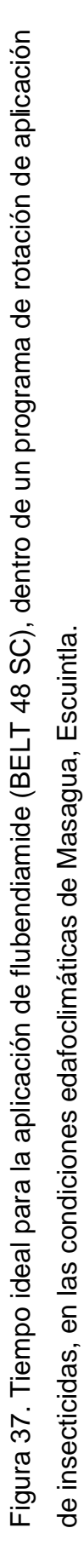

#### **2.8 CONCLUSIONES**

- **1.** Evidentemente en las condiciones edafoclimáticas del municipio de Masagua, se observó que el programa de rotación que logró mermar la mayor cantidad de larvas por debajo del umbral de 0.20 larvas/planta (2 larvas por cada 10 plantas), fue el programa que inicia con la aplicación de Flubendiamide (BELT® 48 SC) a los 18 días de edad del cultivo después de la siembra, Imidacloprid+ Deltametrina (Muralla delta® 19 OD) a los 30 días y Flubendiamide (BELT® 48 SC) a los 40 días.
- **2.** El mejor tiempo dentro de un programa de rotación de insecticidas para aplicar Flubendiamide es en la primera aplicación cuando el cultivo de maíz tiene 18 días después de la siembra (figura 37), donde el cultivo se encuentra entre las etapas fenológicas "V3 a V4".
- **3.** El daño foliar estadísticamente no presenta cambios significativos al aplicar cualquier programa de rotación de insecticidas, sin embargo, al iniciar las aplicaciones con Flubendiamide (BELT® 48 SC) se logró mantener el daño foliar nuevo por debajo del 6% durante toda la etapa crítica del desarrollo vegetativo.
- **4.** Durante todo el crecimiento vegetativo, no se observó presencia de algún síntoma que indicara efecto fitotóxico de Flubendiamide (BELT® 48 SC), como molécula insecticida aplicada al follaje del cultivo de maíz, esto en base a la observación realizada utilizando la escala europea para medir toxicidad en gramíneas.

#### **2.9 RECOMENDACIONES**

- 1. Se recomienda iniciar las aplicaciones con insecticida a los 18 días después de la siembra, cuando el maíz se encuentre entre la etapa V3 y V4. De preferencia utilizar el programa de rotación que conlleva aplicaciones de Flubendiamide (BELT® 48 SC) a los 18 y 40 días después de la siembra.
- 2. Se recomienda iniciar las aplicaciones con la molécula de efecto insecticida; Flubendiamide (BELT® 48 SC) y alternar la segunda aplicación con insecticidas de diferente modo y mecanismo de acción, para evitar que se genere resistencia por parte de las larvas de *Spodoptera frugiperda* (J.E. Smith).

## **2.10 BIBLIOGRAFÍA**

- Aldana Cerna, FD. 1996. Evaluación toxicologica de 60 cepas de *Bacillus thuringiensis* (Berliner), utilizando como indicador larvas de *Spodoptera frugiperda* (Smith). Tesis Ing. Agr. Guatemala, Universidad de San Carlos de Guatemala, Facultad de Agronomía. 100 p. Disponible en http://fausac.usac.edu.gt/tesario/tesis/T-01610.pdf
- Andrews, KL. 1988. Latin american research on Spodoptera frugiperda (Lepidoptera: Noctuidae). The Florida Entomologist 71(4):630-653. Disponible en http://www.jstor.org/stable/3495022
- Balzarini, M; Macchiavelli, RE; Casanoves, F. 2015. Aplicaciones de modelos mixtos en agrícultura y forestería. Mayagüez, Puerto Rico, College of Agricultural Sciences. 190 p. Disponible entry and the entry of the entry of the entry of the entry of the entry of the entry of the entry of the entry of the entry of the entry of the entry of the entry of the entry of the entry of th http://academic.uprm.edu/rmacchia/agro6998/AplicModMixtosAgricForest.pdf
- BANGUAT (Banco de Guatemala, Guatemala); MAGA (Ministerio de Agricultura, Ganadería y Alimentación, Guatemala). 2011. Producción y consumo. Boletín Gabinete Económico: Situación de precios del maíz blanco en Guatemala. p. 4-6. Disponible en https://www.banguat.gob.gt/publica/prensa/boletin\_final.pdf

Bayer. s.f. Certero 48 SC triflumuron. Guatemala. 1 p. (etiqueta de envase).

\_\_\_\_\_\_\_\_. 2005. Bayer R&D investor day 2005. London. 17 p. Disponible en https://www.investor.bayer.com/securedl/9970

\_\_\_\_\_\_\_\_. 2007. New insecticidal active ingredient flubendiamide granted regulatory approval in major asian Markets. Disponible en https://www.investor.bayer.com/en/nc/news/archive/investor-news-2007/investornews-2007/new-insecticidal-active-ingredient-flubendiamide-granted-regulatoryapproval-in-major-asian-markets/

\_\_\_\_\_\_\_\_. 2012. Muralla Delta 19 OD Insecticida - Neonicotinoide, Piretroide Imidacloprid, Deltamethrin. Guatemala. p. 1 (etiqueta de envase).

\_\_\_\_\_\_\_\_. 2014. BELT 480 SC. México. 2 p. (etiqueta de envase).

Burrill, LC; Cardenas, J; Locatelli, EA. 1977. Manual de campo para investigacion en control de malezas. Corvallis, Oregon, US, Oregon State University, International Plant Protection Center. Consultado 16 oct. 2019. Disponible en https://ir.library.oregonstate.edu/downloads/5425kg803?locale=en

- Cabarrus Pellecer, MR. 1977. Evaluación de cuatro insecticidas con dos intervalos de aplicación en el control del gusano cogollero del maíz *Spodoptera frugiperda* J.E. Smith. Tesis Ing. Agr. Guatemala, Universidad de San Carlos de Guatemala, Facultad de Agronomía. 51 p. Disponible en http://biblioteca.usac.edu.gt/tesis/01/01\_0242.pdf
- Casmuz, A; Juárez, ML; Socías, MG; Murúa, MG; Prieto, S; Medina, S; Willink, E; Gastaminza, G. 2010. Revisión de los hospederos del gusano cogollero del maíz, *Spodoptera frugiperda* (Lepidoptera: Noctuidae). Revista de la Sociedad Entomológica Argentina 69(3-4):209-231. Consultado 2019/7/5. Disponible en <http://www.redalyc.org/articulo.oa?id=322028487010>
- CMD (Consejo Municipal de Desarrollo, Masagua, Escuintla, Guatemala); SEGEPLAN (Secretaria de Planificación y Programación de la Presidencia, Guatemala). 2010. Plan de desarrollo municipal: Masagua, Escuintla, Guatemala. 101 p. Disponible en http://www.segeplan.gob.gt/nportal/index.php/municipio-de-masagua
- Conde Goicolea, EE. 1976. Tolerancia de la planta de maiz a la disminución de su área foliar. Tesis Ing. Agr. Guatemala, Universidad de San Carlos de Guatemala, Facultad de **Agronomía.** 36 p. Disponible en http://biblioteca.usac.edu.gt/tesis/01/01\_0908.pdf
- Correa Morales, JC; Salazar Uribe, JC 2016. Introducción a los modelos mixtos. Medellin Colombia, Universidad Nacional de Colombia. 257 p. Disponible en https://www.researchgate.net/publication/314536942\_Introduccion\_a\_los\_modelos\_ mixtos Introduction to mixed models
- Di Rienzo, JA; Macchiavelli, R; Casanoves, F. 2017. Modelos lineales mixtos aplicaciones en InfoStat. Córdoba, Argentina, InfoStat. 253 p. Disponible en https://www.researchgate.net/publication/283491350\_Modelos\_lineales\_mixtos\_apli caciones\_en\_InfoStat
- Domínguez Rivero, R. 1990. Taxonomía: Strepsiptera a Hymenoptera. México, Universidad Autónoma Chapingo, tomo 3, p. 22-104, 305.
- Du Pont. s.f. Manejo de gusano cogollero en cultivos de maíz. Argentina. 4 p. Disponible en https://www.pioneer.com/cmroot/international/argentina\_intl/agronomia/manejo\_de gusano\_cogollero\_en\_maiz.pdf
- Fuentes López, MR. 2002. El cultivo del maíz en Guatemala; Una guía para su manejo agronómico. Guatemala, Instituto de Ciencia y Tecnología Agrícolas. 45 p. Disponible en http://www.funsepa.net/guatemala/docs/cultivoMaizManejoAgronomico.pdf
- García de Daccarett, E. 1975. Evaluación del daño causado por el gusano cogollero *Spodoptera frugiperda* S. en el maíz. Tesis Ing. Agr. Guatemala,

Universidad de San Carlos de Guatemala, Facultad de Agronomía. 59 p. Disponible en http://fausac.usac.edu.gt/tesario/tesis/T-00156.pdf

- INTAGRI (Instituto para la Innovación Tecnológica en la Agricultura, México). s.f. La fenología del maíz y su relación con la incidencia de plagas. México. 3 p. Disponible en https:/[/www.intagri.com/articulos/fitosanidad/la-fenologia-del-maiz-y-su-relacion](http://www.intagri.com/articulos/fitosanidad/la-fenologia-del-maiz-y-su-relacion-con-la-incidencia-de-plagas)[con-la-incidencia-de-plagas#](http://www.intagri.com/articulos/fitosanidad/la-fenologia-del-maiz-y-su-relacion-con-la-incidencia-de-plagas)
- Kato, K; Kiyonaka, S; Sawaguchi, Y; Tohnishi, M; Masaki, T; Yasokawa, N; Mizuno, Y; Mori, E; Inoue, K; Hamachi, I; Takeshima, H; Mori, Y. 2009. Molecular characterization of flubendiamide sensitivity in the lepidopterous ryanodine receptor Ca2+ release channel. Biochemistry 48(43):10342-10352. Disponible en https://doi.org/10.1021/bi900866s
- Kuehl, RO. 2000. Design of experiments: Statistical principles of research design and analysis. 2 ed. Arizona, US, Brooker / Cole. 680 p.
- Lavarreda Anleu, PA. 1987. Levantamiento semidetallado de suelos de la cuenca del río Achiguate II. Tesis Ing. Agr. Guatemala, Universidad de San Carlos de Guatemala, Facultad de Agronomía. 46 p. Disponible en http://fausac.usac.edu.gt/tesario/tesis/T-00986.pdf
- López Bautista, EA; González Ramírez, BH. 2018. Diseño y análisis de experimentos: Fundamentos y aplicaciones en agronomía. Guatemala, Universidad de San Carlos de Guatemala, Facultad de Agronomía. 279 p. Disponible en https://issuu.com/byrong/docs/dise\_o\_y\_an\_lisis\_de\_exp.\_2\_ed\_2013
- Martínez Martínez, ECS; Jarquín López, R. 2008. Control natural de *Spodoptera frugiperda* (Smith) en el cúltivo de maíz en valles centrales, Oaxaca, México. Revista Entomolόgica Mexicana 4. Disponible en <http://www.socmexent.org/entomologia/revista/2008/CB/418-421.pdf>
- Masaki, T; Yasokawa, N; Tohnishi, M; Nishimatsu, T; Tsubata, K; Motoba, K; Hirooka, T. 2006. Flubendiamide, a novel Ca2+ channel modulator, reveals evidence for functional cooperation between Ca2+ pumps and Ca2+ release. Molecular Pharmacology 69(5):1733-1739. Disponible en https://www.ncbi.nlm.nih.gov/pubmed/16481391
- Mayo Hernández, J. 2012. Evaluación de flubendiamide solo y en mezcla con el coadyuvante Dyne-Amic sobre *Spodoptera frugiperda* (J.E. Smith) (Lepidoptera: Noctuidae). Tesis Ing. Agr. Parásit. Saltillo, Coahuila, México, Universidad Autónoma Agraria Antonio Narro. 61 p. Disponible en http://repositorio.uaaan.mx:8080/xmlui/handle/123456789/4345?show=full
- Orellana Polanco, AD; Dardón Ávila, DE. 2012. Aspectos generales y guía para el manejo agronómico del maíz en Guatemala. Guatemala, Instituto de Ciencia y Tecnología Agrícolas (ICTA). 66 p. Disponible en

https://www.icta.gob.gt/publicaciones/Maiz/Aspectos%20generales%20y%20guia% 20para%20el%20manejo%20del%20maiz.pdf

- Pérez Hernández, O. 2011. Aporte al desarrollo integral de la comunidad de Yerba Buena, Cuilco, Huehuetenango, Guatemala. Tesis Ing. Agr. Guatemala, Universidad de San Carlos de Guatemala, Facultad de Agronomía. 111 p. Disponible en http://www.repositorio.usac.edu.gt/6852/1/OCTAVIO%20P%C3%89REZ%20HERN %C3%81NDEZ.pdf
- Perez Ixchop, O. 1982. Estimación de la tolerancia de la planta de maíz al daño del gusano cogollero (*Spodoptera frugíperda* J.E. Smith) en Jutiapa. Tesis Ing. Agr. Guatemala, Universidad de San Carlos de Guatemala, Facultad de Agronomía. 42 p. Disponible en http://biblioteca.usac.edu.gt/tesis/01/01\_0526.pdf
- Pinheiro, JC; Bates, D. 2009. Mixed-effects models in S and S-plus. US, Springer Science & Business Media. Disponible en https://books.google.com.gt/books?id=y54QDUTmvDcC
- Portillo Folgar, DO. 2001. Producción de semilla certificada de maíz *Zea mays* L., híbrido ICTA HB-83, en la finca El Capulín, Placetas, Chiquimulilla, Santa Rosa. Tesis Ing. Agr. Guatemala, Universidad de San Carlos de Guatemala, Facultad de **Agronomía.** 55 p. Disponible en http://biblioteca.usac.edu.gt/tesis/01/01\_1961.pdf
- R Core Team. 2017. R: A language and environment for statistical computing. Vienna, Austria, R Foundation for Statistical Computing. Disponible en [https://www.R](https://www.r-project.org/)[project.org/](https://www.r-project.org/)
- Ritchie, SW; Hanway, JJ; Benson, GO. 1993. How a corn plant develops. Ames, Iowa, Iowa State University of Science and Technology, Cooperative Extension Service. (Special report (Iowa State University of Science and Technology, Cooperative Extension Service no. 48).
- Sanabria, O; Corriols, M. 2000. Manejo integrado del cultivo del maíz. Nicaragua, Instituto Nicaragüense de Tecnología Agropecuaria (INTA). 34 p. Disponible en http://www.bio-nica.info/biblioteca/INTA-OPSNicaragua2000MIPmaiz.pdf
- Simmons, CS; Tárano, JM; Pinto, JH. 1968. Clasificación de reconocimiento de los suelos de la república de Guatemala. Trad. Pedro Tirado Sulsona. Guatemala, Instituto Agropecuario Nacional. 1000 p.
- Sosa, MA. 2002. Daño por *Spodoptera frugiperda* (Lepidoptera: Noctuidae) en maíz bajo siembra directa en diferentes épocas en el noreste santafesino. Argentina, Instituto Nacional de Tecnología Agropecuaria, Estación Experimental Agropecuaria Reconquista. Disponible en [http://www.revistacyt.unne.edu.ar/unnevieja/Web/cyt/cyt/2002/05-Agrarias/A-](http://www.revistacyt.unne.edu.ar/unnevieja/Web/cyt/cyt/2002/05-Agrarias/A-061.pdf)[061.pdf](http://www.revistacyt.unne.edu.ar/unnevieja/Web/cyt/cyt/2002/05-Agrarias/A-061.pdf)

Syngenta. 2013a. Curyum 55 EC insecticida, benzoilurea profenofos - lufenuron. Guatemala. 2 p.

\_\_\_\_\_\_\_\_. 2013b. Egeo 24.7 SC insecticida-neonicotinoide, piretroide thiamethoxam, lambda-cyhalothrin. Guatemala. 2 p.

Teos Morales, EA. 1980. Determinación del nivel de tolerancia de la planta de maíz al daño cuasado por el gusano cogollero (*Spodoptera frugíperda* J.E. Smíth) en el Parcelmaiento La Máquina. Tesis Ing. Agr. Guatemala, Universidad de San Carlos de Guatemala, Facultad de Agronomía. 64 p. Disponible en <http://fausac.usac.edu.gt/tesario/tesis/T-00430.pdf>

## **2.11 APÉNDICE**

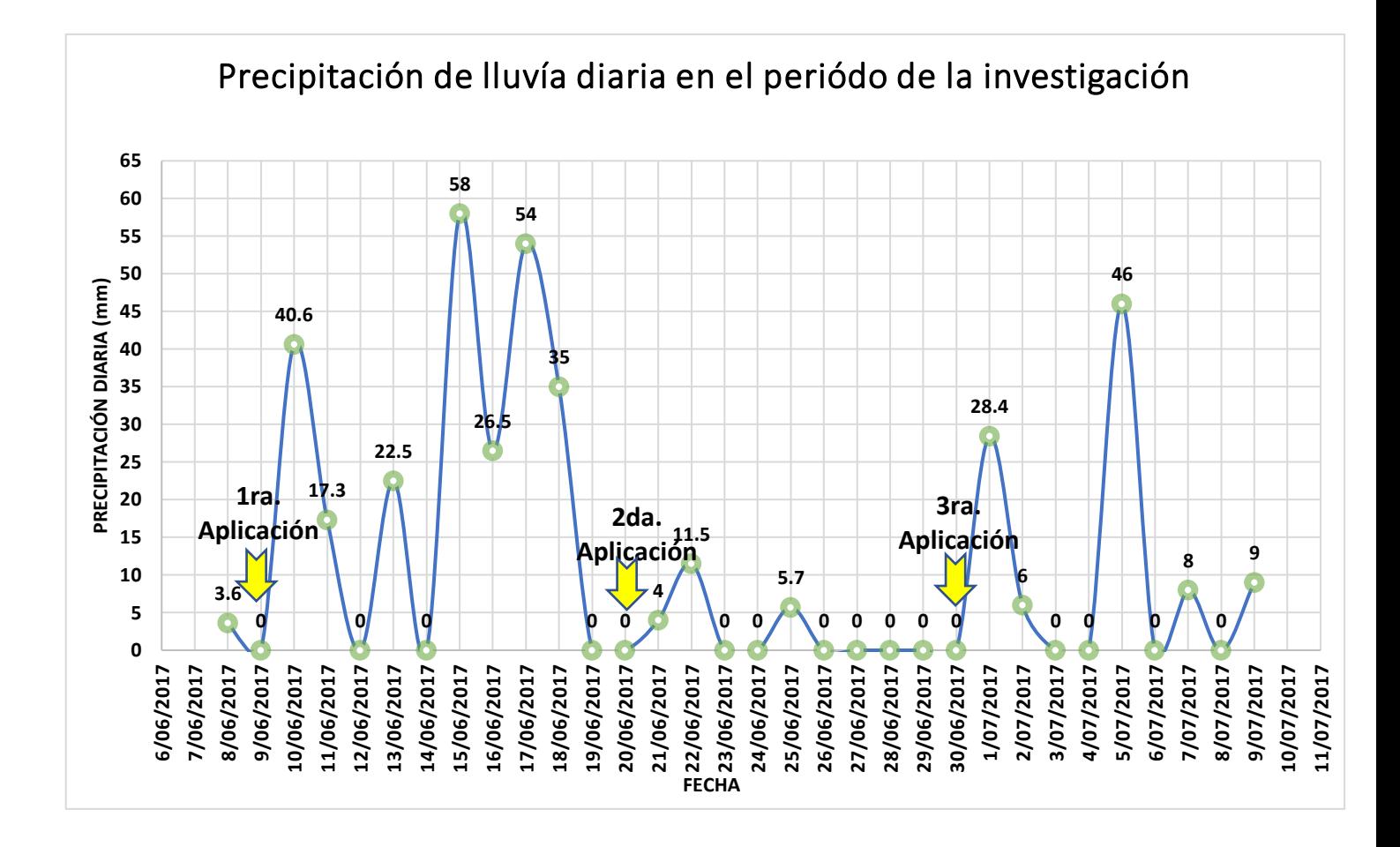

Figura 38A. Comportamiento de la precipitación pluvial durante el mes de junio y julio del año 2017, período de la investigación.

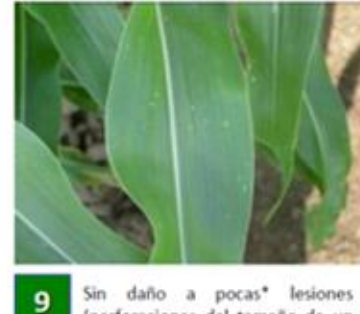

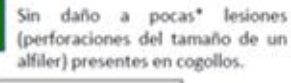

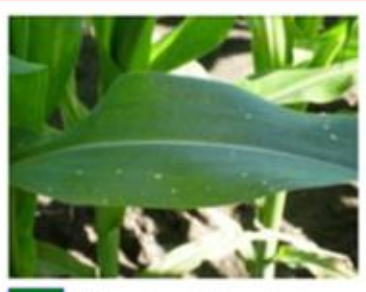

Perforaciones del tamaño de un alfiler y lesiones circulares presentes sobre cogollos.

8

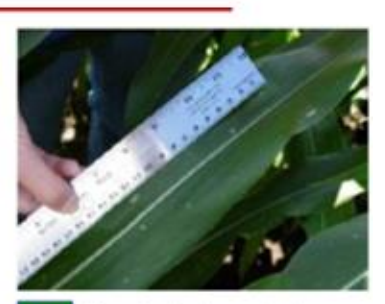

Pequeñas lesiones circulares y unas pocas lesiones alargadas (forma rectangular) hasta 1.3 cm de largo presentes en cogollos y hojas abiertas.

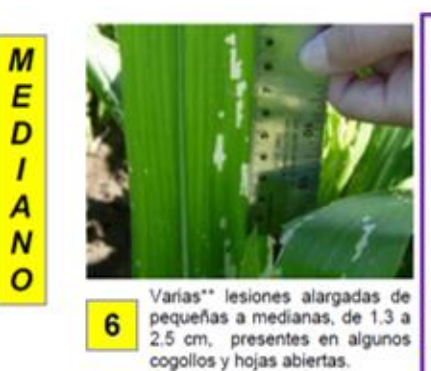

\* Poco = 3 o menos

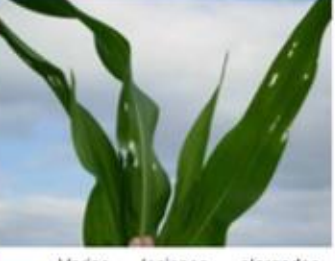

Varias lesiones alargadas grandes, de mas de 2.5 cm de largo presentes en algunos cogollos y hojas abiertas y/o algunos agujeros pequeños a medianos de forma uniforme a irregular (membrana base consumida) comidos desde el cogollo y/o hojas abiertas.

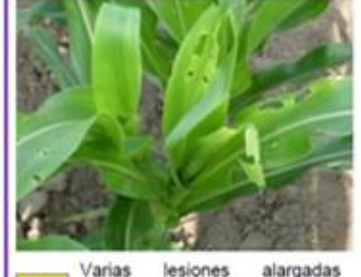

7

alargadas grandes presentes en varios 4 cogollos y hojas abiertas y/o varios agujeros grandes de uniforme forma a irregular comidos desde el cogollo y hojas abiertas.

 $A$ <br> $T$ <br> $T$ <br> $O$ 

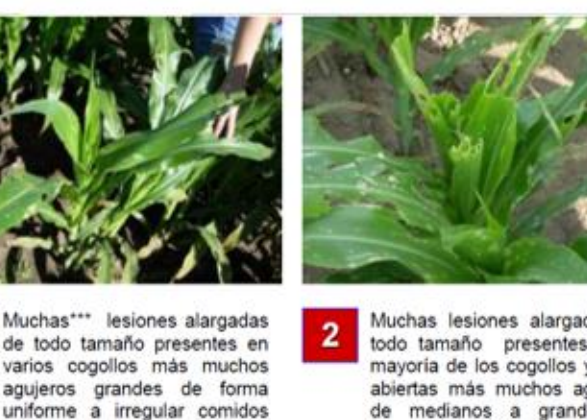

desde el cogollo y hojas

abiertas.

\*\* Varias  $= 4 - 7$ \*\*\* Muchas = 8 o más 5

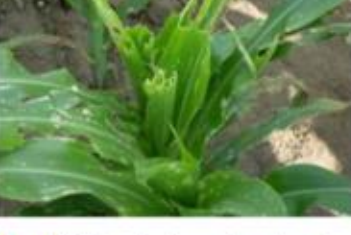

Muchas lesiones alargadas de todo tamaño presentes en la mayoría de los cogollos y hojas abiertas más muchos agujeros de medianos a grandes de forma uniforme a irregular comidos desde el cogollo y hojas abiertas.

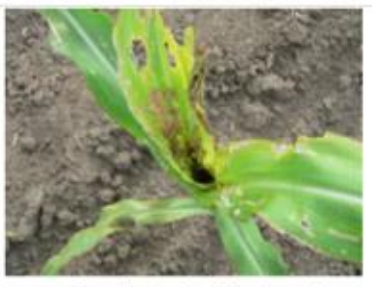

Cogollo y hojas abiertas casi o totalmente destruidos.

Fuente: Du Pont (s.f).

 $\overline{1}$ 

Figura 39A. Diagrama para diferenciar el daño foliar ocasionado por larvas de *Spodoptera frugiperda* (J.E. Smith).

Cuadro 26A. Script de comandos utilizados para el análisis de datos en el lenguaje R, de la

variable densidad larval por planta.

```
TESIS<- read.table(file.choose(),header=T, sep="\t", dec=",")
head(TESIS)
attach(TESIS)
PROG<- factor(TESIS$trata)
LECT<- factor(TESIS$lectura)
BLO<- factor(TESIS$bloque)
LARVA<- as.vector(TESIS$LARVAS)
LARVA1<-as.numeric(LARVA)
interaction.plot(LECT,PROG,LARVA1, fixed=T, xlab="LECTURA", ylab="LARVAS/PLANTA", legend = T, type 
= "b", trace.label="Concentrado", pch = c(5,7,20))
##GENERAR MODELO PARA EL CALCULO DE RESIDUOS
resg1<-aov(LARVA1~BLO+PROG*LECT+BLO/PROG)
summary(resg1)
##ANDEVA UTILIZANDO AGRICOLAE 
library(agricolae)
modelo1<-sp.plot(BLO,PROG,LECT,LARVA1)
resesp<-residuals(resg1) 
summary(resesp)
##GRAFICO QQPLOT
par(mfrow=c(1,2))#para partir el area del grafico en 2
require(car)
qqPlot(resg1,xlab="Cuantiles Teóricos",ylab="Cuantiles observados",main="Residuos de la densidad 
larval",cex.axis=1.5, cex.lab=1.8, cex=0.9, cex.main=1.6,pch=19,col="darkblue")
##GRAFICO DENSIDAD 
plotdens<-density(resesp)
plot(plotdens,main="Densidad observada",xlab="residuos",ylab="Densidad",col="blue")
polygon(plotdens,col="blue",border="blue")
##ANALISIS DE SHAPIRO WILK
shapiro.test(resg1$res)
##PRUEBA DE HOMOCEDASTICIDAS UTILIZADA
leveneTest(LARVA1~PROG, center="median")
leveneTest(LARVA1~LECT, center="median")
leveneTest(LARVA1~LECT:PROG, center="median")
##GRAFICO Homocedasticidad 
fit<- fitted(resg1)
res<- residuals(resg1)
res_standard<- rstandard(resg1)
res_student<- rstudent(resg1)
par(mfrow=c(1,1))#para partir el área del grafico en 2
plot(resg1,1, col="blue",pch=19)
```
98

Cuadro 27A. Script de comandos utilizados para el análisis de datos en el lenguaje R, de la

variable porcentaje de daño nuevo.

```
TESDA<- read.table(file.choose(),header=T, sep="\t", dec=",")
head(TESDA)
attach(TESDA)
PRO<- factor(TESDA$TRATA)
LEC<- factor(TESDA$LECTURA)
BL<- factor(TESDA$BLOQ)
DAÑO<- as.vector(TESDA$Daño)
DAÑO1<-as.numeric(DAÑO)
par(mfrow=c(1,2))
interaction.plot(LEC,PRO,DAÑO1, fixed=T, xlab="LECTURA", ylab="DAÑO NUEVO/PLANTA", legend = T, 
type = "b", traceu = 'PROGRAMA", pch = c(5,7,20)##GENERAR MODELO PARA EL CALCULO DE RESIDUOS
resg2<-aov(DAÑO1~BL+PRO*LEC+BL/PRO)
summary(resg2)
##ANDEVA UTILIZANDO AGRICOLAE 
library(agricolae)
modelo2<-sp.plot(BL,PRO,LEC,DAÑO1)
resdaño<-residuals(resg2) 
summary(resdaño)
##GRAFICO QQPLOT
par(mfrow=c(1,1))#para partir el area del grafico en 2
require(car)
qqPlot(resg2,xlab="Cuantiles Teóricos",ylab="Cuantiles observados",main="Residuos de la variable 
porcentaje de daño nuevo",cex.axis=1.5, cex.lab=1.8,cex=0.9, cex.main=1.5,pch=19,col="red")
##GRAFICO DENSIDAD 
plotdensd<-density(resdaño)
plot(plotdensd,main="Densidad observada",xlab="residuos",ylab="Densidad",col="red")
polygon(plotdensd,col="red",border="red")
##ANALISIS DE SHAPIRO WILK
shapiro.test(resdaño)
shapiro.test(resg2$res)
##Prueba de Homocedasticidad
leveneTest(resg2$residuals~PRO, center="median")
leveneTest(DAÑO1~LEC, center="median")
leveneTest(DAÑO1~LEC:PRO, center="median")
##GRAFICO Homocedasticidad 
fitd<- fitted(resg2)
resd<- residuals(resg2)
res_standardd<- rstandard(resg2)
res_studentd<- rstudent(resg2)
par(mfrow=c(1,1))#Para partir el area del grafico en 2
plot(resg2,2, col="blue",pch=19,cex.axis=1, cex.lab=1, cex.main=1, cex=0.5)
```
Cuadro 28A. Script de comandos del modelo mixto con efecto aleatorio de bloque con errores independientes y homoscedásticos.

mlm.modelo.000\_dano\_REML<-lme(dano~1+trata+lectura+trata:lectura, random=list(bloque=pdIdent(~1)),method="REML",control=lmeControl(niterEM=150,msMaxIte r=200),na.action=na.omit ,data=mlm.modeloR.data00, keep.data=FALSE)

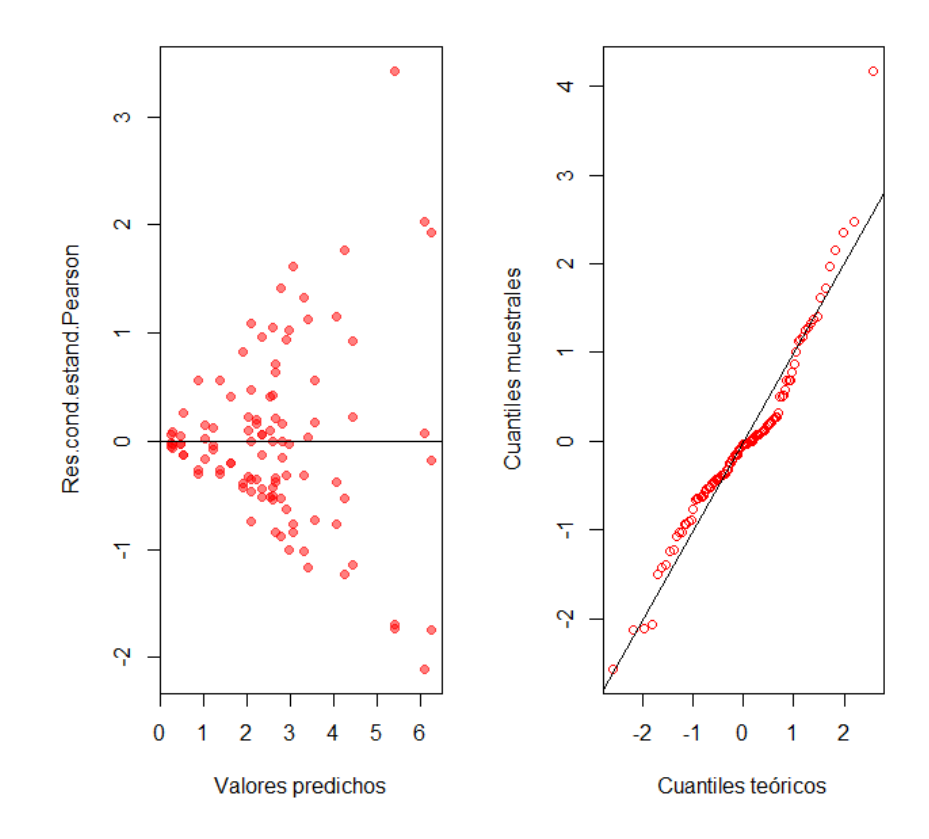

Figura 40A. Distribución de los residuos para el modelo mixto con efecto aleatorio de bloque y errores independientes y homoscedásticos.

Cuadro 29A. Script de comandos del modelo mixto con efectos aleatorios de bloque y parcela dentro de cada bloque con errores independientes y homoscedásticos.

mlm.modelo.001\_dano\_REML<-lme(dano~1+trata+lectura+trata:lectura ,random=list(bloque=pdIdent(~1) ,parcela=pdIdent(~1)),method="REML",control=lmeControl(niterEM=150,msMaxIter=200),na.a ction=na.omit,data=mlm.modeloR.data01,keep.data=FALSE)

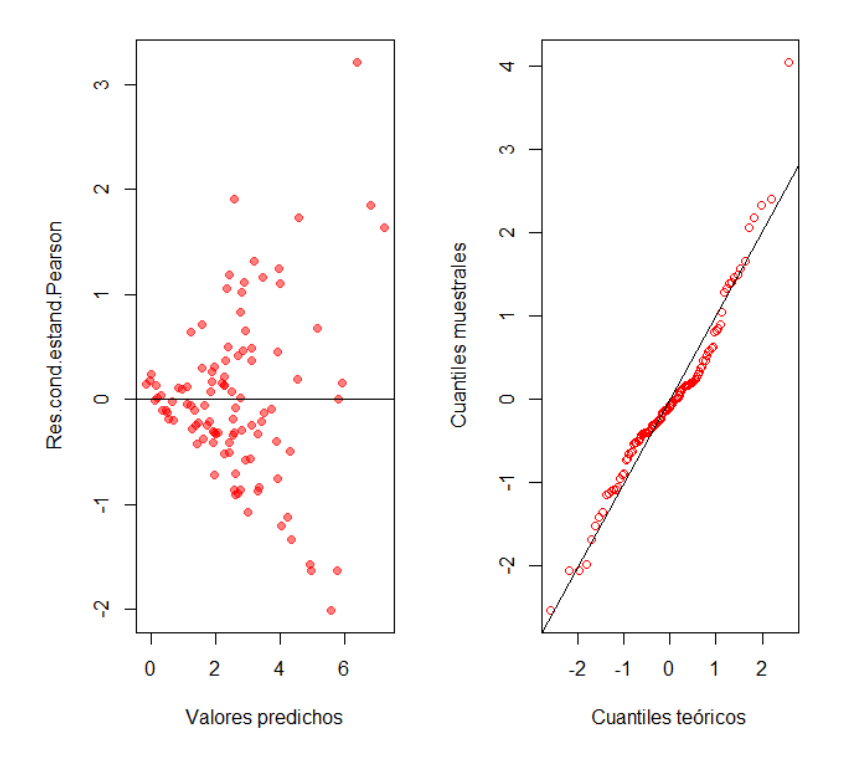

Figura 41A. Distribución de los residuos para el modelo mixto con efectos aleatorios de bloque y parcela dentro de cada bloque y errores independientes y homoscedásticos.

Cuadro 30A. Script de comandos del modelo mixto con efecto aleatorio de bloque con errores independientes y heteroscedásticos.

mlm.modelo.002\_dano\_REML< lme(dano~1+trata+lectura+trata:lectura,random=list(bloque=pdIdent(~1)) ,weights=varComb(varIdent(form=~1|lectura)),method="REML",control=lmeControl(niterEM=1 50,msMaxIter=200),na.action=na.omit,data=mlm.modeloR.data02,keep.data=FALSE)

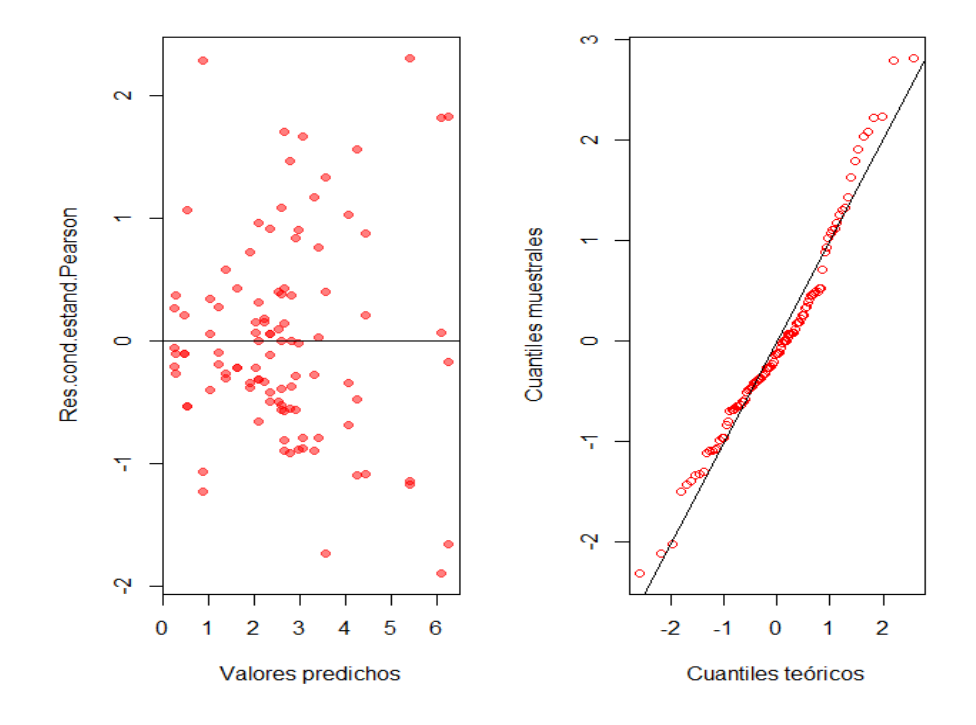

Figura 42A. Distribución de los residuos para el modelo mixto con efecto aleatorio de bloque con errores independientes y heteroscedásticos.

Cuadro 31A. Script de comandos del modelo mixto con efectos aleatorios de bloque y parcela dentro de cada bloque con errores independientes y heteroscedásticos.

mlm.modelo.003\_dano\_REML< lme(dano~1+trata+lectura+trata:lectura,random=list(bloque=pdIdent(~1) ,parcela=pdIdent(~1)),weights=varComb(varIdent(form=~1|lectura)),method="REML",control=l meControl(niterEM=150,msMaxIter=200),na.action=na.omit,data=mlm.modeloR.data03,keep.d ata=FALSE)

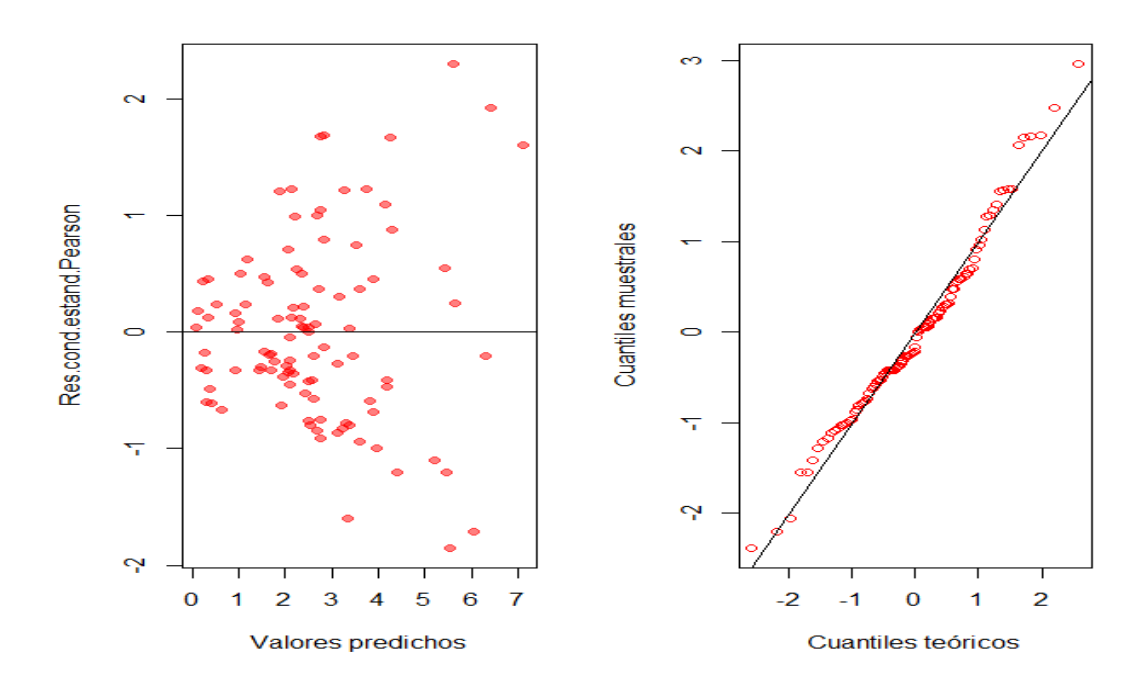

Figura 43A. Distribución de los residuos para el modelo mixto con efectos aleatorios de bloque y parcela dentro de cada bloque, errores independientes y heteroscedásticos.

Cuadro 32A. Script de comandos del modelo mixto con efectos aleatorios de bloque con correlación constante entre errores de la misma parcela y varianza residual constante en el tiempo.

```
mlm.modelo.004_dano_REML<-
le(dano~1+trata+lectura+trata:lectura,random=list(bloque=pdIdent(~1))
,correlation=corCompSymm(form=~1|bloque/parcela),method="REML",control=lmeControl(nit
erEM=150,msMaxIter=200),na.action=na.omit,data=mlm.modeloR.data04,keep.data=FALSE)
```
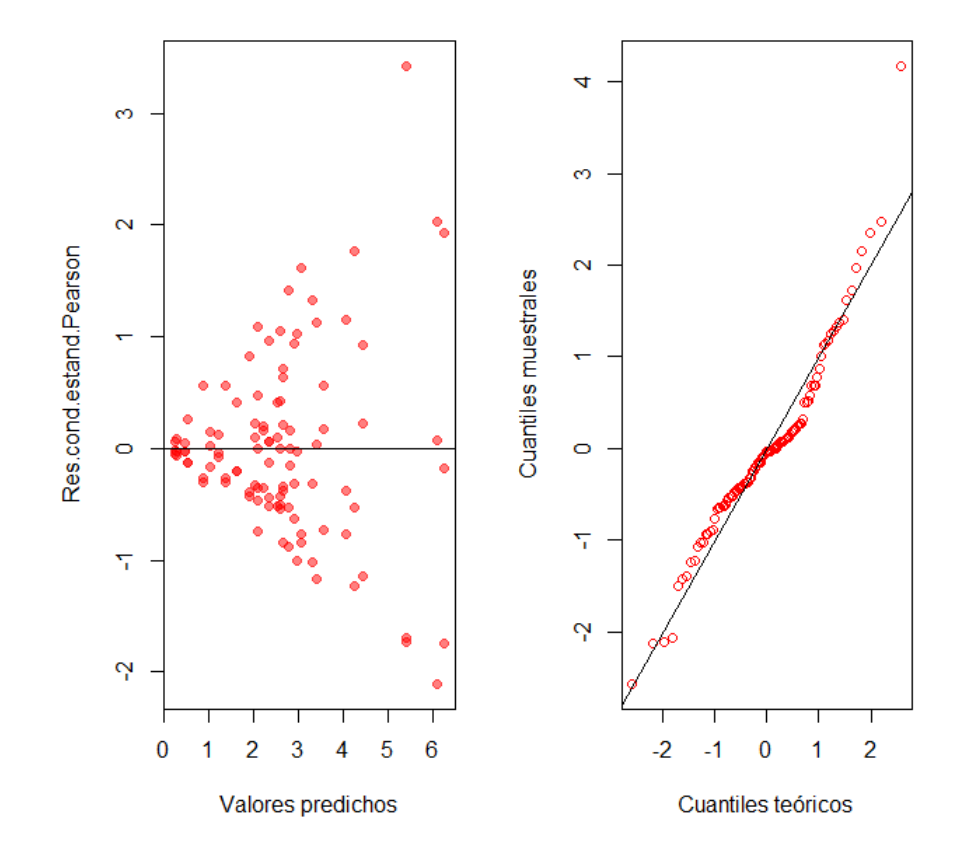

Figura 44A. Distribución de los residuos para el modelo mixto con efectos aleatorios de bloque, correlación constante entre errores de la misma parcela y varianza residual constante en el tiempo.

Cuadro 33A. Script de comandos del modelo mixto con efectos aleatorios de bloque con correlación constante entre errores de la misma parcela y varianza residual diferente en los

mlm.modelo.005\_dano\_REML<lme(dano~1+trata+lectura+trata:lectura,random=list(bloque=pdIdent(~1)) ,weights=varComb(varIdent(form=~1|lectura)),correlation=corCompSymm(form=~1|bloque/parc ela),method="REML",control=lmeControl(niterEM=150,msMaxIter=200),na.action=na.omit,data= mlm.modeloR.data05,keep.data=FALSE)

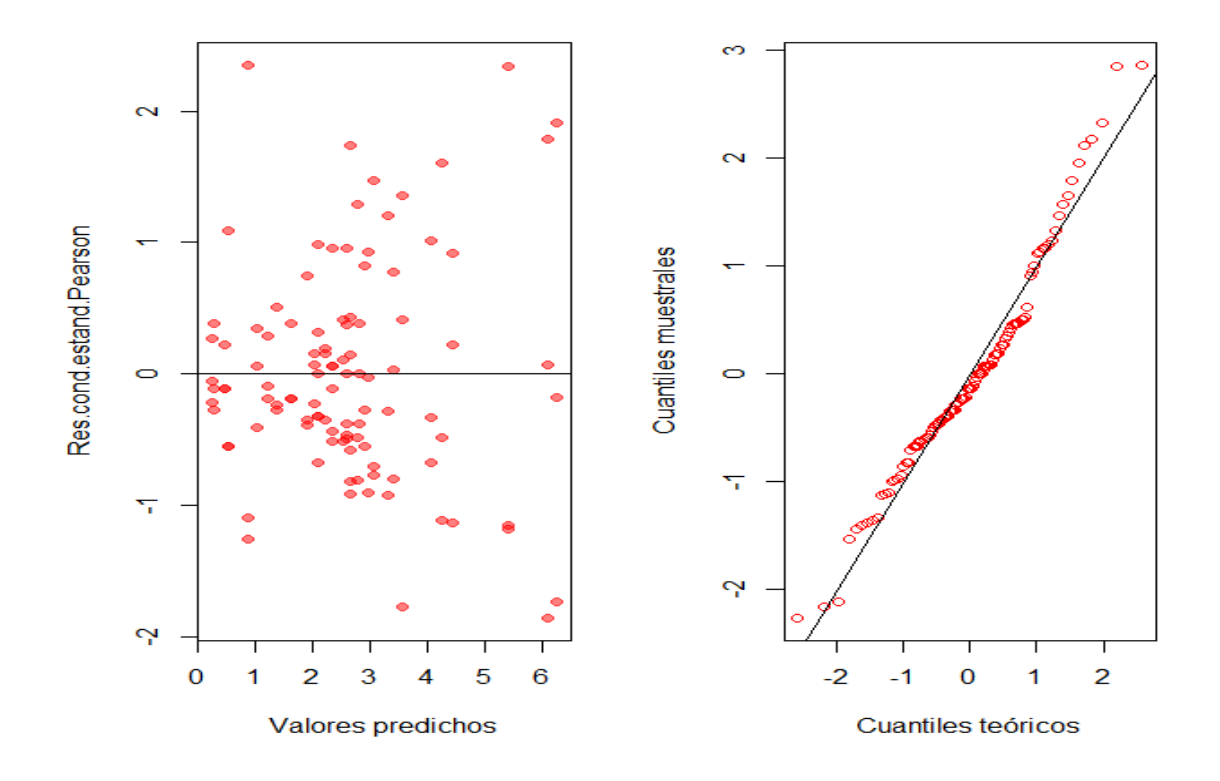

Figura 45A. Distribución de los residuos para el modelo mixto con efectos aleatorios de bloque con correlación constante entre errores de la misma parcela y varianza residual diferente en los distintos tiempos.

Cuadro 34A. Script de comandos del modelo mixto con efectos aleatorios de bloque y estructura autorregresiva de orden 1 entre los errores de la misma parcela y varianza residual constante en el tiempo.

mlm.modelo.006\_dano\_REML< lme(dano~1+trata+lectura+trata:lectura,random=list(bloque=pdIdent(~1)) ,correlation=corAR1(form=~as.integer(as.numeric(lectura))|bloque/parcela),method="REML",c ontrol=lmeControl(niterEM=150,msMaxIter=200),na.action=na.omit,data=mlm.modeloR.data0 6,keep.data=FALSE)

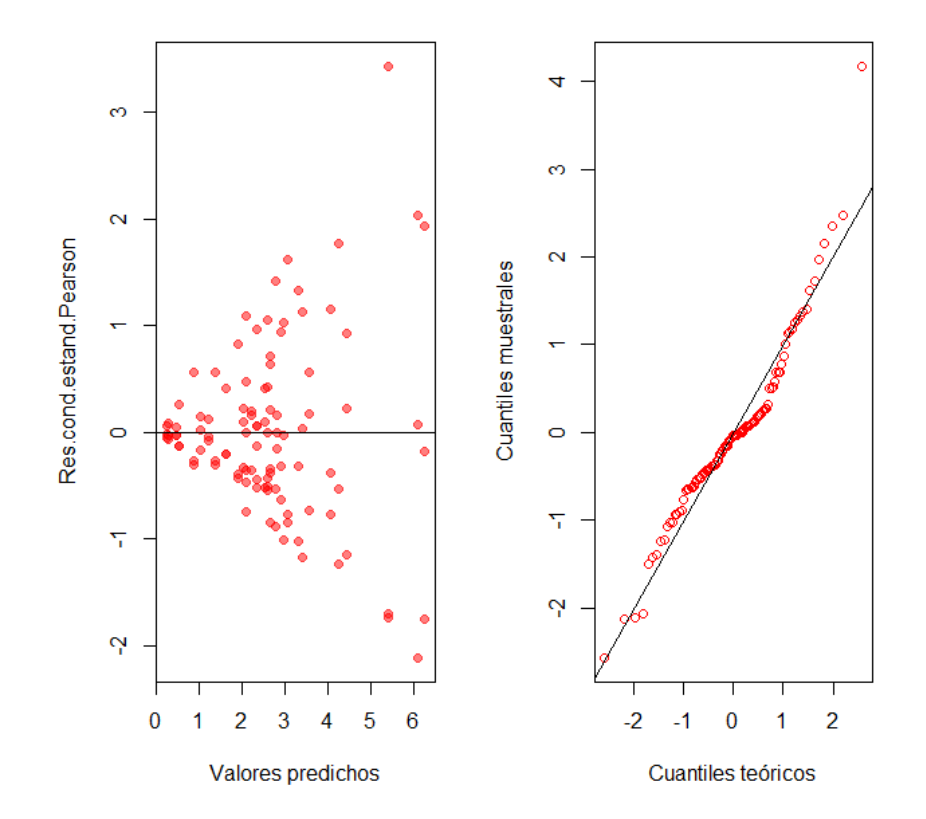

Figura 46A. Distribución de los residuos para el modelo mixto con efectos aleatorios de bloque y estructura autorregresiva de orden 1 entre los errores de la misma parcela y varianza residual constante en el tiempo.

Cuadro 35A. Script de comandos del modelo mixto con efectos aleatorios de bloque y parcela dentro de cada bloque y estructura autorregresiva de orden 1 entre los errores de la misma.

mlm.modelo.007\_dano\_REML<lme(dano~1+trata+lectura+trata:lectura,random=list(bloque=pdIdent(~1) ,parcela=pdIdent(~1)),correlation=corAR1(form=~as.integer(as.numeric(lectura))|bloque/parcel a) ,method="REML",control=lmeControl(niterEM=150,msMaxIter=200),na.action=na.omit,data=m lm.modeloR.data07,keep.data=FALSE)

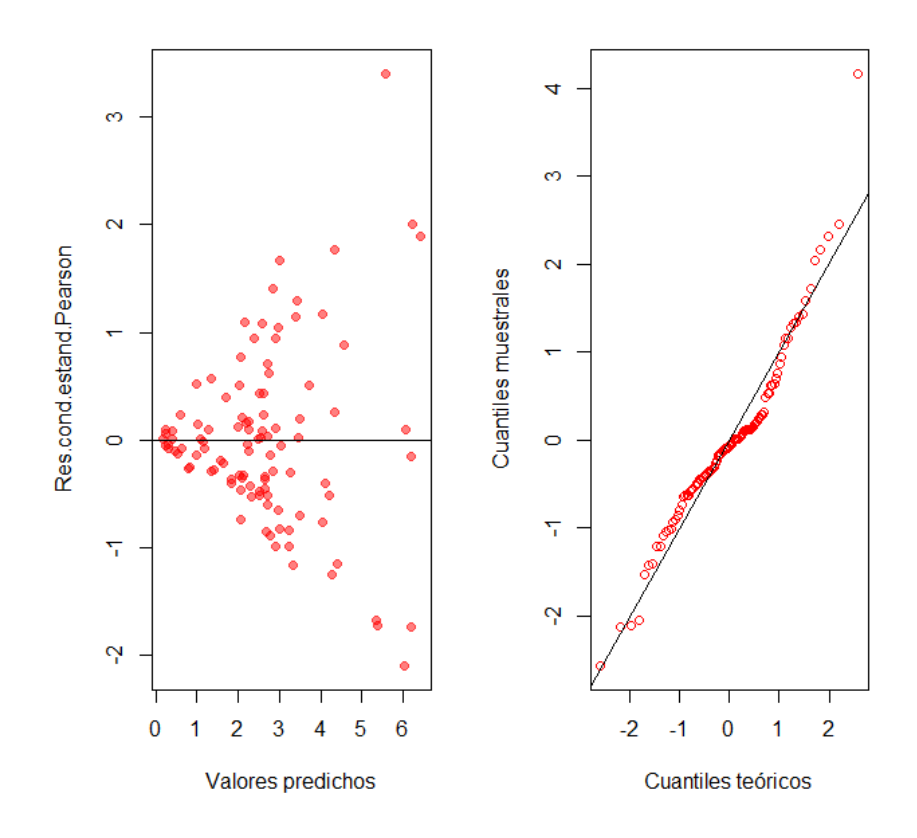

Figura 47A. Distribución de los residuos para el modelo mixto con efectos aleatorios de bloque y parcela dentro de cada bloque y estructura autorregresiva de orden 1 entre los errores de la misma parcela y varianza residual constante en el tiempo.

Cuadro 36A. Script de comandos del modelo mixto con efectos aleatorios de bloque, y estructura autorregresiva de orden 1 entre los errores de la misma parcela y varianza residual diferente en los distintos tiempos.

mlm.modelo.008\_dano\_REML< lme(dano~1+trata+lectura+trata:lectura,random=list(bloque=pdIdent(~1)) ,weights=varComb(varIdent(form=~1|lectura)),correlation=corAR1(form=~as.integer(as.numeric(l ectura))|bloque/parcela),method="REML",control=lmeControl(niterEM=150,msMaxIter=200),na. action=na.omit

,data=mlm.modeloR.data08,keep.data=FALSE)

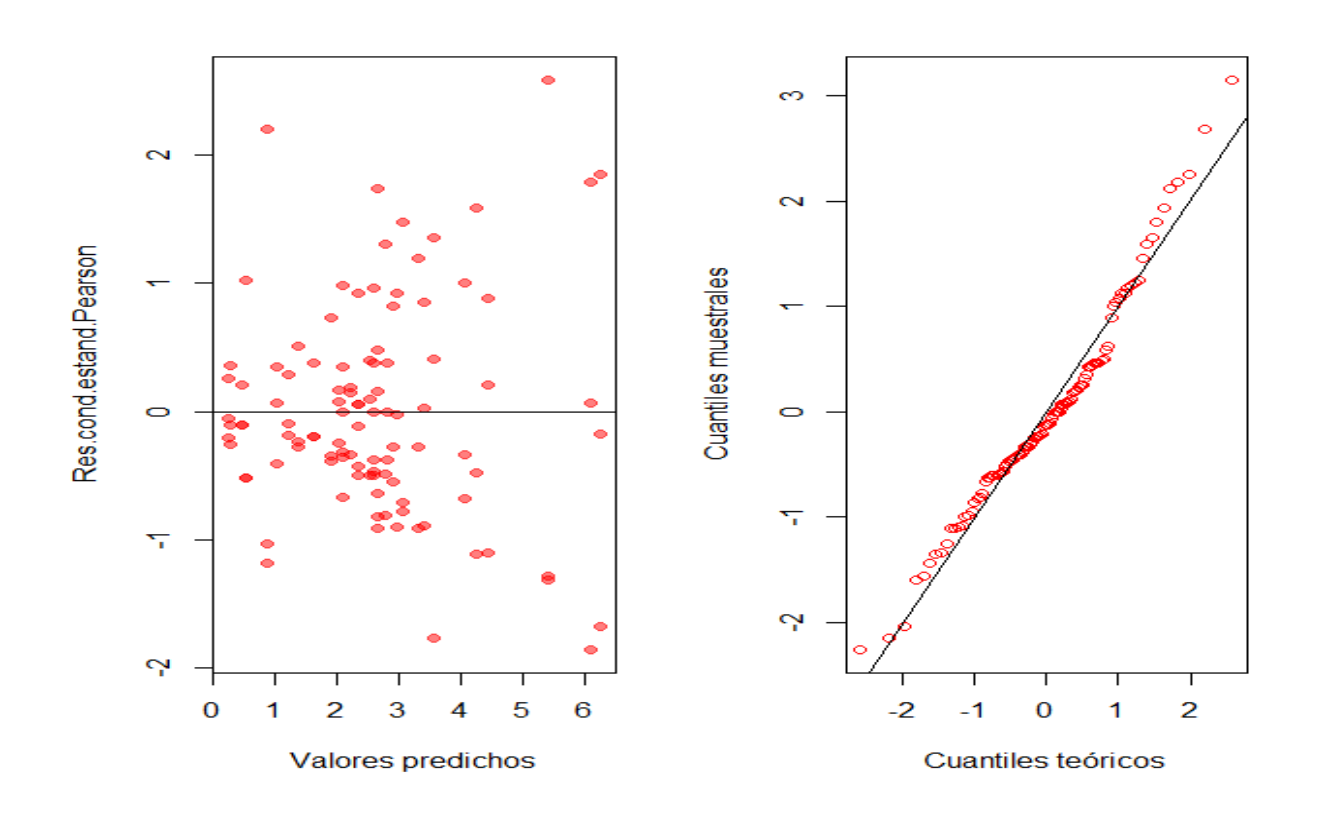

Figura 48A. Distribución de los residuos para el modelo mixto con efectos aleatorios de bloque y estructura autorregresiva de orden 1 entre los errores de la misma parcela y varianza residual diferente en los distintos tiempos.

Cuadro 37A. Script de comandos del modelo mixto con efectos aleatorios de bloque y parcela dentro de cada bloque con estructura autorregresiva de orden 1 entre los errores de la misma parcela y varianza residual diferente en los distintos tiempos.

mlm.modelo.011\_dano\_REML< lme(dano~1+trata+lectura+trata:lectura,random=list(bloque=pdIdent(~1)) ,weights=varComb(varIdent(form=~1|lectura)),correlation=corSymm(form=~as.integer(as.numeri c(lectura))|bloque/parcela),method="REML",control=lmeControl(niterEM=150,msMaxIter=200),n a.action=na.omit

, data  $\mathcal{A}=\mathcal{A}$  , and the matrix  $\mathcal{A}=\mathcal{A}$  , and the matrix  $\mathcal{A}=\mathcal{A}$ 

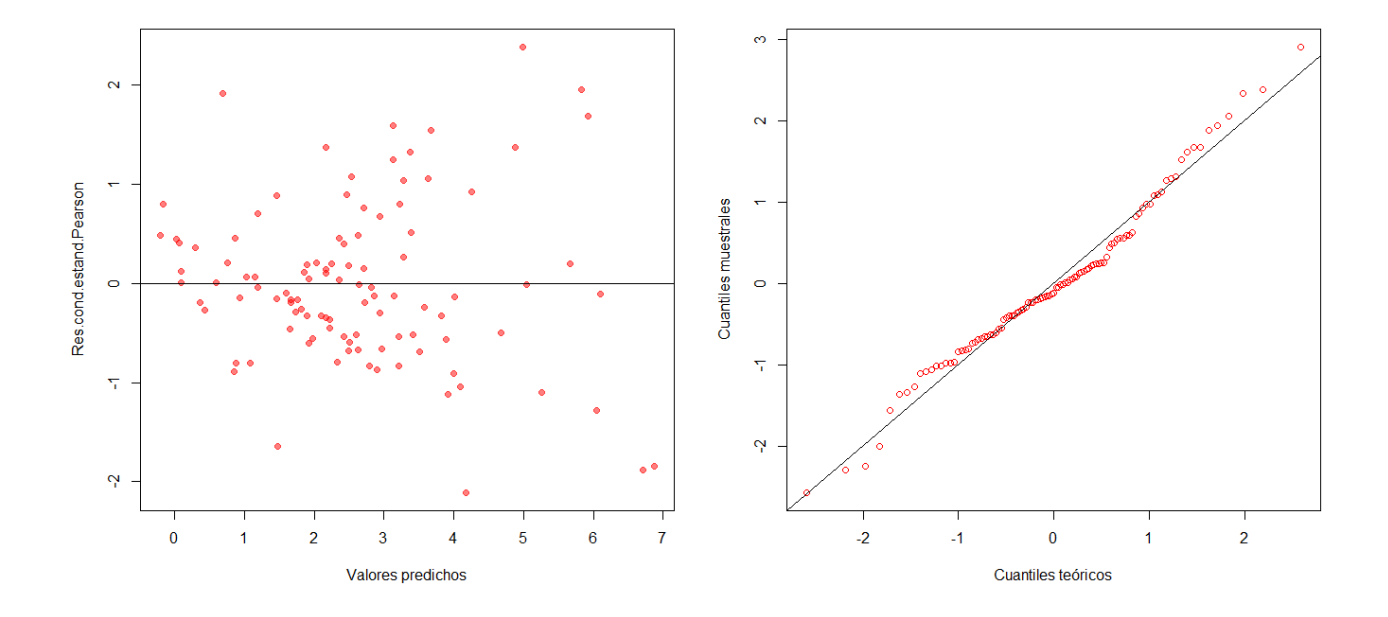

Figura 49A. Distribución de los residuos para el modelo mixto con efectos aleatorios de bloque y parcela dentro de cada bloque con estructura autorregresiva de orden 1 entre los errores de la misma parcela y varianza residual diferente en los distintos tiempos.

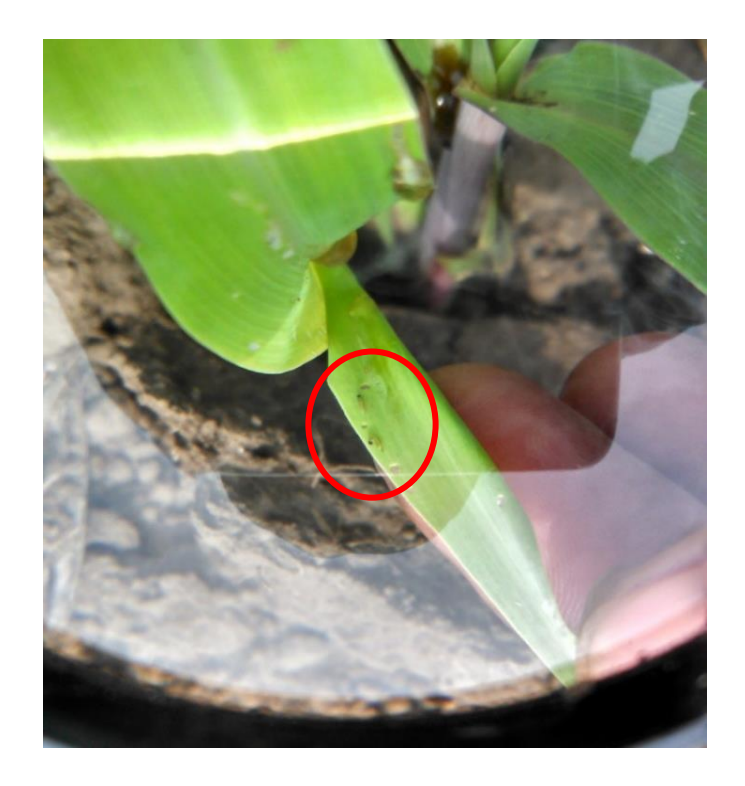

Figura 50A. Larvas neonatas de *Spodoptera frugiperda* (J.E. Smith), cultivo de maíz en Masagua Escuintla.

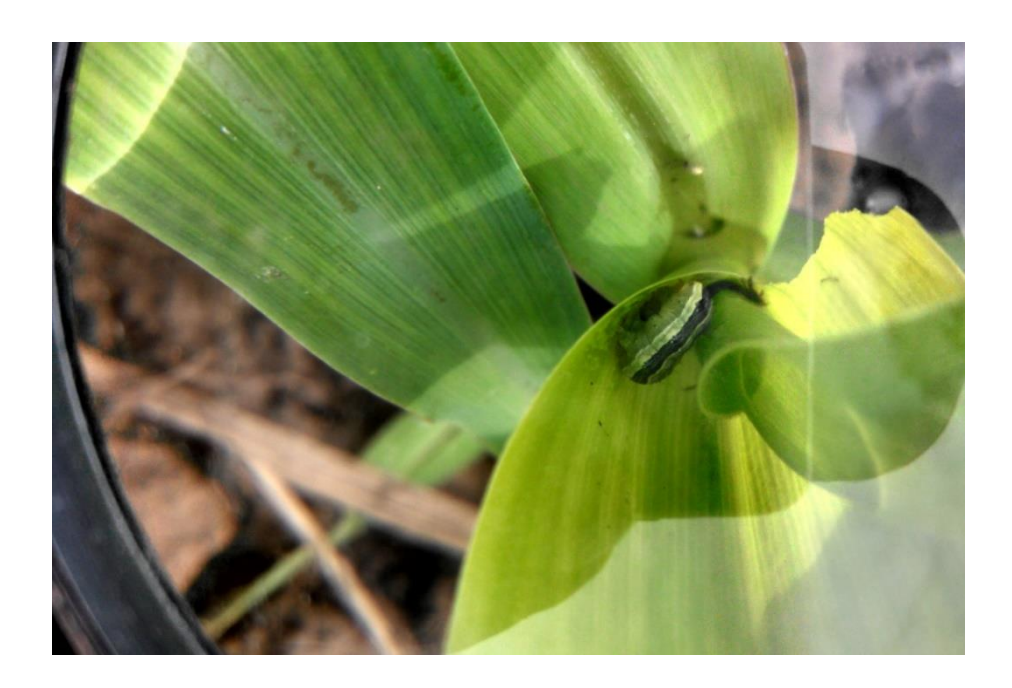

Figura 51A. Larva de *Spodoptera frugiperda* (J.E. Smith), alimentándose dentro del cogollo de la planta de maíz.

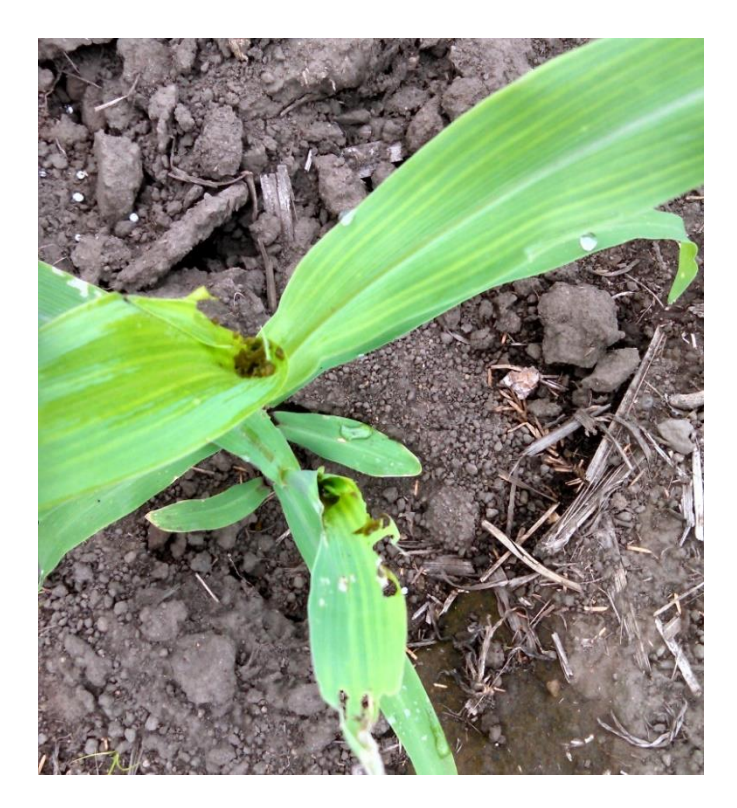

Figura 52A. Planta de maíz con daño foliar a los 18 días después de la siembra.

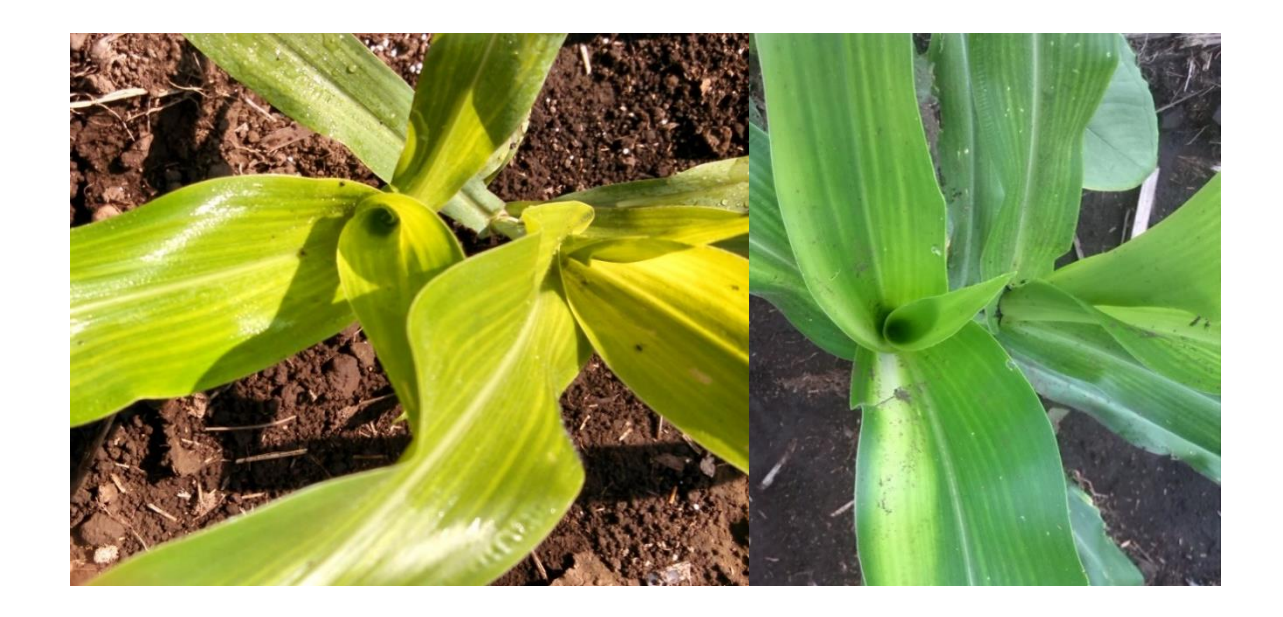

Figura 53A. Plantas de 25 días de edad, tratadas con Flubendiamide en la primera aplicación a los 18 días.

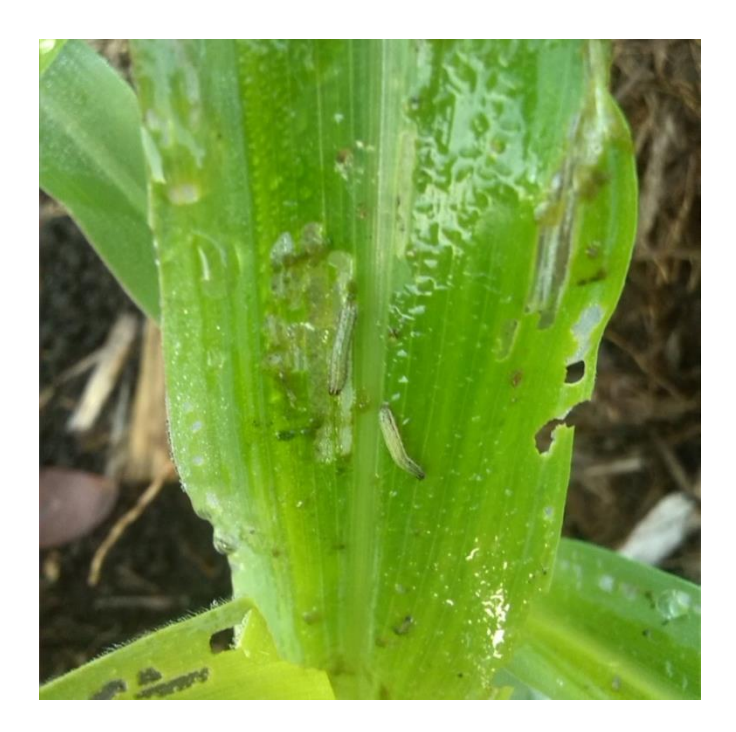

Figura 54A. Larvas del gusano cogollero observadas en una planta perteneciente al testigo absoluto (Sin aplicación).

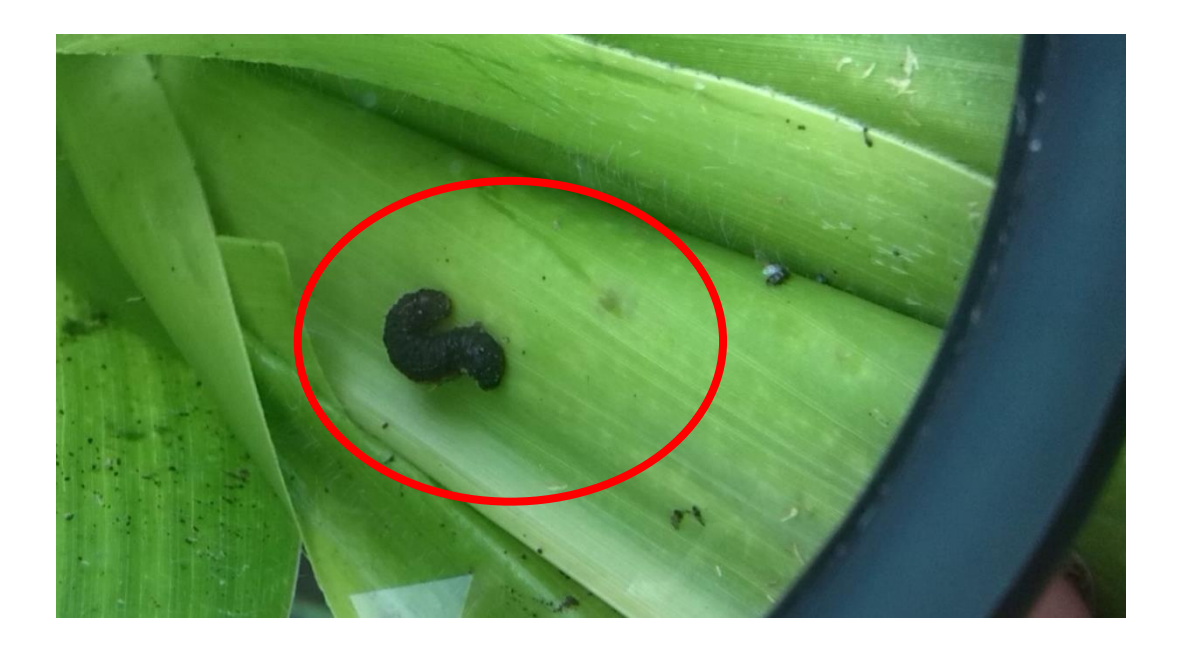

Figura 55A. Condición visual del efecto de Flubendiamide sobre larvas de *Spodoptera frugiperda* (J.E. Smith).

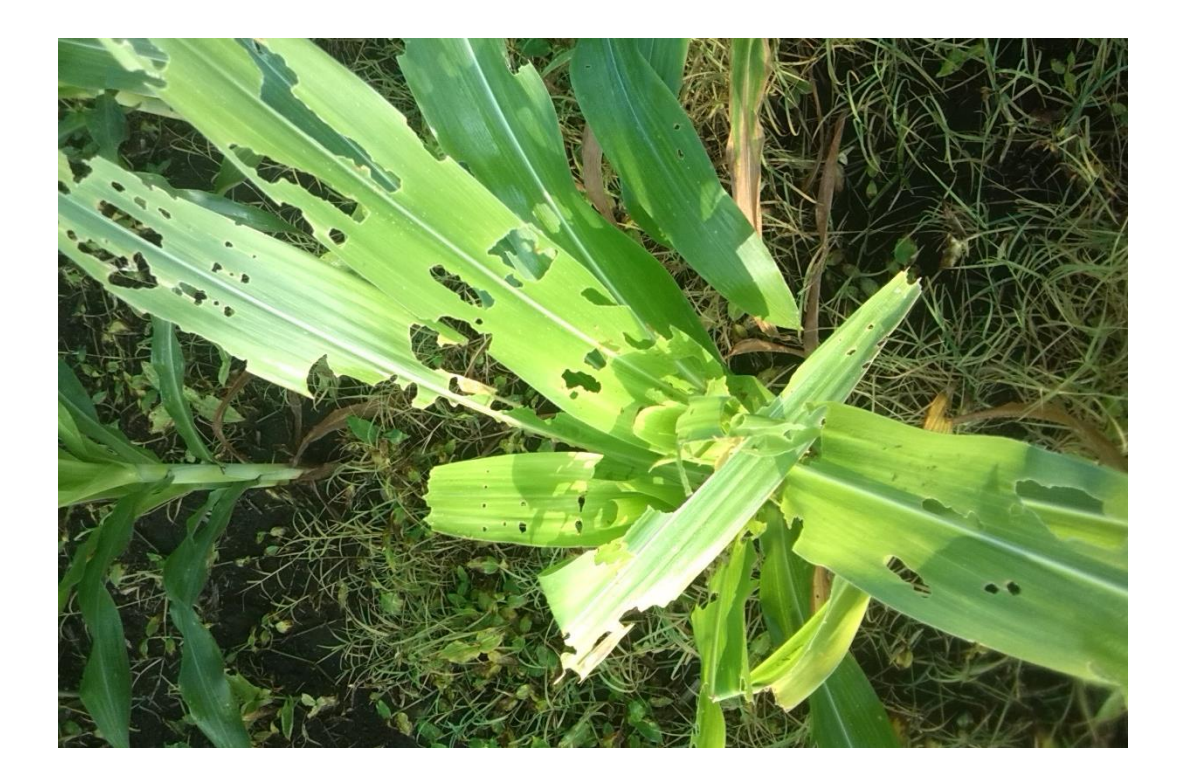

Figura 56A. Daño foliar a los 40 días del cultivo, ocasionado por larvas de *Spodoptera frugiperda* (J.E. Smith).

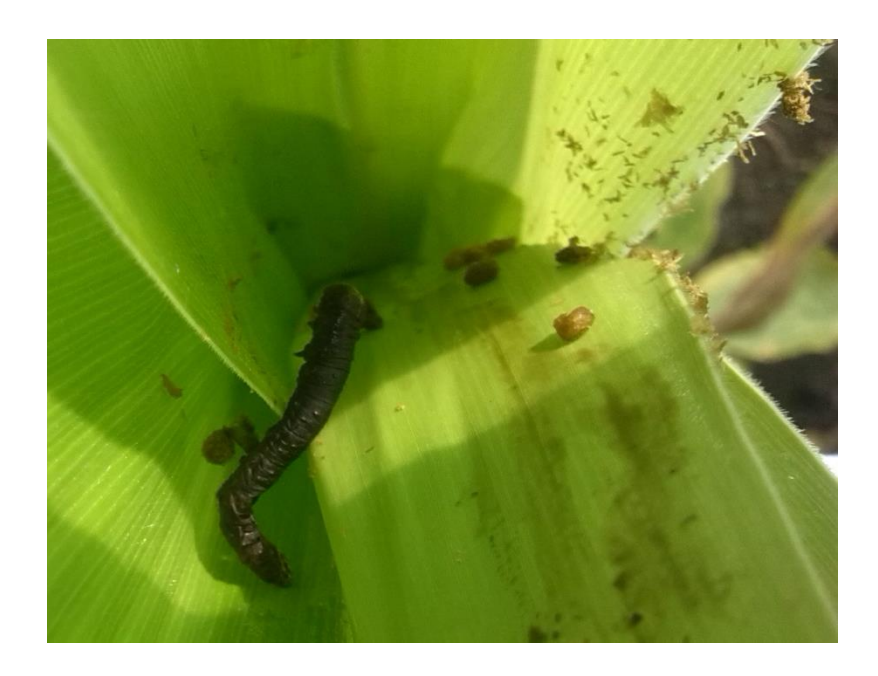

Figura 57A. Larva muerta por contracción muscular, efecto de Flubendiamide.

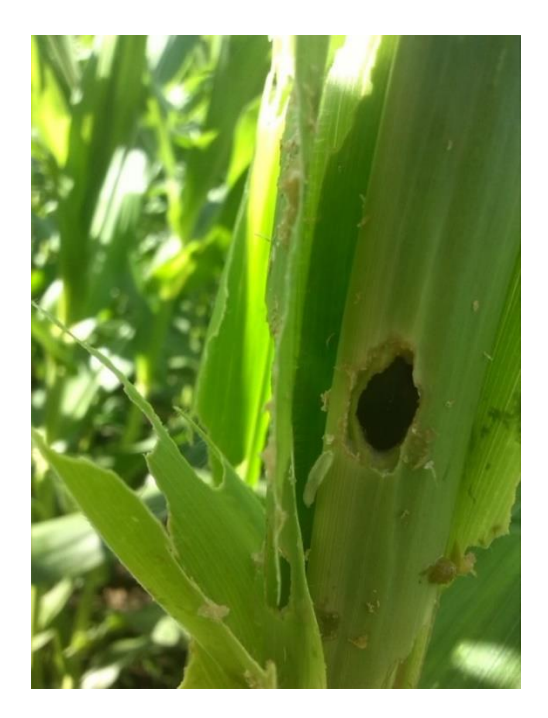

Figura 58A. Agujero en el cogollo de la planta de maíz ocasionado por el gusano cogollero del maíz.

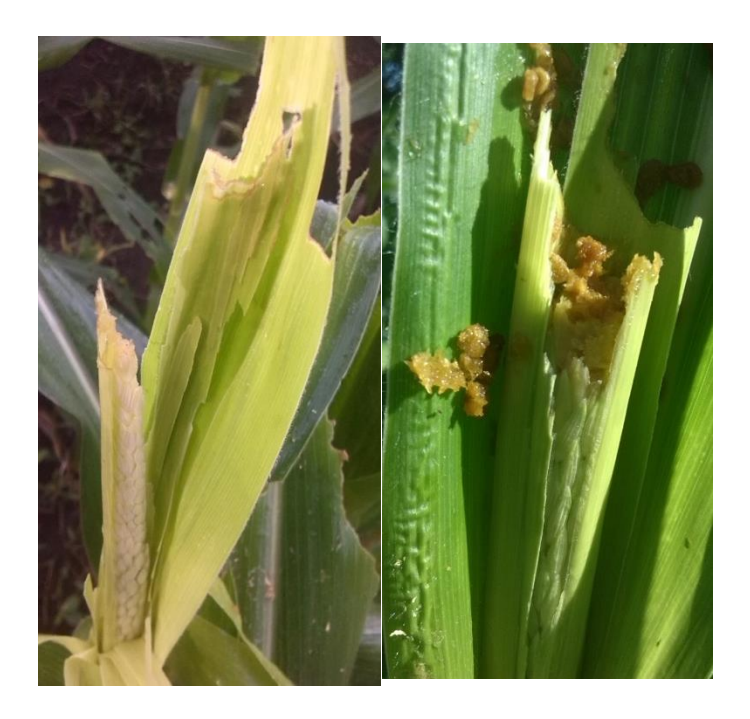

Figura 59A. Panojas dañadas por larvas de *Spodoptera frugiperda* (J.E. Smith).

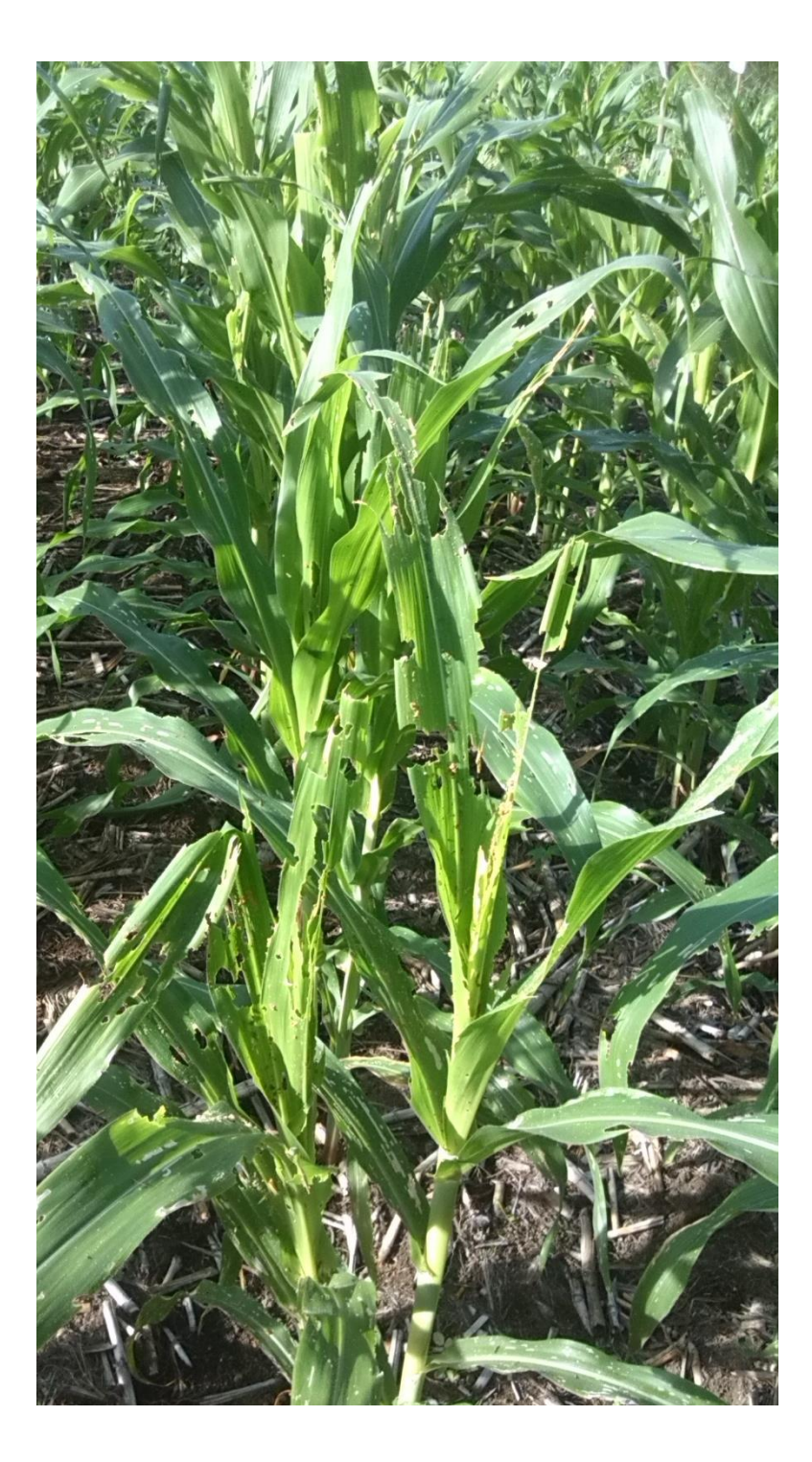

Figura 60A. Aspecto visual del daño ocasionado por el gusano cogollero en una plantación de maíz con 48 días de edad, al no realizar el control de *Spodoptera frugiperda* (J.E. Smith).

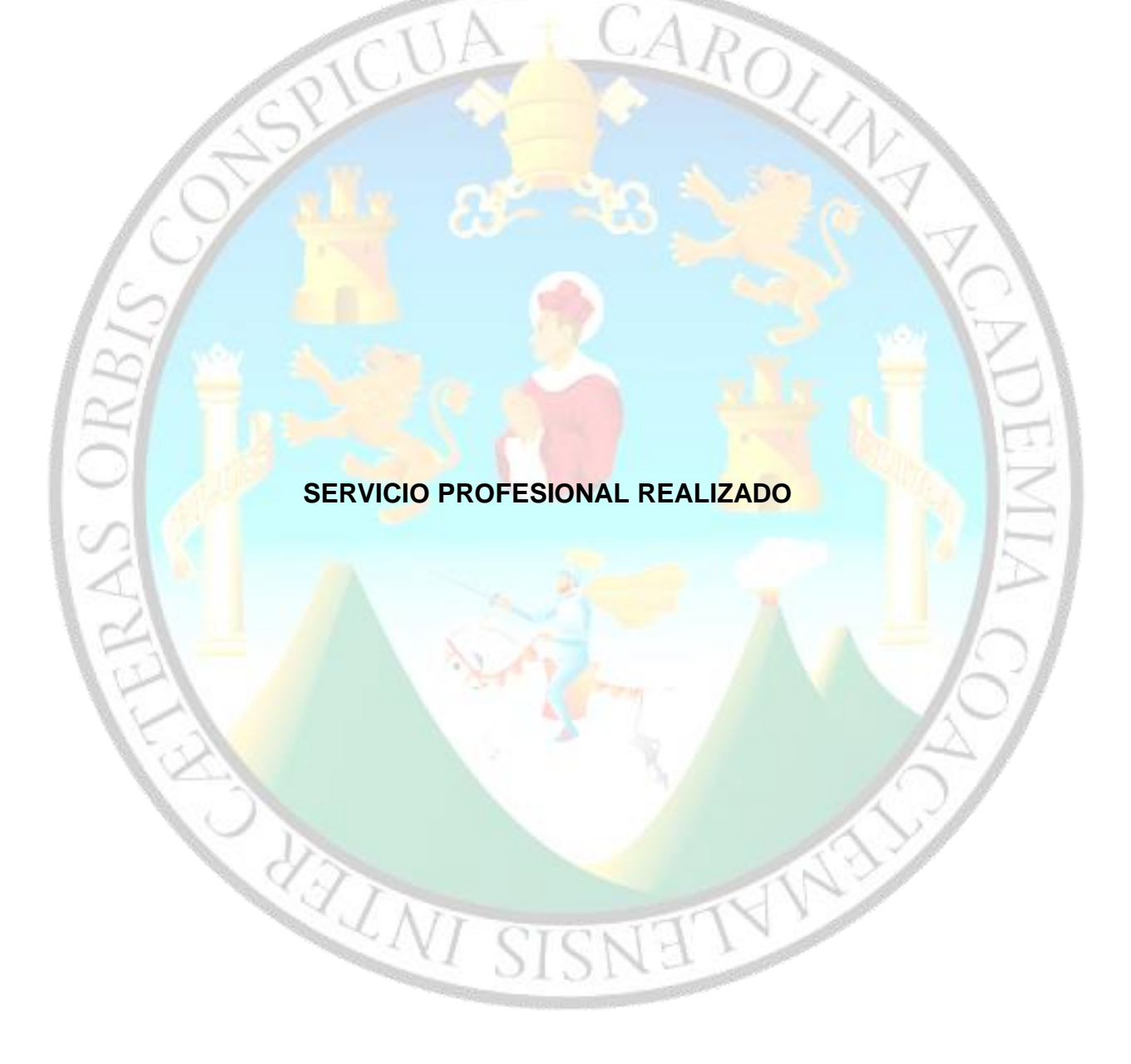

## **3.1 PRESENTACIÓN**

Como parte del Ejercicio Profesional Supervisado de Agronomía y en función a la agenda del proceso de validación en campo de diferentes moléculas agroquímicas del departamento de desarrollo agronómico de Bayer S.A., se planificó y ejecutó la siguiente investigación:

1. Evaluación de la interacción de Flubendiamide (BELT® 48 SC) con 7 diferentes adyuvantes para el control del gusano cogollero (*Spodoptera frugiperda* J.E. Smith), en el cultivo de maíz (*Zea mays* L), Masagua, Escuintla, Guatemala, C.A.

**3.2 AN**EXO. "Evaluación de la interacción de Flubendiamide (BELT® 48 SC) con 7 diferentes adyuvantes para el control del gusano cogollero (*Spodoptera frugiperda* J. E. Smith), en el cultivo de maíz (zea mays l), Masagua, Escuintla, Guatemala, C.A."

### **1 Resumen**

Se evaluó la interacción de Flubendiamide (BELT® 48 SC) con cinco diferentes adyuvantes<sup>10</sup> existentes en el mercado de los agroquímicos, para el control del gusano cogollero (*Spodoptera frugiperda* J.E. Smith), en una plantación de maíz (*Zea mays* L.). Las interacciones evaluadas fueron aplicadas por aspersiones foliares distribuidas espacialmente, según el diseño de bloques completos al azar, cada unidad experimental estuvo constituida por 150 plantas en un área de 25 m<sup>2</sup>, teniendo un total de 27 unidades experimentales.

En cada uno de los 6 muestreos realizados; la densidad larval, el porcentaje de daño foliar nuevo y la fitotoxicidad, fueron las variables estudiadas. El primer muestreo se realizó a los 18 días después de la siembra donde se determinó que la densidad larval superaba el umbral de 0.20 larvas/planta, por lo tanto, se aplicaron las diferentes mezclas de Flubendiamide (BELT® 48 SC) con los adyuvantes. Cuatro días después de la aplicación se determinó que las poblaciones fueron reducidas por debajo del umbral.

Se determinó que al realizar aplicaciones de Flubendiamide (BELT® 48 SC) sin ser mezclado en solución con algún tipo de adyuvante, las poblaciones del gusano cogollero re infestan la plantación de maíz siguiendo el comportamiento natural de la población observada en las plantas que no fueron aplicadas (testigo absoluto). Por el contrario, en las plantas donde las aplicaciones fueron realizadas con la mezcla de adyuvantes, se superó el umbral hasta los 8 días después de la aplicación, quedando evidenciada la potencialidad del efecto insecticida de Flubendiamide (BELT® 48 SC) al interactuar con adyuvantes.

**<sup>10</sup> Adyuvantes:** sinónimo de *coadyuvantes*, son sustancias químicas que, al ser mezclados en una solución con plaguicidas, poseen propiedades especificas según su clasificación y modo de acción. Por lo tanto, poseen la capacidad de mejorar y potencializar la actividad del ingrediente activo del plaguicida.
#### **2 Introducción**

En el departamento de investigación y desarrollo de Bayer S.A., se necesitaba someter a prueba el nuevo insecticida Flubendiamide (BELT® 48 SC) en interacción con adyuvantes. Esta molécula, por ser nueva se desconocía si presentaba alguna incompatibilidad o toxicidad al ser mezclada con los diferentes adyuvantes que existen en el mercado de agroquímicos. Por lo anterior, era necesario determinar el efecto de control sobre las larvas del gusano cogollero del maíz (*Spodoptera frugiperda* J.E. Smith.) y establecer si la mezcla producía algún tipo de efecto tóxico sobre el área foliar de la planta.

La evaluación de la interacción de esta nueva molécula con los diferentes adyuvantes existentes en el mercado de agroquímicos, surge debido a que los agricultores no siempre utilizan el recomendado por la casa comercial e incluso llegan a desestimar el uso de los mismos. Debido a que, cada agricultor aplica según su criterio para seleccionar el uso o no de un adyuvante. Por lo que es necesario conocer el efecto que resulta de combinar en mezcla la molécula Flubendiamide (BELT® 48 SC) y las moléculas de los adyuvantes al realizar aplicaciones foliares, para el control de las larvas de *Spodoptera frugiperda* (J.E. Smith).

La finalidad del presente estudió fue poder proporcionar al agricultor una recomendación certera sobre si debe o no utilizar algún adyuvante, al momento de realizar aplicaciones para el control del gusano cogollero. Por lo tanto, se procedió a realizar la validación en una plantación de maíz, en la aldea Obero del municipio de Masagua, en donde se realizaron 6 muestreos para el monitoreo de las poblaciones larvales, el daño foliar nuevo y la posible presencia de algún síntoma en el área foliar que indicara fitotoxicidad.

**3 Metodología**

El experimento se realizó en la finca "El Cipres" ubicada en la aldea Obero del municipio de Masagua. El maíz utilizado fue la variedad PIONEER® P3966W, se sembró a un distanciamiento de 0.80 m entre surco y 0.40 m entre postura utilizando el método a doble postura.

El experimento fue conducido bajo el diseño de bloques completos al azar con un testigo absoluto y ocho tratamientos a evaluar (cuadro 38), se realizaron tres replicas.

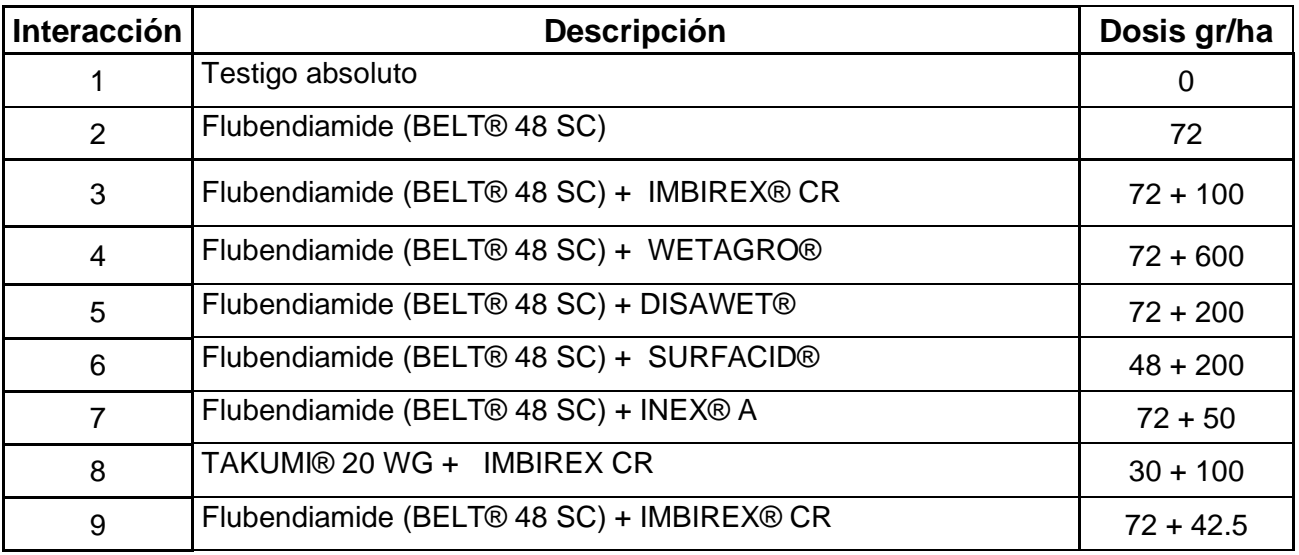

Cuadro 38. Interacciones de Flubendiamide (BELT® 49 SC) con adyuvantes evaluados.

La unidad experimental estuvo constituida por 150 plantas en un área de 25 m<sup>2</sup> (figura 61), en total se establecieron 27 unidades experimentales, en la figura 6A se visualiza la asignación aleatoria de los tratamientos en las unidades experimentales.

El manejo agronómico fue el mismo que la finca realiza en su plantación de maíz. Para realizar las aplicaciones de las interacciones de la molécula Flubendiamide (BLET® 48 SC), se procedió a calibrar el equipo en función del volumen de descarga y la dosis indicada en cada una, con la finalidad de uniformizar la descarga ideal se utilizó un regulador de presión para mantenerla en 3 bares indicada para aplicaciones de insecticidas.

La aplicación se realizó de forma dirigida hacia el cogollo de la planta de maíz (figura 61), con la finalidad de que el producto fuese aplicado al área foliar de donde se alimentan las larvas de *Spodoptera* (J.E. Smith).

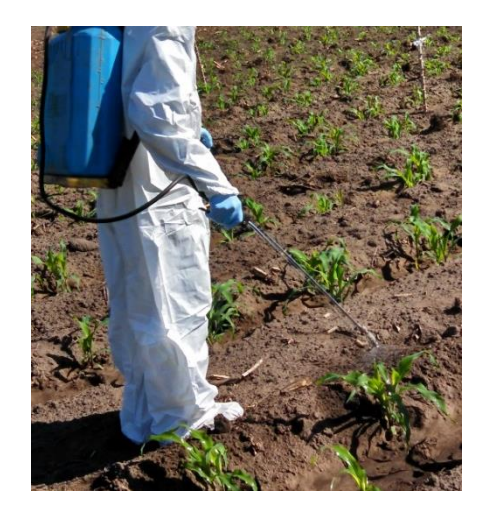

Figura 61. Forma de aplicación de los agroquímicos.

Las variables estudiadas fueron; densidad larval, porcentaje de daño nuevo y fitotoxicidad. Realizando el primer muestro 18 días después de la siembra y posteriormente en intervalos de 3 a 7 días. Los datos se anotaban en la boleta que se presenta en la figura 43A. En cada muestreo se observaban 10 plantas de cada unidad experimental, contabilizando número de larvas vivas por cada planta, estimando el valor del porcentaje de daño nuevo respecto a la perdida de área foliar y anotando si existía algún síntoma visual que indicara posible fitotoxicidad en función de la escala sugerida por la European Weed Research Society

## **4 Resultados y discusión**

La primera aplicación de Flubendiamide (BELT® 48 SC) se realizó a los 18 días después de la siembra del cultivo, evidentemente se realizó debido a que las poblaciones de larvas de *Spodoptera frugiperda* (J.E. Smith) superaron el umbral de 0.20 larvas/planta (figura 64). La segunda aplicación se realzó a los 30 días después de la siembra cuando nuevamente la mayoría de plantas superaron el umbral.

Los datos de la variable densidad larval de todos los muestreos fueron sometidos a un análisis de varianza para probar la hipótesis de la igualdad del efecto de cada combinación sobre el control del gusano cogollero del maíz (*Spodoptera frugiperda* J.E. Smith). En base a los resultados obtenidos para cada uno de los muestreos, se determinó que en el muestreo inicial las poblaciones larvales se encontraban homogéneas en toda el área experimental, el resumen de los análisis de varianza (cuadro 41A) indica que el aplicar una molécula insecticida se produce un efecto significativo sobre las poblaciones de la densidad larval (p valor  $< 0.05$ ).

A los 3 días después de la primera aplicación (22 días después de siembra), se puede observar en la figura 63 evidentemente que, en las plantas donde únicamente se aplicó Flubendiamide (BELT® 48 SC) sin ningún adyuvante, el comportamiento larval sigue la tendencia del comportamiento poblacional como se suscita en el testigo (figura 63). Esto coincide con lo concluido por Mayo Hernández (2012) quien afirma que la mezcla de Flubendiamide con un coadyuvante en una aplicación es más efectiva que sin el uso de coadyuvantes, llegando inclusive a ser 50 veces más efectivo el efecto de control sobre poblaciones larvales.

En efecto todos adyuvantes químicos utilizados en la presente investigación tienen el respaldo del fabricante, que describe la acción de potencializar el efecto del insecticida con el que sea mezclado en una aplicación. Sin embargo, en la figura 63 se puede observar que no todos presentan en igual magnitud tal efecto potencializado, debido a que, en las plantas aplicadas con algunas combinaciones la población larval vuelve a infestar el cultivo en menor tiempo.

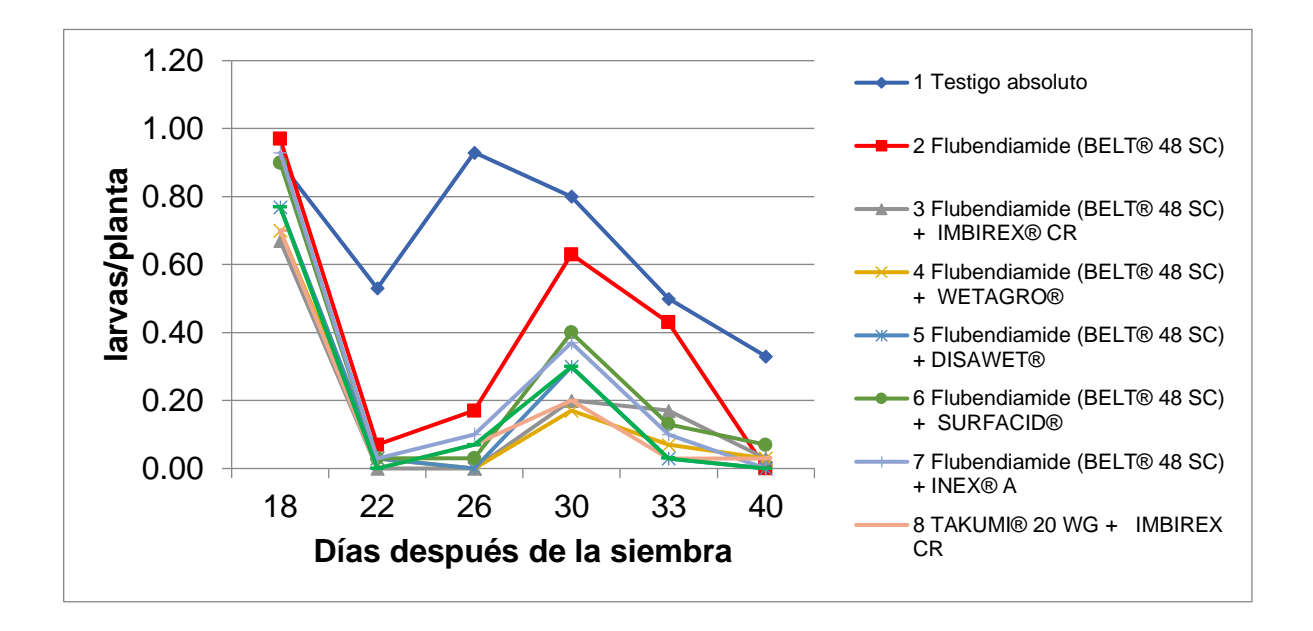

Figura 62. Dinámica poblacional de larvas de *Spodoptera frugiperda* (J.E. Smith), de 18 días a 40 días después de la siembra. Masagua, Escuintla.

Por lo tanto, para poder establecer si existe una combinación que presente un efecto diferenciado en el control de larvas, se realizó la prueba de separación de medias empleando el criterio de Tukey (α=0.05), para cada uno de los muestreos (cuadro 39).

Cuadro 39. Resumen del resultado de la prueba de comparación de medias empleando el criterio de Tukey (α=0.05) para cada uno de los muestreos.

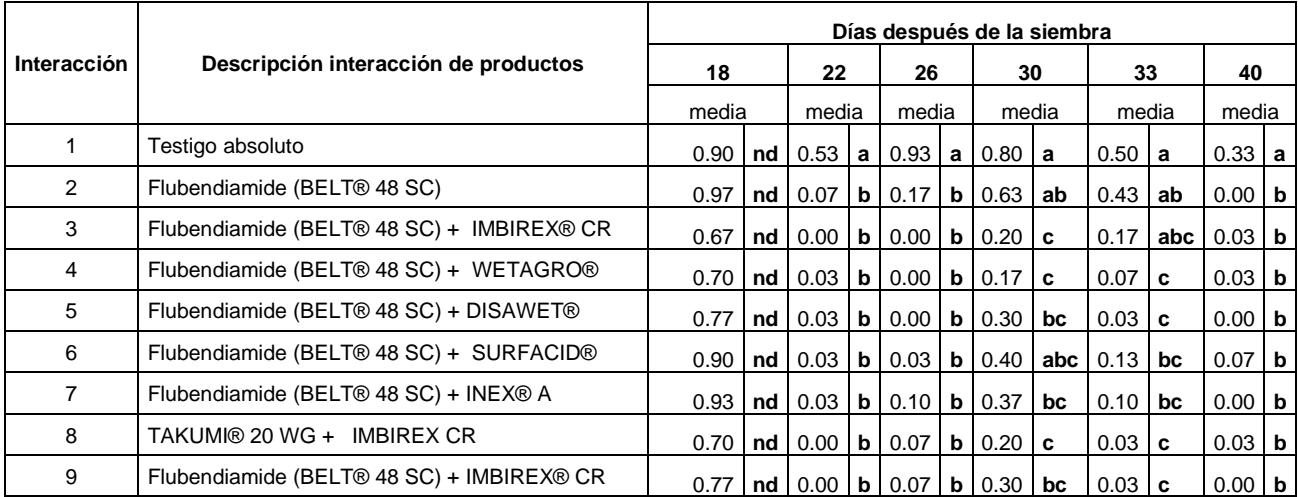

La prueba para la diferencia de medias (cuadro 39) indica que, 3 días después de la primera aplicación (22 días después de la siembra) Flubendiamide es efectivo con o sin adyuvantes, en controlar la población larval del gusano cogollero, sin embargo, al transcurrir el tiempo se evidencia el efecto de los adyuvantes. Evidente a los 12 días después de la primera aplicación (30 días después del cultivo), se evidencia que en las plantas donde se aplicó únicamente Flubendiamide la población larval estadísticamente no presenta diferencia alguna respecto a las plantas que no recibieron aplicación alguna de insecticida (cuadro 39).

En la figura 64 se observa que, la población larval disminuye de forma natural (testigo absoluto), esta reducción se asocia a la dinámica natural de las poblaciones aunado a esto según Sanabria y Corriols (2000) la lluvia es un método de control natural, cuando se dan precipitaciones pluviales suficientes para anegar el cogollo de la planta y con esto se suscita la muerte de las larvas por ahogamiento.

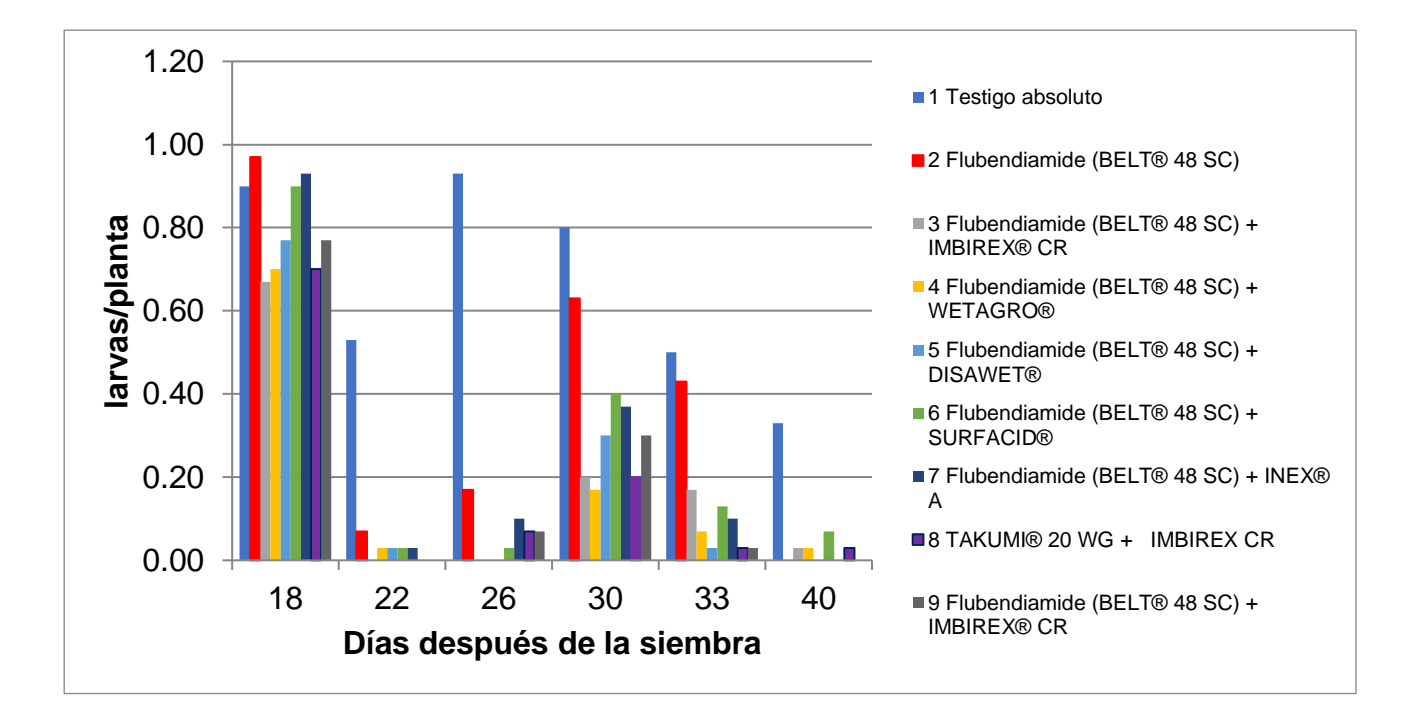

Figura 63. Comportamiento de la población larval de *Spodoptera frugiperda* (J.E. Smith), de 18 días a 40 días después de la siembra. Masagua, Escuintla.

En base a los resultados obtenidos del análisis de varianza para los datos de la variable porcentaje de daño nuevo (Cuadro 42A), se determinó que el porcentaje de daño ocasionado por el gusano cogollero antes y después de la primera aplicación (18 días después de la siembra) fue homogéneo en todas las plantas (p > 0.05), sin embargo, en los siguientes muestreos el daño ocasionado por el gusano se defendió significativamente (p < 0.05).

En efecto se visualiza en la figura 65, que a los 18 días y 22 días después de la siembra el daño ocasionado no presenta una diferenciación alta, por el contrario, en los muestreos siguientes se evidencia claramente, que el daño foliar en las plantas tratadas con las aplicaciones de Flubendiamide combinado con adyuvantes es inferior al daño foliar en las plantas que únicamente recibieron aplicación de Flubendiamide.

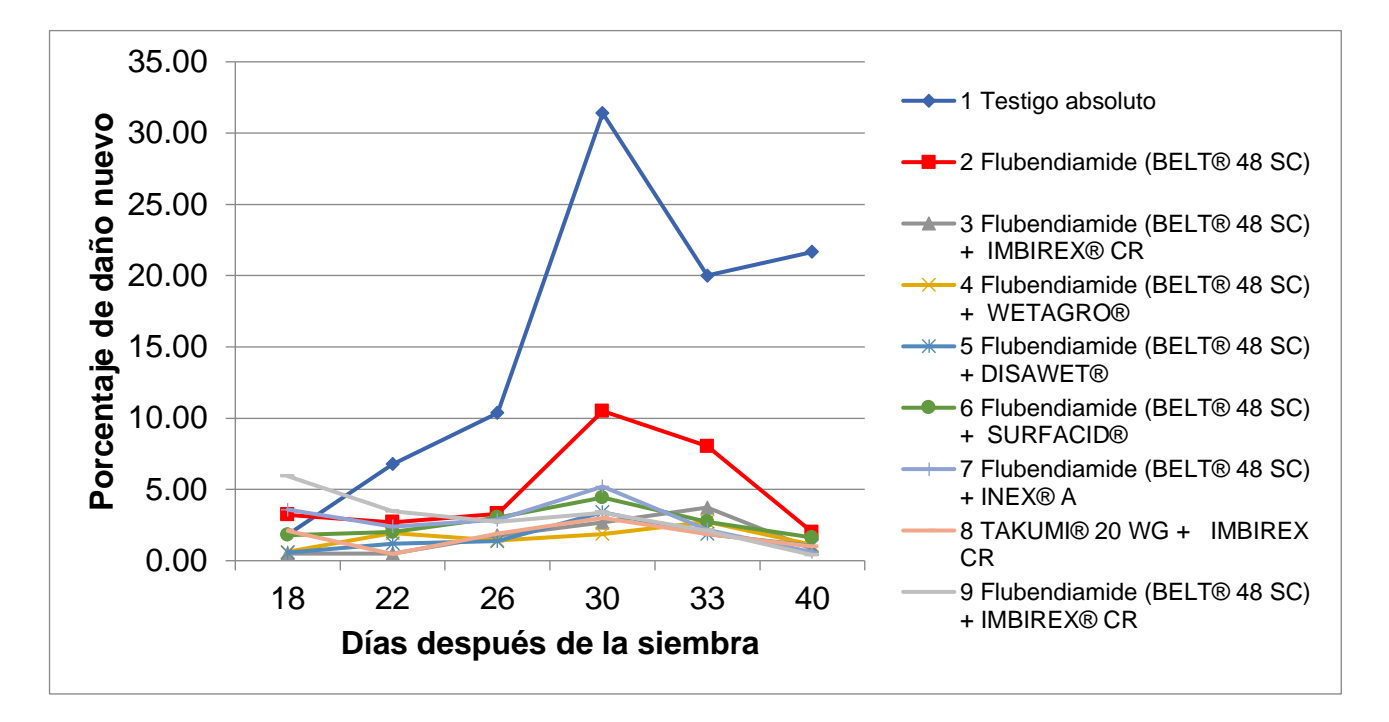

Figura 64. Comportamiento del daño foliar, ocasionado por larvas de *Spodoptera frugiperda*  (J.E. Smith), desde los 18 días a los 40 días después de la siembra.

Durante el período de la investigación, las plantas que no recibieron ninguna aplicación de moléculas insecticidas, presentaron el daño foliar por encima del 6 % de la totalidad del área foliar por planta (figura 65). Diferenciándose claramente el porcentaje de daño foliar en las plantas que fueron tratadas con aplicación de Flubendiamide.

Por lo tanto, para poder establecer si existe una combinación que presente un efecto diferenciado en reducir el daño foliar ocasionado por la población larval de *Spodopterea frugiperda* (J.E. Smith), se realizó la prueba de separación de medias empleando el criterio de Tukey (α=0.05), para cada uno de los muestreos (cuadro 40).

Cuadro 40. Resumen del resultado de la prueba de comparación de medias empleando el criterio de Tukey (α=0.05) para cada uno de los muestreos.

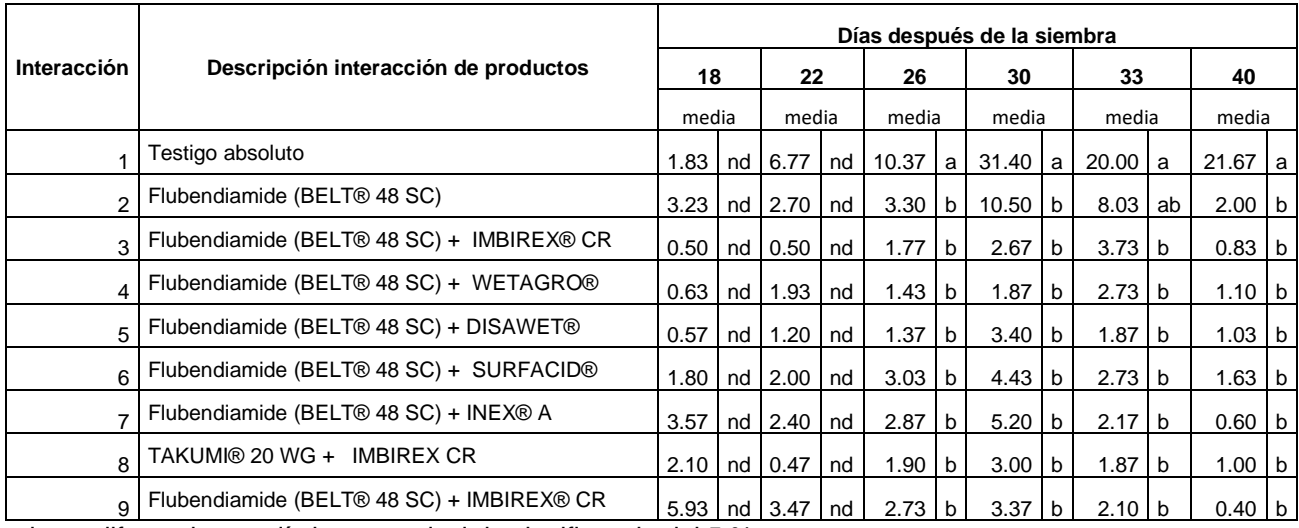

nd= no diferencia estadística a un nivel de significancia del 5 %

Según el resultado de la prueba para la diferencia de medias (cuadro 40), en los muestreos desde 26 días hasta los 40 días después de la siembra, es evidente la diferenciación del daño foliar en las plantas cuando se controla la población del gusano cogollero y que Flubendiamide combinado con adyuvantes reduce el daño foliar ocasionado. Es evidente que el daño está en función de la población del gusano cogollero.

126

Respecto a la posible toxicidad evaluada, se determinó que en ninguna planta se observó tal efecto por parte de la molécula Flubendiamide (BELT® 48 SC). En la figura 66 se presenta la valoración observada en campo utilizando la escala sugerida por la Sociedad Europea de Investigación de Malezas. En donde el valor "1", corresponde cuando en el área foliar de la planta no se observa ninguna alteración en coloración, forma o vigorosidad.

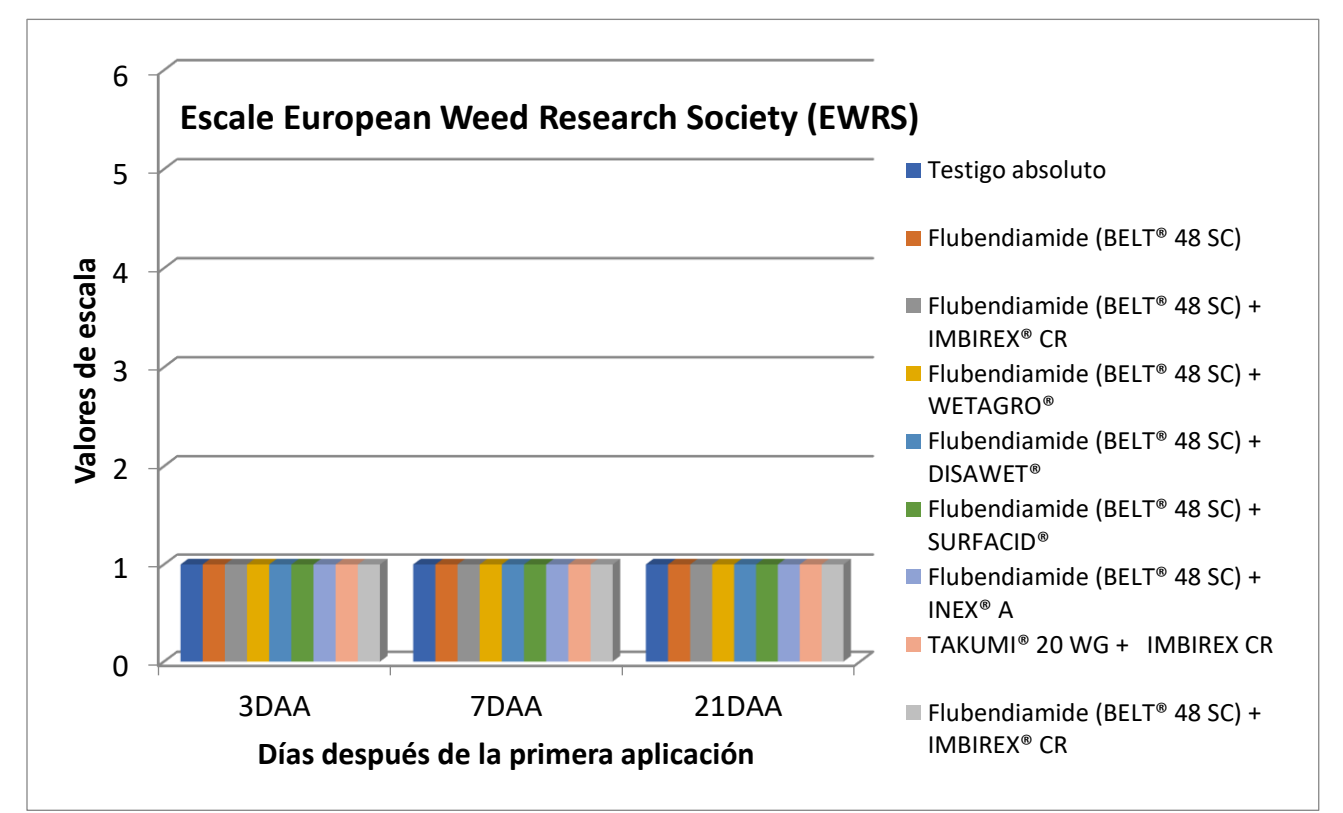

Figura 65. Valoración de la posible fitoxicidad observada en campo, en base a la escala sugerida por la Sociedad Europea de Investigación de Malezas.

## **5 Conclusiones**

1. Se determinó que, en las condiciones edafoclimáticas del municipio de Masagua, la molécula Flubendiamide (BELT® 48 SC) resulta ser más efectiva en el control del gusano cogollero del maíz (*Spodoptera frugiperda* J.E. Smith), cuando se aplica al cultivo en mezcla con adyuvantes.

2. En base a lo observado en la planta, no se presentó ningún síntoma que indique fitotoxicidad por parte de la molécula Flubendiamide (BELT® 48 SC), cuando se aplica al

cultivo en combinación con adyuvantes.

## **6 Literatura citada**

- AgriChem. (s.f.). Takumi 20 WG (en línea). Consultado 30 mar. 2017. Disponible en http://www.agrichem.com.my/index.php?mod=products\_and\_services&sec=crop\_c are and environmental science products&cat=insecticides&tname=takumi
- AgroCentro, Guatemala (s.f.). Wetagro (en línea). Consultado 30 mar. 2017. Disponible en http://www.agrocentro.info/Articulo/-2147481482
- Bayer, Guatemala. (s.f.). Imbirex (en línea). Consultado 30 mar. 2017. Disponible en http://www.bayercropscience-ca.com/Productos/Otros/Imbirex.aspx

\_\_\_\_\_\_\_\_. 2014. BELT 480 SC. México. 2 p. (etiqueta de envase).

- Bejo, Guatemala. (s.f.). Surfacid (en línea). Consultado 30 mar. 2017. Disponible en http://bejo.eurosemillascr.com/?p=541
- Burrill, LC; Cárdenas, J; Locatelli, EA. 1977. Manual de campo para investigación en control de malezas. Corvallis, Oregon, US, Oregon State University, International Plant Protection Center. Consultado 16 oct. 2019. Disponible en https://ir.library.oregonstate.edu/downloads/5425kg803?locale=en
- CosmoAgro (s.f.). Inex A (en línea). Consultado 30 mar. 2017. Disponible en https://cosmoagro.com/producto/inex-a/
- Mayo Hernández, J. 2012. Evaluación de flubendiamide solo y en mezcla con el coadyuvante Dyne-Amic sobre *Spodoptera frugiperda* (J.E. Smith) (Lepidoptera:  Noctuidae). Tesis Ing. Agr. Parásit. Saltillo, Coahuila, México, Universidad Autónoma Agraria Antonio Narro. 61 p. Disponible en http://repositorio.uaaan.mx:8080/xmlui/handle/123456789/4345?show=full
- Sanabria, O; Corriols, M. 2000. Manejo integrado del cultivo del maíz. Nicaragua, Instituto Nicaragüense de Tecnología Agropecuaria (INTA). 34 p. Disponible en http://www.bio-nica.info/biblioteca/INTA-OPSNicaragua2000MIPmaiz.pdf

#### **7 Anexos**

Cuadro 41A. Descripción de las diferentes moléculas sometidas a evaluación.

**Flubendiamide (BELT® 48 SC):** es un insecticida que actúa por contacto e ingestión; pertenece al grupo de las Diamidas, clasificado por el IRAC (Insecticides Resistance Action Committee [Comité mundial de Acción para la Resistencia a Insecticidas]) como el nuevo grupo 28. Actúa como un modulador del Receptor de Ryanodina (RyR), lo que provoca la liberación incontrolada de calcio, ocasionando la contracción muscular y muerte de la larva. En la planta muestra comportamiento de contacto y translaminar. (Bayer 2014).

**Adyuvante Imbirex :** es un adyuvante catalogado como no Iónico, el cual posee como ingrediente activo alcohol graso etoxilado con modo de acción sistémico. Este adyuvante está catalogado como fito-toxico únicamente para el cultivo de tabaco, presenta compatibilidad con la mayoría de los plaguicidas, fertilizantes foliares y defoliantes de aspersión utilizados en agricultura. La dosis recomendada es utilizar 50 ml por cada 100 L de agua, para herbicidas de contacto e insecticidas e contacto usar 100 ml por cada 100 L de agua. Para emulsiones con aceite usar 1 ml por cada 1 L de aceite (Bayer s.f.).

**Adyuvante Wetagro:** es un adyuvante con funciones de adherente, penetrante, humectante y dispersante, que hace efectivo el uso de herbicidas, fungicidas e insecticidas. Posee como ingrediente activo Dodecilbenceno Sulfonato de Sodio + Nonil Fenol Etoxilado (Agrocentro s.f.).

**Adyuvante Surfacid :** es un adyuvante de composición química de dilución de alcohol tridecilico polioexietilénico, ácido fósforico, diluyentes y acondicionadores. Recomendado para usar como Acidificante, adherente, dispersante, humectante, emulsificante, penetrante, antiespumante, no iónico. La dosis indicada por el fabricante es de 1 cc/l de mezcla (Bejo s.f.).

## Continuación cuadro 41A.

**Adyuvante Inex:** es un coadyuvante no-iónico con excelente capacidad humectante, penetrante y emulsificante, capaz de mejorar las condiciones físicas de las mezclas y garantizar la eficiencia en los controles, respetando en este proceso la composición de los agroquímicos. Contiene como ingredientes activos, Alquil polieter alcohol etoxilado, alquil poliglicol, aril polietoxietanol y aditivos (Cosmoagro s.f.).

**Insecticida Takumi 20 WG:** es un insecticida formulado en Japón, con el ingrediente activo de Flubendiamide 20% w/w. Indicado para el control de lepidópteros. En dosis de 3.3 gr – 2.5 gr por cada 10 litros de agua. (Agrichem s.f.).

> N

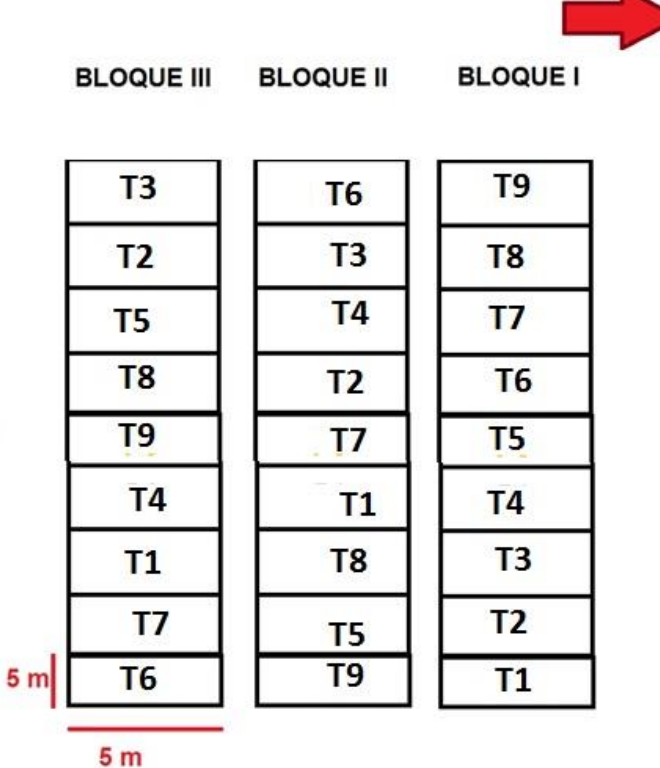

Figura 66A. Croquis de la distribución espacial de los tratamientos.

Cuadro 42A. Resumen consolidado de los resultados de los analisis de varianza, en los diferentes muestreos.

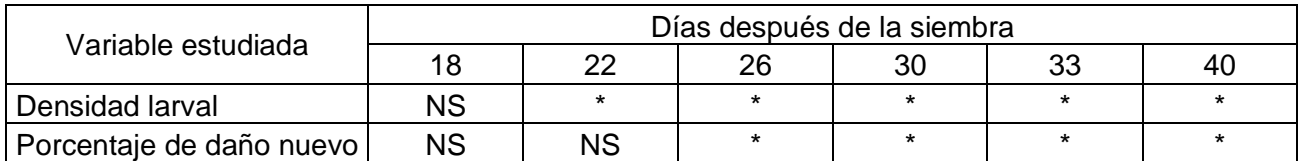

NS= No existe diferencia estadística \*= Diferencia estadística con un valor de significancia del 5%( α=0.05)

Cuadro 43A. Escala sugerida por la Sociedad Europea de Investigación de Malezas.

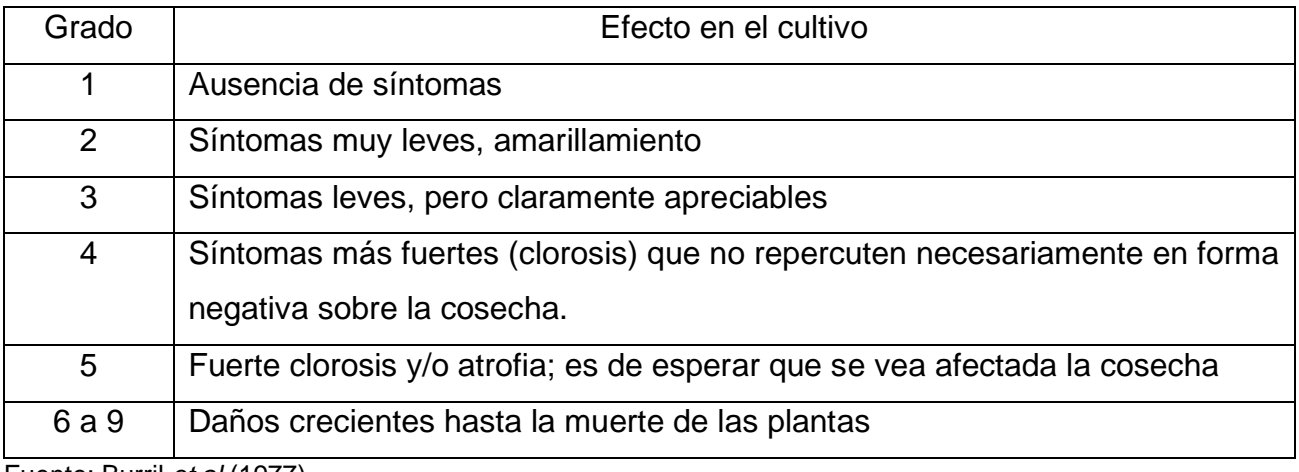

Fuente: Burril *et al* (1977)

### Cuadro 44A. Boleta utilizada para la toma de datos en campo.

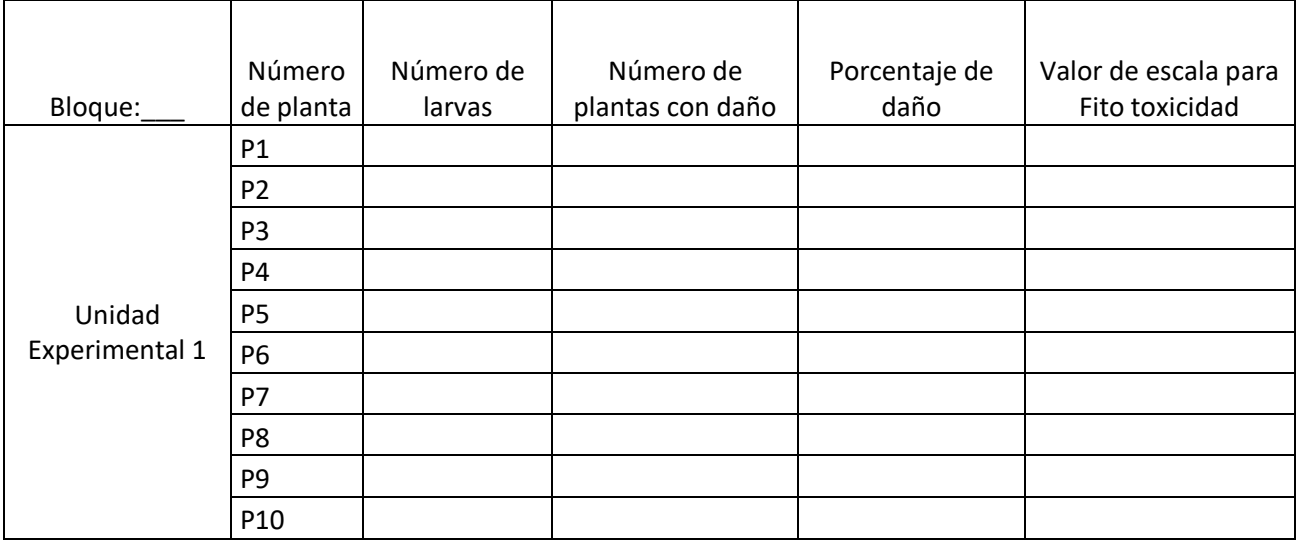

# Continuación cuadro 43A.

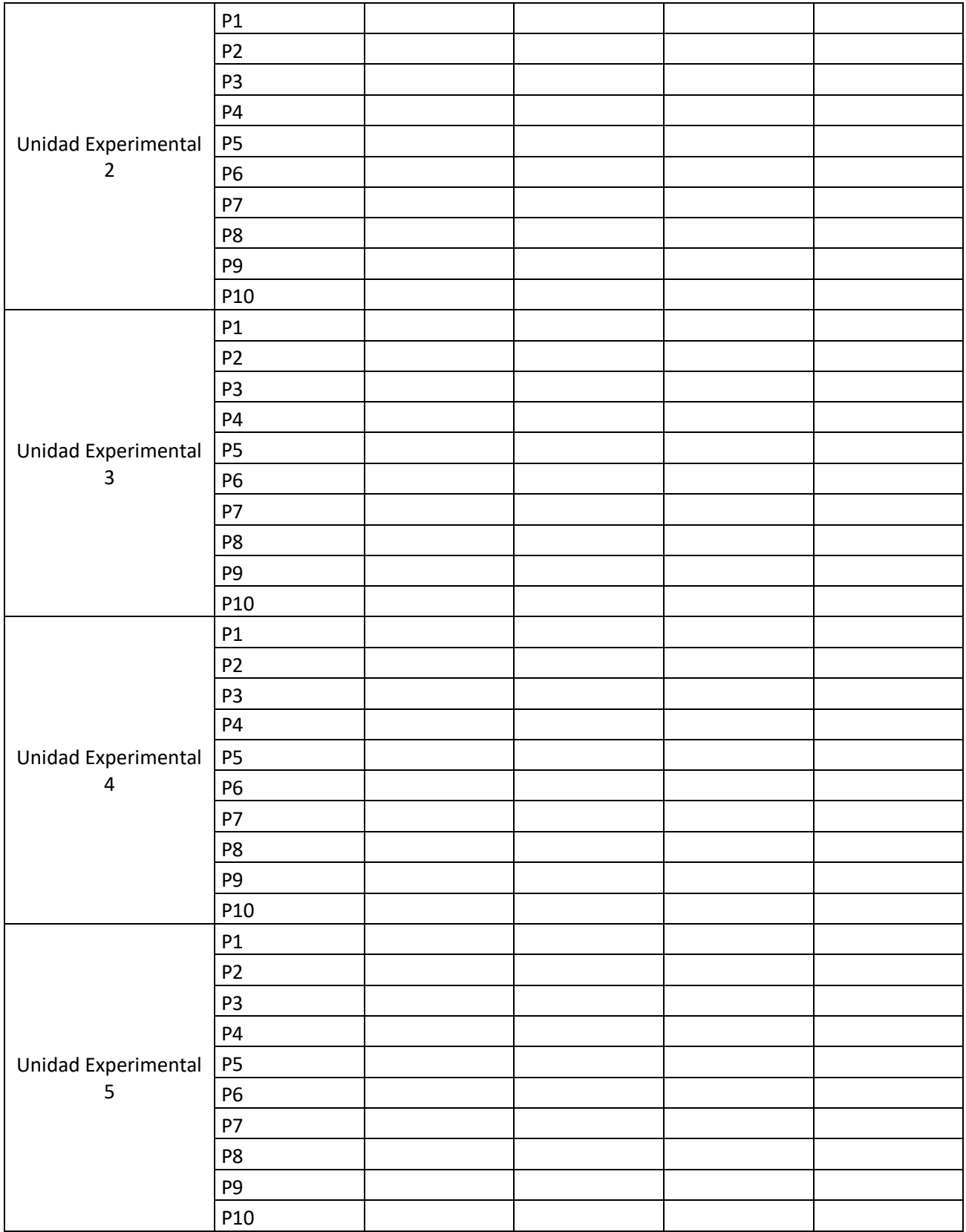

## Continuación cuadro 43A.

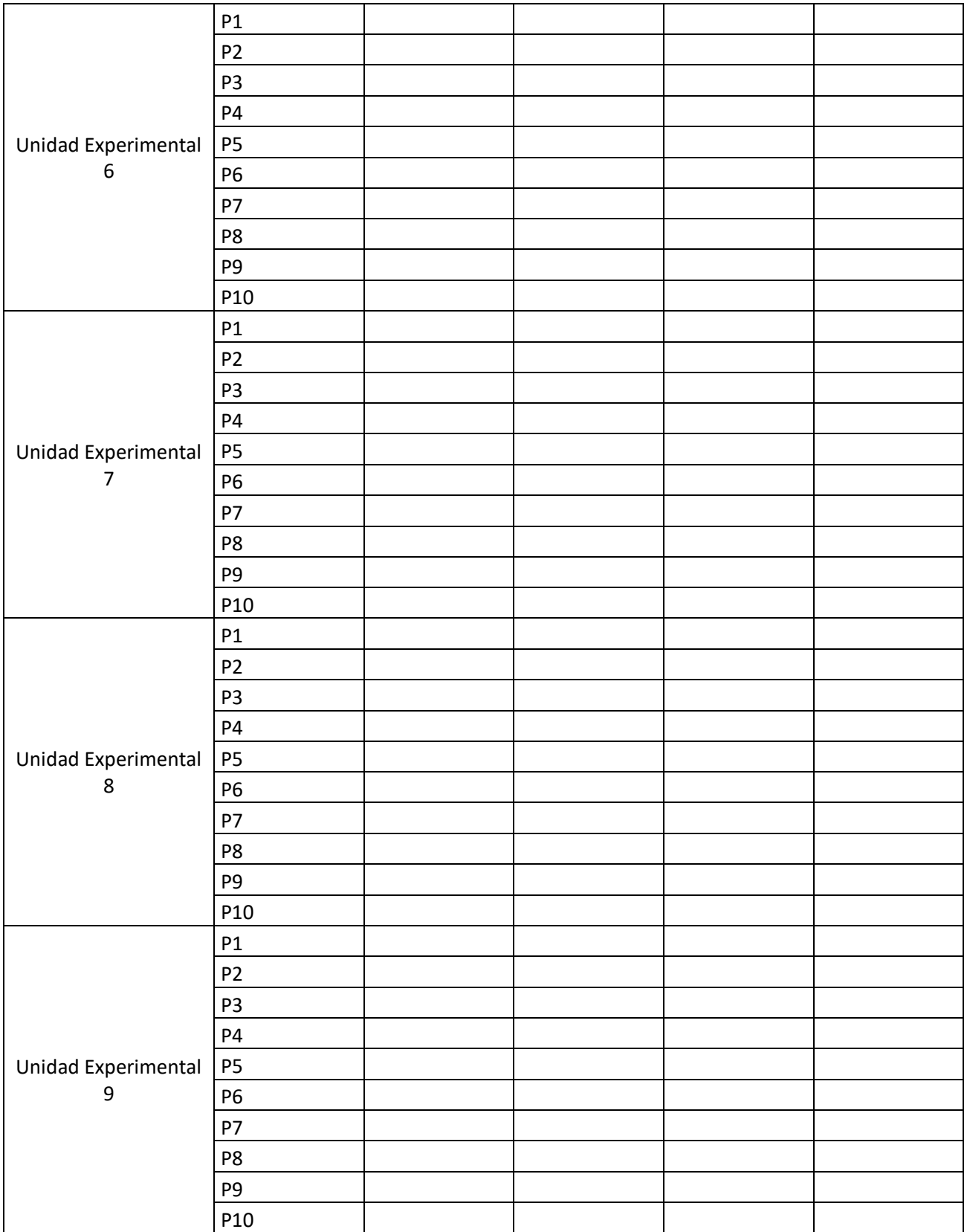

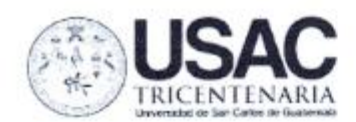

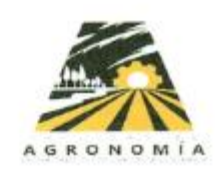

No. 05-2020

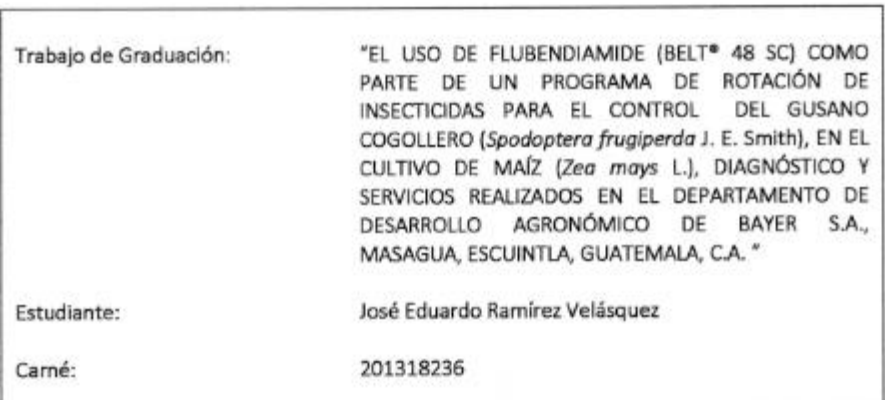

"IMPRÍMASE" Ing. Agr Waldemar Nuflo Reyes DECANO

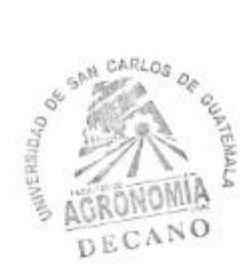

Decanato Facultad de Agronomía de la Universidad de San Carlos de Guatemala, Edificio T-9, Segundo Nivel, Ciudad<br>Universitaria, Zona 12. Teléfono Directo (502) 24189302 Planta: (502) 24188000 Extensión 93002

Ŋ.